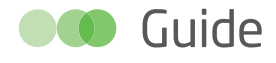

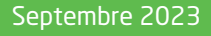

# Évaluation

# Guide de l'évaluation socioéconomique des investissements publics

Comité d'experts des méthodes d'évaluation socioéconomique des investissements publics, présidé par **Roger Guesnerie**

Édition 2023

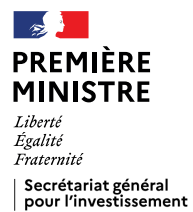

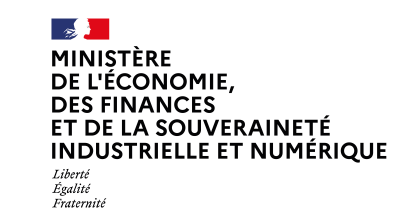

Direction générale du Trésor

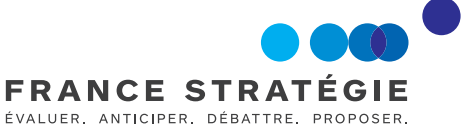

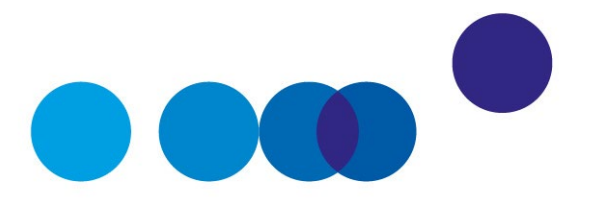

# **GUIDE DE L'ÉVALUATION SOCIOÉCONOMIQUE DES INVESTISSEMENTS PUBLICS**

**Comité d'experts des méthodes d'évaluation socioéconomique des investissements publics**

présidé par **Roger Guesnerie**

Septembre 2023

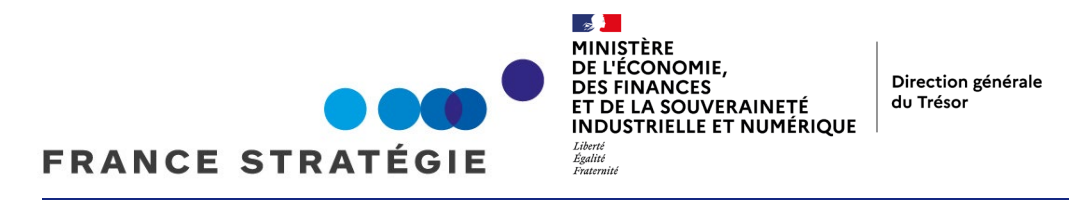

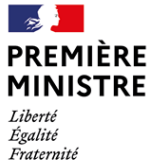

| Secrétariat général<br>| pour l'investissement

## *Présentation*

*Le* Guide de l'évaluation socioéconomique des investissements publics *est le fruit de travaux menés conjointement par France Stratégie, la Direction générale du Trésor et le Secrétariat général pour l'investissement, dans le cadre du comité d'experts des méthodes d'évaluation socioéconomique des investissements publics dont la présidence a été assurée depuis sa création par le professeur Roger Guesnerie, Luc Baumstark étant secrétaire général et Jean-Paul Ourliac vice-président.*

*Ce rapport a été publié pour la première fois en 2017. La présente édition mise à jour réunit l'ensemble des « compléments opérationnels » publiés depuis 2017.*

*La rédaction du* Guide *a été assurée par Carole Gostner (DG Trésor) et Jincheng Ni (France Stratégie), sous le pilotage de Dominique Auverlot (France Stratégie), Benjamin Delozier et Alexis Loublier (DG Trésor).*

*Ont contribué aux compléments opérationnels : Jincheng Ni et Cyril de Williencourt pour le complément A ; Sylviane Gastaldo et Victor Manche (SGPI) pour le complément B (régulièrement mis à jour par Jincheng Ni) ; Nicolas Riedinger pour le complément C ; Luc Baumstark, Emmanuel Bétry et Stéphane Crémel pour le complément D ; Joël Maurice et Émile Quinet pour le complément E ; Michel Massoni pour les compléments F, G et H ; Jincheng Ni et Joël Maurice pour le complément I ; enfin Luc Baumstark pour le complément J.*

*L'ensemble a été coordonné par Jincheng Ni (France Stratégie). Le pôle éditorial de France Stratégie, chargé des publications du comité d'experts, est à l'initiative de cette nouvelle édition.*

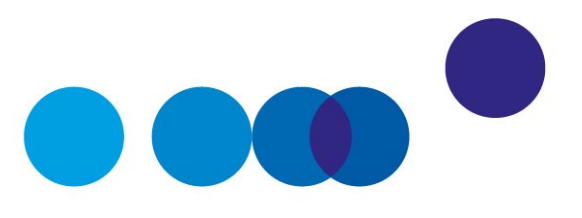

# **AVANT-PROPOS**

Les investissements publics représentent, en France comme dans les pays comparables, une part très substantielle de l'investissement. Ils ont des horizons de temps qui les distinguent souvent – pas toujours – des investissements réalisés par les entreprises privées. Parce qu'ils engagent notre avenir collectif, ils suscitent des débats qui revêtent une acuité singulière au moment où l'ensemble des pays du monde, et notamment les États membres de l'Union européenne, doivent consentir des efforts extraordinaires d'investissements dans la perspective de la transition climatique, écologique et numérique, et dans un souci d'efficience et d'efficacité de la dépense publique.

L'évaluation d'un projet d'investissement public a pour objectif d'apprécier, de manière aussi objective que possible, les gains de bien-être pour la collectivité et de les comparer aux coûts économiques, financiers, sociaux, sociétaux et environnementaux. En chiffrant les coûts et les bénéfices induits par les investissements publics, l'évaluation socioéconomique apporte un éclairage essentiel sur des choix qui façonnent sur le long terme le fonctionnement de notre société et notre capacité à faire face aux défis futurs. Elle fournit une aide indispensable au décideur public.

L'État a mis en place un cadre pour l'évaluation socioéconomique, notamment depuis la loi n° 2012-1558[1](#page-4-0) de programmation pluriannuelle des finances publiques du 31 décembre 2012, qui impose une évaluation socioéconomique préalable pour tous les projets d'investissements civils financés par l'État, ses établissements publics, les établissements publics de santé ou les structures de coopération sanitaire. Cette évaluation est soumise à une contre-expertise indépendante, réalisée sous l'autorité du Secrétariat général pour l'investissement (SGPI), lorsque le financement apporté par l'État et ses établissements excède des seuils fixés par le décret n° 2013-1211 du 23 décembre 2013[2.](#page-4-1)

-

<span id="page-4-0"></span><sup>1</sup> [La loi n° 2012-1558](https://www.legifrance.gouv.fr/loda/id/JORFTEXT000026871050) du 31 décembre 2012 de programmation des finances publiques pour les années 2012 à 2017.

<span id="page-4-1"></span><sup>2</sup> [Décret n° 2013-1211](https://www.legifrance.gouv.fr/loda/id/JORFTEXT000028379985) du 23 décembre 2013 relatif à la procédure d'évaluation des investissements publics.

Pour accompagner les acteurs soumis à ces obligations, France Stratégie a publié en 2013 un premier rapport méthodologique<sup>[1](#page-5-0)</sup>. Début 2017, France Stratégie et le SGPI ont décidé d'installer le comité d'experts des méthodes d'évaluation socioéconomique d'investissements publics, qui a pour ambition de créer une culture commune de l'évaluation des projets en veillant à associer les différentes administrations concernées, mais aussi en intégrant dans les fonctions d'expert ou de rapporteur des économistes formés aux techniques d'évaluation les plus récentes. Ce comité d'experts, présidé par Roger Guesnerie[2](#page-5-1), professeur émérite au Collège de France, président honoraire de Paris School of Economics, s'est vu confier quatre missions : préciser les règles méthodologiques de l'évaluation socioéconomique ; définir les études et les recherches nécessaires à cette entreprise ; renforcer l'usage du calcul socioéconomique (au sein de l'État et de ses établissements mais aussi des collectivités) en l'adaptant pour répondre aux difficultés d'application ; enfin contribuer à vulgariser et à promouvoir la pratique du calcul socioéconomique.

Réaliser un calcul socioéconomique objectif et fiable d'un projet d'investissement public ayant des effets sur notre économie à long terme nécessite des méthodes robustes, partagées, opérationnelles et efficaces. Sous l'autorité du comité d'experts, le SGPI, la DG Trésor et France Stratégie ont publié en 2017 une première version du *Guide de l'évaluation socioéconomique des investissements publics*[3,](#page-5-2) qui s'adresse aux porteurs de tous types de projets ainsi qu'à tous les décideurs publics. Il a pour fonction de présenter les principes et les méthodes permettant l'évaluation socioéconomique, et il propose un cadre d'analyse commun à tous les investissements publics, même si chaque secteur a ses caractéristiques propres. Le document a fait l'objet d'une traduction en anglais<sup>4</sup>.

Depuis, avec la participation notamment des membres du comité d'experts, le *Guide* s'est enrichi de nombreux compléments opérationnels<sup>[5](#page-5-4)</sup> : « Paramétrage macroéconomique du scénario de référence », par Jincheng Ni et Cyril de Williencourt (5 décembre 2017) ; « Valeurs tutélaires de référence pour valoriser les effets non marchands », par Sylviane Gastaldo et Victor Manche du SGPI (5 décembre 2017, dernière mise à jour par France Stratégie le 31 juillet 2023) ; « Effets marchands et non marchands directs, externalités et

l

<span id="page-5-0"></span><sup>1</sup> Voir France Stratégie (2013), *[L'évaluation socioéconomique des investissements publics](http://www.strategie.gouv.fr/sites/strategie.gouv.fr/files/atoms/files/cgsp_evaluation_socioeconomique_29072014.pdf)*, rapport du groupe de travail présidé par Émile Quinet.

<span id="page-5-1"></span><sup>&</sup>lt;sup>2</sup> Voir la [lettre du 6 octobre 2016,](https://www.strategie.gouv.fr/sites/strategie.gouv.fr/files/atoms/files/20170119_comite_dexperts_-_lettre_du_06_10_2016_signee_par_jpf_et_ls_a_guesnerie_0.pdf) adressée par Jean Pisani-Ferry et Louis Schweitzer à Roger Guesnerie.

<span id="page-5-2"></span><sup>3</sup> France Stratégie / Direction générale du Trésor (2017), *[Guide de l'évaluation socioéconomique des](https://www.strategie.gouv.fr/sites/strategie.gouv.fr/files/atoms/files/fs-guide-evaluation-socioeconomique-des-investissements-publics-04122017_web.pdf)  [investissements publics](https://www.strategie.gouv.fr/sites/strategie.gouv.fr/files/atoms/files/fs-guide-evaluation-socioeconomique-des-investissements-publics-04122017_web.pdf)*, décembre*.* La rédaction de ce guide a été assurée par Carole Gostner, DG Trésor, et Jincheng Ni (France Stratégie), sous le pilotage de Dominique Auverlot (France Stratégie), Benjamin Delozier et Alexis Loublier (DG Trésor).

<span id="page-5-3"></span><sup>4</sup> France Stratégie and DG Trésor (2017), *Guide to socioeconomic evaluation of public investments in France,*  décembre.

<span id="page-5-4"></span><sup>&</sup>lt;sup>5</sup> Tous disponibles [sur le site de France Stratégie.](https://www.strategie.gouv.fr/publications/guide-de-levaluation-socioeconomique-investissements-publics)

leur valorisation », par Nicolas Riedinger (21 juin 2018) ; « Modalités d'usage de la valeur de l'action pour le climat », par Luc Baumstark, Emmanuel Bétry et Stéphane Crémel (14 avril 2020) ; « Règles de décision à partir de la valeur actualisée nette socioéconomique », par Joël Maurice et Émile Quinet (14 avril 2020), « Valeur résiduelle et horizon de projection », « Analyse de sensibilité » et « Analyse financière » par Michel Massoni (14 avril 2020) ; « Révision du taux d'actualisation », par Jincheng Ni et Joël Maurice (23 novembre 2021) et enfin « Cartographie des risques », par Luc Baumstark (23 décembre 2021).

Pour faciliter la diffusion d'une culture commune d'évaluation socioéconomique, cette nouvelle édition actualise le *Guide* et le consolide en l'étayant de l'ensemble de ses compléments opérationnels publiés et mis à jour. Conjointement avec les rapports méthodologiques thématiques et sectoriels, les instructions et les circulaires ministérielles, ce *Guide* constitue ainsi une pièce centrale du corpus de référence de l'évaluation socioéconomique en France.

Nous exprimons ici nos remerciements à tous les membres du comité d'experts, à ceux de son secrétariat technique, à tous les contributeurs au *Guide* et aux rapports méthodologiques ainsi qu'à tous les porteurs de projets et à tous les contre-experts, qui font de l'évaluation socioéconomique un outil sans cesse amélioré d'aide à la sélection des projets d'investissements publics les meilleurs pour l'avenir de la France.

*Paris, le 26 septembre 2023*

#### **Roger Guesnerie**

Président du comité d'experts des méthodes d'évaluation socioéconomique d'investissements publics

#### **Gilles de Margerie**

Commissaire général de France Stratégie

#### **Bruno Bonnell**

Secrétaire général pour l'investissement

#### **Emmanuel Moulin**

Directeur général du Trésor

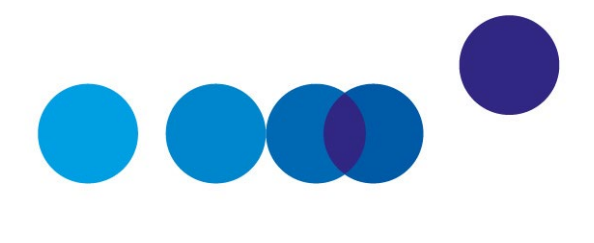

# **SOMMAIRE**

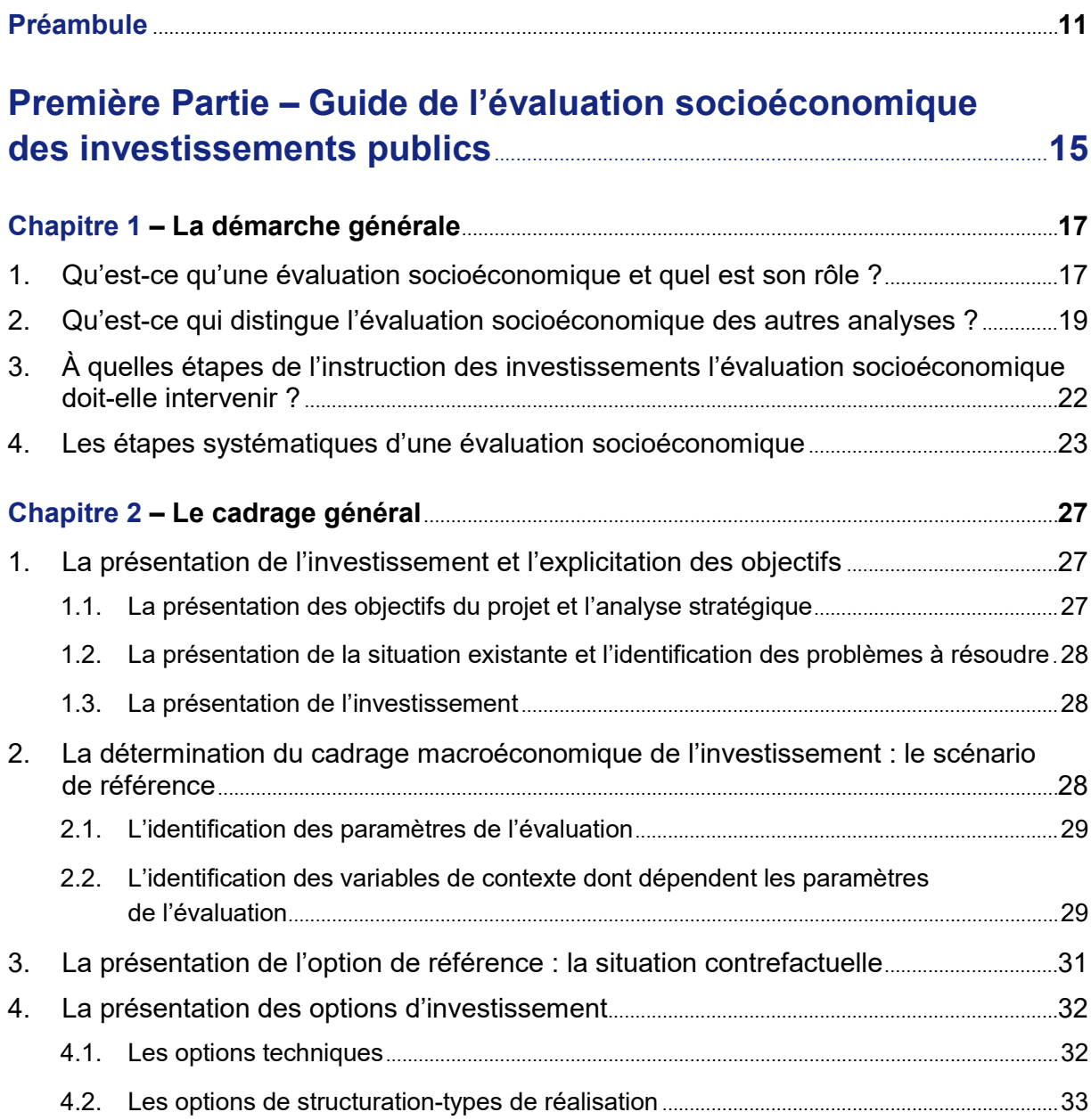

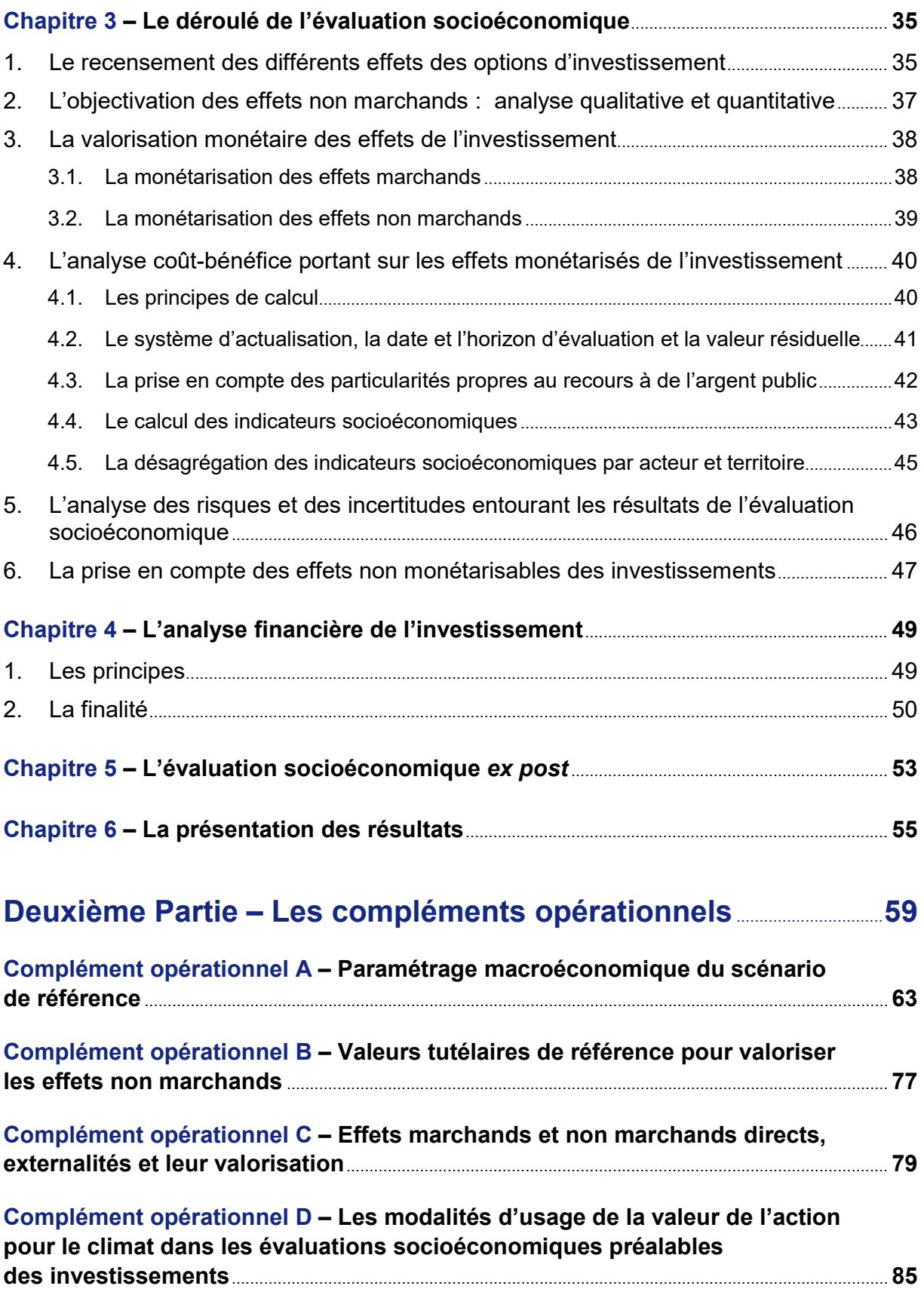

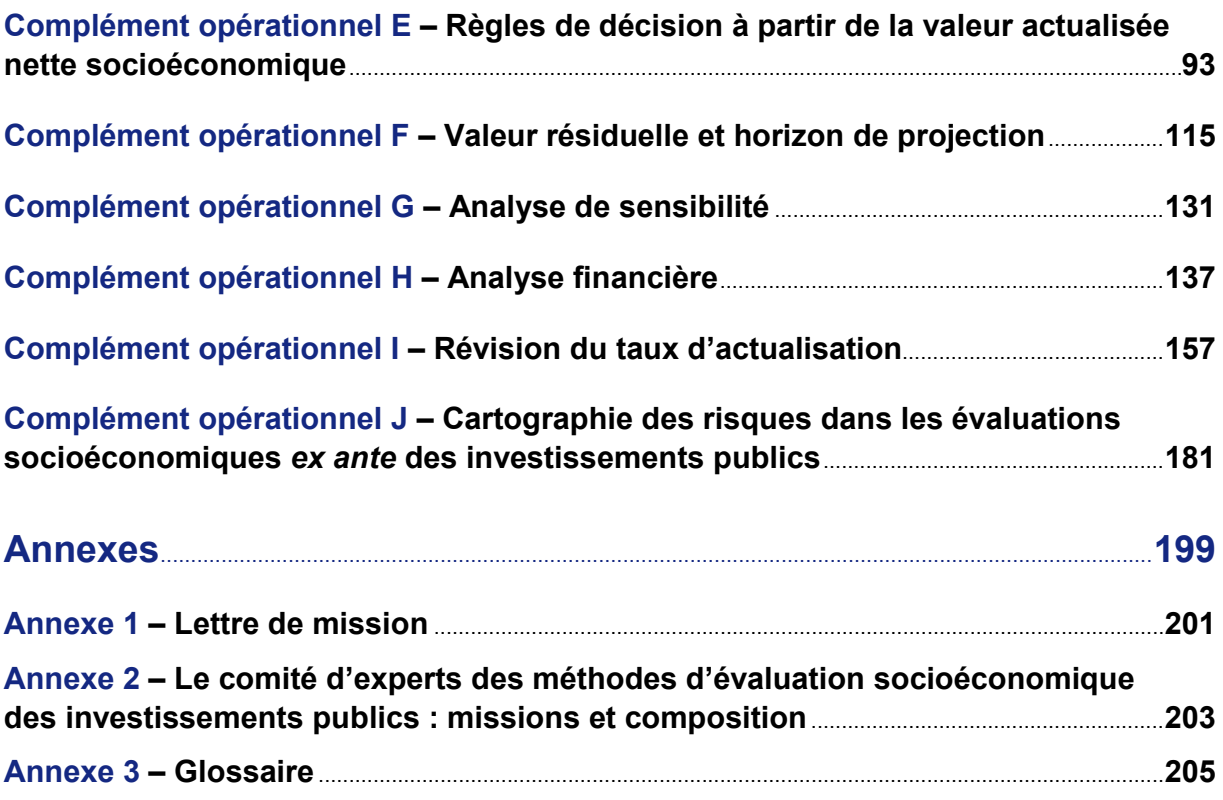

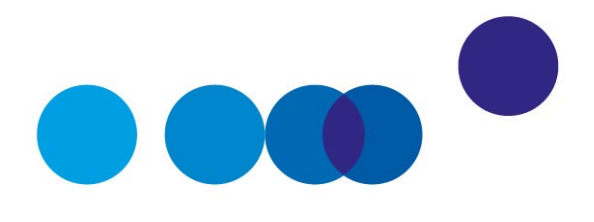

# **PRÉAMBULE**

## <span id="page-12-0"></span>**1. Pourquoi évaluer l'impact socioéconomique des investissements publics ?**

De par les montants en jeu, l'évaluation socioéconomique des investissements publics constitue un éclairage indispensable pour le décideur public. Elle a pour objectif d'apprécier et de comparer les gains de bien-être pour la collectivité d'un investissement et les coûts. Les investissements publics représentent, en France comme dans les autres pays développés, une part significative des investissements nationaux et concernent des secteurs aussi divers que le transport, l'énergie, la santé, la culture, l'éducation ou la justice. Ils façonnent à long terme – parfois pour plusieurs siècles – le pays, sa croissance, la qualité de son environnement et sa capacité à affronter les défis futurs. Le financement reposant largement sur des ressources publiques précieuses, les décisions relatives à ces investissements revêtent une importance majeure. Il est donc nécessaire d'éclairer la décision politique en évaluant objectivement la valeur sociale créée pour la collectivité.

La loi du 31 décembre 2012 de programmation des finances publiques rend obligatoire la conduite, par les porteurs de projet, d'une évaluation socioéconomique préalable pour l'ensemble des investissements publics civils de l'État et de ses établissements publics et, pour les plus importants d'entre eux, une contre-expertise indépendante (voir Encadré 1).

#### **Encadré 1 – Le caractère obligatoire de l'évaluation socioéconomique des investissements publics**

La conduite d'évaluations socioéconomiques *ex ante* des investissements publics constitue une obligation légale pour les porteurs de projet d'investissements publics civils. L'article 17 de la loi n° 2012-1558 du 31 décembre 2012 a créé une obligation d'évaluation socioéconomique préalable des projets d'investissements civils financés par l'État, ses établissements publics, les établissements publics de santé ou les structures de coopération sanitaire, tous secteurs confondus. Le décret n° 2013-1211 du 23 décembre 2013 précise que cette obligation concerne les projets dont le financement apporté par l'État et ses établissements publics est supérieur à 20 millions d'euros.

Pour les projets les plus importants, soit ceux dont le financement de l'État et de ses établissements dépasse 100 millions d'euros, le Secrétariat général pour l'investissement (SGPI) pilote une contre-expertise indépendante de l'évaluation socioéconomique *ex ante* réalisée par le porteur de projet. Pour coordonner cette contre-expertise, le SGPI mandate, pour une durée comprise entre un et quatre mois, un groupe d'experts indépendants dont la composition varie en fonction des projets concernés. Ces experts disposent d'expériences professionnelles avérées et de garanties d'indépendance suffisantes vis-à-vis du porteur de projet.

En outre, dans le secteur des transports, une évaluation *ex post* au plus tard cinq ans après la date de mise en service des infrastructures est obligatoire pour les projets les plus importants, notamment ceux dont le coût dépasse 83 millions d'euros, depuis la loi n° 82-1153 du 30 décembre 1982 d'orientation des transports intérieurs.

# **2. Pourquoi un guide ?**

L'évaluation socioéconomique concerne des investissements très divers et repose sur des méthodes et des conventions de calcul. Les investissements devant faire l'objet d'évaluations recouvrent une large variété de secteurs (transports, énergie, santé, éducation, culture, justice, etc.) et de situations (réalisation d'une infrastructure nouvelle, développement de nouveaux services, mise en place d'une nouvelle technologie, modification, optimisation ou modernisation d'une infrastructure existante, etc.). Il est indispensable de disposer d'un guide transversal présentant les méthodes et les indicateurs qui doivent être utilisés pour évaluer un projet. Si chaque secteur a ses caractéristiques propres, la méthodologie doit néanmoins reposer sur des principes communs, que ce guide a vocation à présenter.

Un tel guide doit également pouvoir être utilisé pour mener une évaluation *ex post* des investissements, plusieurs années après leur achèvement. D'un point de vue technique, l'évaluation *ex post* est similaire à l'évaluation *ex ante*, bien qu'elle utilise des données historiques mesurées au lieu de données prévisionnelles. Son principal objectif consiste à déterminer les effets réels d'un investissement une fois celui-ci réalisé, à les comparer aux prévisions, et à analyser les écarts entre les prévisions et les réalisations. Les évaluations *ex post* sont d'autant plus faciles à réaliser que l'évaluation *ex ante* a été bien menée, qu'elle a été correctement documentée et archivée et qu'elle a permis de définir des indicateurs nécessitant la collecte de données tout au long de la vie du projet. Au-delà du secteur des transports où les évaluations *ex post* sont obligatoires, la généralisation à tous

les secteurs d'une telle pratique vertueuse de retours d'expérience confrontant les résultats effectifs d'un investissement aux objectifs devrait être facilitée par l'existence d'un guide harmonisé de l'évaluation socioéconomique.

## **3. À qui ce guide s'adresse-t-il ?**

Il s'agit d'un guide opérationnel qui s'adresse notamment aux directions en charge des projets au sein des ministères (transport, santé, culture, justice, etc.) et des organismes publics, des établissements publics de l'État et des établissements de santé. Plus généralement, ce guide est destiné à tout porteur de projet soucieux d'établir une évaluation objective des différents effets d'un investissement afin de l'optimiser et d'apprécier son intérêt.

### **4. Quels en sont les objectifs ?**

L'objectif du guide est de présenter les principes directeurs, les concepts et les méthodes opérationnelles qui doivent être utilisés par les porteurs de projet pour évaluer d'un point de vue socioéconomique un projet ou, par extension, des programmes composés de plusieurs projets d'investissements relativement homogènes et interdépendants. Ce guide permet aux porteurs de projet d'appliquer un cadre d'analyse commun à tous les investissements publics. Il n'a pas vocation à traiter de l'évaluation des politiques publiques au sens large (comme l'efficacité d'une réglementation, d'une disposition fiscale ou plus généralement des dépenses publiques de toute nature).

La compréhension et l'utilisation de ce guide ne nécessitent aucune connaissance préalable en évaluation socioéconomique. Pour faciliter sa lecture, on trouvera en [Annexe](#page-206-0) 3 en fin de volume un glossaire des termes utilisés.

Les principes exposés dans ce guide ont vocation à être pérennes. Par conséquent, le guide n'a pas pour objet de présenter les débats méthodologiques entre experts, en cours ou qui ont pu avoir lieu. Il s'appuie sur les principes en matière d'évaluation socioéconomique dégagés dans le passé par diverses commissions d'experts et en propose une synthèse opérationnelle. Pour approfondir sa réflexion, le lecteur pourra notamment se reporter au rapport publié par France Stratégie sous la direction d'Émile Quinet sur l'évaluation socioéconomique des investissements publics<sup>1</sup>.

-

<span id="page-14-0"></span><sup>1</sup> France Stratégie (2013), *[L'évaluation socioéconomique des investissements publics](http://www.strategie.gouv.fr/sites/strategie.gouv.fr/files/atoms/files/cgsp_evaluation_socioeconomique_29072014.pdf)*, rapport publié sous la direction d'Émile Quinet.

Ce quide est accompagné de compléments opérationnels<sup>[1](#page-15-0)</sup> destinés à préciser des aspects techniques communs à l'ensemble des secteurs considérés. Ils seront régulièrement mis à jour par France Stratégie après validation par le comité d'experts des méthodes d'évaluation socioéconomique des investissements publics<sup>2</sup>.

La transposition des règles générales de ce guide en une méthodologie adaptée à chaque secteur est réalisée dans des guides méthodologiques sectoriels élaborés par les différents ministères et amenés à évoluer au fil des avancées de la recherche économique. Ces guides sectoriels doivent notamment couvrir les questions méthodologiques propres à chaque secteur, les effets spécifiques à prendre en compte, les valeurs de référence à utiliser et l'articulation avec les autres procédures d'évaluation existantes.

# **5. Qui sont les rédacteurs ?**

Ce guide a été établi sous l'autorité du comité d'experts des méthodes d'évaluation socioéconomique des investissements publics, présidé par Roger Guesnerie, professeur au Collège de France et président honoraire de Paris School of Economics. Il a été conjointement rédigé par la Direction générale du Trésor et France Stratégie. Sa publication est précédée et alimentée par une procédure de consultation des différents ministères techniques, qui permet d'améliorer les indications finales, en les clarifiant et en les adaptant mieux aux besoins des utilisateurs.

À l'issue de la consultation, il a fait l'objet d'une validation par le comité lors de sa réunion du 10 octobre 2017.

-

<span id="page-15-0"></span><sup>&</sup>lt;sup>1</sup> Tous publiés [sur le site de France Stratégie](https://www.strategie.gouv.fr/publications/guide-de-levaluation-socioeconomique-investissements-publics) au fur et à mesure de leur rédaction.

<span id="page-15-1"></span><sup>&</sup>lt;sup>2</sup> Ce comité, mis en place en janvier 2017 par le SGPI et France Stratégie (voir [Annexe 2\)](#page-204-0), précise les règles du calcul socioéconomique pour chaque secteur sur la base de la méthodologie générale présentée dans ce guide. Pour ce faire, le comité d'experts oriente les réflexions sur les méthodologies de l'évaluation socioéconomique et leur application sectorielle, en constituant notamment des groupes de travail faisant appel à des personnalités issues du monde académique et des acteurs du secteur.

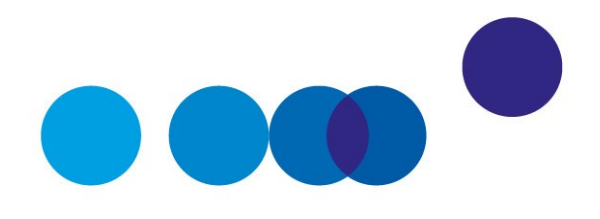

# <span id="page-16-0"></span>**PREMIÈRE PARTIE GUIDE DE L'ÉVALUATION SOCIOÉCONOMIQUE DES INVESTISSEMENTS PUBLICS**

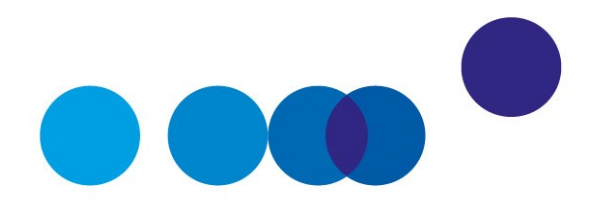

# CHAPITRE 1 **LA DÉMARCHE GÉNÉRALE**

<span id="page-18-0"></span>L'évaluation socioéconomique permet d'apprécier le bénéfice d'un investissement pour la collectivité, en analysant les gains de bien-être et les coûts que celui-ci induit pour la collectivité. Elle a pour ambition d'appréhender, mesurer et valoriser l'ensemble des effets attendus d'un investissement. Les effets pris en compte recouvrent un périmètre très large qui va au-delà des seuls gains financiers et comprend des effets non monétaires affectant le bien-être de la collectivité (par exemple : la réduction des émissions de gaz à effet de serre, la réduction de la congestion routière, l'amélioration de la santé, etc.). Elle a *in fine* pour objectif de déterminer si, au moment où se pose la question d'engager ou non l'investissement, les gains pour la collectivité surpassent les coûts consentis pour les obtenir. Si c'est effectivement le cas, l'investissement considéré est créateur de richesse sociale et mérite donc, hors contrainte budgétaire, d'être réalisé ; dans le cas contraire, il engendre une destruction de richesse collective et il est donc préférable de ne pas investir. Il importe toutefois de garder à l'esprit que tout investissement constitue un « pari sur l'avenir » et que, par conséquent, les résultats de toute évaluation socioéconomique sont entourés de risques et d'incertitudes dont il convient d'évaluer l'importance et les incidences sur les résultats.

# <span id="page-18-1"></span>**1. Qu'est-ce qu'une évaluation socioéconomique et quel est son rôle ?**

L'évaluation socioéconomique des investissements publics a pour but de fournir des éléments d'analyse permettant :

**─** d'objectiver les effets d'un investissement sur le bien-être de l'ensemble des agents affectés par cet investissement afin d'évaluer sa capacité à répondre à un besoin identifié, en appréciant les gains attendus au regard des coûts engendrés. Compte tenu de tous ces effets, l'objectif premier de l'évaluation socioéconomique est de fournir une analyse permettant de prendre une décision sur l'opportunité de réaliser un projet ;

- **─** d'optimiser le coût de l'investissement au regard des objectifs qui lui ont été fixés en permettant une discussion objective des diverses options techniques et financières envisageables. L'évaluation socioéconomique permet en effet de comparer entre elles diverses options d'investissement reposant sur des dimensionnements, des choix techniques et des montages financiers différents ainsi que des calendriers de réalisation eux-mêmes différents. Il peut s'agir d'alternatives purement techniques (rénovation ou reconstruction d'un bâtiment de l'enseignement supérieur ou d'un hôpital, tracés différents pour un projet de transport, type de technologie – par exemple un métro automatisé ou un bus, etc.). Il peut également s'agir d'options de financement différentes (notamment répartition du financement entre contribuables et usagers et structurations financières types telles que maîtrise d'ouvrage publique, concession ou marché de partenariat. L'évaluation socioéconomique a vocation à comparer ces différentes options entre elles afin d'être en mesure de sélectionner celles qui engendrent les gains de bienêtre les plus élevés. Elle constitue ainsi un cadre contribuant à optimiser les investissements et à améliorer l'efficience de la dépense publique ;
- **─** d'appréhender les risques et incertitudes entourant un investissement. Une multitude de risques entoure les résultats des évaluations socioéconomiques des investissements publics. Ces risques peuvent être liés à la méthode d'évaluation ellemême ou aux valeurs des paramètres utilisés lors de son application (par exemple les incertitudes autour des projections de variables macroéconomiques sous-jacentes), au projet en tant que tel (par exemple la mauvaise estimation des coûts et des délais par le porteur de projet) ou à l'environnement extérieur au projet (évolution parallèle de l'offre concurrente avec la réalisation de projets similaires, évolution du cadre réglementaire, etc.) ;
- **─** de fournir des éléments pour choisir entre des projets concurrents.

L'évaluation socioéconomique a pour vocation non pas de se substituer à la décision politique de réaliser un investissement, mais de fournir un éclairage sur sa pertinence et permettre de choisir entre plusieurs options de projet. L'évaluation socioéconomique n'est pas un outil qui contraindrait et déterminerait directement la décision politique de réaliser ou non un investissement. Elle doit simplement fournir des éléments d'analyse objectifs quant à l'opportunité d'un investissement et de ses différentes variantes et permettre une comparaison entre plusieurs projets.

La présentation des résultats d'une évaluation socioéconomique est cruciale pour que le décideur public comprenne les effets qui ont été estimés et intégrés, et ceux qui ne l'ont pas été mais qui peuvent toutefois peser dans la décision politique. Il est ainsi indispensable que les données et modèles utilisés et tout élément de calcul nécessaire à la bonne compréhension des résultats par le public et les décideurs soient présentés dans un rapport de manière précise et détaillée, de façon à permettre un débat ouvert et contradictoire.

# <span id="page-20-0"></span>**2. Qu'est-ce qui distingue l'évaluation socioéconomique des autres analyses ?**

Lors de l'instruction d'un projet ou programme d'investissement, différents types d'analyses peuvent être conduits, comme une évaluation financière, une projection budgétaire, une évaluation environnementale, une évaluation préalable du mode de réalisation ou bien encore une analyse multicritères. Si l'évaluation socioéconomique utilise des données et certains résultats issus de ces différentes études, elle s'en distingue néanmoins à divers titres.

• **L'analyse financière** a pour but d'évaluer la rentabilité financière d'un investissement pour les acteurs impliqués financièrement (actionnaire, prêteur, exploitant, constructeur, etc.) en comparant les coûts financiers de réalisation de l'investissement aux avantages financiers procurés aux acteurs considérés. Le calcul financier est incontournable dans l'évaluation d'un investissement afin de se prononcer sur la soutenabilité de la tarification, les transferts, les pertes et les gains pour les différents acteurs suite à l'investissement, mais il ne constitue qu'un maillon d'une évaluation beaucoup plus vaste.

L'évaluation socioéconomique, à l'inverse de l'évaluation financière :

**─** *se place du point de vue de la collectivité dans son ensemble* (française, européenne ou mondiale : le périmètre retenu doit être justifié par le porteur de projet en cohérence notamment avec les valeurs tutélaires utilisées) et non pas uniquement du point de vue d'une entité particulière liée à l'investissement considéré. L'analyse financière peut être établie du point de vue de toute entité, publique ou privée, qui investit dans le projet ou le subventionne. Cela peut donc être la puissance publique (État, collectivités locales, etc.), les prêteurs ou l'opérateur pressenti pour l'opération (tel que l'hôpital pour un investissement immobilier hospitalier, la communauté d'universités pour un investissement immobilier universitaire, l'opérateur retenu pour exploiter une nouvelle infrastructure de transport, etc.) et qui, sans nécessairement prendre part à son exploitation, attend un retour financier direct ou indirect de sa participation.

Par exemple, dans le cadre d'un projet de rénovation d'hôpital permettant des prises en charge ambulatoires (c'est-à-dire des hospitalisations de moins d'une journée qui ne nécessitent pas d'hébergement à l'hôpital) : l'analyse financière pour l'hôpital prendra en compte uniquement la réduction substantielle des coûts de prise en charge des patients que cet investissement permet pour l'hôpital sans se préoccuper des incidences de ce projet sur les dépenses occasionnées pour d'autres acteurs ; l'évaluation socioéconomique devra quant à elle prendre aussi en compte les coûts induits pour la sécurité sociale de la modification du parcours patient, par exemple liés à l'intervention d'infirmières à domicile, ainsi que les coûts de conventionnement résultant de la délégation d'un certain nombre de soins à d'autres établissements ;

- **─** *s'appuie sur un périmètre d'effets plus large que l'évaluation financière*, puisqu'elle inclut des effets qui ne sont pas purement financiers et marchands et qui affectent le bien-être collectif (réduction de gaz à effet de serre par exemple). Si la sphère publique décide d'engager un investissement, c'est précisément dans le but de bénéficier des effets sur le bien-être collectif au sens large qui ne sont pas pris en compte dans le calcul financier ;
- **─** *présente d'autres spécificités* précisées dans le complément opérationnel dédié. Celles-ci concernent notamment le taux d'actualisation à utiliser (différent du taux d'actualisation financier qui doit représenter le coût de la ressource financière), et le système de prix (la rentabilité financière doit être calculée en monnaie courante et non pas en monnaie constante comme dans l'analyse socioéconomique).

Toutefois, bien que l'analyse financière se distingue de l'analyse socioéconomique en tant que telle par divers aspects, une analyse financière devrait accompagner à titre complémentaire toutes les évaluations socioéconomiques<sup>[1](#page-21-0)</sup>.

• **La projection budgétaire** relative à un investissement a pour but de déterminer, pour le ministère ou l'établissement public concerné, le coût de l'investissement, les coûts de fonctionnement, les coûts d'amortissement, les coûts financiers et les recettes sur les premières années de vie de l'investissement (généralement pendant trois, quatre ou cinq ans).

L'évaluation socioéconomique se distingue sensiblement de ce type d'analyse en ce qu'elle :

- **─** *se place sur le long, voire le très long terme* en cohérence avec la durée de vie des investissements (plus d'un siècle par exemple pour des infrastructures de transport), ou avec des objectifs à très long terme comme la lutte contre le changement climatique ;
- **─** *présente un résultat « actualisé »*, c'est-à-dire qu'elle rapporte les effets de l'investissement ayant lieu durant toute la durée de vie de l'investissement à leur valeur « actuelle » grâce à l'utilisation d'un taux d'actualisation, alors que les exercices de projection budgétaire se limitent à présenter les coûts et recettes du projet année par année sans les actualiser (voir partie 4.2 du chapitre 3 « Le système d'actualisation »).

 $\overline{a}$ 

<span id="page-21-0"></span><sup>1</sup> Voir chapitre 4 « L'analyse financière de l'investissement ».

• **L'évaluation environnementale** a pour but de répertorier et décrire l'ensemble des possibles incidences environnementales des projets et des mesures mises en œuvre afin de limiter les potentiels dommages environnementaux identifiés.

L'évaluation socioéconomique s'en distingue en ce qu'elle :

- **─** *ne considère pas uniquement les incidences d'un investissement* sur l'environnement (qu'il s'agisse des émissions de dioxyde de carbone, du bruit, de la pollution de l'air, de l'eau, des sols, etc.) ;
- **─** *vise à donner une valeur monétaire aux différents effets* qui ont été quantifiés. Seuls sont intégrés dans l'analyse coût-bénéfice les effets qui ont pu être monétarisés, mais les autres effets doivent être présentés de manière complémentaire de façon qualitative et si possible quantitative ;
- **─** *n'a pas pour objet de décrire avec la même précision que l'évaluation environnementale les mesures envisagées* pour éviter, réduire et en dernier lieu compenser les effets sur l'environnement, leur coût et modalités de suivi ; en revanche, elle inclut les estimations des dépenses qui en résultent, ainsi que leurs effets annexes éventuels qui seraient monétarisables.
- **L'évaluation préalable du mode de réalisation (EPMR)** à savoir maîtrise d'ouvrage publique, concession ou marché de partenariat – est obligatoire<sup>[1](#page-22-0)</sup> avant toute décision de recourir à un marché de partenariat, quel que soit son montant d'investissement.

L'évaluation socioéconomique se distingue de ce type d'évaluation puisque l'EPMR :

- **─** *se place uniquement du point de vue du porteur de projet* ;
- **─** *compare les modes de réalisation en termes de coût complet et de délai* mais ne prend pas en compte l'ensemble des externalités de l'investissement comme le fait l'évaluation socioéconomique ;
- **─** *ne se prononce ni sur l'opportunité de réaliser un investissement ni sur les options d'investissement* mais uniquement sur le mode de réalisation à privilégier d'un point de vue financier (maîtrise d'ouvrage publique, concession ou marché de partenariat).
- Enfin, **l'analyse multicritères** consiste quant à elle à lister des critères pour analyser un investissement, à attribuer des indicateurs à ces critères puis – comme en général la phase de recherche de critères en a fait apparaître un grand nombre – à les agréger partiellement en leur attribuant des pondérations, pour ne retenir au final qu'un nombre

-

<span id="page-22-0"></span><sup>1</sup> Articles 74 et 147 de l'Ordonnance n° 2015-899 du 23 juillet 2015 relative aux marchés publics.

restreint de « notes » correspondant à des catégories agrégées de critères. Ce type d'analyse présente des risques significatifs de double-compte et peut s'avérer subjectif et peu transparent.

L'évaluation socioéconomique, fondée sur une analyse coût-bénéfice, se distingue de l'analyse multicritères en ce qu'elle :

- **─** *impose une analyse détaillée de toutes les conséquences* envisageables d'un projet, de leurs incertitudes, de leurs évolutions probables ;
- **─** *intègre les conséquences qui sont évaluables*, en quantités et valeurs, dans un calcul coût-bénéfice, qui tient compte des aléas propres à toute projection ;
- **─** *mentionne les conséquences qui ne peuvent être prises en compte* dans les calculs socioéconomiques, pour les analyser, évaluer et porter à la connaissance des décideurs et du public.

# <span id="page-23-0"></span>**3. À quelles étapes de l'instruction des investissements l'évaluation socioéconomique doit-elle intervenir ?**

L'évaluation socioéconomique ne peut s'effectuer que lorsqu'on dispose d'éléments suffisants sur les coûts et les avantages du projet et ne devrait être achevée que lorsque le projet d'investissement a atteint un niveau de maturité relativement avancé.

- L'évaluation socioéconomique ne peut pas avoir lieu au même moment que les études préliminaires des investissements. Elle peut les suivre immédiatement et doit s'appuyer sur ces études qui servent à définir les caractéristiques techniques de l'investissement et à obtenir une estimation stabilisée de ses coûts (par exemple : études de fréquentation prévisionnelles, études des caractéristiques fonctionnelles, etc.).
- Pour autant, l'évaluation socioéconomique ne doit pas non plus s'effectuer trop en aval de la définition et de l'instruction des investissements : elle a pour objectif d'éclairer l'opportunité d'un investissement, le choix entre les différentes options envisagées, elle doit intervenir avant que les décisions relatives à la réalisation de l'investissement et aux options retenues n'aient été définitivement arrêtées.
- Dans un premier temps, il faut analyser les stratégies nationale et territoriale, européenne et internationale, dans lesquelles le projet s'insère éventuellement, lister les objectifs à l'origine du projet et présenter de manière générale l'investissement envisagé.
- Au final, l'évaluation socioéconomique telle que présentée dans ce guide doit être menée lorsque le degré de maturité du projet (estimation des coûts, conception

technique, estimation de la demande, etc.) est suffisamment avancé pour que soient identifiées plusieurs options de structuration technique (plans de travaux, systèmes technologiques, etc.) et financière (modalités de répartition entre usagers et contribuables du financement de l'investissement). Par exemple, au moment de la tenue de l'enquête publique si elle a lieu, le projet a déjà été suffisamment précisé pour que les déterminants de l'investissement aient bien été identifiés et qu'une évaluation socioéconomique ait été menée. En cas de déclaration d'utilité publique, obligatoire s'il y a lieu à expropriation, l'évaluation socioéconomique doit constituer un élément du dossier d'enquête publique.

• Il est indispensable de préparer la réalisation de l'évaluation socioéconomique le plus en amont possible, même si le résultat final ne doit être connu qu'une fois le projet d'investissement suffisamment avancé. Il est en effet nécessaire, dès le début de la réflexion concernant un investissement potentiel, de déterminer ses objectifs, ses coûts, de les expliciter, et d'anticiper ses effets – positifs comme négatifs – par acteur et nature d'effet, même si ceux-ci ne pourront être parfaitement caractérisés qu'une fois le projet clairement défini.

Les évaluations socioéconomiques des investissements publics doivent être régulièrement mises à jour : lorsque plusieurs années se sont écoulées depuis l'évaluation initiale ; en cas d'évènement exogène majeur (crise économique par exemple) ; en cas de changement de conception technique par le maître d'ouvrage ; ou encore en cas de changements affectant le comportement des usagers survenus postérieurement aux premières évaluations (changements dans les habitudes de consommation, émergence de nouvelles offres concurrentes, etc.).

En sus de l'évaluation socioéconomique *ex ante* doivent être menées des évaluations *ex post* des investissements plusieurs années après leur achèvement. L'évaluation *ex post* doit ainsi permettre de tirer les enseignements des expériences passées (autant par exemple en matière de projections de demande qu'en matière d'évaluation des coûts) et leur large diffusion doit participer à l'amélioration de l'évaluation socioéconomique *ex ante* des futurs investissements.

# <span id="page-24-0"></span>**4. Les étapes systématiques d'une évaluation socioéconomique**

Il existe des étapes systématiques dans la conduite d'une évaluation socioéconomique *ex ante*, interdépendantes entre elles, qui sont succinctement énumérées ci-dessous puis détaillées dans les chapitres de ce guide.

Le déroulé de l'évaluation socioéconomique peut être résumé par les étapes suivantes<sup>[1](#page-25-0)</sup> :

- **─** déterminer le contexte et le cadrage macroéconomiques de l'investissement, qu'on appelle « scénario de référence » ;
- **─** dans un deuxième temps, présenter l'option de référence[2,](#page-25-1) également appelée situation contrefactuelle qui est la situation qui prévaudrait dans le cas où l'investissement considéré ne serait pas réalisé ;
- **─** présenter les différentes options d'investissement, notamment les acteurs affectés, les options techniques, et des cas-types de structuration de financement ;
- **─** ensuite, identifier l'ensemble des effets prévisibles de l'investissement sur toute sa durée de vie, en les répartissant entre les différentes catégories d'acteurs concernés ;
- **─** sur la base du scénario de référence, de l'option de référence, et de l'identification des effets des options d'investissement, quantifier les effets de ces différentes options d'investissement et, lorsque les effets ne sont pas quantifiables, les décrire qualitativement ;
- **─** valoriser en termes monétaires les effets quantifiés des investissements en utilisant des tables de correspondance (voir le [complément B,](#page-78-1) dans la Deuxième Partie) ;
- **─** sur cette base, réaliser une analyse coût-bénéfice des effets monétarisés de l'investissement en prenant en compte les effets dont la valorisation se fonde sur les méthodologies et valeurs tutélaires fournies (voir le [complément B\)](#page-78-1) ;
- **─** présenter également les effets non monétarisés de l'investissement en suivant la méthode préconisée dans le complément opérationnel dédié, notamment ses éventuels impacts territoriaux ;
- **─** pour finir, suite à la conduite de l'analyse coût-bénéfice, analyser les risques et incertitudes entourant les éléments de l'analyse socioéconomique.

En outre, en complément de l'analyse socioéconomique elle-même, il convient de conduire une analyse financière présentant l'intérêt financier de l'investissement, de sorte qu'il puisse être financièrement viable.

 $\overline{a}$ 

<span id="page-25-0"></span><sup>1</sup> La démarche peut être schématiquement décrite par les sept « W » : Why (quels objectifs) ? Who (quels « acteurs ») ? What (quels effets) ? When (à quelle date) ? Where (où l'effet aura-t-il lieu) ? Which quantity (quelle quantité, si mesurable) ? Which value (quelle valeur, si chiffrable) ?

<span id="page-25-1"></span> $2$  Les termes ont évolué au cours du temps. La notion couramment utilisée dans le passé de « situation de référence » est dorénavant décomposée en deux parties : le « scénario de référence », qui renvoie au cadrage général indépendant de la réalisation de l'investissement, et « l'option de référence », qui correspond à la situation qui prévaudrait sans l'investissement. La notion de « scénario de projet » est remplacée par celle « d'option d'investissement ».

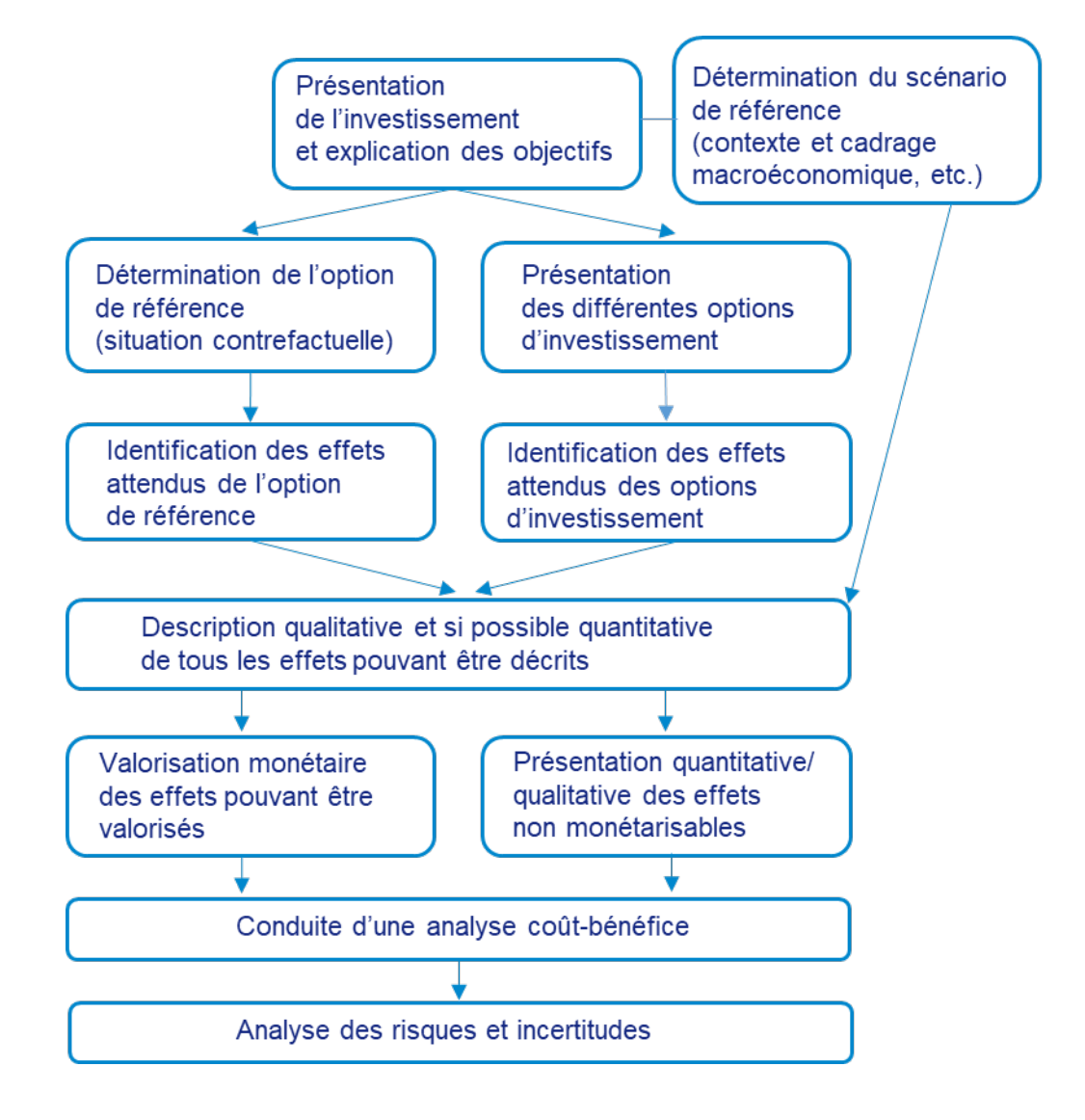

#### **Les étapes systématiques d'une évaluation socioéconomique**

La méthodologie à adopter pour conduire ces différentes étapes de l'évaluation est détaillée dans les chapitres suivants.

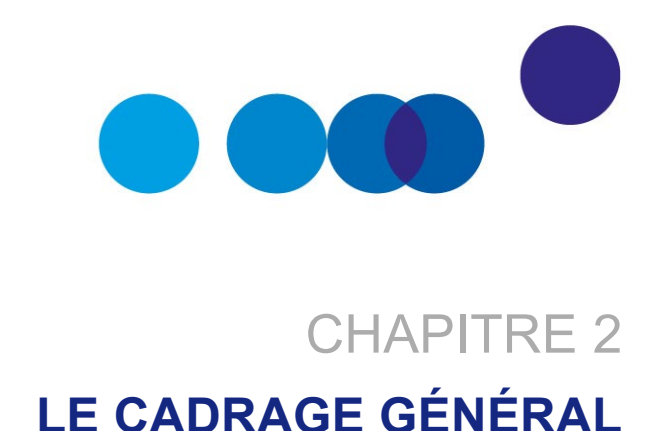

# <span id="page-28-1"></span><span id="page-28-0"></span>**1. La présentation de l'investissement et l'explicitation des objectifs**

#### <span id="page-28-2"></span>**1.1. La présentation des objectifs du projet et l'analyse stratégique**

La première étape de l'évaluation socioéconomique consiste à exposer précisément les objectifs qui conduisent à vouloir réaliser l'investissement, à savoir les réponses aux problèmes structurels que l'investissement cherche à résoudre.

#### **PAR EXEMPLE**

- Le constat d'une saturation à certaines heures des différentes voies d'accès existantes à un lieu particulier peut conduire à proposer une meilleure gestion de la circulation, une modification des tarifs de péage ou un projet de desserte alternative.
- Le manque d'offre culturelle dans un territoire peut conduire à agrandir les salles de spectacle existantes, à organiser de nouveaux spectacles dans les lieux qui existent déjà ou à proposer un projet de nouveau musée ou théâtre.
- Le manque d'offre de soins dans une région peut conduire à proposer l'agrandissement des services de soins existants, le recours à d'autres établissements, voire un projet de nouvel hôpital.

L'investissement s'intègre généralement dans des stratégies nationales et/ou locales plus vastes (et il convient alors d'identifier parmi les objectifs de ces stratégies ceux auxquels l'investissement considéré entend apporter une réponse cohérente).

#### **EXEMPLES DE STRATÉGIES À CONSIDÉRER**

- Stratégie nationale de transition énergétique.
- Stratégie nationale de l'enseignement supérieur.
- Stratégie locale de gestion des innovations.
- Plans locaux d'urbanisme et schémas régionaux des infrastructures de transport.

### <span id="page-29-0"></span>**1.2. La présentation de la situation existante et l'identification des problèmes à résoudre**

La description de la situation existante (état du territoire affecté par l'investissement public) constitue la base de la démarche d'évaluation socioéconomique. La description comporte un volet économique (éléments macroéconomiques nationaux et régionaux et éléments d'économie territoriale), social (démographie, catégories socioprofessionnelles, pyramide des âges, emploi et compétences, éléments relatifs à la santé des populations, etc.) et environnemental (qualité de l'air, état des eaux souterraines, etc.). L'offre existante que l'investissement considéré a vocation à venir compléter (offre de soins, offre culturelle, desserte d'un territoire, etc.) est également décrite. Il importe aussi de décrire les tendances d'évolution observées ainsi que les décisions en cours de mise en œuvre dans les territoires.

#### <span id="page-29-1"></span>**1.3. La présentation de l'investissement**

L'évaluation socioéconomique inclut ensuite une présentation succincte de l'investissement considéré : localisation, opérations à conduire, caractéristiques techniques et fonctionnelles, objectifs généraux (assurer l'accès aux soins de territoires ruraux, désenclaver un territoire particulier, décongestionner certains axes stratégiques de transports, etc.), montants globaux d'investissements et calendrier prévisionnel des travaux.

# <span id="page-29-2"></span>**2. La détermination du cadrage macroéconomique de l'investissement (scénario de référence)**

L'évaluation socioéconomique repose sur un cadrage macroéconomique général projeté sur toute la durée de l'investissement, appelé « scénario de référence ». Il s'agit du contexte économique, social et environnemental de l'investissement. Le contexte économique est constitué des hypothèses d'évolution des variables non maîtrisées par le porteur de projet et qui peuvent influencer le calcul des différents effets de l'investissement.

En particulier, les projections de la demande adressée à une infrastructure dépendent en général de la situation macroéconomique et démographique et d'actions exogènes de la puissance publique ou d'autres agents économiques.

#### <span id="page-30-0"></span>**2.1. L'identification des paramètres de l'évaluation**

L'estimation des effets de l'investissement est déterminée par un ensemble de paramètres qui affectent directement la rentabilité socioéconomique du projet. Ces paramètres incluent notamment les prévisions de demande<sup>[1](#page-30-2)</sup> dont les modalités de détermination sont définies dans les guides sectoriels.

#### <span id="page-30-1"></span>**2.2. L'identification des variables de contexte dont dépendent les paramètres de l'évaluation**

L'évolution dans le temps des paramètres de l'évaluation dépend du contexte macroéconomique, non maîtrisé par le porteur de projet, et du contexte local, voire international. Les valeurs et hypothèses d'évolution des paramètres macroéconomiques suivent les règles présentées dans le complément opérationnel dédié et celles des déterminants économiques et autres éléments de contexte propres à chaque secteur répondent aux préconisations présentées dans les guides sectoriels.

#### *Les déterminants macroéconomiques nationaux*

Les valeurs et hypothèses d'évolution des éléments du contexte macroéconomique national à prendre en compte sont précisés dans un complément opérationnel dédié et doivent être utilisés de manière systématique, quel que soit le secteur considéré[2](#page-30-3). Que l'on considère un investissement de modernisation d'un hôpital ou de rénovation d'une prison, le cadrage macroéconomique national utilisé doit être le même. Les déterminants macroéconomiques considérés sont notamment : le taux de croissance du PIB, les gains de productivité du travail, la croissance de la consommation finale des ménages, la croissance démographique, les évolutions prévisibles de la situation environnementale.

#### *Les déterminants macroéconomiques régionaux et internationaux*

Les évaluations socioéconomiques, pour les investissements qui ont une dimension territoriale, doivent comprendre une analyse portant sur un périmètre pertinent (local, régional, national ou même international). En effet, pour de tels investissements, il convient

-

<span id="page-30-2"></span><sup>1</sup> Fréquentation d'une autoroute, fréquentation d'un musée, demande énergétique, demande de soins adressée à une clinique ou un hôpital, etc.

<span id="page-30-3"></span><sup>2</sup> Voir le [complément opérationnel A](#page-64-1) « Paramétrage macroéconomique du scénario de référence ».

de prendre en compte les trajectoires de développement régional – ou international – autour du périmètre géographique de l'investissement à évaluer. Il importe de s'adapter à la provenance attendue des usagers de la future infrastructure et/ou du futur service : pour un hôpital ou une infrastructure de transports urbains, les caractéristiques de la population locale environnante et donc le contexte macroéconomique local doivent être pris en compte ; il en va de même pour une école primaire ou un musée local, alors qu'au contraire une université ou un musée de rang mondial justifient un périmètre plus large.

Les règles d'évolution sont présentées dans le complément opérationnel relatif au cadrage macroéconomique du scénario de référence qui indique notamment la méthodologie à suivre pour la projection du PIB régional. Lorsqu'elles ne sont pas définies dans le complément, une analyse spécifique est à conduire en s'appuyant sur les tendances passées en utilisant les données statistiques disponibles et en analysant les évolutions prévisibles.

#### *Les déterminants économiques propres à chaque secteur ou investissement*

L'évaluation socioéconomique inclut des hypothèses concernant les variables propres à chaque secteur, voire spécifiques à l'investissement étudié. Il convient à cet égard de fonder les estimations sur les tendances passées – sur la base des données statistiques disponibles – et de se référer aux préconisations formulées dans les guides sectoriels. Les hypothèses d'évolution de variables sectorielles ne figurant pas dans les guides sectoriels doivent être justifiées en précisant les références utilisées, la méthodologie appliquée et les calculs effectués. De manière générale, cela concerne toutes les variables qui caractérisent l'évolution de la demande dans le secteur : la demande de mobilité dans le secteur des transports, les évolutions des effectifs dans le supérieur, les évolutions du nombre de détenus en relation avec les politiques pénales, la fréquentation des infrastructures hospitalières, etc.

#### *Les autres éléments de contexte*

Le scénario de référence présente aussi les aménagements et évolutions locales de l'offre dans laquelle s'inscrit l'investissement considéré : la création de nouvelles zones d'activité (qui a une incidence par exemple sur l'utilisation des transports locaux), la densification de quartiers (qui a une incidence par exemple sur la capacité d'une école primaire) ou bien encore la réalisation d'autres investissements ou équipements publics de même nature (par exemple, un projet de desserte alternative pour une même destination a une incidence sur le trafic attendu pour une nouvelle ligne de métro ou de train ; un projet majeur d'ouverture d'une université a une incidence sur l'attractivité d'une autre université de la région, etc.). Il convient là encore de se référer aux préconisations formulées dans les guides sectoriels.

# <span id="page-32-0"></span>**3. La présentation de l'option de référence : la situation contrefactuelle**

L'évaluation socioéconomique d'un investissement compare des options d'investissement avec une option de référence – dite également situation contrefactuelle – qui représente la situation supposée prévaloir dans l'hypothèse où l'investissement n'est pas réalisé.

L'option de référence doit correspondre à la situation la plus probable en l'absence de l'investissement étudié à l'horizon considéré. L'option de référence n'est pas celle où absolument rien n'est fait et où l'infrastructure se détériore. Il s'agit d'une option prenant en compte les investissements *a minima* qui seraient réalisés pour le maintien des fonctionnalités des infrastructures existantes. Elle peut consister en la réalisation d'investissements de renouvellement et de modernisation et d'investissements peu coûteux sur les infrastructures existantes ou en des dépenses obligatoires pour des raisons réglementaires ou de sécurité.

#### **PAR EXEMPLE**

Si un investissement porte sur la construction d'une infrastructure de transport dans le but de faire face à une saturation particulière du réseau (une nouvelle ligne de tramway destinée à décongestionner une ligne de métro saturée), il peut être nécessaire, même en l'absence du projet, de procéder à des opérations qui permettent en partie d'améliorer la situation (travaux de modernisation de la ligne de métro saturée destinés à améliorer sa fréquence ou la capacité des rames, par exemple). De la même façon, si un investissement porte sur la modernisation d'un bâtiment (école, université, hôpital, prison, etc.), il est possible qu'en l'absence de cet investissement l'établissement soit contraint d'offrir un service dégradé, voire de fermer – par exemple pour des questions de sécurité – et de faire face à des coûts d'exploitation et à des dépenses de gros entretien et de réparation beaucoup plus lourdes que les dépenses d'entretien courantes.

Les compléments opérationnels fournissent des indications et des exemples aidant à définir correctement l'option de référence (voir la Deuxième Partie du rapport).

Afin de déterminer la situation la plus probable et de justifier son choix, il est nécessaire de passer en revue largement le champ des options de référence possibles, qui seront décrites dans la présentation finale de l'évaluation. Même dans les cas où plusieurs options de référence apparaissent envisageables, il appartient au porteur de projet de n'en choisir qu'une seule et d'expliquer le plus rigoureusement possible la raison de son choix, quitte à évaluer les autres options possibles par différence avec l'option de référence choisie.

Une grande attention doit être portée à la définition de l'option de référence car celle-ci conditionne fortement les résultats de l'évaluation socioéconomique des investissements. Doivent être précisés les évolutions du contexte du fait d'autres investissements déjà décidés ou probables, les évolutions de la demande, les dépenses courantes, les investissements (de renouvellement, de mise aux normes ou de sécurité inéluctables) considérés comme réalisés à l'horizon de l'évaluation, les évolutions anticipées de la réglementation, etc.

### <span id="page-33-0"></span>**4. La présentation des options d'investissement**

Les différentes options d'investissement, qui permettent d'atteindre les objectifs identifiés, sont également présentées dans l'évaluation socioéconomique avec leurs caractéristiques techniques et leur structuration contractuelle et financière.

#### <span id="page-33-1"></span>**4.1. Les options techniques**

- Préciser l'ensemble des caractéristiques techniques et fonctionnelles de l'investissement, les chroniques d'investissement et de dépenses courantes anticipées :
- ─ l'investissement principal (investissements en infrastructures, matériels et immatériels tels que les dépenses de logiciels, de publicité, marketing, communication) et les investissements et dépenses supplémentaires engendrés par la réalisation du projet.

Sont considérés comme investissements ou dépenses supplémentaires les investissements de renouvellement et les dépenses d'entretien-maintenance et d'exploitation, mais également par exemple la construction de routes et la mise en œuvre de transports en commun pour accéder à une nouvelle clinique dès lors qu'elles sont considérées comme obligatoires, etc.

Ne sont pas inclus les investissements qui ont déjà été décidés et payés : seuls comptent les coûts sur lesquels il est encore possible d'agir ;

─ les investissements et dépenses évités par les options d'investissement considérées, c'est-à-dire les investissements et les dépenses de fonctionnement décrits dans l'option de référence qui ne sont plus nécessaires en cas de réalisation de l'investissement considéré.

Un exemple serait les dépenses d'entretien d'une infrastructure remplacée par une nouvelle infrastructure.

• Présenter le programme de mise en œuvre de l'investissement, c'est-à-dire le calendrier et l'échelonnement de sa réalisation. Dans le cas où un investissement est constitué de différentes phases qui peuvent être envisagées selon plusieurs ordres, il convient d'étudier les différents phasages envisageables comme des options d'investissement distinctes et également de proposer et étudier différentes dates de début des travaux pour l'investissement considéré.

#### <span id="page-34-0"></span>**4.2. Les options de structuration-types de réalisation**

Pour l'une des options techniques de projet identifiées, il convient d'expliciter différentes structurations-types contractuelles et financières envisageables pour l'investissement considéré comme :

- **─** la maîtrise d'ouvrage publique dans laquelle les administrations publiques financent la construction et l'exploitation de l'ouvrage ;
- **─** la concession de travaux et/ou de service public dans laquelle l'État concède à un opérateur privé la construction et/ou l'exploitation d'un ouvrage que celui-ci finance sur des fonds propres ou des emprunts gagés par les recettes ou péages qu'il perçoit sur une durée fixée contractuellement au bout de laquelle l'ouvrage et son exploitation reviennent à l'État ;
- **─** le marché de partenariat dans lequel une administration publique délègue à un opérateur privé la construction, son préfinancement et l'exploitation de l'ouvrage, contre le paiement d'un loyer annuel pendant la durée du contrat.

Chaque structuration-type envisageable doit faire l'objet d'une option d'investissement distincte et donc d'une analyse socioéconomique distincte.

Les différences entre schémas de réalisation tiennent essentiellement à la répartition du financement de l'investissement entre usagers et contribuables, aux coûts, aux délais de réalisation et au montant de dépenses publiques dédiées aux investissements. De tels schémas peuvent affecter fortement la rentabilité socioéconomique du projet et la répartition des coûts et des bénéfices de l'investissement entre les différentes parties prenantes (notamment usagers et contribuables).

#### **PAR EXEMPLE**

Une tarification d'usage élevée peut avoir une incidence sur le volume de fréquentation de l'infrastructure.
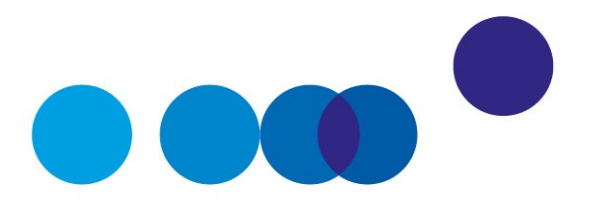

# CHAPITRE 3 **LE DÉROULÉ DE L'ÉVALUATION SOCIOÉCONOMIQUE**

Une évaluation socioéconomique est un processus d'analyse séquencé par plusieurs étapes distinctes. La première étape consiste à procéder à une identification des effets associés à la réalisation d'un investissement et des catégories d'acteurs concernés. L'évaluation socioéconomique procède ensuite à la quantification de tous les effets qui peuvent être quantifiés. L'étape suivante donne une valeur économique aux effets qui peuvent être monétarisés grâce au recours à des valeurs tutélaires. La valorisation monétaire des effets non marchands doit être menée par l'utilisation des valeurs tutélaires de référence présentées dans le complément opérationnel dédié. Dans les cas où aucune valeur de référence ne serait fournie, une étude de monétarisation de ces effets peut être réalisée mais elle doit alors impérativement faire l'objet d'une présentation séparée de l'analyse socioéconomique de base.

# **1. Le recensement des différents effets des options d'investissement**

Il importe dans un premier temps d'identifier les acteurs affectés par l'investissement, notamment : *(i)* la puissance publique (l'État, les collectivités locales, les institutions publiques européennes, etc.) qui cofinance l'investissement et perçoit impôts et taxes ; *(ii)* les entreprises concernées par l'investissement (notamment la société de projet, le maître d'ouvrage, l'exploitant de l'infrastructure, les entreprises concurrentes, etc.) ; *(iii)* les usagers ; *(iv)* la population locale non utilisatrice du projet ; *(v)* la population nationale ; et enfin *(vi)* le cas échéant la population internationale. Les différentes catégories d'acteurs qui peuvent être prises en compte dans l'analyse socioéconomique sont présentées dans le complément opérationnel dédié.

Dans un deuxième temps, il importe de procéder à l'estimation quantitative de la demande qui sera adressée à l'investissement. Une grande importance doit être accordée à cette

estimation, puisque c'est précisément cette demande que l'investissement considéré a vocation à satisfaire et que c'est elle qui dimensionnera l'investissement, c'est-à-dire l'infrastructure à construire ou les services à mettre en place. L'estimation de la demande dépend le plus souvent de la tarification mise en place mais également des offres concurrentes de celle de l'investissement considéré (par exemple : ajustement de la politique tarifaire ou des services offerts par d'autres opérateurs), qui constituent des éléments clés de l'évaluation.

Sur cette base, la conduite d'une évaluation socioéconomique impose de mener un recensement détaillé de toutes les conséquences attendues d'un investissement pour les différentes catégories d'acteurs identifiés, parmi lesquelles on distingue les effets marchands, les effets non marchands et les externalités.

- *Le*s *effets marchands* d'un investissement correspondent à des flux monétaires affectant les différents acteurs identifiés, comme les coûts d'investissement et les coûts et recettes d'exploitation. On est en présence d'effets marchands lorsqu'un opérateur de chemin de fer, à la suite d'un investissement qu'il réalise, voit ses recettes évoluer en fonction des tarifs qu'il propose.
- *Les effets non marchands* d'un investissement sont des effets qui ne donnent pas lieu à des flux financiers, comme par exemple les effets sur l'environnement ou sur la santé. Ces effets ne correspondent pas à une transaction monétaire, mais ils n'en ont pas moins une valeur pour la collectivité. Les situations où les effets ne sont pas marchands sont fréquentes – et c'est d'ailleurs une des justifications majeures de l'intervention des pouvoirs publics.

Les améliorations en matière de sécurité, de santé ou bien encore d'éducation sont des effets non marchands : on n'achète pas son diplôme même si, pour l'acquérir, il convient de faire des études qui peuvent s'avérer coûteuses.

Les effets non marchands directs d'un projet concernent les acteurs directement impliqués dans le projet, notamment les utilisateurs.

On peut citer les gains de temps pour les usagers d'une nouvelle infrastructure autoroutière.

• Le concept d'*effet externe ou d'externalité* est différent puisqu'il s'agit de gains ou de coûts produits par un acteur directement impliqué dans le projet sur d'autres acteurs, notamment les riverains. Un exemple typique est celui de la circulation de véhicules sur une autoroute qui peut engendrer de la pollution locale et sonore affectant les riverains ainsi que de la congestion provoquant des délais pour tous les automobilistes.

Des précisions sur la différence entre effets marchands, effets non marchands et externalités sont données dans un complément opérationnel dédié, et des indications sur les effets à prendre à compte par secteur sont données dans les guides sectoriels.

Concernant les effets à inclure dans l'évaluation, l'analyse socioéconomique a vocation à prendre en compte l'ensemble des effets liés aux services rendus par l'investissement susceptibles, sur le long terme, d'augmenter ou de dégrader le bien-être collectif.

Pour un projet de transport, il peut s'agir de gains de temps, de confort et de sécurité des trajets, d'effets environnementaux et de santé publique, d'externalités diverses telles que les externalités d'agglomération, etc.

Les effets pris en compte dans l'évaluation devront ensuite être analysés et quantifiés par différence avec l'option de référence.

En revanche, certains effets n'ont pas vocation à être intégrés en tant que tels dans une analyse coût-bénéfice ; en particulier les effets attendus d'un investissement en matière d'activité et d'emploi :

- ─ d'une part, à long terme, la comptabilisation d'éventuelles créations d'emplois générées par un investissement impliquerait des doubles-comptes avec la prise en compte des effets ci-dessus ;
- ─ d'autre part, sur le court terme, les possibilités de créations d'emploi relèvent davantage d'une analyse des politiques macroéconomiques sur l'opportunité d'augmenter à court terme l'investissement public, d'autant qu'il est difficile de différencier le contenu en emploi d'un investissement particulier par rapport à un autre.

De ce fait, il convient de proscrire l'inclusion des effets liés au contenu en emploi du chantier et de son exploitation, ainsi que des effets emplois induits sur le reste de l'économie par le surcroît d'activité générée<sup>1</sup>.

# **2. L'objectivation des effets non marchands : analyse qualitative et quantitative**

Une fois recensés les différents effets non marchands des options d'investissement, l'évaluation doit fournir des éléments d'appréciation quantitatifs de ces effets, en raisonnant par différence par rapport à l'option de référence, en les étayant par des études et enquêtes spécifiques. Pour ce faire, on recourt à des indicateurs quantifiés.

-

<span id="page-38-0"></span> $1$  Cela correspond à ce que la théorie économique appelle les effets de multiplicateur et d'accélérateur.

Pour les externalités environnementales, il peut s'agir de la réduction permise par l'investissement des tonnes de polluants émis par an, des tonnes de  $CO<sub>2</sub>$ émis par an, des niveaux de bruit émis, des hectares artificialisés.

Pour les externalités en matière de santé, un investissement peut contribuer à l'augmentation du nombre de malades guéris ou de l'espérance de vie.

Tous les effets ne peuvent être aisément mesurés et quantifiés : il s'agit dans ce cas d'expliciter de façon qualitative les effets qui ne se prêtent pas à une évaluation quantitative.

Les indicateurs les plus pertinents et l'approche à adopter pour décrire qualitativement les effets non quantifiables des investissements sont fournis dans les compléments opérationnels et les guides sectoriels.

# **3. La valorisation monétaire des effets de l'investissement**

L'objet de la monétarisation des coûts et des bénéfices d'un investissement est de traduire les effets de l'investissement en valeur monétaire (euros) afin de faciliter leur comparaison.

### **3.1. La monétarisation des effets marchands**

Les prix de marché fournissent le premier point de référence pour valoriser les coûts et les bénéfices marchands des investissements. Les coûts marchands (par exemple coûts de construction, de maintenance, d'entretien, d'exploitation) et les bénéfices marchands d'un investissement (par exemple les recettes versées par les usagers ou la vente de biens immobiliers ou d'infrastructures) utilisés dans l'évaluation socioéconomique sont généralement fondés sur les prix observés et leurs évolutions prévisibles hors inflation. À cet égard, il convient d'utiliser dans l'évaluation socioéconomique les prix des biens hors TVA et hors subvention<sup>1</sup>. Il faut en outre comptabiliser les différentes subventions prévues ainsi que les variations d'impôts et taxes induites pour l'État par l'investissement et appliquer le coût d'opportunité des fonds publics à la somme algébrique des flux monétaires en provenance ou à destination de l'État<sup>[2](#page-39-1)</sup>.

Il existe des situations dans lesquelles le prix de marché ne reflète pas la valeur socioéconomique de la transaction observée et ne devrait donc pas être utilisé tel quel.

 $\overline{a}$ 

<span id="page-39-0"></span> $1$  En théorie, pour avoir ici un coût réel de production, il faut déduire des prix l'ensemble des taxes payées par la société commercialisant le produit et ajouter l'ensemble des subventions publiques.

<span id="page-39-1"></span><sup>2</sup> Voir la partie 4.3 du chapitre 3 et le complément opérationnel dédié au coût d'opportunité des fonds publics (à paraître [sur le site de France Stratégie\)](https://www.strategie.gouv.fr/publications/guide-de-levaluation-socioeconomique-investissements-publics).

Par exemple, si un marché fait l'objet de taxes ou subventions significatives, les prix de marché ne reflètent pas la valeur réelle pour la collectivité et des corrections sont alors nécessaires.

Ainsi, si un producteur reçoit une aide, par exemple dans l'agriculture, à hauteur de 40 % du prix de son produit, il est nécessaire d'ajouter cette aide au prix du produit afin d'obtenir le coût réel de production, autrement dit la valeur socioéconomique du bien à utiliser dans l'analyse coût-bénéfice.

De même, si un secteur fait l'objet de prix administrés – par exemple le secteur de la santé – il est également nécessaire de modifier les prix observés afin de refléter la véritable valeur socioéconomique des biens.

Le complément opérationnel dédié à la valorisation des effets marchands précise la façon dont doivent être évalués les effets directs marchands.

## **3.2. La monétarisation des effets non marchands**

Concernant les effets non marchands, l'évaluation socioéconomique utilise des valeurs dites « tutélaires » qui correspondent à un prix fictif permettant de valoriser ces effets. Les valeurs tutélaires de référence sont présentées dans le complément opérationnel dédié.

Quelques exemples de valeurs tutélaires : gains de temps, réduction des émissions de gaz à effet de serre, amélioration de la santé. Elles ne donnent pas lieu à des flux financiers et il n'existe donc pas de prix observables.

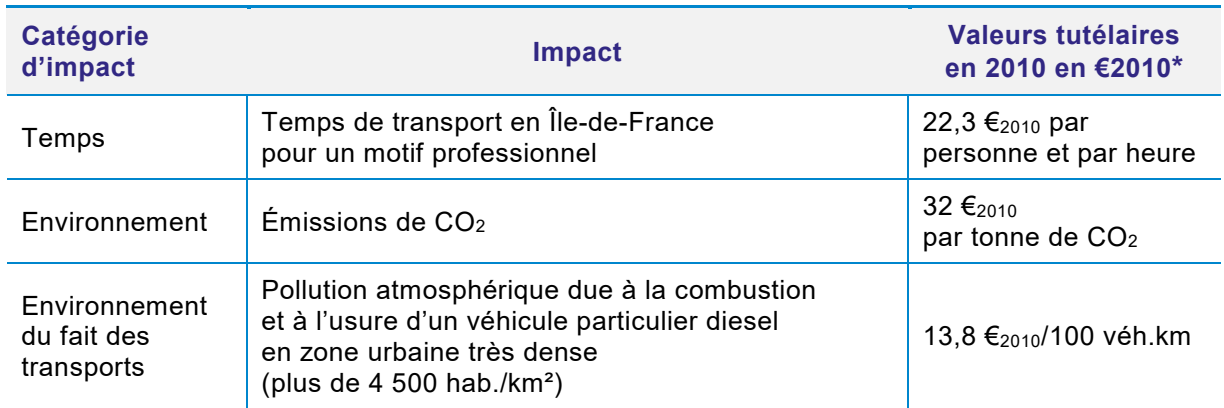

#### **Exemples des valeurs tutélaires**

\* Ces valeurs tutélaires évoluent avec le temps : par exemple, la valeur du temps évolue comme le PIB par tête avec une élasticité de 0,7.

#### **UN EXEMPLE SPÉCIFIQUE DE VALEUR TUTÉLAIRE : LA VALEUR DU TEMPS**

La valeur du temps est un paramètre fondamental de l'évaluation socioéconomique des investissements dans le secteur des transports.

Les valeurs du temps reflètent les dispositions des individus à payer pour économiser du temps de transport. Elles sont issues d'une revue de la littérature, des modèles de trafic et des enquêtes de mobilité. Elles ont été étalonnées sur des études économiques de comportement récentes menées en France et à l'étranger, notamment des études de préférences révélées.

Les valeurs diffèrent en fonction du mode de transport considéré et du motif de déplacement. La hiérarchie des valeurs du temps de référence par mode traduit principalement un effet de structure de la clientèle des différents modes de transport. Ainsi, pour une distance et un motif de déplacement donnés, la supériorité des valeurs du temps de l'aérien par rapport à celles des autres modes témoigne principalement du fait que les usagers de l'avion sont globalement prêts à payer plus cher pour voyager plus rapidement que les usagers des autres modes.

Les effets non marchands dont la valorisation nécessite le recours à des valeurs qui ne sont présentées ni dans le complément opérationnel dédié ni dans les guides sectoriels ne doivent pas être inclus dans l'analyse coût-bénéfice de base mais doivent être présentés à part. Un essai de monétarisation de ces effets peut être réalisé par le porteur de projet, sur la base de ses propres recherches et études, mais il doit impérativement faire l'objet d'une analyse distincte de l'analyse fondée sur les valeurs tutélaires répertoriées dans le complément opérationnel dédié.

# **4. L'analyse coût-bénéfice portant sur les effets monétarisés de l'investissement**

# **4.1. Les principes de calcul**

L'analyse coût-bénéfice consiste en une comparaison des flux futurs des gains engendrés par le projet avec les flux futurs des coûts. Autrement dit, elle prend en compte l'ensemble des coûts et des avantages recensés et monétarisés et fournit, *via* le calcul d'indicateurs socioéconomiques normalisés, une estimation chiffrée de l'effet agrégé de l'investissement sur le bien-être collectif, décomposée par acteur et effet. Même si le bilan est limité aux seuls effets monétarisés, l'analyse coût-bénéfice permet des comparaisons chiffrées et objectives entre différents projets d'investissement sur un même périmètre d'effets.

Quelques principes fondamentaux gouvernent l'analyse coût-bénéfice :

- elle doit être menée en raisonnant par comparaison à l'option de référence. L'évaluation socioéconomique résulte de la comparaison de deux chroniques de flux monétaires ou monétarisés pour chacun des effets de l'investissement, calculés par différence entre l'option d'investissement et l'option de référence. En effet, l'évaluation socioéconomique est un calcul différentiel qui ne cherche pas à estimer la valeur d'un investissement en lui-même mais à apprécier ce que celui-ci apporte par rapport à l'option de référence ;
- elle doit être menée sur la base des effets exprimés en valeur « réelle », c'est-à-dire corrigés de l'inflation et donc en euros constants fixés pour une année donnée, dite année de référence, par opposition à la valeur courante. En effet, étudier l'évolution d'effets mesurés en valeur monétaire pose problème si leur valeur varie avec l'évolution des prix puisqu'il est alors impossible de déterminer si cette évolution provient d'un effet quantité – i.e. les véritables effets de l'investissement – ou d'un effet prix. En retirant l'effet prix, on s'assure que les effets évalués proviennent bien de l'effet quantité induit par l'investissement. De manière générale, il convient de recourir aux indices (indice des prix du PIB, indice des prix à la consommation, indice des travaux publics, etc.) précisés dans le complément opérationnel dédié.

# **4.2. Le système d'actualisation, la date et l'horizon d'évaluation et la valeur résiduelle**

L'actualisation est une technique utilisée pour comparer des coûts encourus et des bénéfices perçus à des années différentes. Les investissements ont la caractéristique d'avoir des coûts et des avantages étalés dans le temps : schématiquement, un investissement coûte cher au début pour sa construction puis rapporte tout au long de sa durée de vie, au cours de laquelle des dépenses devront être consenties pour exploiter, entretenir, renouveler l'ouvrage. Il faut donc comparer des avantages et des coûts qui interviennent à des moments différents. Or, les individus préfèrent bénéficier de biens et de services immédiatement plutôt que dans le futur : un euro obtenu demain vaut moins qu'un euro obtenu aujourd'hui.

Le taux d'actualisation permet de ramener à une même année l'ensemble des euros dépensés ou gagnés à des années différentes. Le calcul socioéconomique requiert ainsi que soit déterminé préalablement le taux d'actualisation pour actualiser tous les flux à une date commune<sup>[1](#page-42-0)</sup> et que soit utilisé le taux d'actualisation présenté dans le complément opérationnel dédié.

-

<span id="page-42-0"></span> $1$  L'année d'actualisation est fixée à 2015 par le comité d'experts des méthodes d'évaluation socioéconomique des investissements publics pour les évaluations socioéconomiques réalisées entre 2017 et 2022.

### *La notion de taux d'actualisation*

Le taux d'actualisation permet de ramener à une même date des flux monétaires intervenant à des années différentes, et donc de faire l'arbitrage entre le présent et le futur : un taux élevé donne un faible poids au futur, un taux faible signifie que l'on se préoccupe davantage des générations futures. Son choix est particulièrement important car l'une des caractéristiques des investissements publics est leur longue durée de vie, avec des coûts de construction élevés dans les premières années et des avantages s'étalant tout au long de la durée de vie de l'investissement, pouvant atteindre une centaine d'années, voire plus.

Dans ce contexte, le taux d'actualisation joue un rôle prépondérant sur le résultat de l'analyse socioéconomique et, partant, sur l'évaluation de l'opportunité de réaliser un investissement. À titre d'illustration, un avantage représentant monétairement 1  $\epsilon$  dans 50 ans justifie de dépenser aujourd'hui 0,37 € pour l'obtenir si le taux d'actualisation est de 2 %, mais seulement 0,09 € si le taux d'actualisation est de 5 % !

Sur quel horizon temporel réaliser l'évaluation socioéconomique ? En cas de grands investissements, il convient de rapprocher l'horizon d'analyse de la durée de vie technique ou économique des investissements considérés dans les options de projet étudiées ou présentées dans l'option de référence. Les grandes infrastructures sont mises en service pour des durées de vie de l'ordre de plusieurs dizaines d'années, voire, dans certains secteurs, de plusieurs centaines d'années. Les guides sectoriels précisent le cycle de vie des investissements et les horizons temporels pertinents dans chaque secteur.

Enfin, une valeur résiduelle de l'investissement doit être prise en fin de période d'étude (horizon temporel susmentionné), qui représente les effets que l'on peut espérer tirer de l'investissement au-delà de l'horizon d'analyse déterminé. La valeur résiduelle d'un investissement correspond à la valeur des actifs de l'investissement pour la collectivité à la fin de la durée de projection de l'évaluation socioéconomique et inclut notamment des coûts éventuels de déconstruction et de démantèlement. Le complément opérationnel dédié au système d'actualisation précise les modalités de calcul de la valeur résiduelle.

# **4.3. La prise en compte des particularités propres au recours à de l'argent public**

Les investissements publics sont tributaires en tout ou partie de financements publics qui, puisqu'ils impliquent tôt ou tard des hausses de prélèvements obligatoires équivalentes, ont un coût qui doit être pris en compte dans les évaluations socioéconomiques. Même si la dépense publique est financée initialement par l'emprunt public, la hausse de la taxation n'est que différée dans le temps : elle n'intervient pas dès le lancement du projet mais dans les périodes suivantes afin de rembourser la dette.

Toute hausse de la fiscalité est en elle-même source de distorsions dans l'économie marchande. En effet, les prélèvements publics – qui servent à financer les politiques publiques et notamment les biens publics – et les subventions introduisent dans la sphère des biens et services marchands des écarts entre les prix payés par les consommateurs et les prix encaissés par les producteurs qui modifient les choix de consommation et de production et éloignent de ce fait le choix des consommateurs de l'optimum socioéconomique. Un euro prélevé sur le contribuable pour financer un bien public coûte donc plus cher à la collectivité qu'un euro dépensé par ce même contribuable pour l'achat d'un bien privé. On désigne sous le terme de « coût d'opportunité des fonds publics » (COFP) cette inefficacité marchande de l'ensemble du système d'imposition.

Pour prendre en compte dans le calcul socioéconomique la distorsion marchande engendrée par les nécessaires prélèvements obligatoires accompagnant toute dépense ou recette d'argent public, la dépense publique *nette* supplémentaire engendrée par la réalisation de l'investissement, au cours de toute la durée de vie du projet, doit être multipliée par le COFP, dont la valeur recommandée est présentée dans le complément opérationnel dédié. Cette règle s'applique tout autant aux financements publics français, qu'ils proviennent notamment de l'État ou de collectivités territoriales, qu'aux financements publics européens.

# **4.4. Le calcul des indicateurs socioéconomiques**

Pour un investissement donné, la valeur actuelle nette socioéconomique (VAN-SE) constitue le principal indicateur de l'évaluation socioéconomique.

### *La définition de la VAN-SE*

La VAN-SE se définit comme la somme des bénéfices monétarisés actualisés à laquelle on retranche la somme des coûts monétarisés actualisés, les bénéfices et les coûts étant – comme précisé *supra* – calculés par différence avec l'option de référence. Il s'agit donc de la valeur sociale en euros constants créée par l'investissement.

### *La présentation de la VAN-SE*

Il convient de présenter la décomposition de la VAN-SE d'un investissement par type d'effets qui la compose. Cela est d'autant plus important que, dans la mesure où tous les impacts d'un investissement ne peuvent être traduits en valeur monétaire, cela permet de préciser quels sont les effets de l'investissement non pris en compte dans le calcul de la VAN-SE. Dans un deuxième temps, le bilan des avantages et des coûts pourra être présenté pour certaines catégories d'acteurs.

Selon les catégories d'acteurs identifiées – c'est-à-dire entreprises, collectivités, consommateurs ou usagers et autres populations affectées par l'investissement – il peut être pertinent de présenter plusieurs VAN-SE « territorialisées ». En particulier, dans le cas d'un investissement induisant des coûts ou des bénéfices en dehors de France, il convient de présenter à la fois la VAN-SE pour la France (nette d'une éventuelle subvention européenne) et la VAN-SE pour l'Europe ou le monde.

## *La formule de calcul*

La VAN-SE doit être calculée en fonction de l'année de mise en service envisagée de l'investissement. En notant *Bi* les avantages et *Ci* les coûts de l'année i (tous deux exprimés en euros constants, en différentiel par rapport à l'option de référence, les dépenses publiques étant affectées du COFP) y compris investissements initiaux, *r* le taux d'actualisation, *N* l'année de début de l'évaluation, *VR* la valeur résiduelle de l'investissement et *D* la période d'évaluation hors période prise en compte dans la valeur résiduelle, l'expression de la VAN-SE est donnée par la formule suivante<sup>[1](#page-45-0)</sup> :

$$
\textsf{VAN-SE} = \sum_{i=N}^{i=N+D} \frac{Bi\!ci}}{(1+r)^i} + \frac{VR}{(1+r)^{N+D+1}}
$$

À titre d'illustration, considérons un projet fictif de rénovation d'hôpital prévu dans trois ans. Ce projet coûte 41,7 millions d'euros en travaux qui durent un an et la totalité de ce coût d'investissement provient de subventions publiques ; il convient donc d'affecter ces dépenses du COFP, que nous considérons ici égal à 1,2 : le coût initial à prendre en compte dans le calcul socioéconomique la troisième année est donc de 41,7\*1,2 = 50 M€ actualisé soit 50/(1+4,5 %)<sup>3</sup> = 43,9 M€.

Le projet engendre ensuite, à partir de la quatrième année, des gains et des coûts socioéconomiques de respectivement 35 millions et 10 millions d'euros par an pendant dix ans, n'impliquant pas d'argent public[2](#page-45-1).

Considérons que l'option de référence, correspondant au maintien d'un service dégradé de l'hôpital par des dépenses d'entretien courantes, implique des coûts de 5 millions d'euros par an. Par rapport à l'option de référence, le projet considéré ici entraîne donc des bénéfices et des coûts respectivement de 35 millions et 5 millions d'euros par an pendant dix ans. En l'absence de gains et coûts socioéconomiques après cette période et

 $\overline{a}$ 

<span id="page-45-0"></span><sup>1</sup> Cette formule suppose que l'année d'actualisation est l'année du début des travaux. En réalité, la VAN-SE doit être calculée en euros constants par rapport à une année d'actualisation commune à tous les investissements futurs. À titre d'exemple, l'année d'actualisation est 2015 si les études socioéconomiques sont réalisées entre 2017 et 2022.

<span id="page-45-1"></span><sup>2</sup> Autrement dit, les dépenses d'entretien par exemple sont ici considérées ne pas impliquer d'argent public ; dans le cas contraire, le COFP devrait leur être appliqué.

donc en absence de valeur résiduelle, et avec un taux d'actualisation de 4,5 %, la valeur actuelle nette socioéconomique de l'investissement est égale à environ 164 millions d'euros. Elle est obtenue grâce au calcul suivant :

$$
\mathsf{VAN}\text{-}\mathsf{SE} = \frac{-50}{(1+4,5)^3} + \sum_{i=4}^{13} \frac{35-5}{(1+4,5)^i} = \mathsf{164.2}
$$

## *L'objectif : analyser la rentabilité socioéconomique des différentes options et les comparer*

Le calcul de la VAN-SE permet d'estimer la rentabilité socioéconomique des options d'investissement, c'est-à-dire d'estimer la création de valeur collective qu'elles induisent. Un investissement sera souhaitable du point de vue de la collectivité s'il produit de la valeur collective, autrement dit si sa VAN-SE est positive, c'est-à-dire si les gains totaux induits dépassent les coûts consentis. Le complément opérationnel correspondant montre comment on peut à travers ce principe de maximisation de la VAN répondre aux différentes questions qui se posent au décideur.

# **4.5. La désagrégation des indicateurs socioéconomiques par acteur et territoire**

La VAN-SE doit faire l'objet d'une présentation désagrégée (ou décomposée) par acteur et par territoire lorsque cela s'avère pertinent. En effet, dans certains cas, même si la VAN-SE d'un investissement est positive, celle-ci peut avoir des effets hétérogènes selon les catégories d'acteurs affectés et les territoires :

- le bilan par acteur fait apparaître l'incidence des transferts entre acteurs, met en exergue les potentiels problèmes d'acceptabilité et identifie les mesures d'accompagnement nécessaires au projet. Une désagrégation fine permet d'expliciter les parts respectives des effets monétaires et des effets externes ou de mettre en avant des impacts redistributifs ;
- le bilan par territoire permet, lorsque cela est pertinent, de mettre en exergue l'effet différencié de l'investissement pour les différents territoires concernés. Les coûts et avantages monétarisés de l'investissement constitutifs de sa VAN-SE sont en effet décomposés par territoire (par exemple : niveau local, régional, national, international). En particulier, dans le cas où l'investissement induit des coûts ou des bénéfices en dehors de France, il convient dans toute la mesure du possible de distinguer la VAN-SE pour la France de la VAN-SE collective globale.

L'évaluation socioéconomique se limite à décomposer le bilan socioéconomique entre les acteurs affectés par l'investissement comme indiqué à la section 1 du chapitre 3. Les bilans

par acteur et par territoire doivent toutefois être interprétés avec prudence car la diffusion à long terme dans l'économie des effets de l'investissement modifie leur répartition entre les acteurs (la redistribution finale s'effectue entre les ménages) et entre les territoires. Par exemple, les gains de temps dont profitent les voyageurs à la mise en service d'une nouvelle infrastructure de transport peuvent se traduire sur le long terme par des changements dans les prix fonciers et donc bénéficier *in fine* également aux propriétaires fonciers.

# **5. L'analyse des risques et des incertitudes entourant les résultats de l'évaluation socioéconomique**

L'évaluation socioéconomique des investissements doit tenir compte de la multitude de risques et incertitudes qui entourent les investissements concernant les coûts de construction, la demande, le contexte économique, le coût de l'énergie, les coûts d'exploitation et de fonctionnement, etc. On appelle risques ou incertitudes les aléas relatifs à la valorisation des composantes de la VAN ; plus précisément, le risque est un aléa probabilisable alors que l'incertitude est un aléa non probabilisable. Elle doit prendre en compte l'ensemble des risques susceptibles d'impacter le bilan socioéconomique d'un projet, y compris les risques environnementaux et sanitaires. L'analyse des risques et incertitudes est fondamentale pour l'évaluation socioéconomique des investissements, en particulier pour tester la vulnérabilité de la création de valeur collective permise par les options d'investissement aux risques et incertitudes identifiés.

Les risques et incertitudes qui pèsent sur l'évaluation socioéconomique des investissements publics sont de deux types.

- *D'une part les risques spécifiques à l'investissement*. Ce sont des risques indépendants de la croissance macroéconomique, qui sont de deux ordres :
- **─** les risques qui peuvent au moins partiellement être maîtrisés par le porteur de projet et qui résultent par exemple d'erreurs concernant les estimations de délais et de coûts (construction, maintenance, exploitation, protection de l'environnement et de la santé, etc., généralement sous-estimés) ou les futures pratiques tarifaires de l'opérateur. L'analyse doit envisager les mesures à mettre en place pour diminuer ces risques ;
- **─** les risques liés à la mise en œuvre de l'évaluation portant sur les estimations des composantes de la VAN-SE : ils peuvent résulter de l'emploi de données pas assez fiables (mauvaise qualité des données), des insuffisances et imperfections des « modèles » de demande, ou bien encore de la difficulté à prévoir les évolutions de comportement, les modifications de la réglementation et des règles de tarification, l'apparition de concurrences nouvelles, l'obsolescence des technologies, etc.

• *D'autre part les risques non spécifiques à l'investissement* étudié, liés aux incertitudes sur les grands déterminants macroéconomiques susceptibles d'affecter les gains engendrés par l'investissement : évolution du prix de l'énergie, du PIB, du prix du foncier, de la croissance de l'emploi, du nombre de logements, etc.

Une quantification de ces risques est toujours menée dans le cadre des évaluations socioéconomiques ; il convient pour cela de se référer aux prescriptions détaillées dans le complément opérationnel dédié.

Une « matrice des risques » – incluant la description détaillée des risques identifiés, des mesures prises pour les réduire et des estimations de coûts associés – doit systématiquement être présentée et des tests de sensibilité des indicateurs socioéconomiques être réalisés et commentés pour toutes les variables clés du projet.

# **6. La prise en compte des effets non monétarisables des investissements**

La présentation de la VAN-SE peut être complétée en prenant qualitativement, et si possible quantitativement, les éventuels effets qui n'ont pas été monétarisés. L'objectif est de prendre en compte les effets des différentes options d'investissement sur les aspects qui n'ont pas pu être inclus dans le calcul socioéconomique, par exemple les effets territoriaux des investissements (aspects redistributifs, amélioration de l'accessibilité aux soins, etc.) ou leurs effets sur l'emploi, la biodiversité, la qualité de vie, etc. L'analyse des effets non monétarisés non inclus dans le calcul coût-bénéfice doit être intégrée dans la présentation des résultats de l'évaluation conformément aux préconisations formulées dans les guides sectoriels.

Dans la présentation finale, il convient de présenter de manière synthétique le résultat de l'analyse coût-bénéfice (à savoir la VAN et sa décomposition par type d'effet) complétée par les effets non monétarisables (qualitatifs et si possible quantitatifs).

Le tableau ci-après fournit un exemple de représentation de la rentabilité socioéconomique d'un projet de prolongement de métro ayant une VAN-SE de 2,75 milliards d'euros intégrant à la fois :

- les effets quantifiés et monétarisés inclus dans le calcul de la VAN et leur incidence sur la VAN ;
- ─ les effets quantifiés mais non monétarisés ;
- ─ ainsi que les effets pouvant seulement être décrits de façon qualitative.

# **Bilan socioéconomique d'un projet**

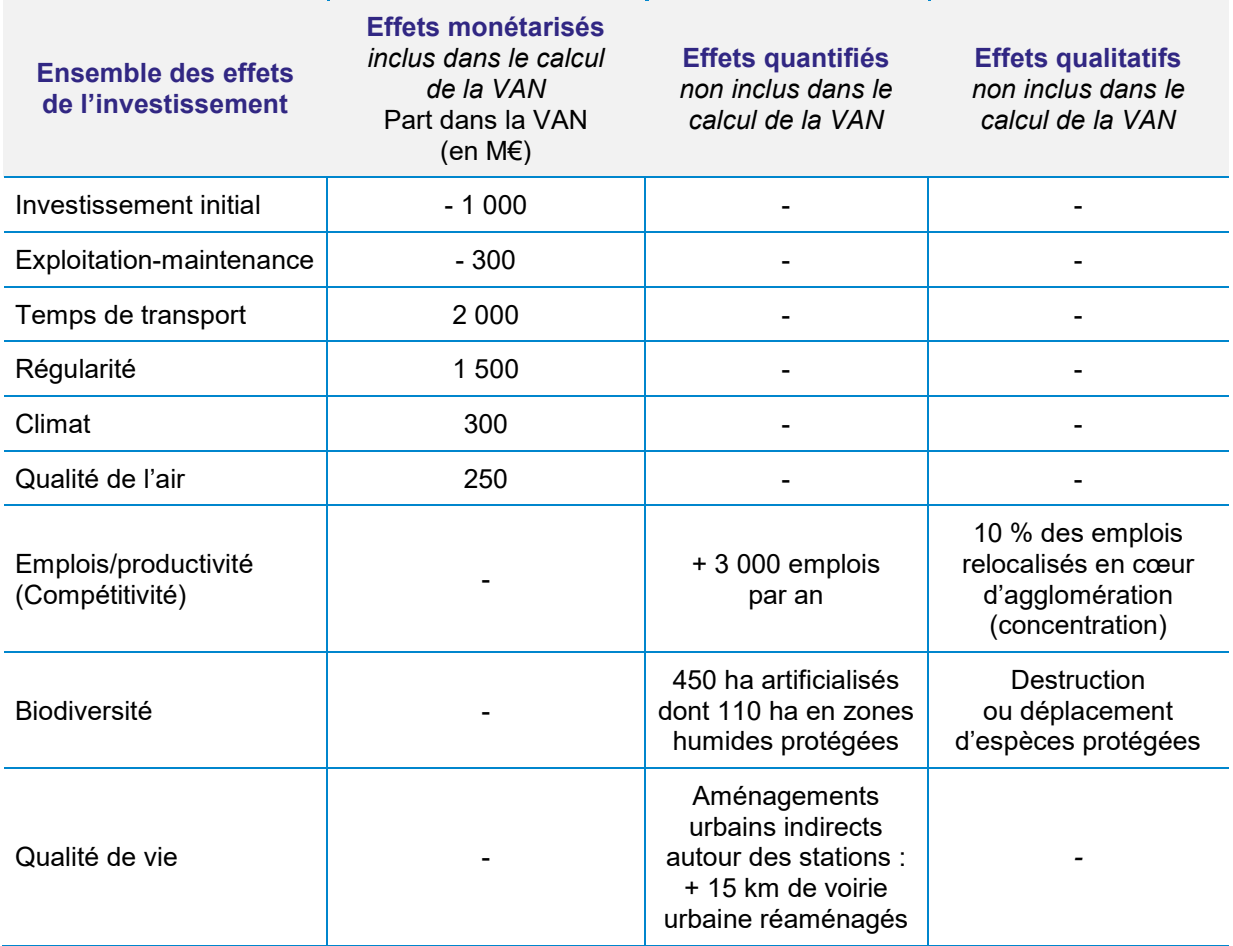

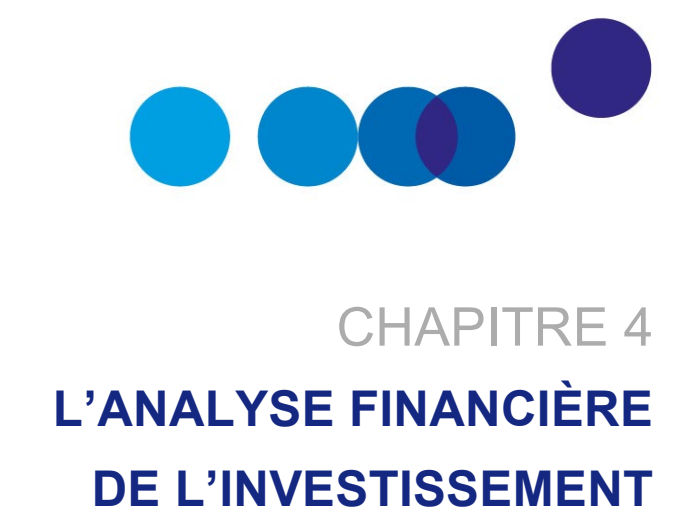

# **1. Les principes**

L'analyse socioéconomique des investissements doit être complétée par une analyse financière. Celle-ci peut être établie du point de vue de toute entité, publique ou privée, qui investit dans le projet ou le subventionne et qui, sans nécessairement prendre part à son exploitation, attend un retour financier direct ou indirect de sa participation.

L'analyse financière présente le bilan financier – et donc la rentabilité financière – de l'investissement pour le délégataire ou l'opérateur. Autrement dit, l'analyse financière de l'investissement permet lorsque c'est pertinent, c'est-à-dire notamment lorsque l'investissement est susceptible de dégager des recettes commerciales, d'apprécier la faisabilité et la rentabilité financière ainsi que le niveau de risque financier de l'investissement. Elle permet également d'estimer les contributions publiques éventuellement nécessaires pour la réalisation de l'investissement.

L'analyse financière doit être menée selon des principes distincts de ceux de l'analyse socioéconomique, détaillés dans le complément opérationnel dédié. Ceux-ci concernent notamment le périmètre des effets à prendre en compte et donc le point de vue à adopter (puissance publique ou opérateur, et non pas la collectivité dans son ensemble), le taux d'actualisation à utiliser – différent du taux d'actualisation socioéconomique – qui doit représenter le coût de la ressource financière spécifique au projet, y compris les dividendes, pour l'entité du point de vue de laquelle est réalisé l'investissement, ou bien encore le système de prix (la rentabilité financière doit être calculée en monnaie courante et non pas en monnaie constante comme dans l'analyse socioéconomique).

Elle doit toutefois aboutir, comme l'analyse socioéconomique, à la présentation d'un certain nombre d'indicateurs normalisés, notamment une VAN financière mais également la rentabilité des capitaux engagés ou le temps de retour financier (également appelé période de récupération). La VAN financière correspond à la somme des flux de trésorerie actualisés, c'est-à-dire à la différence entre les recettes et les dépenses actualisées de toutes natures engendrées par l'opération pour l'opérateur. Le détail du calcul de ces indicateurs est précisé dans le complément opérationnel dédié. Enfin, comme dans le cadre de l'analyse socioéconomique, il convient de mener une analyse de risque financière dans le but d'apprécier la fragilité financière de l'opérateur, c'est-à-dire sa capacité à supporter des modifications de son environnement ou une détérioration des prévisions.

# **2. La finalité**

La combinaison des résultats de l'analyse socioéconomique et de l'analyse financière de l'investissement pour l'opérateur – révélant une rentabilité socioéconomique potentiellement différente de la rentabilité financière – permet d'éclairer son intérêt pour la collectivité, sa faisabilité et la potentielle nécessité d'améliorations.

- *Les deux VAN sont du même signe* : dans le cas où les deux VAN sont négatives, il est recommandé de renoncer à l'investissement ; dans le cas où elles sont toutes les deux positives, l'investissement est intéressant pour la collectivité. Dans ce second cas, on cherche à optimiser l'investissement par rapport aux objectifs qui lui ont été assignés.
- La VAN-SE est positive et la VAN financière est négative : l'investissement est souhaitable pour la collectivité mais de nature à mettre en difficulté financière l'opérateur.

#### **EXEMPLE**

Une telle situation peut découler soit du fait que l'investissement est fortement créateur de valeur non marchande pour la collectivité, et à l'inverse peu créateur de valeur marchande (induisant de fait une création de valeur financière potentiellement négative et, en tout état de cause, inférieure à la création de valeur socioéconomique), soit du fait que l'évaluation financière se fonde sur des prix de marché (par exemple le prix de marché des émissions carbonées, aujourd'hui faible) qui ne reflètent pas l'utilité des effets produits par l'investissement (par exemple la valeur tutélaire du carbone, beaucoup plus élevée).

Une réduction des coûts à bénéfices constants, la recherche d'autres financements (un investissement peut être collectivement souhaitable mais peu rentable du point de vue privé en l'absence de subvention, justifiant ainsi l'intervention publique) ou une évolution

de la tarification appliquée aux usagers doivent être étudiées pour rendre l'investissement financièrement rentable. Une fois cette analyse effectuée, il est alors possible de déterminer le montant minimal que l'État devrait accorder au délégataire ou à l'opérateur pour que sa VAN financière soit positive, c'est-à-dire pour lui assurer une rentabilité minimale.

• *La VAN-SE est négative et la VAN financière positive* : bien que l'investissement soit viable d'un point de vue financier, sa réalisation n'est pas opportune pour la collectivité ; il est donc souhaitable de le retravailler pour augmenter les bénéfices socioéconomiques qu'il est susceptible de procurer ou de l'abandonner.

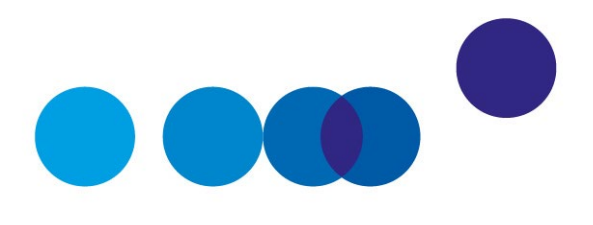

# CHAPITRE 5

# **L'ÉVALUATION SOCIOÉCONOMIQUE** *EX POST*

Une analyse socioéconomique *ex post* doit pouvoir être conduite plusieurs années après la mise en service d'un investissement. D'un point de vue technique, l'évaluation *ex post* est similaire à l'évaluation *ex ante.* Elles sont conduites de la même manière et selon des procédures similaires. Notamment, toutes deux doivent identifier et mesurer à la fois les effets marchands et non marchands des investissements. L'analyse *ex post* utilise des données historiques constatées à la place de données prévisionnelles.

L'évaluation *ex post* présente toutefois des particularités et doit inclure les éléments suivants : une évaluation si possible quantifiée des faits survenus ; une comparaison avec les résultats cibles – l'évaluation *ex post* devrait estimer si l'investissement a atteint ses objectifs et, si les objectifs n'ont pas été atteints, c'est-à-dire si les résultats diffèrent des prévisions de l'évaluation *ex ante*, l'évaluation *ex post* doit s'efforcer d'en établir la raison ; une comparaison des résultats avec l'absence d'investissement (option de référence *ex post)* – tout comme les évaluations *ex ante* réalisent une comparaison des options avec l'absence d'intervention (option de référence *ex ante)* – et avec une ou plusieurs des autres possibilités envisagées *ex ante* (autres options d'investissement identifiées *ex ante*). Enfin, les résultats et les recommandations de l'évaluation *ex post* doivent alimenter la prise de décisions futures et, à ce titre, l'évaluation *ex post* doit présenter les enseignements à tirer en formulant des recommandations pour les futures évaluations *ex ante* à mener.

L'évaluation *ex post* doit également chercher à identifier les effets de l'investissement qui n'auraient pas été identifiés ou qui auraient été mal appréciés lors de la phase de conception : l'identification et la quantification de ces effets (congestion forte d'une infrastructure de transport diminuant les bénéfices individuels, évolution de la croissance différente de celle envisagée au départ, impact sur l'environnement, apparition de concurrences non prévues, évolutions tarifaires non anticipées, évolution de la réglementation, etc.) pourront faire l'objet d'études spécifiques.

Des efforts doivent être déployés pour diffuser largement les résultats des évaluations *ex post*. À cette fin, il peut être utile de publier le résumé des principaux points mis en évidence lors de l'évaluation ainsi que les synthèses des résultats de plusieurs évaluations

ayant des caractéristiques communes. Les rapports d'évaluation et études sur lesquels les évaluations *ex post* se sont appuyées doivent également être rendus publics, sauf en cas de contraintes valables de sécurité ou confidentialité.

Le bon archivage des données par les porteurs de projet est essentiel à la réalisation des évaluations *ex post*. Il est indispensable, afin de tirer un maximum d'enseignements utiles des évaluations *ex post*, d'assurer un large recueil des données concernant les risques et les incertitudes des études *ex ante* en documentant et en conservant dès la genèse d'un projet d'investissement les rapports détaillés, logiciels et fichiers d'études du maître d'ouvrage et des réalisateurs des études. Le suivi, la collecte et le stockage des données au fil de la réalisation de l'investissement est indispensable, de façon à alimenter l'évaluation *ex post*.

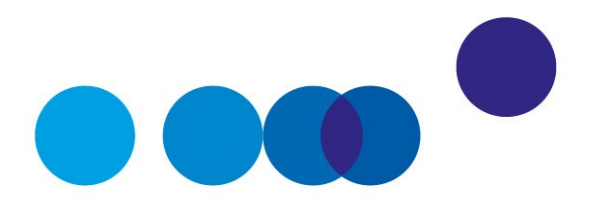

# CHAPITRE 6

# **LA PRÉSENTATION DES RÉSULTATS**

Une synthèse des données, des étapes du raisonnement et des résultats de l'évaluation socioéconomique *ex ante* est présentée par le porteur de projet, afin de les rendre appropriables par les parties prenantes et décideurs.

La synthèse de l'évaluation reprend les points saillants de l'analyse socioéconomique mis en évidence dans le présent guide et inclut *a minima* les informations suivantes :

- les objectifs assignés à l'investissement ;
- la description de l'investissement envisagé ;
- la description des hypothèses macroéconomiques utilisées dans les scenarios de référence ;
- la description de l'option de référence et sa justification ;
- la description des différentes options d'investissement, notamment les options techniques et cas-types de structuration financière ; l'évaluation du coût de construction et des dépenses de maintenance et de renouvellement ultérieures, accompagnée si possible d'une comparaison avec les coûts constatés pour des investissements de nature similaire ;
- l'évaluation des avantages actualisés « classiques » et leur décomposition en surplus des usagers, effets sur les revenus des opérateurs, effets sur l'environnement, autres effets ;
- la valeur actualisée nette socioéconomique désagrégée par effet puis par catégorie d'acteurs, ainsi que les autres indicateurs pertinents ;
- la présentation des résultats des analyses des incertitudes et risques liés à l'évaluation, incluant des variantes sur les hypothèses sous-jacentes utilisées ;
- une description séparée qualitative et si possible quantitative argumentée des effets non monétisables tels que la réduction des pouvoirs de marché, les effets de répartition spatiale, les conséquences redistributives de l'investissement, etc. ;
- les principaux résultats de l'analyse financière de l'investissement.

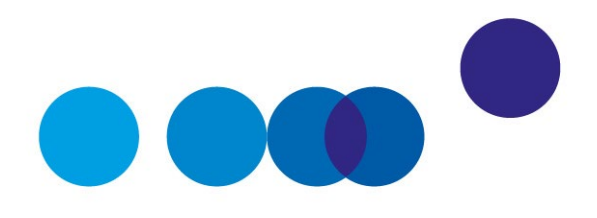

# **CONCLUSION**

L'évaluation socioéconomique d'un d'investissement public permet d'analyser son intérêt pour la collectivité, mais également de l'améliorer en approfondissant l'analyse de ses différentes composantes et des risques inhérents à sa réalisation. Pour assurer la cohérence, et donc la comparabilité des différentes options d'investissement, l'analyse socioéconomique doit répondre à des règles décrites dans le présent guide, ses compléments opérationnels et les guides sectoriels.

Les principes gouvernant cette évaluation sont détaillés dans ce guide. Il convient de comparer les coûts de réalisation aux avantages – et aux éventuels dommages – procurés par l'investissement. Pour ce faire :

- l'évaluation socioéconomique énumère les acteurs concernés et précise la nature des effets du projet sur chacun d'entre eux ;
- une fois les effets identifiés, il convient autant que possible de les quantifier, notamment en étudiant la demande qui s'adressera à l'investissement ;
- il faut ensuite procéder à leur valorisation en termes monétaires, mais cette monétarisation s'appréhende différemment selon que l'on est en présence d'effets marchands ou non marchands, par exemple les externalités ;
- enfin, sur cette base, afin de calculer des critères objectifs d'évaluation et notamment la valeur actuelle nette socioéconomique de l'investissement, il convient de combiner ces avantages et ces coûts qui interviennent à des périodes différentes, et doivent être ramenés à leur valeur « actuelle » grâce au calcul d'actualisation ;
- en complément, les effets n'ayant pas pu être monétarisés font l'objet d'une présentation séparée. Les données utilisées et les principales étapes de calcul doivent être présentées de manière précise et détaillée de façon à assurer la compréhension des différentes étapes et des résultats finaux de l'évaluation par les décideurs et le public.

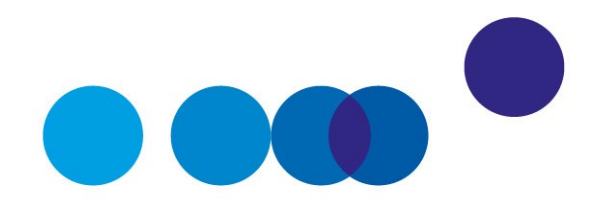

# **DEUXIÈME PARTIE LES COMPLÉMENTS OPÉRATIONNELS**

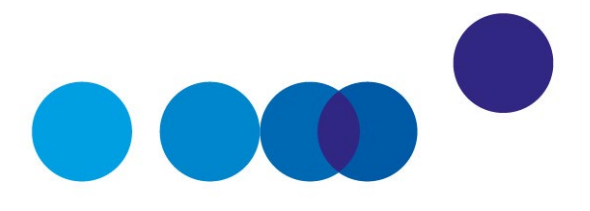

Cette partie rassemble les dix compléments opérationnels au *Guide de l'évaluation socioéconomique des investissements publics* publiés à ce jour :

- [Complément A](#page-64-0) Paramétrage macroéconomique du scénario de référence
- [Complément B](#page-78-0) Valeurs tutélaires de référence pour valoriser les effets non marchands
- [Complément](#page-80-0) C Effets marchands et non marchands directs, externalités et leur valorisation
- [Complément D](#page-86-0) Modalités d'usage de la valeur de l'action pour de climat
- [Complément](#page-94-0) E Règles de décision à partir de la valeur actualisée nette socioéconomique
- [Complément F](#page-116-0) Valeur résiduelle et horizon de projection
- [Complément G](#page-132-0) Analyse de sensibilité
- [Complément H](#page-138-0) Analyse financière
- [Complément I](#page-158-0) Révision du taux d'actualisation
- [Complément J](#page-182-0) Cartographie des risques dans les évaluations socioéconomiques *ex ante* des investissements publics

D'autres compléments opérationnels restent à paraître, notamment :

- Définition de l'option de référence
- Coût d'opportunité des fonds publics
- Acteurs à considérer dans l'analyse socioéconomique
- Prise en compte des effets non monétarisables
- Construction des fonctions de demande et calcul des surplus
- Analyse socioéconomique de projets de modernisation et de renouvellement

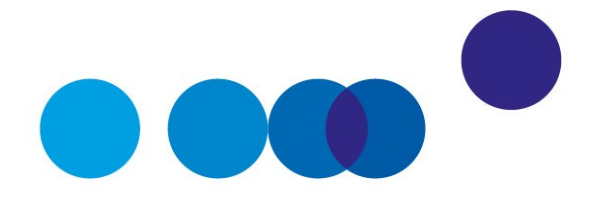

# <span id="page-64-0"></span>COMPLÉMENT OPÉRATIONNEL A **PARAMÉTRAGE MACROÉCONOMIQUE DU SCÉNARIO DE RÉFÉRENCE**

**Jincheng Ni, France Stratégie Cyril de Williencourt, DG Trésor Date de validation : comité du 10 octobre 2017 Dernière mise à jour par Jincheng Ni le 31 juillet 2023**

*Ce complément opérationnel est accompagné du tableur « Scénario de référence » élaboré par le SGPI et mis à jour par France Stratégie***[1](#page-64-1)**

L'évaluation socioéconomique d'un projet d'investissement public est toujours réalisée dans ses contextes et dans le scénario de référence relatif à ces contextes. Le scénario de référence formule des hypothèses claires, crédibles et fondées quant à l'évolution future, exogène au projet, et ce sur la durée de projection retenue pour l'évaluation. Ces hypothèses portent sur les thèmes économiques, démographiques, sociaux et territoriaux ainsi que sur les différents schémas directeurs d'aménagement. Le scénario de référence tient compte de l'ensemble des acteurs du ou des territoires et de leurs projets, ainsi que des données de cadrage national. C'est dans ce contexte que le projet envisagé sera évalué.

Il appartient à la puissance publique de définir ces éléments qui pour certains reviennent dans tous les projets et dans tous les secteurs économiques. Tous les projets doivent se caler sur des scénarios macroéconomiques identiques.

-

<span id="page-64-1"></span><sup>&</sup>lt;sup>1</sup> Le tableur est disponible [sur le site de France Stratégie.](https://www.strategie.gouv.fr/sites/strategie.gouv.fr/files/atoms/files/scenarios_de_reference_v20230731.xlsx)

Trois périmètres sont le plus souvent concernés : la France entière, la France métropole et les régions. Pour les projets en métropole, il est préférable d'utiliser les projections de France métropole quand elles sont disponibles et, à défaut, les projections de France entière.

Une première version de ce document a été présentée le 24 mars 2017 au comité d'experts des méthodes d'évaluation socioéconomique des investissements publics[1](#page-65-0). Une deuxième version intégrant les nouveaux scénarios du Conseil d'orientation des retraites (COR) publiés le 20 juin 2017 dans son rapport annuel 2017 ainsi que les projections démographiques des régions et des départements de l'Insee publiées le 22 juin 2017 a été soumise au comité d'experts le 10 octobre 2017. Ce comité a validé l'ensemble des recommandations. Avec le tableur correspondant élaboré par le Secrétariat général pour l'investissement et mis à jour par France Stratégie**[2](#page-65-1)**, ce document constitue le complément opérationnel « Paramétrage macroéconomique du scénario de référence » du *Guide de l'évaluation socioéconomique des investissements publics*, publié sur le site de France Stratégie.

La mise à jour actuelle tient compte des données les plus récentes en matière de projections démographiques (Insee, novembre 2021 et novembre 2022) et économiques (COR, juin 2023).

# **1. Le contexte économique et démographique**

# **1.1. Paramètres macroéconomiques nationaux**

Sur la période passée, les statistiques macroéconomiques publiées [sur le site de l'Insee](https://www.insee.fr/fr/statistiques)<sup>[3](#page-65-2)</sup> sont à utiliser. Pour les scénarios macroéconomiques futurs à long terme, les recommandations sont les suivantes selon les variables économiques et démographiques.

l

<span id="page-65-0"></span> $1$  Le comité d'experts des méthodes d'évaluation socioéconomique des investissements publics, mis en place en janvier 2017 par le SGPI et France Stratégie et présidé par Roger Guesnerie, professeur au Collège de France et président honoraire de Paris School of Economics, a vocation à préciser les règles du calcul socioéconomique pour chaque secteur. Ce comité se voit confier quatre missions : préciser les règles méthodologiques de réalisation de l'évaluation socioéconomique dans différents secteurs ; préciser les études et recherches à entreprendre à cette fin ; renforcer l'usage du calcul socioéconomique en l'adaptant pour répondre aux difficultés rencontrées dans son application ; enfin contribuer à vulgariser et à promouvoir la pratique du calcul socioéconomique.

<span id="page-65-1"></span><sup>&</sup>lt;sup>2</sup> Le tableur est disponible [sur le site de France Stratégie.](https://www.strategie.gouv.fr/sites/strategie.gouv.fr/files/atoms/files/scenarios_de_reference_v20230731.xlsx)<br><sup>3</sup> [www.insee.fr/fr/statistiques.](http://www.insee.fr/fr/statistiques)

<span id="page-65-2"></span>

### *Population*

Les données d'évolution démographique du passé correspondent aux données Insee les plus récentes[1](#page-66-0). En ce qui concerne les évolutions démographiques futures au niveau national, l'Insee publie périodiquement des projections de population totale et de population active[2](#page-66-1). La dernière réactualisation des projections de population de 2018 à 2070 [pour la France entière](https://www.insee.fr/fr/statistiques/2496228) a été publiée par l'Insee en novembre 2021<sup>[3](#page-66-2)</sup> et pour les régions et départements en novembre 2022[4](#page-66-3). **La préconisation consiste à utiliser le scénario central des projections démographiques de l'Insee.** Il est donc recommandé d'utiliser les données démographiques réelles jusqu'en 2023 publiées par l'Insee<sup>[5](#page-66-4)</sup> en janvier 2023 et à partir de 2024, d'utiliser les taux d'évolution de 2023 à 2070 du scénario central des [projections Insee de population à l'horizon 2070.](https://www.insee.fr/fr/statistiques/5893969)

S'il faut simuler les scénarios alternatifs, les variantes « population haute » et « population basse » de ces projections peuvent être utilisées.

### *Croissance du PIB, productivité du travail, taux de chômage*

Pour ces trois variables, la recommandation consiste à utiliser les derniers scénarios du Conseil d'orientation des retraites (COR), publiés tous les ans en juin dans [son rapport](https://www.cor-retraites.fr/sites/default/files/2023-06/RA_2023.pdf)  [annuel](https://www.cor-retraites.fr/sites/default/files/2023-06/RA_2023.pdf)<sup>[6](#page-66-5)</sup>. Le COR propose un jeu de plusieurs scénarios qui à court terme sont identiques entre eux et cohérents avec le dernier Programme de stabilité (horizon 3 ans), et qui diffèrent à moyen et long terme selon des hypothèses de gains de productivité du travail et de taux de chômage formulées par le Conseil.

Dans le cas général, il est souhaitable de réaliser l'évaluation selon plusieurs scénarios<sup>7</sup>, afin de tester sa sensibilité aux hypothèses de long terme de gains de productivité du travail et de taux de chômage.

**La préconisation consiste à prendre le scénario médian bas du COR (hypothèse de productivité de 1% + taux de chômage à 4,5%) – version du 22 juin 2023 – comme** 

-

<span id="page-66-0"></span><sup>1</sup> France : [https://www.insee.fr/fr/statistiques/serie/001641586,](https://www.insee.fr/fr/statistiques/serie/001641586) 17 janvier 2023. Régions/ départements : [https://www.insee.fr/fr/statistiques/fichier/1893198/estim-pop-nreg-sexe-gca-1975-2023.xls.](https://www.insee.fr/fr/statistiques/fichier/1893198/estim-pop-nreg-sexe-gca-1975-2023.xls)

<span id="page-66-1"></span> $2$  Les nouvelles projections de population active de l'Insee ont été publiées le 29 juin 2023 : [https://www.insee.fr/fr/statistiques/fichier/7456937/ECRT2023-E2.xlsx.](https://www.insee.fr/fr/statistiques/fichier/7456937/ECRT2023-E2.xlsx)

<span id="page-66-2"></span><sup>3</sup> Pour la France, voir sur le site de l'Insee les [projections de population à l'horizon 2070.](https://www.insee.fr/fr/statistiques/5893969)

<span id="page-66-3"></span><sup>4</sup> Pour les Régions et départements : [https://www.insee.fr/fr/statistiques/fichier/6652134/projdepreg\\_2021-](https://www.insee.fr/fr/statistiques/fichier/6652134/projdepreg_2021-2070_excel.zip) [2070\\_excel.zip.](https://www.insee.fr/fr/statistiques/fichier/6652134/projdepreg_2021-2070_excel.zip)

<span id="page-66-4"></span><sup>5</sup> <https://www.insee.fr/fr/statistiques/serie/001641586>

<span id="page-66-5"></span><sup>6</sup> COR (2023), *[Évolutions et perspectives des retraites en France](https://www.cor-retraites.fr/sites/default/files/2023-06/RA_2023.pdf)*, rapport annuel du COR, juin 2023.

<span id="page-66-6"></span><sup>7</sup> Comme recommandé dans le rapport É. Quinet de 2013. Voir France Stratégie (2013), *[L'évaluation](http://www.strategie.gouv.fr/sites/strategie.gouv.fr/files/atoms/files/cgsp_evaluation_socioeconomique_29072014.pdf)  [socioéconomique des investissements publics](http://www.strategie.gouv.fr/sites/strategie.gouv.fr/files/atoms/files/cgsp_evaluation_socioeconomique_29072014.pdf)*, rapport du groupe de travail présidé par Émile Quinet.

**scénario central pour l'évaluation socioéconomique.** Les études de sensibilité pourront se fonder sur les trois autres scénarios : médian haut, haut et bas.

*En ce qui concerne les valeurs tutélaires, qui dépendent du PIB par habitant, pour le bilan socioéconomique, l'utilisation du scénario central d'évolution du PIB et de la population de France entière est obligatoire.*

## *Emploi*

Concernant la croissance de l'emploi, il est recommandé de reprendre à court terme les prévisions du dernier Programme de stabilité<sup>[1](#page-67-0)</sup> pour la période couverte par ce dernier, puis pour les années suivantes de la déduire des séries de population active et de taux de chômage (scénarios du COR) obtenues *supra*.

La formule exacte est, en notant  $E_N$  le taux de croissance de l'emploi de l'année N,  $P_N$  le taux de croissance de la population active de l'année N et  $U_N$  le taux de chômage de l'année N :

$$
E_N = (1+P_N) \times (1-U_N)/(1-U_{N-1}) - 1
$$

## *Inflation de différents indices de prix*

Le calcul socioéconomique se fait en euro constant d'une année (€2020, par exemple). Il est nécessaire d'utiliser les déflateurs pour convertir l'euro courant en euro constant. Il existe un certain nombre d'indices de prix présentés dans le Programme de stabilité<sup>[2](#page-67-1)</sup> : déflateur du PIB, déflateur de la consommation privée, indice des prix à la consommation (IPC), déflateur de la consommation publique, déflateur de l'investissement, déflateur des exportations et déflateur des importations<sup>3</sup>.

Dans la pratique, les porteurs de projet utilisent souvent l'IPC (hors tabac). Il est recommandé d'utiliser le déflateur du PIB car les valeurs tutélaires préconisées dans le rapport Quinet évoluent la plupart du temps comme le PIB/habitant.

Quand un projet exprime des flux en euro courant, par exemple dans les projections budgétaires, il faut convertir les euros courants en euros constants pour les besoins du calcul socioéconomique. Si le porteur de projet a fait des hypothèses d'inflation, il doit les utiliser pour cette conversion. Sinon on préconise le déflateur du PIB.

l

<span id="page-67-0"></span><sup>1</sup> Ministère de l'Économie et des Finances (2023), *[Programme de stabilité 2023-2027](https://www.budget.gouv.fr/files/uploads/extract/2023/PSTAB%202023%20-%20web.pdf)*, avril.

<span id="page-67-1"></span><sup>2</sup> Dans le Programme de stabilité 2023-2027, il s'agit du tableau 1b en annexe.

<span id="page-67-2"></span><sup>3</sup> Selon les études, d'autres indices de prix peuvent également être pertinents (exemple : Index Travaux Publics TP01). Nous recommandons en projection d'égaliser leurs évolutions à celles de l'indice précité qui s'en rapproche le plus.

**Ainsi, concernant la transformation d'euros d'une année passée en euros d'une autre année, la recommandation est d'utiliser le déflateur du PIB[1](#page-68-0) publié par l'Insee. Quand un projet exprime des flux futurs en euro courant, pour convertir l'euro courant en euro constant, la transformation doit être faite avec les hypothèses d'inflation prises par le porteur de projet, sinon c'est le déflateur du PIB qui est à utiliser : à court terme[2](#page-68-1), les prévisions du [dernier Programme de stabilité](https://www.budget.gouv.fr/files/uploads/extract/2023/PSTAB%202023%20-%20web.pdf)[3](#page-68-2) et à moyen/long terme, 2 %.** 

### *Année d'actualisation et année de l'euro constant*

Fixer une même référence temporelle pour l'ensemble des projets est nécessaire pour favoriser les comparaisons entre les projets. La référence temporelle ne doit pas être trop éloignée dans le temps pour garder une cohérence avec les prix courants que chacun a en tête. **On propose que l'année d'actualisation soit 2020 à partir de 2022 et que les valeurs tutélaires et la VAN SE soient exprimées en euros de l'année d'actualisation soit en €2020.**

Ce changement découle de la règle conventionnelle suivante : on change tous les cinq ans l'année d'actualisation mais à partir de la deuxième année par rapport à l'année d'actualisation (pour raison de disponibilité des données Insee). Ainsi, l'année d'actualisation est 2010 à partir de 2012 (année du début de la commission Quinet), 2015 à partir de 2017 et 2020 à partir de 2022, etc.

### *Évolution des salaires*

Concernant la croissance du salaire moyen en terme nominal par tête à moyen/long terme, elle est calculée comme la somme de l'inflation de l'indice des prix à la consommation et des gains de productivité du travail obtenus *supra*.

La formule exacte est, en notant s la croissance du salaire moyen nominal par tête, p l'inflation de l'indice des prix à la consommation et g les gains de productivité du travail :

$$
s = (1 + p) \times (1 + g) - 1
$$

*Prix de l'énergie et des matières premières*

Les données d'évolution annuelle du passé sont fournies en euros par l'Insee<sup>4</sup>.

-

<sup>1</sup> [https://www.insee.fr/fr/statistiques/fichier/6793582/T\\_1101\\_1103.xlsx.](https://www.insee.fr/fr/statistiques/fichier/6793582/T_1101_1103.xlsx)

<span id="page-68-1"></span><span id="page-68-0"></span> $2$  C'est-à-dire sur la période de prévision du Programme de stabilité.

<span id="page-68-2"></span><sup>3</sup> Ministère de l'Économie et des Finances (2017), *[Programme de stabilité 2023-2027](https://www.budget.gouv.fr/files/uploads/extract/2023/PSTAB%202023%20-%20web.pdf)*, avril.

<span id="page-68-3"></span><sup>4</sup> https://www.insee.fr/fr/statistiques/serie/010002078.

Quant au futur, la préconisation consiste à prendre les trajectoires de prix du pétrole, du gaz naturel et du charbon fournies par l'Agence internationale de l'énergie (AIE) dans la dernière version de son rapport *[World Energy Outlook](https://iea.blob.core.windows.net/assets/830fe099-5530-48f2-a7c1-11f35d510983/WorldEnergyOutlook2022.pdf)* publiée en novembre 2022. **Le scénario des engagements annoncés (Announced Pledges Scenario ou APS) est à prendre pour le scénario central du calcul socioéconomique.** 

### *Régionalisation des données : populations régionales et PIB régionaux*

Si le projet présente un caractère régional, les scénarios des PIB régionaux et des populations régionales sont à utiliser. Les données régionales ou locales doivent être utilisées uniquement dans la modélisation et la projection de la demande. Les valeurs tutélaires utilisées dans le bilan socioéconomique évoluent, elles, comme le PIB/habitant national.

### *Populations régionales*

L'Insee a mis à jour le 24 novembre 2022 les projections de la population par région/ département de 2018 à 2070.

**On recommande d'utiliser les taux réels d'évolution jusqu'en 2023[1](#page-69-0) et au-delà les taux d'évolution prévus du scénario central dans les projections régionales Insee 2070**[2](#page-69-1)**.** 

### *PIB régionaux*

Concernant les PIB régionaux, la méthode retenue pour la projection future s'appuie sur l'évolution des PIB/habitant régionaux en gardant le différentiel moyen de croissance des vingt dernières années par rapport au niveau national. Cette méthode de l'évolution différentielle du PIB/habitant prend en compte à la fois les croissances démographique et économique régionales du passé[3](#page-69-2) et du futur.

La formule de calcul est la suivante :

*Taux de croissance du PIB de région R = (1+ taux de croissance national du PIB/habitant + différentiel de croissance du PIB/habitant de région R) \* (1 + taux de croissance de la population de région R) – 1*

 $\ddot{\phantom{a}}$ 

<span id="page-69-0"></span><sup>1</sup> [https://www.insee.fr/fr/statistiques/fichier/1893198/estim-pop-nreg-sexe-gca-1975-2023.xls.](https://www.insee.fr/fr/statistiques/fichier/1893198/estim-pop-nreg-sexe-gca-1975-2023.xls)

<span id="page-69-1"></span><sup>2</sup> [https://www.insee.fr/fr/statistiques/fichier/6652134/projdepreg\\_2021-2070\\_excel.zip.](https://www.insee.fr/fr/statistiques/fichier/6652134/projdepreg_2021-2070_excel.zip)

<span id="page-69-2"></span><sup>&</sup>lt;sup>3</sup> Voir Produits intérieurs bruts régionaux et valeurs ajoutées régionales de 1990 à 2021, [https://www.insee.fr/fr/statistiques/fichier/5020211/PIB\\_regionaux\\_1990-2021.xlsx.](https://www.insee.fr/fr/statistiques/fichier/5020211/PIB_regionaux_1990-2021.xlsx)

Pour que la somme des PIB régionaux soit bien égale au PIB national, la formule normalisée est la suivante :

*si on note G la formule ci-dessus, on la divise par la somme des G pondérés par la part des régions dans le PIB national et on multiplie le tout par le taux de croissance du PIB national.*

# **1.2. Données internationales de croissance économique et démographique**

Si des données macroéconomiques de comparaison européenne sont nécessaires, on préconise d'utiliser la base de données Eurostat en ce qui concern[e les données passées](http://ec.europa.eu/economy_finance/ameco/user/serie/SelectSerie.cfm)<sup>1</sup>, et de reprendre les projections du dernier *Ageing Report* de la Commission européenne pour les données en projection[2](#page-70-1).

Si des données macroéconomiques de comparaison internationale sont nécessaires, on préconise d'utiliser la base de données de l'OCDE en ce qui concerne les données passées[3,](#page-70-2) et de reprendre les dernières projections de long terme de l'OCDE pour les données en projection[4.](#page-70-3)

# **2. Les autres paramètres**

# **2.1. Indice TP01**

L'indice TP01<sup>[5](#page-70-4)</sup> est utilisé dans plusieurs secteurs. Il faut examiner cette série TP01 et se positionner sur une prévision d'évolution pour le futur. Cela nécessite des travaux plus approfondis.

### **2.2. Paramètres sectoriels**

Pour les paramètres qui relèvent de logiques plus sectorielles (croissances sectorielles, inflation ferroviaire, etc.), il convient de se référer aux guides méthodologiques sectoriels.

-

<span id="page-70-0"></span><sup>&</sup>lt;sup>1</sup> Voir sur [le site de l'Union européenne,](https://ec.europa.eu/economy_finance/ameco_dashboard) affaires économiques et financières.

<span id="page-70-1"></span><sup>2</sup> Voir Union européenne (2021), *[The 2021 Ageing Report: Economic and budgetary projections for the EU](https://economy-finance.ec.europa.eu/system/files/2021-10/ip148_en.pdf)  [Member States \(2019-2070\)](https://economy-finance.ec.europa.eu/system/files/2021-10/ip148_en.pdf)*.

<span id="page-70-2"></span><sup>3</sup> Voir sur [le site de l'OCDE, section Données.](https://stats.oecd.org/index.aspx?lang=fr)

<span id="page-70-3"></span><sup>4</sup> Lien à date : [https://stats.oecd.org/index.aspx?lang=fr.](https://stats.oecd.org/index.aspx?lang=fr)

<span id="page-70-4"></span><sup>5</sup> [www.insee.fr/fr/statistiques/serie/001711007.](http://www.insee.fr/fr/statistiques/serie/001711007) Nota bene : en raison d'une rupture de série, le lien commence en octobre 2014.

# **2.3. Paramètres liés aux comportements, aux transitions et aux technologies**

L'évolution de ces paramètres nécessite des travaux plus approfondis.

#### **Récapitulatif des préconisations**

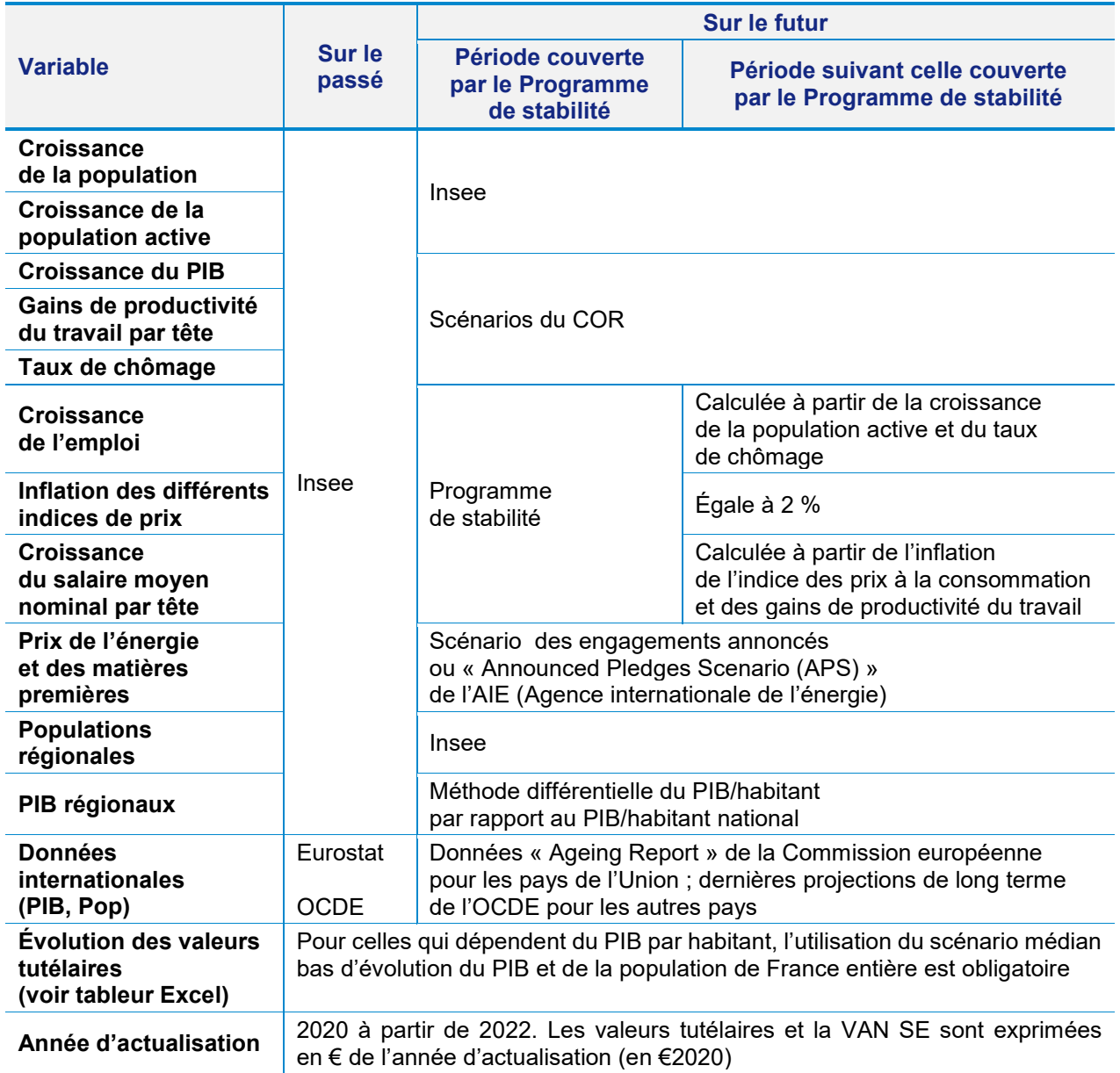

*Source : France Stratégie*
### **Appendice A-1**

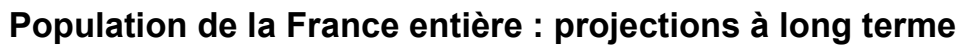

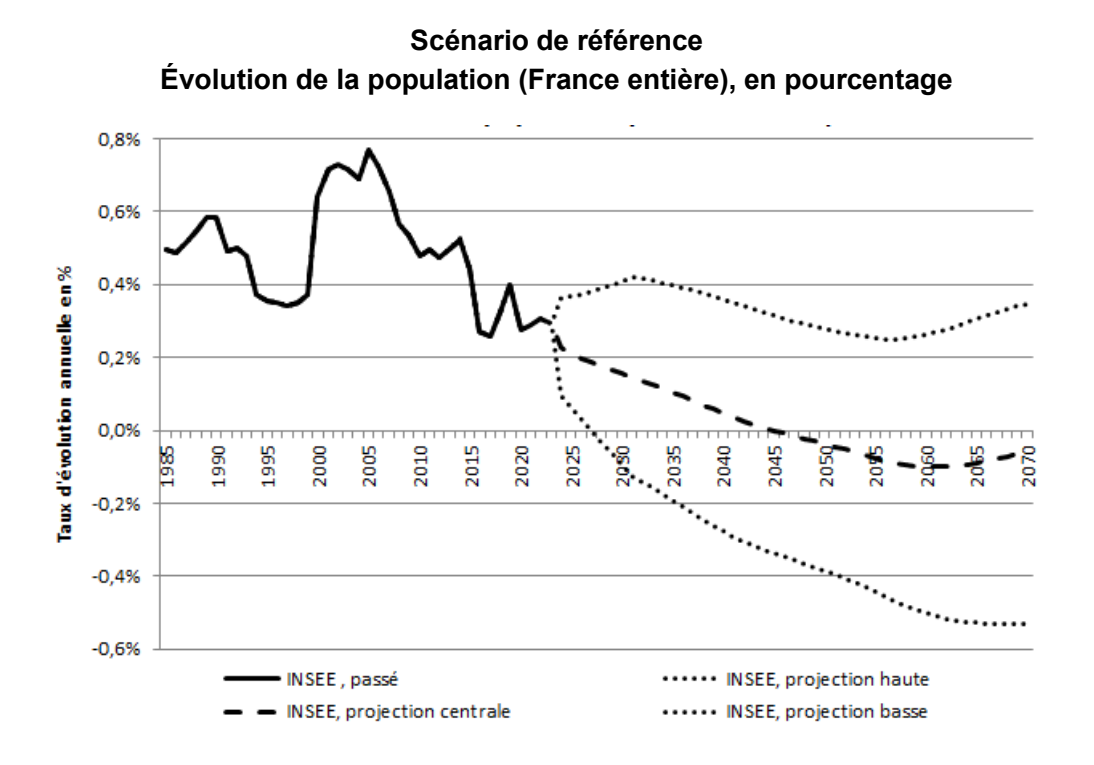

**Scénario de référence Évolution de la population (France entière), en millions d'habitants**

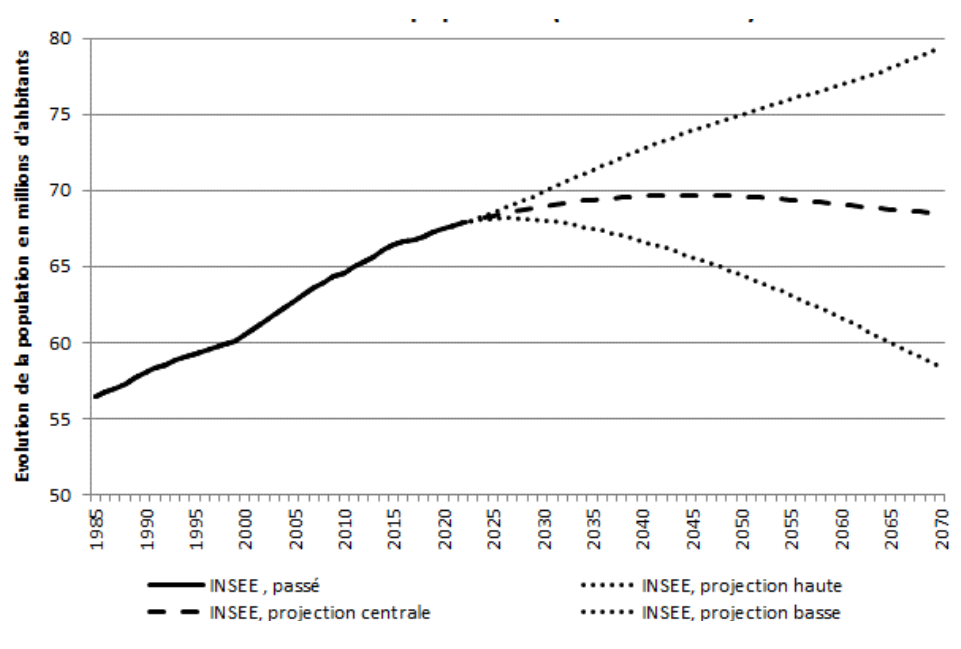

*Source : Insee* 

#### **Scénarios du PIB**

**Les hypothèses prises pour le programme de stabilité 2023-2027 sont les suivantes, avec les données 2022 et 2027 réactualisées sur la base la plus récente des statistiques de l'Insee :**

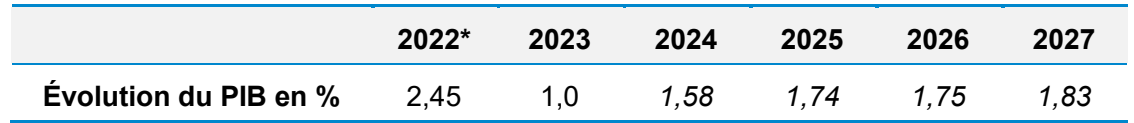

(\*) [Donnée Insee.](https://www.insee.fr/fr/statistiques/serie/001690354)

*Source : tableau 1a « Prévisions macroéconomiques » du [Programme de stabilité 2023-2027](https://www.budget.gouv.fr/files/uploads/extract/2023/PSTAB%202023%20-%20web.pdf) publié en avril 2023, page 73* 

#### **La construction des scénarios du COR est basée sur les hypothèses suivantes :**

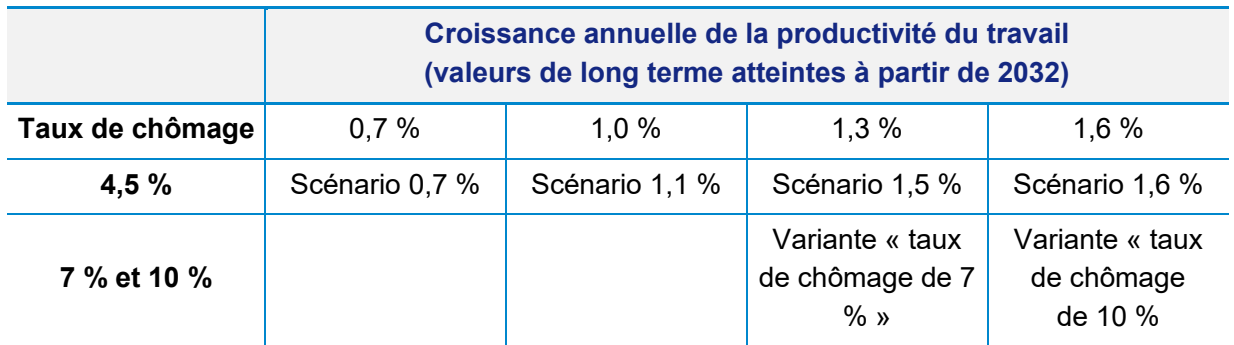

*Source : « Hypothèses de long terme dans les scénarios et variantes du COR », in COR (2023),* [Évolutions](https://www.cor-retraites.fr/sites/default/files/2023-06/RA_2023.pdf)  [et perspectives des retraites en France](https://www.cor-retraites.fr/sites/default/files/2023-06/RA_2023.pdf)*, rapport annuel, juin*

#### **Les scénarios à long terme du COR en date du 22 juin 2023 (France entière) sont les suivants :**

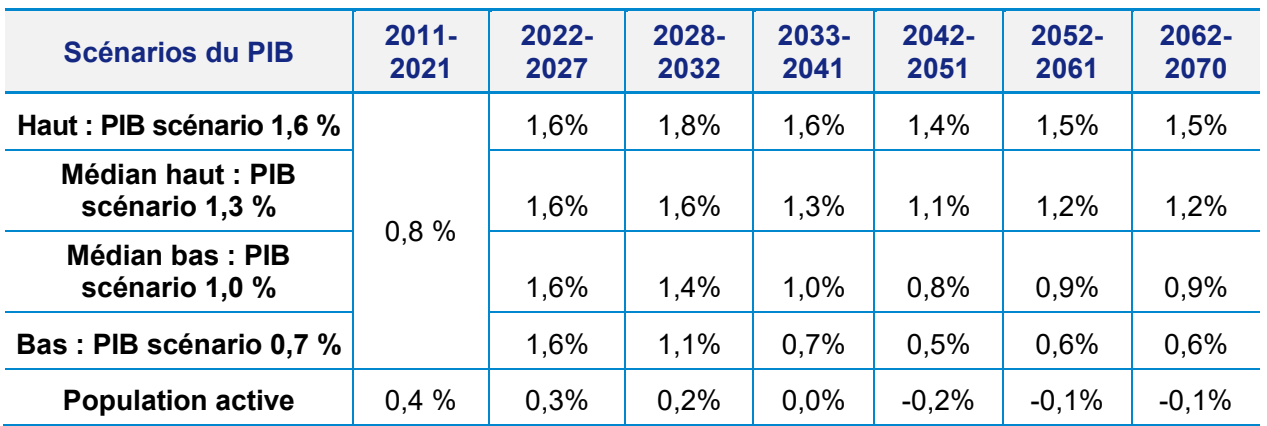

*Source : tableau 1.4 « Taux de croissance annuels moyens de la population active et du PIB en volume par tranche décennale », in COR (2023),* [Évolutions et perspectives des retraites en France](https://www.cor-retraites.fr/sites/default/files/2023-06/RA_2023.pdf)*, rapport annuel, juin*

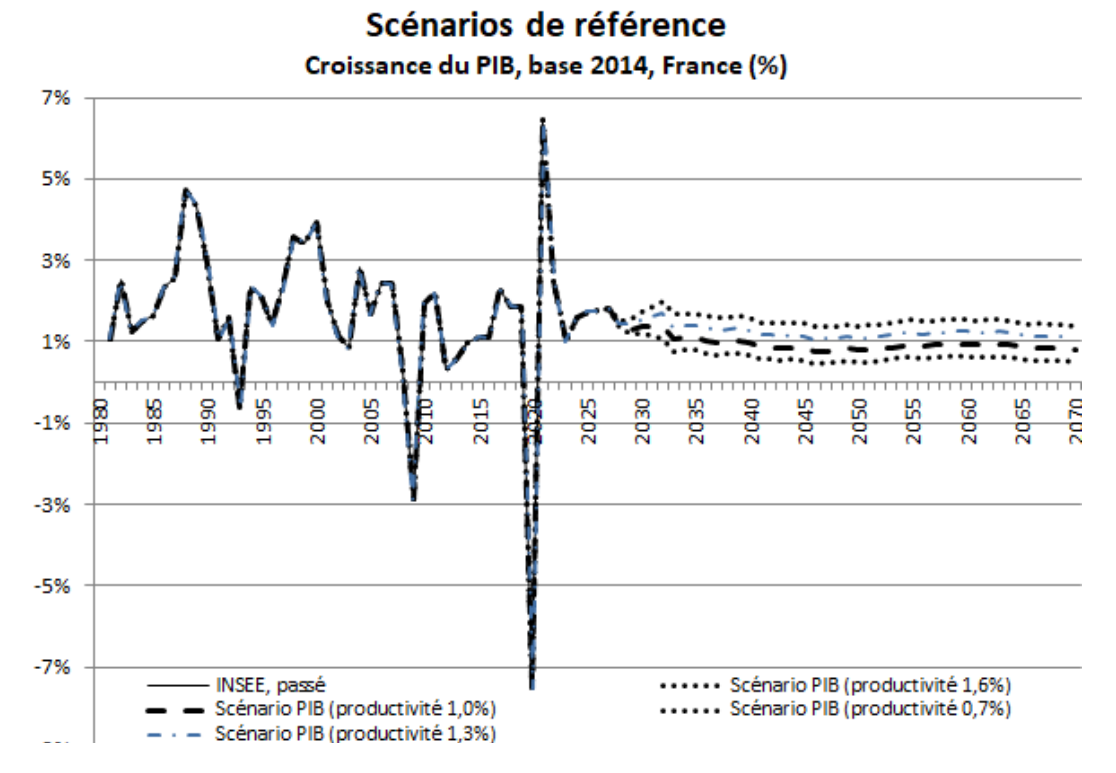

*Sources : Insee, [Programme de stabilité](http://proxy-pubminefi.diffusion.finances.gouv.fr/pub/document/18/22398.pdf) 2017-2020 et scénarios du COR de juin 2017*

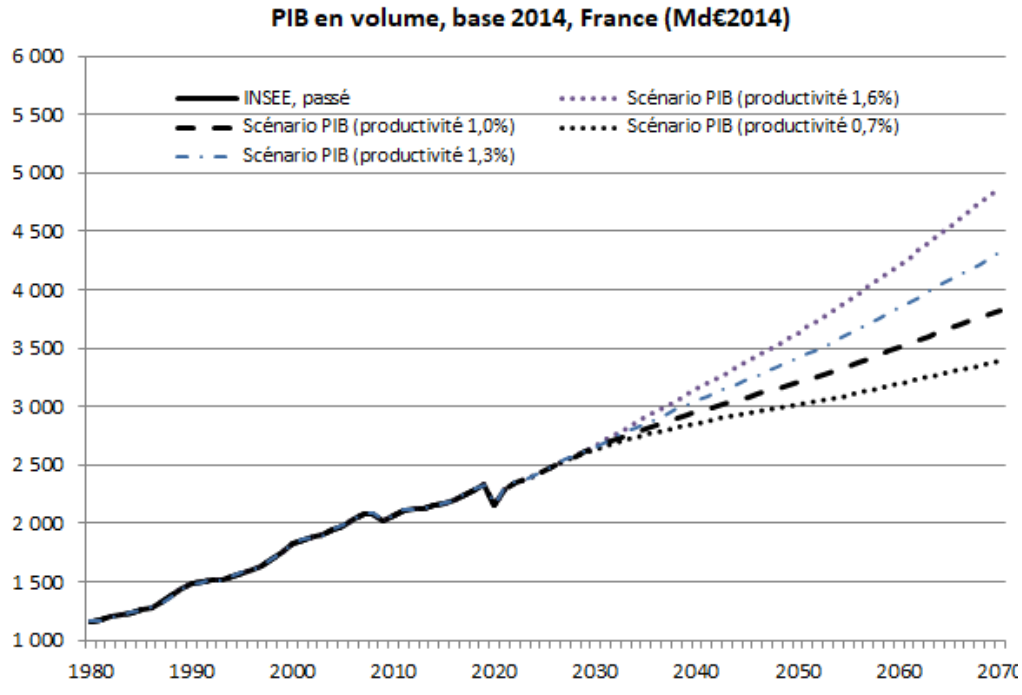

# Scénarios de référence

*Sources : Insee, Programme de stabilité 2023-2027 et scénarios du COR de juin 2023*

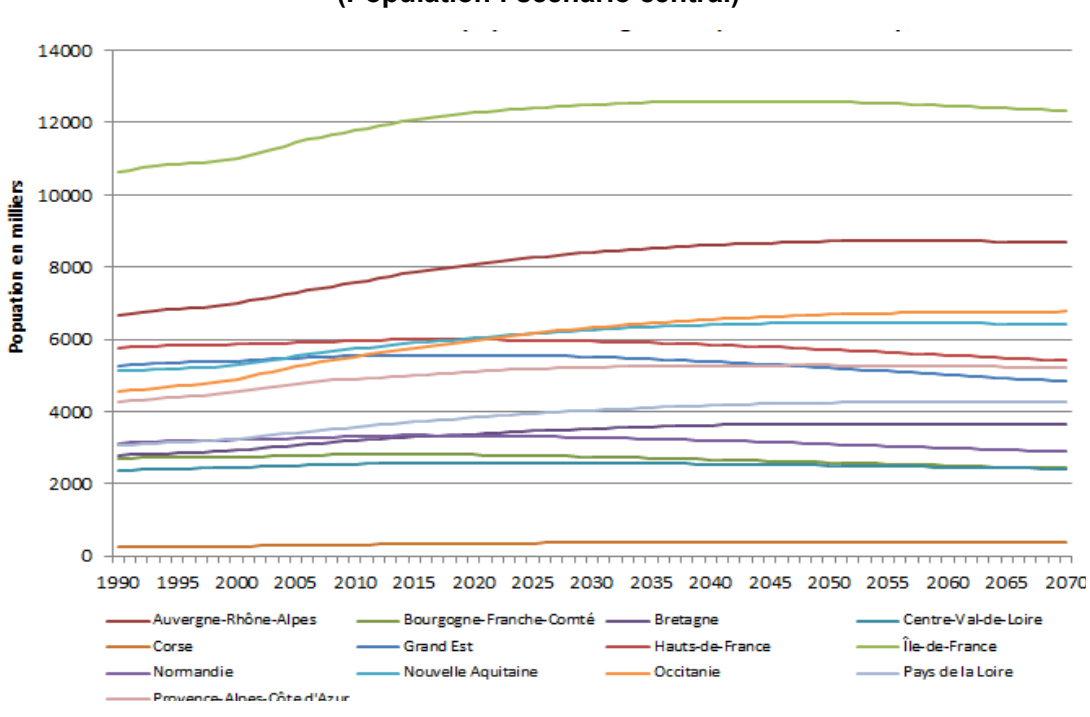

**Populations régionales : évolutions de 1990 à 2050 (Population : scénario central)**

*Source : données Insee*

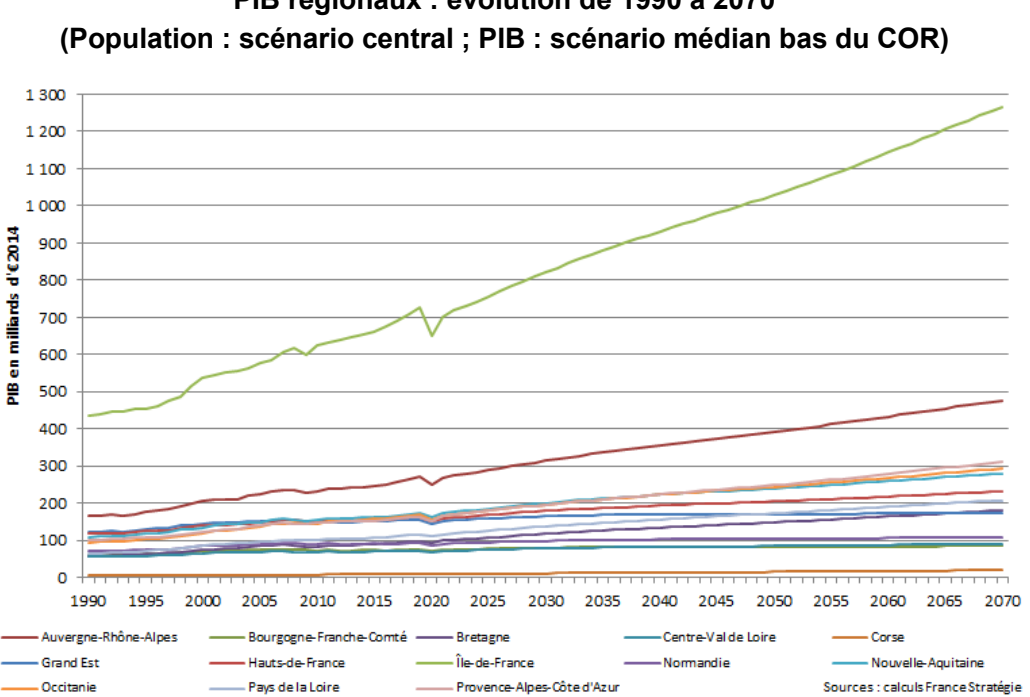

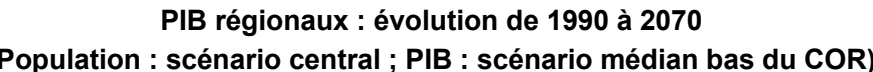

*Source : calculs France Stratégie*

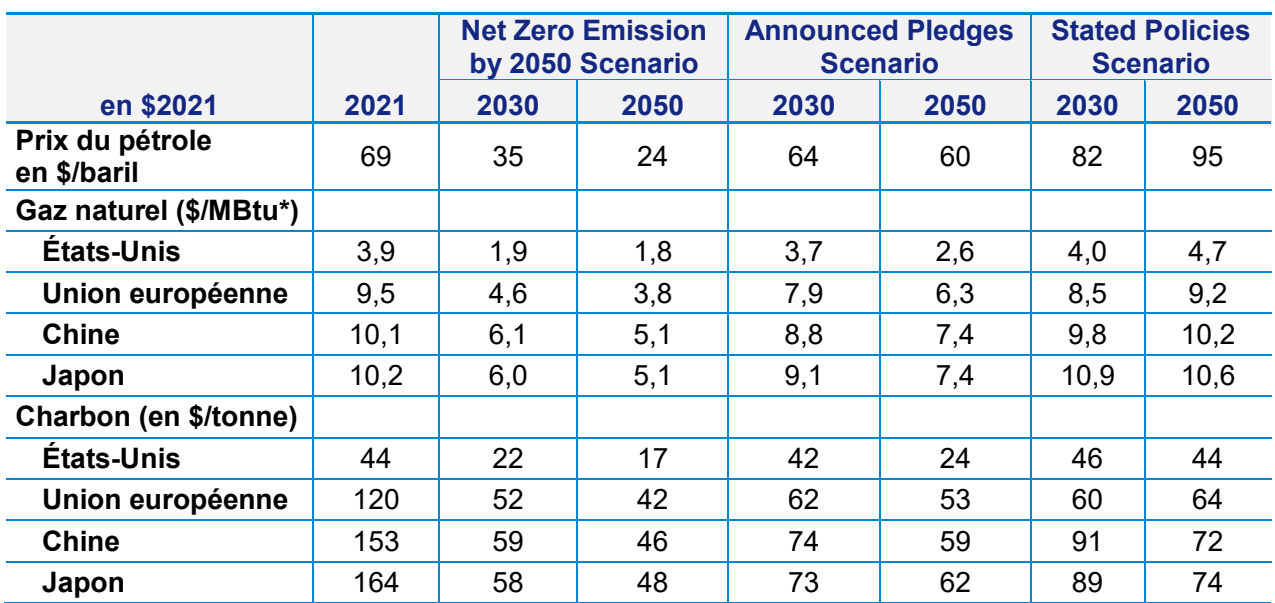

#### **Scénarios des prix de l'énergie de l'AIE**

(\*) MBtu = *million British thermal units* / millions d'unités thermiques britanniques.

*Source : IEA,* [World Energy Outlook 2022](https://iea.blob.core.windows.net/assets/830fe099-5530-48f2-a7c1-11f35d510983/WorldEnergyOutlook2022.pdf)*, table 2.2, page 110*

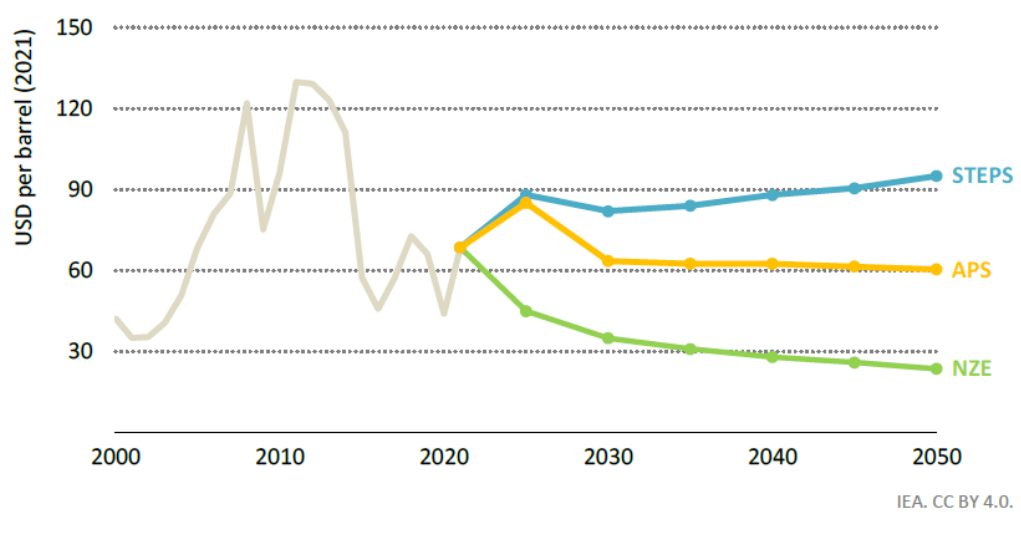

#### **Prix moyen du pétrole brut importé, par scénario**

Equilibrium oil prices vary substantially by scenario, reflecting the way that policies, costs and resources affect the supply-demand balance

Note: STEPS = Stated Policies Scenario; APS = Announced Pledges Scenario; NZE = Net Zero Emissions by 2050 Scenario.

*Source : IEA, World Energy Outlook 2022, page 11*

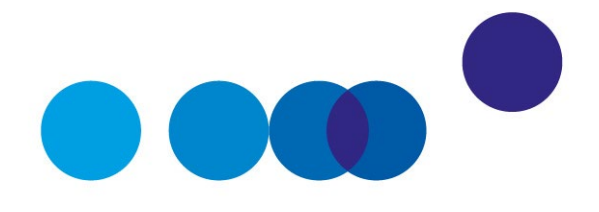

# COMPLÉMENT OPÉRATIONNEL B

# <span id="page-78-1"></span>**VALEURS TUTÉLAIRES DE RÉFÉRENCE POUR VALORISER LES EFFETS NON MARCHANDS**

Tableur élaboré par **Sylviane Gastaldo** et **Victor Manche**, Secrétariat général pour l'investissement (SGPI)

**Date de validation : comité du 10 octobre 2017**

#### **Dernière mise à jour par Jincheng Ni (France Stratégie) le 31 juillet 2023**

La commission Quinet (2013) a proposé une série de valeurs tutélaires de référence pour prendre en compte dans le bilan socioéconomique des projets certaines externalités positives et négatives associées à la réalisation des grands investissements (gains de temps, émissions de carbone, sécurité, gains en santé, etc.). Elle a également défini les règles d'usage (notamment celles relatives à leur évolution dans le temps) de ces référentiels qui peuvent dans certains cas être complexes.

Le tableur<sup>[1](#page-78-0)</sup> propose pour chacune de ces valeurs tutélaires des séries année par année qui sont paramétrables simplement par l'utilisateur (année de référence du calcul par exemple) et ainsi directement utilisables dans les feuilles de calcul des évaluateurs.

Cet outil remplit plusieurs objectifs : il facilite l'appropriation des référentiels par les praticiens en s'appuyant sur une présentation pédagogique de la démarche, il garantit l'homogénéité des usages dans les différentes études en évitant certaines erreurs ou interprétations erronées des méthodes, enfin il facilite les mises à jour, les valeurs tutélaires pouvant faire l'objet de révision.

<span id="page-78-0"></span><sup>1</sup> Disponible [sur le site de France Stratégie.](https://www.strategie.gouv.fr/publications/guide-de-levaluation-socioeconomique-investissements-publics)

Une hotline permanente est assurée, *via* mails [evaluation-socio-economique@pm.gouv.fr](mailto:evaluation-socio-economique@pm.gouv.fr) et jincheng.ni@strategie.gouv.fr, qui permettra d'assurer l'amélioration de l'outil en fonction des retours des utilisateurs.

Les valeurs tutélaires suivantes sont présentées dans le tableur :

- Valeur statistique de la vie humaine (VVS) : valeur de l'année de la vie, valeur du blessé grave, valeur du blessé léger
- Climat : valeur du carbone
- Environnement : pollution, effets amont-aval
- Valeur du temps, fiabilité, confort
- **Bruit**
- Diplôme

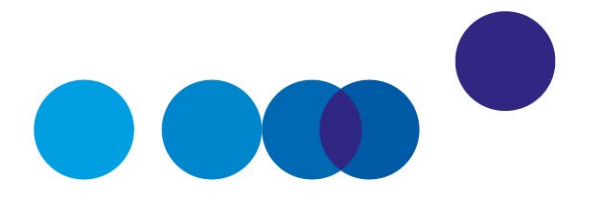

# COMPLÉMENT OPÉRATIONNEL C **EFFETS MARCHANDS ET NON MARCHANDS DIRECTS, EXTERNALITÉS ET LEUR VALORISATION**

**Nicolas Riedinger**, Commissariat général au développement durable

#### **Date de validation: comité du 21 juin 2018**

La conduite d'une évaluation socioéconomique impose de mener un recensement détaillé de toutes les conséquences attendues d'un investissement public pour les différentes catégories d'acteurs identifiées. Parmi ces conséquences, une distinction est à faire selon que celles-ci donnent lieu ou ne donnent pas lieu à des transactions monétaires. Pour les premières, appelées « effets marchands », on s'appuie sur les prix observés. Pour les autres, qui comprennent les « effets non marchands », il faut recourir à des valeurs tutélaires lorsqu'elles existent, ou à des études spécifiques. Une autre distinction est aussi à faire entre les effets directs d'un investissement et ses effets externes<sup>[1](#page-80-0)</sup> affectant d'autres agents économiques.

La qualification d'effet « non marchand » n'implique pas l'absence de conséquence *in fine* sur certains marchés. La pollution locale, par exemple, peut avoir des conséquences sur le marché du travail en dégradant la productivité des travailleurs. Pour autant, elle est considérée ici comme un effet non marchand, dans la mesure où elle ne se traduit pas directement par une transaction monétaire.

À titre d'illustration, les coûts des travaux, les salaires du personnel pénitentiaire ou les dépenses de combustible d'un centre pénitentiaire sont des effets marchands.

<span id="page-80-0"></span> $1$  L'effet externe est le fait que l'activité de production ou de consommation d'un agent affecte le bien-être d'un autre sans qu'aucun des deux reçoive ou paie une compensation pour cet effet.

Le moindre taux de suicide de détenus dans un établissement rénové constitue un effet non marchand direct<sup>[1](#page-81-0)</sup>; les désagréments du chantier (pollution, effet de serre) sont des effets externes négatifs et les moindres émissions de gaz à effet de serre après rénovation un effet externe positif.

Pour ces effets non marchands directs et externes, la valorisation se fait en recourant à des valeurs tutélaires interministérielles (respectivement : vie humaine, pollution, carbone).

En revanche, pour valoriser le fait que de bonnes conditions de détention se traduisent par un moindre taux de récidive, il faut s'appuyer sur une « valeur du crime » qui n'a pas été déterminée en France et doit donc être argumentée.

# **1. Comment distinguer les effets marchands des effets non marchands directs et des externalités ?**

**Les effets marchands** d'un investissement correspondent à des flux monétaires affectant les différents acteurs identifiés, comme les coûts d'investissement et les coûts et recettes d'exploitation. Lorsque les biens et services marchands s'échangent sur des marchés fonctionnant de manière concurrentielle, leur valeur peut être estimée par leurs prix observés et leurs évolutions prévisibles (moyennant certaines précautions, notamment concernant la fiscalité, voir plus bas). Les coûts de construction et d'entretien d'une infrastructure, généralement issus de processus de mise en concurrence, sont ainsi le plus souvent de nature marchande et doivent donc être estimés sur la base des paiements passés et à venir. C'est également le cas des coûts d'utilisation directement supportés par l'usager comme l'amortissement d'un véhicule ou d'une infrastructure ou l'achat de carburant ou de combustible.

Toutefois, à la différence de l'analyse financière d'un investissement, l'évaluation socioéconomique d'un investissement public doit aussi prendre en compte **les effets non marchands** de l'investissement<sup>[2](#page-81-1)</sup>. Ces derniers recouvrent la production ou la destruction

 $\overline{a}$ 

<span id="page-81-0"></span><sup>1</sup> À strictement parler, il faudrait aussi évaluer l'effet marchand associé à un moindre taux de suicide, à savoir la diminution des dédommagements moyens versés aux familles des détenus qui se suicident.

<span id="page-81-1"></span><sup>&</sup>lt;sup>2</sup> Par nature, les bénéfices d'un investissement financé pour tout ou partie par de l'argent public doivent toujours être au moins en partie non marchands, que ce financement public résulte d'un choix politique (les pouvoirs publics peuvent décider de la gratuité de l'école, des routes ou de certains soins par exemple), de l'impossibilité de discriminer suffisamment les prix en fonction du consentement à payer des usagers (ce qui peut être le cas pour une autoroute par exemple) ou du fait que l'ensemble des usagers peut se confondre avec celui des citoyens (dans le cas d'investissement dans les secteurs de la défense ou de la justice par exemple). En effet, si le paiement du service par l'usager était suffisant pour rentabiliser l'investissement, ce dernier ne nécessiterait par construction aucun financement public.

de biens ou de services non marchands, c'est-à-dire qui ne donnent pas lieu à des transactions monétaires comme par exemple un gain de sécurité (moins de morts) ou au contraire une dégradation d'un bien environnemental comme la pureté de l'air (davantage de pollution atmosphérique).

Parmi les effets non marchands, on qualifie d'effets non marchands **directs** ceux qui concernent les acteurs directement concernés par le projet, notamment les utilisateurs ; on peut citer les gains de temps des usagers d'une nouvelle infrastructure de transport.

On qualifie d'« **effets externes** » ou « **externalités** » des effets qui affectent d'autres agents que les usagers de l'infrastructure (par exemple les riverains d'une infrastructure ou la population mondiale lorsqu'il s'agit d'effet de serre). L'utilisation d'une infrastructure peut ainsi s'accompagner de divers types de pollutions (ou, à l'inverse, en réduire certaines si elle se substitue à une autre plus polluante). Il existe également des effets externes positifs ou négatifs. Par exemple, les innovations technologiques entraînent généralement des bénéfices pour la collectivité supérieurs aux bénéfices privés retirés par les agents qui en sont à l'origine en raison de la diffusion des connaissances.

## **2. Comment valoriser les biens et services marchands ?**

Dans une évaluation socioéconomique, les prix des biens et services marchands sont exprimés hors taxes (hors TVA donc), hors subventions et en euros constants hors inflation. Il faut par ailleurs expliciter et comptabiliser les différentes subventions prévues ainsi que les variations d'impôts et taxes induites pour l'État ou les collectivités locales par l'investissement.

Il convient également d'appliquer le coût d'opportunité des fonds publics (COFP) à la somme algébrique des flux monétaires en provenance ou à destination de l'État ou des collectivités locales[1](#page-82-0), à tout euro de dépense et de recette publiques dans l'évaluation socioéconomique globale. Il convient en outre d'appliquer à la même assiette le prix fictif de rareté des fonds publics (PFRFP), dans des conditions précisées dans le complément méthodologique correspondant.

Il existe des situations dans lesquelles le prix de marché ne reflète pas la valeur socioéconomique de la transaction observée et ne devrait donc pas être utilisé tel quel.

Par exemple, si un marché fait l'objet de taxes ou de subventions significatives, les prix de marché ne reflètent pas la valeur réelle pour la collectivité et des corrections sont alors nécessaires. Ainsi, si un producteur reçoit une aide, par exemple dans l'agriculture, à

<span id="page-82-0"></span> $1$  Voir la section 4.3 du chapitre 3 et le complément opérationnel dédié au coût d'opportunité des fonds publics (à paraître).

hauteur de 40 % du prix de vente de son produit, il est nécessaire d'ajouter cette aide au prix du produit afin d'obtenir le coût réel de production, autrement dit la valeur socioéconomique du bien à utiliser dans l'analyse coûts-bénéfices.

De même, si un secteur fait l'objet de prix administrés – par exemple le secteur de la santé ou des formations à l'université – il est également nécessaire de modifier les prix observés afin de refléter la véritable valeur socioéconomique des biens.

# **3. Comment valoriser les biens et services non marchands ?**

De nombreuses études ont été réalisées pour estimer les valeurs de biens, services ou dommages non marchands (effets directs ou externalités non marchandes) particulièrement importants en matière d'investissements publics. Il s'agit par exemple du temps de transport, de la vie humaine, de la pollution atmosphérique, des émissions de gaz à effet de serre ou des nuisances sonores. Elles peuvent conduire à des fourchettes de résultats larges.

C'est pourquoi, sur la base d'une expertise de l'ensemble des connaissances accumulées, des **valeurs dites « tutélaires »** sont aujourd'hui proposées (voir [complément](#page-78-1)  [opérationnel B\)](#page-78-1). Celles-ci correspondent à un prix fictif, unique pour tous les secteurs, permettant de valoriser ces effets et doivent être impérativement utilisées dans toutes les évaluations d'investissements publics, de sorte à garantir la cohérence des choix d'investissement.

Une monétarisation des effets dont la valorisation nécessite le recours à des valeurs qui ne sont présentées ni dans le [complément opérationnel B](#page-78-1) ni dans les guides sectoriels peut être réalisée par le porteur de projet, sur la base de ses propres recherches et études. Dans ce cas, le choix de cette valeur de référence doit impérativement faire l'objet d'une analyse distincte de l'analyse fondée sur les valeurs tutélaires répertoriées dans le complément opérationnel dédié.

Pour tenter de valoriser de tels effets, il faut partir du principe que la valeur d'un bien, service ou dommage non marchand doit correspondre à la somme des consentements à payer des acteurs économiques (ménages ou entreprises), c'est-à-dire au montant que ces agents sont prêts à débourser pour profiter du bien ou du service ou pour éviter le dommage.

Il existe plusieurs méthodes pour estimer ce consentement à payer. Dans certains cas, il peut être déduit de l'observation de marchés liés au bien, service ou dommage considéré. Par exemple, le consentement à payer pour éviter les nuisances sonores du trafic aérien à proximité d'un aéroport peut être estimé à partir de la différence de prix entre les logements situés à proximité de l'aéroport et des logements comparables ne subissant pas

la même nuisance ou une nuisance atténuée. Une distribution de valeurs du temps peut être déduite de l'analyse des comportements de voyageurs ayant le choix entre un itinéraire coûteux et rapide et un autre meilleur marché mais plus lent. La valeur attachée à un équipement culturel ou touristique est au moins égale au coût et au temps de déplacement de ses visiteurs.

Lorsque de tels marchés n'existent pas, l'estimation repose généralement sur des sondages auprès des individus susceptibles de profiter du bien ou du service ou de subir le dommage, en essayant de les mettre en situation de manière aussi réaliste que possible pour limiter les biais dans les réponses. Cette technique dite d'évaluation contingente nécessite de s'entourer de précautions dans l'administration du questionnaire et le traitement des réponses pour obtenir un résultat exploitable.

Par exception au principe de valorisation par le consentement à payer, un dommage environnemental peut aussi être valorisé par le coût (marginal) de sa réduction à un niveau correspondant à un objectif politique. Cette approche permet d'assurer que l'évaluation socioéconomique conduit à une sélection des investissements publics économiquement efficaces conditionnellement à l'objectif politique (que celui-ci soit économiquement optimal ou pas). C'est l'option retenue notamment pour les émissions de gaz à effet de serre, dont la valeur tutélaire correspond au coût marginal d'atteinte de la trajectoire d'émissions que la France s'est fixée.

**En conclusion, une fois décrit l'ensemble des effets d'un projet, l'évaluateur est invité à recourir aux prix en euros constants hors taxes et subventions pour les effets marchands et aux valeurs tutélaires existantes pour les effets non marchands.** 

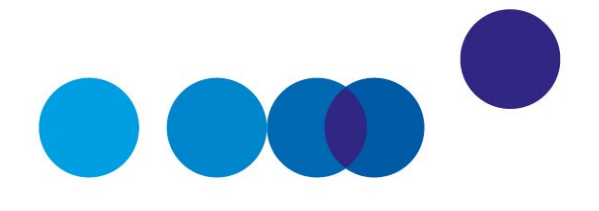

# COMPLÉMENT OPÉRATIONNEL D **LES MODALITÉS D'USAGE DE LA VALEUR DE L'ACTION POUR LE CLIMAT DANS LES ÉVALUATIONS SOCIOÉCONOMIQUES PRÉALABLES DES INVESTISSEMENTS**

**Luc Baumstark**[1,](#page-86-0) secrétaire général du comité des experts

**Emmanuel Bétry**[2](#page-86-1) et **Stéphane Crémel**[3](#page-86-2), DG Trésor

**Date de validation : comité du 28 janvier 2020**

#### **Résumé**

Cette fiche s'adresse aux porteurs de projets pour les aider à mobiliser concrètement la nouvelle « valeur de l'action pour le climat » (VAC) dans leurs évaluations socioéconomiques préalables ainsi qu'aux contre-experts de ces évaluations. Elle s'appuie sur les conclusions du rapport remis en février 2019 par la commission présidée par Alain Quinet<sup>[4](#page-86-3)</sup>. Elle a vocation à être révisée régulièrement pour répondre aux questions posées dans sa mise en œuvre et pour intégrer les conclusions des travaux d'approfondissement engagés notamment autour du scénario de référence, du taux d'actualisation et des coûts d'abattements.

<span id="page-86-0"></span><sup>1</sup> Chargé de mission Évaluation des investissements publics au Secrétariat général pour l'investissement (SGPI).

<span id="page-86-1"></span><sup>2</sup> Chef de bureau Économie des réseaux, POLSEC3, DG Trésor.

<span id="page-86-2"></span><sup>3</sup> Adjoint au chef de bureau Energie/Transports, POLSEC3, DG Trésor.

<span id="page-86-3"></span><sup>4</sup> France Stratégie (2019), *[La valeur de l'action pour le climat. Une valeur tutélaire du carbone pour évaluer les](https://www.strategie.gouv.fr/publications/de-laction-climat)  [investissements et les politiques publiques](https://www.strategie.gouv.fr/publications/de-laction-climat)*, rapport de la commission Alain Quinet.

# **1. Une trajectoire de valeurs révisée : la nouvelle « valeur de l'action pour le climat » (VAC)**

La pratique actuelle de prise en compte des externalités climatiques dans les évaluations socioéconomiques s'appuie sur les recommandations de la première commission présidée par Alain Quinet (2008), reprises sans modifications majeures dans le rapport *[L'évaluation](https://www.strategie.gouv.fr/sites/strategie.gouv.fr/files/archives/CGSP_Evaluation_socioeconomique_17092013.pdf)  [socioéconomique des investissements publics](https://www.strategie.gouv.fr/sites/strategie.gouv.fr/files/archives/CGSP_Evaluation_socioeconomique_17092013.pdf)* de 2013 (commission présidée par Émile Quinet). Le rapport de la commission constituée au cours de l'année 2018 sous la présidence d'Alain Quinet<sup>[1](#page-87-0)</sup> actualise ce référentiel, notamment pour le rendre cohérent avec l'objectif de la France d'atteindre la neutralité carbone en 2050.

La commission Alain Quinet (2019) propose de retenir un corridor de valeurs centré sur une trajectoire qui croît de 54  $\epsilon_{2018}/tCO<sub>2</sub>$  en 2018 (pas de discontinuité avec la valeur du carbone en vigueur jusqu'à cette date) à 775  $\epsilon_{2018}/tCO<sub>2</sub>$  en 2050, avec un point de passage à 250  $€_{2018}/tCO$ <sub>2</sub> en 2030.

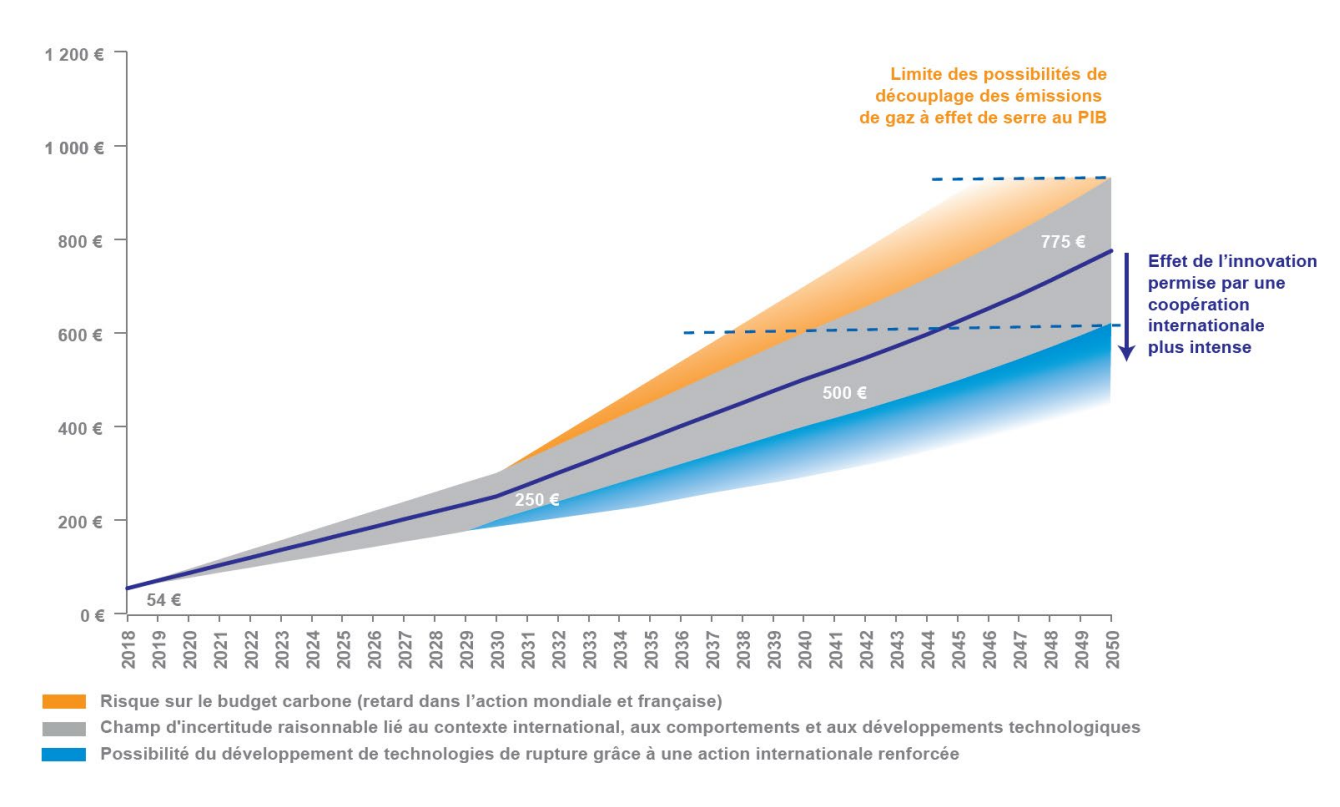

#### **La valeur de l'action pour le climat**

*Source : France Stratégie (2019), La valeur de l'action pour le climat*

 $\ddot{\phantom{a}}$ 

<span id="page-87-0"></span><sup>1</sup> France Stratégie (2019), *[La valeur de l'action pour le climat](https://www.strategie.gouv.fr/publications/de-laction-climat)*, *op. cit.*

Le rapport recommande de prolonger la croissance au taux d'actualisation socioéconomique actuellement utilisé, soit 4,5 % (des travaux sont en cours pour actualiser ce taux)<sup>[1](#page-88-0)</sup>, entre 2050 et 2060 et de maintenir une valeur tutélaire du carbone stable en euros constants au-delà. La période 2050-2060 peut être vue comme une phase intermédiaire : le stock de capital nécessaire à la neutralité carbone a déjà été constitué mais la valeur du carbone continue de croître, pour se prémunir de tout retour en arrière ou risque de retard sur l'atteinte de l'objectif. Au-delà de 2060, le stock de capital décarboné étant « durablement » constitué, le poids relatif des externalités climatiques par rapport aux autres externalités (notamment environnementales : pollution de l'air, pollution sonore, etc.) n'a plus de raison de croître dans le temps.

Le principe de stabilité de la VAC après 2060 repose notamment sur une double hypothèse de (i) stabilité de la capacité d'absorption des puits de carbone et (ii) stabilité des coûts des technologies d'abattement<sup>[2](#page-88-1)</sup>. Ces hypothèses sont entourées d'une forte incertitude (la stabilité de la VAC après 2060 constitue en ce sens une voie médiane). Elles ont vocation à être rediscutées en même temps que la trajectoire elle-même lors des futurs exercices de révision de la VAC, que la commission Quinet recommande de faire « *a minima* tous les dix ans ».

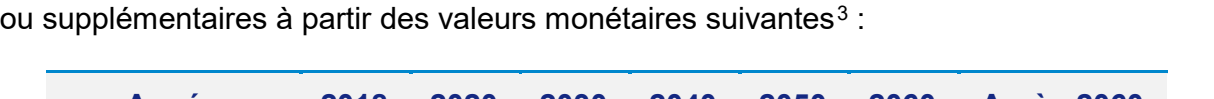

En résumé, il est donc désormais recommandé de valoriser les émissions de  $CO<sub>2</sub>$  évitées

| <b>Année</b>                        | 2018 | 2020 | 2030 | 2040 | 2050 |      | 2060 Après 2060 |
|-------------------------------------|------|------|------|------|------|------|-----------------|
| Valeur carbone<br>$(E_{2018}/tCO2)$ | 54   | 87   | 250  | 500  | 775  | 1203 | 1203            |

<span id="page-88-0"></span><sup>1</sup> Le rapport É. Quinet (2013) *[L'évaluation socioéconomique des investissements publics](https://www.strategie.gouv.fr/sites/strategie.gouv.fr/files/atoms/files/cgsp_evaluation_socioeconomique_29072014.pdf)* recommandait une profonde révision du système d'actualisation, fondé sur une composante de taux sans risque (à 2,5 %, puis 1,5 % au-delà de 2070) et une prime de risque de 2 % (passant à 3 % à partir de 2070). « En raison du caractère novateur de ces dispositions, le rapport recommand[ait] également de mener les calculs avec un taux d'actualisation unique de 4,5 % » pendant une période transitoire : c'est ce taux unique qui est usuellement mobilisé par les porteurs de projet et sur lequel il est proposé de s'appuyer pour prolonger la VAC. Le rapport recommandait en outre une actualisation du taux tous les cinq ans. Si les travaux en cours aboutissaient à un changement du taux d'actualisation, la trajectoire de VAC à partir de 2040 devrait être modifiée en conséquence.

<span id="page-88-1"></span><sup>2</sup> Une diminution de la capacité d'absorption (qui nécessiterait de mobiliser des moyens de décarbonation supplémentaires pour rester à la neutralité nette) ou une hausse du coût des technologies d'abattement (par exemple si certaines solutions sont saturées à partir d'un certain volume d'utilisation) conduiraient à poursuivre la croissance de la VAC, et inversement.

<span id="page-88-2"></span> $3$  À noter que la trajectoire croît linéairement entre 2018 et 2030 puis entre 2030 et 2040 ; elle croît au taux d'actualisation socioéconomique de 4,5 % entre 2040 et 2050 puis 2050 et 2060 et reste stable en euros constants au-delà.

# **2. Scénario et option de référence : l'enjeu des volumes d'émissions de CO2 à valoriser**

Pour réaliser un calcul socioéconomique, la trajectoire de valeurs ci-dessus doit être appliquée à des quantités émises ou évitées à chaque période. Pour ce faire, il est nécessaire d'étudier le projet dans un contexte général défini par le scénario de référence, en comparaison d'une option de référence<sup>[1](#page-89-0)</sup> (*i.e.* la situation qui prévaudrait de manière raisonnable en l'absence du projet) et de déterminer la variation d'émissions de gaz à effets de serre (qui peut être positive ou négative) induite par le projet.

L'objectif de l'évaluation socioéconomique des investissements étant d'aider à hiérarchiser l'intérêt de différents projets compte tenu, entre autres, de l'objectif national de neutralité carbone en 2050 (désormais inscrit dans la loi relative à l'énergie et au climat du 8 novembre 2019), il semble naturel que le cadre macroéconomique dans lequel les coûts et bénéfices des projets sont appréciés soit cohérent avec cet objectif. **Il est donc recommandé que le scénario de référence soit défini en cohérence avec le cadrage macroéconomique général de la stratégie nationale bas carbone** (SNBC, projet de révision rendu public en décembre 2018).

**En ce qui concerne l'option de référence, en cohérence avec le scénario de référence, il est désormais recommandé de considérer « la situation alignée avec la SNBC la plus probable en l'absence de projet »**. Il convient de rappeler que ce n'est pas parce que l'option de référence est compatible avec la SNBC qu'aucun gain climatique du projet ne pourra être valorisé. En particulier, une réduction des émissions plus rapide avec le projet que sans à l'horizon 2050 sera valorisée (logique budget carbone) ; après l'atteinte de la neutralité en 2050, des différentiels d'émissions peuvent toujours être valorisés dans le cas de projets de capture et stockage de carbone ou pour les secteurs pour lesquels il demeure des émissions résiduelles<sup>[2](#page-89-1)</sup>. Dans tous les cas, la VAC **permettra de continuer de pénaliser fortement les projets évalués émettant des gaz à effet de serre en 2050 et au-delà**.

 $\overline{a}$ 

<span id="page-89-0"></span><sup>1</sup> Voir le *Guide de l'évaluation socioéconomique des investissements publics*

<span id="page-89-1"></span> $2$  La neutralité carbone en 2050 se traduit par un objectif de zéro émissions nettes, ce qui signifie que les puits (forêt, produits bois, capture et séquestration du carbone, etc.) compensent les émissions résiduelles dans certains secteurs (notamment agriculture et industrie). Le scénario sous-jacent au projet public de SNBC (décembre 2018) s'appuie sur une hypothèse d'environ 80 MtCO<sub>2,eq</sub> d'émissions résiduelles en 2050.

Les modalités d'usage de la valeur de l'action pour le climat dans les évaluations socioéconomiques préalables des investissements

#### **Exemple stylisé**

On évalue un projet de création d'une nouvelle ligne de transport en commun urbain sur rail léger, dont la mise en service est prévue en 2020. L'infrastructure permet un fonctionnement pendant cinquante ans. L'investissement nécessaire pour réaliser la nouvelle ligne est de 300 millions d'euros.

Le projet permet, grâce notamment à un report modal de la voiture vers les transports en commun, des gains « transport » classiques, avec une baisse de la congestion sur le réseau routier, un confort et un service amélioré pour les usagers des transports en commun. Ces gains s'élèvent à 8,5 millions d'euros l'année de la mise en service et croissent avec le PIB/tête régional de +1,5 % par an. Au total, les gains se montent à 228 millions d'euros en valeurs actualisées.

En contribuant à densifier l'aire urbaine, le projet induit également des effets économiques : hausse de la productivité, effets d'agglomération, créations d'emplois, etc. Ceux-ci mettent vingt ans à se matérialiser pleinement, et représentent 2 millions d'euros de gains annuels à partir de 2040 en comparaison d'une situation où le projet n'aurait pas été réalisé, soit 24 millions d'euros de gains cumulés en valeurs actualisées.

Enfin, toujours grâce au report modal, le projet permet une diminution des externalités environnementales : émissions de gaz à effet de serre, pollution de l'air, bruit, etc. Ces gains de 5 millions d'euros l'année de mise en service (dont 3 millions pour les moindres externalités climatiques) diminuent progressivement et s'annulent à partir de 2050 (soit au bout de trente ans). Cela est lié au fait qu'on considère que les véhicules n'utilisent plus de carburants fossiles à cet horizon (que le projet soit réalisé ou non), conformément à la Stratégie nationale bas carbone (SNBC). Les gains environnementaux cumulés et actualisés s'élèvent ainsi à 64 millions d'euros en valeurs actualisées, dont la moitié de moindres externalités climatiques.

Au total, quand bien même l'option de référence est compatible avec la SNBC puisque le parc automobile est intégralement décarboné en 2050, il subsiste d'importants gains carbone associés à la réalisation du projet (valorisés à 32 millions d'euros) et le bilan global est positif, avec une VAN (valeur actuelle nette) d'environ 16 millions en valeurs actualisées.

Le bilan peut ensuite être nuancé en tenant compte des incertitudes qui portent sur les différentes hypothèses. Dans notre exemple :

l'ampleur du report modal de la voiture vers les transports en commun suite à la réalisation du projet, établi sur la base de modèles de trafic, se révèle en réalité incertaine de + ou – 10 %. Les gains « transport » classiques et les gains environnementaux sont directement affectés de cette même incertitude. En ce qui concerne les gains de densification urbaine, ils sont plus indirectement liés à l'ampleur du report modal et ne varient que de  $+$  ou  $-5$  %. Au total, le bilan du projet est compris entre – 14 et + 47 millions d'euros en valeurs actualisées ;

la densification de l'aire urbaine est également incertaine, et les modèles utilisés pour en rendre compte conduisent à des projections dont la sensibilité est de + ou – 20 %. Si les gains « transport » classiques ne sont pas affectés par cette incertitude au premier ordre, les effets économiques et les moindres externalités de pollution locale (air et bruit, hors  $CO<sub>2</sub>$  donc) y sont directement proportionnels. Au total, le bilan intégrant cette incertitude est compris entre – 5 et 27 millions d'euros.

Ces tests de sensibilité ne remettent pas en cause le bilan globalement positif du projet. En revanche, ils permettent d'apprécier la variabilité des bénéfices attendus et montrent que le projet sera d'autant plus créateur de valeur pour la collectivité qu'il sera par exemple accompagné de mesures incitant au report modal et d'une réglementation permettant d'accompagner la densification urbaine (en limitant l'étalement).

Une fois l'analyse réalisée dans ce cadre général, il convient de s'interroger sur certains aspects susceptibles de modifier significativement les résultats. On prêtera notamment une attention spécifique :

- **à la manière dont est décrite l'option de référence, et en particulier les coûts qui la sous-tendent** : la valeur actuelle nette (VAN) rendant compte d'un écart de rentabilité entre le projet et l'option de référence, les résultats sont sensibles aux paramètres descriptifs du projet mais aussi de la situation en l'absence de projet. Il convient d'avoir un regard critique sur la solution sans projet identifiée dans la Stratégie nationale bas carbone (SNBC), qui pourrait se révéler risquée et difficile à mettre en œuvre, et donc induire des coûts plus élevés que ceux initialement anticipés. Des tests de sensibilité sur ces paramètres seraient souhaitables.
- **aux éventuels effets de bouclage entre l'option de référence ou le projet d'une part et le scénario de référence d'autre part**, en particulier vis-à-vis de la demande d'énergie décarbonée : dans un contexte de neutralité carbone, la tension sur la demande de vecteurs énergétiques décarbonés (électricité à partir de renouvelables, biomasse sous formes solide, liquide ou gaz, etc.) sera importante. Un projet qui réduirait (ou au contraire augmenterait) la demande d'énergie par rapport à l'option de référence serait par exemple susceptible de rétroagir sur le cadrage général des prix énergétiques. Pour des projets d'envergure locale, ces effets peuvent être très marginaux et donc d'importance secondaire pour l'évaluation. Dès lors qu'on étudiera

des projets dont les effets se manifestent à l'échelle nationale, ou des programmes sectoriels, il conviendra *a minima* d'identifier ces effets de bouclage, et de les quantifier dans la mesure du possible.

Un groupe de travail du comité d'experts des méthodes d'évaluation socioéconomique des projets d'investissements publics est en cours de lancement pour établir des recommandations méthodologiques détaillées sur la mobilisation concrète du scénario et de l'option de référence, en particulier sur ces questions de sensibilité et d'effets de bouclage.

# **3. Autres points d'attention vis-à-vis des externalités climatiques dans les évaluations**

- **L'analyse du risque sur le volet CO2**, notamment le lien entre l'intérêt du projet visà-vis des externalités climatiques et le risque macroéconomique, doit faire l'objet d'un développement spécifique dans toutes les évaluations socioéconomiques. À ce sujet, il convient d'appliquer de manière systématique les recommandations générales issues notamment des rapports Gollier et Émile Quinet<sup>[1](#page-92-0)</sup> (en particulier, recours aux « bêta socioéconomiques » pour déterminer le taux d'actualisation pertinent selon le projet étudié).
- **L'analyse globale doit prendre en compte les émissions générées dans toutes les phases du projet** (et de manière symétrique pour l'option de référence), c'est-àdire durant son exploitation mais également sa construction et son éventuel démantèlement en fin de vie. Les importants volumes d'émissions en début de période pour des investissements nécessitant de très importants travaux peuvent en effet modifier significativement les résultats de l'analyse. Cette prise en compte peut inciter les porteurs de projets à considérer systématiquement des alternatives moins émettrices pour l'organisation des chantiers amont.

*Nota bene : afin d'améliorer la démarche, les évaluateurs peuvent faire remonter au comité d'experts les difficultés de mise en œuvre, les interrogations diverses et les propositions d'évolution à l'adresse électronique [contre-expertise@pm.gouv.fr.](mailto:contre-expertise@pm.gouv.fr)*

<span id="page-92-0"></span><sup>1</sup> Centre d'analyse stratégique (2011), *[Le calcul du risque dans les investissements publics](http://archives.strategie.gouv.fr/cas/system/files/rapport_36_diffusion.pdf)*, La Documentation française, rapport de la mission présidée par Christian Gollier ; Commissariat général à la stratégie et à la prospective (2013), *[L'évaluation socioéconomique des investissements publics](https://www.strategie.gouv.fr/sites/strategie.gouv.fr/files/archives/CGSP_Evaluation_socioeconomique_17092013.pdf)*, rapport de la commission présidée par Émile Quinet.

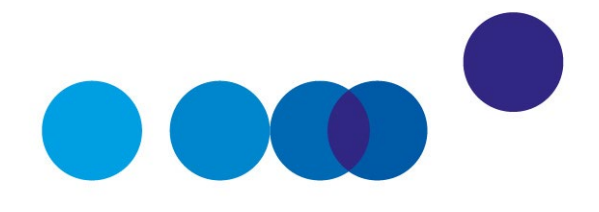

# COMPLÉMENT OPÉRATIONNEL E

# **RÈGLES DE DÉCISION À PARTIR DE LA VALEUR ACTUALISÉE NETTE SOCIOÉCONOMIQUE**

**Joël Maurice[1](#page-94-0) et Émile Quinet[2](#page-94-1)** Membres du comité d'experts **Date de validation : comité du 2 juillet 2019**

#### **Résumé**

La valeur actualisée nette socioéconomique (VAN SE) d'un projet consiste en une comparaison entre l'option du projet et l'option de référence<sup>[3](#page-94-2)</sup>, sur la base d'un calcul dont le Guide de l'évaluation socioéconomique des investissements publics présente les principes et fixe la date de référence (prise comme origine des temps), à laquelle toutes les VAN SE doivent être ramenées pour être comparables.

Dans la pratique, il faut recenser toutes les options de projet possibles, calculer pour chacune d'elles sa VAN SE par rapport à l'option de référence, déterminer parmi toutes ces options de projet celle dont la VAN SE est maximale, vérifier que ce maximum est positif, et si tel est le cas, choisir cette option ; si la VAN SE maximale était négative, il faudrait choisir l'option de référence.

La recherche des dates optimales de réalisation et de fin d'exploitation est la première étape dans la programmation d'un investissement. Dans le cas le plus simple, où avantages annuels nets (bénéfices moins coûts) sont indépendants de la date de réalisation et sont, en outre, croissants au cours du temps, la date optimale de mise en service est donnée par le critère de rentabilité immédiate (CRI) : c'est la date pour laquelle l'avantage annuel d'exploitation (bénéfice moins coût), rapporté

<span id="page-94-0"></span><sup>&</sup>lt;sup>1</sup> Professeur honoraire d'économie à l'École nationale des Ponts et Chaussées.

<span id="page-94-1"></span><sup>2</sup> Professeur émérite, Paris School of Economics et École des Ponts ParisTech.

<span id="page-94-2"></span><sup>3</sup> Déterminée comme précisé dans le Complément opérationnel « Définition de l'option de référence », à paraître.

au coût de l'investissement, devient supérieur au taux d'actualisation ; dans ce cas simple la durée optimale d'exploitation est infinie. Si l'avantage annuel croît, puis décroît, la date optimale de mise en service reste donnée par le CRI et la date de fin d'exploitation est celle pour laquelle l'avantage annuel deviendrait, le cas échéant, négatif ; mais il faut vérifier que la VAN SE correspondante est bien positive. Dans les cas plus complexes, il peut exister plusieurs « optimums » locaux, entre lesquels il faut choisir le maximum absolu, pourvu qu'il soit positif.

Une attention particulière doit être accordée au cas où la date optimale de réalisation serait déjà passée : il faudrait alors réaliser l'investissement le plus rapidement possible. Cela se produit si le maximum absolu positif de la VAN SE est obtenu en lançant la réalisation dès la date présente T.

Dans le cas d'un coût annuel de maintenance augmentant avec la durée d'exploitation, il faut s'interroger sur la durée pour laquelle ce coût atteindrait un montant si élevé qu'il serait préférable de mettre fin à l'exploitation de l'investissement de la « première génération » pour le remplacer par un investissement de « deuxième génération ». La détermination de cet âge optimal de remplacement fait intervenir « l'annuité constante équivalente » (dont la valeur actualisée est égale à la valeur actualisée de l'investissement et de toutes les dépenses de maintenance).

En cas de deux ou plusieurs projets, s'ils sont indépendants, on calcule séparément pour chaque projet sa VAN SE maximale et, si elle est positive, on le réalise à sa date optimale. Si les projets sont interdépendants (en concurrence ou en complémentarité), il faut calculer pour chaque séquence les dates optimales de mise en service et de fin d'exploitation de chaque composante, ainsi que les VAN SE correspondantes, dont la somme mesure l'intérêt de la séquence, et choisir celle de ces séquences qui apporte la VAN SE positive la plus forte.

Dans le calcul de la VAN SE évoquée ci-dessus, chaque composante (investissement, bénéfice, coût, valeur résiduelle) prend une valeur déterminée. En toute rigueur, chacune de ces composantes est une anticipation, affectée d'aléas ou d'incertitudes<sup>[1](#page-95-0)</sup>. Il importe donc de recenser ces risques et dans la mesure du possible de leur faire correspondre des probabilités. Il est alors recommandé d'examiner comment varie la VAN SE selon les valeurs susceptibles d'être prises par les diverses composantes aléatoires. Le critère le plus abouti est « l'espérance mathématique de la VAN SE », chaque fois qu'on peut la calculer.

L'évolution du risque peut en général être considérée comme la somme de trois termes : un risque systématique, une évolution de tendance autonome certaine et un risque propre au projet hors tendance autonome. Chacun de ces trois termes doit faire l'objet d'un traitement différent.

 $\ddot{\phantom{a}}$ 

<span id="page-95-0"></span><sup>1</sup> Voir le *Guide de l'évaluation socioéconomique des investissements publics*, chapitre 3.

La VAN  $SE<sup>1</sup>$  $SE<sup>1</sup>$  $SE<sup>1</sup>$  consiste en une comparaison entre deux possibilités – l'option du projet et l'option de référence<sup>[2](#page-96-1)</sup> – entre lesquelles elle permet de faire un choix, selon des modalités précisées ci-après (les notations sont rappelées dans l'Encadré 1, les formules dans les Encadrés 2a et 2b ci-après). Le projet est préférable à l'option de référence si et seulement si la VAN SE est positive. Si l'évaluation se limitait à ces deux options, elle ne permettrait pas d'affirmer qu'il n'existe pas une autre option plus avantageuse. Une réponse logique à cette objection serait : recensons toutes les options possibles, calculons pour chacune d'elle sa VAN SE par rapport à l'option de référence, ramenons<sup>[3](#page-96-2)</sup> toutes ces VAN SE à une même date conventionnelle prise comme origine des temps (appelée date de référence) et choisissons parmi toutes ces options celle dont la VAN SE est la plus grande, ou, si les VAN SE sont toutes négatives, choisissons l'option de référence.

Cependant, cette réponse se heurte à plusieurs difficultés pratiques. D'abord, dès que le nombre d'options recensées est élevé, le calcul de toutes les VAN SE peut s'avérer excessif en termes de coût monétaire et de temps passé. Ce sera notamment – mais pas uniquement – le cas lorsque les variantes sont discrètes et qu'il n'est pas possible d'exprimer leur VAN SE en fonctions continues et dérivables d'un ou plusieurs paramètres, ce qui permettrait de recourir aux méthodes générales d'optimisation[4](#page-96-3) des fonctions.

Ensuite, la possibilité de distinguer les options entre elles dépend du pouvoir séparateur du critère de la VAN SE, compte tenu des imprécisions qui entourent son calcul et de ce que ce calcul n'intègre pas toujours tous les éléments de décision. Lorsque les bénéfices et/ou les coûts calculés dans les VAN SE des options sont aléatoires ou incertains, que leurs plages d'erreur se recouvrent largement et qu'en outre, dans le secteur en cause ou pour le problème particulier considéré, il y a d'autres bénéfices que l'on n'est pas capable de traduire en termes monétaires, mais dont on a de bonnes certitudes de penser qu'ils sont non négligeables, alors la comparaison des VAN SE perd de son pouvoir discriminant.

Une expertise soigneuse doit donc être exercée pour trouver un équilibre entre ces exigences contradictoires, entre le désir de ne pas laisser passer une option intéressante et la nécessité de ne pas se lancer dans des études trop lourdes et peu concluantes.

<span id="page-96-0"></span><sup>1</sup> Voir *Guide de l'évaluation socioéconomique des investissements publics*, chapitre 3, § 4.4. Toutes les considérations développées dans le présent complément méthodologique s'appliquent à l'optimisation en termes socioéconomiques, et non en termes financiers. En particulier, les bénéfices et les coûts pris en compte ici comprennent les bénéfices et les coûts monétaires, mais aussi monétarisés à l'aide de « valeurs tutélaires ». Par ailleurs, les bénéfices et les coûts portés par la puissance publique doivent être affectés du coefficient d'opportunité des fonds publics (COFP), fixé à 0,20.

<span id="page-96-1"></span><sup>2</sup> Déterminée comme précisé dans le Complément opérationnel « Définition de l'option de référence ».

<span id="page-96-2"></span> $3$  Cela implique en particulier d'exprimer tous les bénéfices et coûts en euros constants, en prix de cette année de référence (par exemple 2015). On utilise comme déflateur le prix du PIB et on tient compte bien sûr de l'évolution des prix relatifs.

<span id="page-96-3"></span><sup>4</sup> Conditions du premier ordre, conditions du deuxième ordre.

Sous ces réserves, qui ne peuvent trouver leur solution qu'au cas par cas, on va examiner ci-après des situations de plus en plus complexes en termes de nombre d'options et de situation de programmation, et nécessitant donc de la part du calcul économique un pouvoir séparateur croissant.

#### **Encadré 1 – Notations**

Ces notations dérivent, en les détaillant, de celles du *Guide de l'évaluation socioéconomique des investissements publics*.

i l'année courante, comptée à partir de la date de référence (par exemple 2015), pour laquelle  $i = 0$ 

r le taux d'actualisation, en distinguant deux périodes<sup>[1](#page-97-0)</sup>, au cours desquelles il est constant : jusqu'en 2070, puis après 2070

Soit pour le projet considéré :

*N* la date du début de l'évaluation, qui est aussi celle de la réalisation de l'investissement, si cette réalisation s'étendait sur plusieurs année, N serait la dernière

D durée d'exploitation du projet

F=N+D la date de la dernière année prise en compte dans l'évaluation du projet

VAN  $SE_N$  la valeur nette socioéconomique du projet, actualisée à la date de référence si la date de réalisation de l'investissement est N

Au sein des coûts, on distingue l'investissement : son montant est noté *J.* Sa réalisation peut s'étaler sur plus années, mais pour simplifier on la suppose ici concentrée sur la seule année *N*. L'année *N+1* est dès lors la première année d'exploitation.

Tous les bénéfices et les coûts de l'année *i* sont exprimés en euros constants de l'année de référence (par exemple 2015), et estimés en différentiel par rapport à l'option de référence. Ils s'entendent hors TVA.

Les dépenses et les recettes publiques liées au projet doivent être multipliées par le coût d'opportunité des fonds publics (COFP), noté ici pour simplifier *k*, et dont la valeur est fixée[2](#page-97-1) à 0,20. L'application éventuelle, à la même assiette que le COFP, d'un prix fictif de rareté des fonds publics (PFRFP) sort du champ du présent complément opérationnel.

 $\overline{a}$ 

<span id="page-97-1"></span><span id="page-97-0"></span><sup>1</sup> Voir É. Quinet (2013), *[L'évaluation socioéconomique des investissements publics](https://www.strategie.gouv.fr/publications/levaluation-socioeconomique-investissements-publics-tome1)*, page 39. Bien noter que ce taux d'actualisation dépend du coefficient béta applicable au projet considéré, en distinguant le cas échéant ses composantes. Pour plus de détails, voir le complément opérationnel I « Révision du taux d'actualisation ».  $2$  Voir le rapport É. Quinet (2013), p. 39.

### **Encadré 2a – Formules donnant la VAN SE, actualisée à la date de référence (prise comme origine des temps) Cas où les bénéfices nets sont indépendants de la date de réalisation N**

#### • *Notations simplifiées*

Par exemple, le bénéfice de l'an 2040 est implicitement supposé le même que l'année de réalisation du projet soit 2015 ou 2025. Cette hypothèse simplificatrice paraît suffisante lorsque les infrastructures du projet ont une durée de vie longue (parfois assimilée à l'infini) ou que les bénéfices ou les coûts sont quasi constants dans le temps.

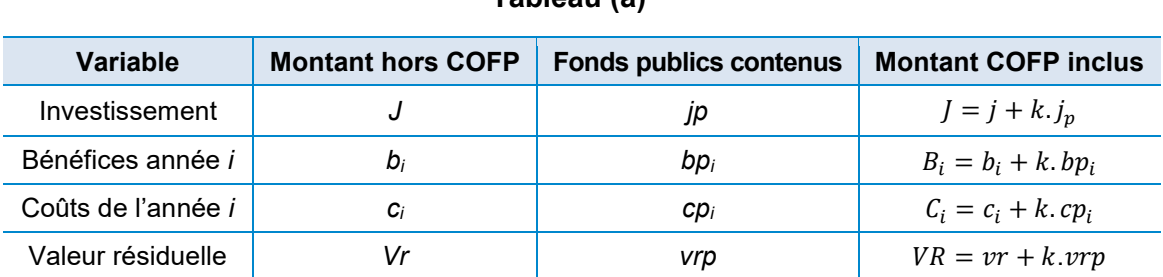

#### **Tableau (a)**

Rappel : k désigne le coût d'opportunité des fonds publics (COFP) : il est pris égal à 0,20 Remarque : *jp* et *cpi* positifs signifient des dépenses publiques ; *bpi* et *vrp* positifs signifient des recettes publiques

#### • *Formules donnant la VAN SE*

La formule du *Guide<sup>[1](#page-98-0)</sup>*, modifiée de façon à mettre l'investissement en évidence, s'écrit :

$$
VAN SE_N = -\frac{J}{(1+r)^N} + \sum_{i=N+1}^{i=N+D} \frac{B_i - C_i}{(1+r)^i} + \frac{VR}{(1+r)^{N+D+1}}
$$
(a1)

En mettant en évidence les composantes assujetties au coût d'opportunité des fonds publics (COFP), (a1) devient :*VAN SE<sub>N</sub>* =  $-\frac{J}{(1+r)^N}$  +  $\sum_{i=N+1}^{i=N+D} \frac{b_i-c_i}{(1+r)^i}$  +  $\frac{vr}{(1+r)^{N+D+1}}$ 

$$
+ k \cdot \left\{ -\frac{jp}{(1+r)^{N}} + \sum_{i=N+1}^{i=N+D} \frac{bp_{i} - cp_{i}}{(1+r)^{i}} + \frac{vrp}{(1+r)^{N+D+1}} \right\}
$$
(a2)

Remarque : on s'attend à ce que, dans la plupart des projets publics, les contenues en fonds publics des coûts, y compris de l'investissement, soit plus important que ceux des bénéfices. Dans (a2), le crochet  $\left\{-\frac{jp}{(1+r)^N} + \sum_{i=N+1}^{i=N+D} \frac{bp_i - cp_i}{(1+r)^i} + \frac{vrp}{(1+r)^{N+D+1}}\right\}$  $\left\{\frac{p_{i}-p_{i}}{(1+r)^{i}}+\frac{p_{i}-p_{i}}{(1+r)^{N+D+1}}\right\}$  est alors négatif ; le coût d'opportunité des fonds public contribue à diminuer la  $VAN SE<sub>N</sub>$ .

<span id="page-98-0"></span><sup>1</sup> Voir le *Guide de l'évaluation socioéconomique des investissements publics*, p. 44.

### **Encadré 2b – Formules donnant la VAN SE, actualisée à la date de référence (prise comme origine des temps)**

#### **Cas où les bénéfices nets dépendent de la date de réalisation N**

#### • *Notations simplifiées*

En toute rigueur, l'importance ou la complexité du projet peuvent conduire à tenir compte de l'influence que la date *N* de réalisation du projet exerce sur les variables, par exemple sur le coût d'investissement, ou sur le déplacement du calendrier de maintenance, voire sur les recettes. Le tableau (b) introduit à cet effet l'indice *N* dans les notations.

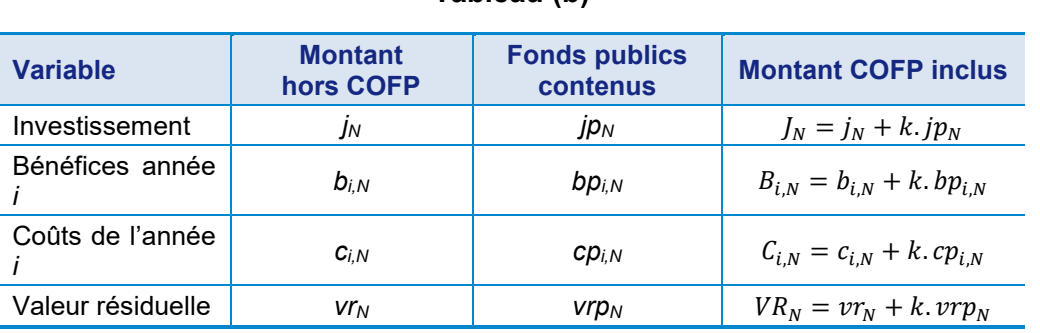

#### **Tableau (b)**

Rappel : k désigne le coût d'opportunité des fonds publics (COFP) : il est pris égal à 0,20

Remarque : *jp<sub>N</sub>* et *cp<sub>i,N</sub>* positifs signifient des dépenses publiques *bp<sub>i,N</sub>* et *vrp<sub>N</sub>* positifs signifient des recettes publiques

#### • *Formules donnant la VAN SE*

La formule du *Guide<sup>[1](#page-99-0)</sup>*, modifiée de façon à mettre l'investissement en évidence, s'écrit :

$$
VAN SE_N = -\frac{J_N}{(1+r)^N} + \sum_{i=N+1}^{i=N+D} \frac{B_{i,N} - C_{i,N}}{(1+r)^i} + \frac{VR_N}{(1+r)^{N+D+1}}
$$
(b1)

En mettant en évidence les composantes assujetties au coût d'opportunité des fonds publics (*cofp*), (b1) devient :

$$
VAN SE_N = -\frac{j_N}{(1+r)^N} + \sum_{i=N+1}^{i=F} \frac{b_{i,N} - c_{i,N}}{(1+r)^i} + \frac{vr_N}{(1+r)^{F+1}} + k \cdot \left\{ -\frac{jp_N}{(1+r)^N} + \sum_{i=N+1}^{i=F} \frac{bp_{i,N} - cp_{i,N}}{(1+r)^i} + \frac{vrp_N}{(1+r)^{F+1}} \right\}
$$
(b2)

 $\ddot{\phantom{a}}$ 

<span id="page-99-0"></span><sup>1</sup> Voir supra le *Guide de l'évaluation socioéconomique des investissements publics*, p. 44.

# **1. Cas où il n'y a qu'un seul projet : choix des dates de réalisation et de fin d'exploitation**

Pour mettre en œuvre la formule de la VAN SE, il est nécessaire de stipuler la date *N* de réalisation du projet ainsi que la durée *D* d'exploitation, ou la date de fin d'exploitation F=N+D, avec la valeur résiduelle *VR* qui leur correspond. Des valeurs différentes de ces paramètres conduisant à des résultats différents pour la VAN SE, la question se pose de déterminer la valeur « optimale » de chacun d'eux, c'est-à-dire celle qui permet de maximiser la *VAN SE* (actualisée à la date de référence, choisie comme origine des temps).

La recherche des dates optimales de réalisation et de fin d'exploitation est donc la première étape dans la programmation d'un investissement. Cette recherche peut s'effectuer selon diverses procédures, plus ou moins complexes selon les caractéristiques du projet.

## **1.1. Cas le plus simple, où les bénéfices nets sont indépendants de la date de réalisation[1](#page-100-0)**

Le cas le plus simple à traiter est celui d'un projet dont le coût d'investissement peut être considéré comme indépendant de la date de réalisation, et dont les avantages annuels nets<sup>[2](#page-100-1)</sup> d'exploitation ne dépendent pas, eux non plus, de la date de réalisation, sont positifs<sup>[3](#page-100-2)</sup> et, en outre, croissent avec la date d'exploitation. Dans ce cas, la durée d'exploitation est très longue (« infinie »). La date optimale de réalisation est alors fournie par la règle du critère de rentabilité immédiate (CRI) : le rapport entre le bénéfice net de première année d'exploitation et le coût de l'investissement doit être égal[4](#page-100-3) au taux d'actualisation *r* ; à cette date optimale, la VAN SE actualisée à la date de référence passe par son maximum, et celui-ci est positif[5](#page-100-4). Il se peut que, dès la date présente notée *T*, la date optimale soit déjà dépassée ; il faudrait dès lors réaliser l'investissement sans plus tarder; la réalisation immédiate constituerait ainsi un « optimum en coin ».

<sup>1</sup> Notations et formules : voir Encadré 2a ci-dessus.

<span id="page-100-1"></span><span id="page-100-0"></span><sup>&</sup>lt;sup>2</sup> Pour chaque année d'exploitation : avantage d'exploitation = bénéfice d'exploitation moins coût d'exploitation.

<span id="page-100-2"></span><sup>&</sup>lt;sup>3</sup> Et suffisants pour que la VAN SE du projet soit positive.

<span id="page-100-3"></span><sup>4</sup> Plus précisément : l'année optimale est celle pour laquelle le CRI, qui était jusque-là inférieur à r, devient cette année-là égal ou supérieur à r.

<span id="page-100-4"></span><sup>5</sup> Un cas moins restrictif est celui où les avantages annuels nets sont « unimodaux », c'est-à-dire d'abord positifs et croissants, puis décroissants. S'ils ne deviennent jamais négatifs, les résultats qui viennent d'être énoncés subsistent ; s'ils deviennent négatifs, la durée d'exploitation est limitée (voir § suivant) et il faut vérifier que la VAN SE est positive (voir plus loin l'appendice E-1).

L'appendice E-1 ci-dessous explicite cette règle du CRI et fournit les procédures à utiliser dans les cas plus généraux où la durée d'exploitation n'est pas « très longue », et où les avantages annuels nets d'exploitation ne sont pas toujours positifs et/ou croissants au fil des ans. Il conviendrait aussi d'arrêter l'exploitation si, à une date *F*, les bénéfices annuels nets d'exploitation devenaient négatifs : c'est le critère de fin d'exploitation (CFE). Il peut y avoir plusieurs maximums locaux et le cas échéant un maximum en coin pour la date de réalisation *N* et, le cas échéant, un optimum en coin pour *N=T* ; il peut aussi y avoir plusieurs maximums locaux pour la date de fin d'exploitation *F* ; il faut alors rechercher la combinaison (*N, F*) qui conduit au maximum absolu de VAN SE actualisée à la date de référence. Une fois identifiées ces valeurs de la date de réalisation *N* et de la date de fin d'exploitation *F* conduisant au maximum absolu de VAN SE, il importe de vérifier que ce maximum absolu est positif. Si cette VAN SE maximisée était négative, il faudrait renoncer à l'option considérée, au profit d'une autre option ou de l'option de référence.

## **1.2. Approfondissements dans les situations où les bénéfices nets dépendent de la date de réalisation[1](#page-101-0)**

Les critères CRI et CFE sont d'application simple, suffisant dans de nombreux cas, où la vie du projet est longue (on l'assimile parfois à l'infini) et les bénéfices et les coûts assez stables.

Cependant, ils reposent sur l'hypothèse implicite que ni le bénéfice annuel, ni le coût annuel, ni le coût d'investissement lui-même, ne dépendent de la date de réalisation *N*, ce qui n'est pas le cas pour les coûts de maintenance, notamment de gros entretien. La prise en compte du coût annuel de maintenance suscite dès lors une interrogation sur l'âge auquel ce coût atteindrait un montant si élevé qu'il serait préférable de mettre fin à l'exploitation de cet investissement « de première génération » pour le remplacer par un investissement « de deuxième génération ». La même question se poserait ensuite, en théorie, pour le remplacement de la deuxième génération par une troisième, et ainsi de suite, mais en pratique la prévision des données correspondantes deviendrait de plus en plus hypothétique. On est ainsi conduit à se poser la question de l'enchaînement entre les générations de projets, et celle du choix de la durée optimale d'exploitation de la première génération du projet.

Les formules de calcul sont dans ce cas plus lourdes que dans le cas simplifié décrit au § 1.1 ci-dessus. Elles sont présentées plus loin dans l'appendice E-2. Il est justifié d'y recourir lorsque la maintenance joue un rôle important dans le projet, sa nature, la qualité et la sécurité du service qu'il a pour vocation de remplir.

 $\ddot{\phantom{a}}$ 

<span id="page-101-0"></span><sup>1</sup> Notations et formules : voir Encadré 2b ci-dessus.

## **1.3. Approche numérique**

Les formules fournies par l'approche simplifiée (voir § 1.1), ou même par l'approche plus approfondie tenant compte du calendrier de la maintenance (voir § 1.2), peuvent être considérées comme insuffisamment précises, surtout dans le cas de projets de grande taille (tout en restant « petits » à l'échelle macroéconomique pour relever des méthodes du calcul économique) ou à forts enjeux socioéconomiques. Il peut alors être nécessaire de tenir compte notamment de l'influence que la date *N* de réalisation peut avoir sur le coût de l'investissement ainsi que sur les flux annuels ultérieurs des bénéfices et, au-delà des coûts de maintenance, sur les autres coûts.

La recherche des dates optimales de réalisation et de fin d'exploitation de la première génération du projet procède alors de calculs numériques s'appuyant sur les prévisions contingentes détaillées des bénéfices et des coûts annuels et sur la mise en œuvre d'algorithmes adaptés au type du projet et à ses caractéristiques.

## **2. Cas de deux ou plusieurs projets**

Lorsqu'on est en présence de deux projets, plusieurs situations peuvent se présenter : ils peuvent être totalement indépendants (par exemple, on construit une route au nord de la France et une université au sud), ou au contraire entretenir des relations de concurrence ou de complémentarité, la réalisation de l'un influant sur les bénéfices et les coûts de l'autre (par exemple une autoroute et une liaison ferroviaire sur le même corridor).

### **2.1. Cas de projets indépendants**

Dans le cas de projets indépendants, la solution est simple. On calcule indépendamment pour chaque projet sa VAN SE maximale et, si elle est positive, on le réalise à sa date optimale. Il n'y a aucune interférence entre les projets et leurs financements (sauf en cas de rareté des fonds publics, qui sort du champ du présent complément opérationnel).

### **2.2. Cas de projets interdépendants**

Dans le cas de projets A et B entretenant des relations de concurrence ou de complémentarité, et sauf pour des situations particulières, le seul moyen est d'énumérer les séquences possibles de réalisation des projets A et B :

- A seul
- B seul
- A puis B (la VAN SE de B étant alors évaluée en supposant que A est réalisé)
- B puis A (la VAN SE de A étant alors évaluée en supposant que B est réalisé)

Il faut alors calculer dans chaque séquence les dates optimales de mise en service et de fin d'exploitation de chaque opération, les VAN SE actualisées à la date de référence correspondantes, dont la somme mesure l'intérêt de la séquence, et choisir celle de ces quatre séquences qui apporte la VAN SE la plus forte.

Lorsqu'il y a plus de deux projets, le nombre de VAN SE à la date de référence à calculer devient vite exorbitant. À titre d'exemple, lorsqu'on est en présence de quatre projets, il faut calculer les VAN SE de 64 séquences, les VAN SE de chacune de ces séquences étant elle-même la composition de quatre VAN SE différentes.

## **3. Prise en compte des risques**

Dans le calcul de la VANSE évoquée ci-dessus, chaque composante (investissement, bénéfice, coût, valeur résiduelle) prend une valeur déterminée. En toute rigueur, chacune de ces composantes est une anticipation, affectée d'aléas ou d'incertitudes<sup>1</sup>. Il importe donc de recenser ces risques et dans la mesure du possible de leur faire correspondre des probabilités. Il est alors recommandé d'examiner comment varie la VAN SE selon les valeurs susceptibles d'être prises par les diverses composantes aléatoires. Le critère le plus abouti est « l'espérance mathématique de la VAN SE », chaque fois que l'on peut la calculer.

À titre d'exemple, un projet courant d'équipement hospitalier mettra en jeu des coûts de construction et d'entretien, ainsi que des bénéfices qui varieront en fonction de la valeur de la vie humaine et de l'évolution dans le temps du nombre de malades que l'équipement hospitalier est destiné à guérir. Chacun de ces effets peut avoir des profils de risques différents et devra alors faire l'objet d'une analyse particulière.

Pour chacun des effets qu'il apparaîtra nécessaire d'analyser de façon séparée, son évolution peut en général être considérée comme la somme de trois termes : un risque systématique, une évolution de tendance autonome certaine et un risque propre au projet hors tendance autonome. Chacun de ces termes doit faire l'objet d'un traitement différent.

 $\ddot{\phantom{a}}$ 

<span id="page-103-0"></span><sup>1</sup> Voir le *Guide de l'évaluation socioéconomique des investissements publics*, chapitre 5.

#### *Le risque systématique*

Le risque systématique est dû à la corrélation<sup>[1](#page-104-0)</sup> des bénéfices et des coûts annuels du projet avec les aléas de l'évolution du contexte macroéconomique, résumé pour simplifier dans le produit intérieur brut (le PIB) annuel par tête. Cette corrélation est à prendre en compte doublement dans le calcul de la VAN SE : au dénominateur, dans la valeur du taux d'actualisation à utiliser, et au numérateur, dans l'espérance mathématique des avantages annuels.

#### *La tendance autonome*

L'évolution de l'effet considéré comporte en général une tendance certaine autonome. Par exemple, dans le cas de l'équipement hospitalier évoqué plus haut, ce sera l'extension de la maladie, peut-être due à la généralisation progressive d'un style de vie propre à sa propagation.

#### *Le risque propre hors tendance autonome*

Le risque propre hors tendance autonome correspond au reste de l'évolution. Il est de moyenne nulle (l'effet de moyenne est par définition capté par le trend autonome précédent) et il est représenté par une variable aléatoire temporelle centrée, non corrélée au PIB par tête.

Le traitement du risque propre hors tendance autonome sera différent selon qu'il est diversifiable ou non.

Lorsqu'il est diversifiable, il n'a pas à être pris en compte en raison du théorème d'Arrow-Lindt. Ce sera par exemple le cas où une centrale électrique tombe en panne : la puissance émise sur l'ensemble du réseau s'en trouve réduite, mais pour chaque consommateur, cette réduction est divisée par le nombre de consommateurs branchés sur le réseau. Comme ce nombre de consommateurs est très élevé, la réduction pour chacun est négligeable. Si un consommateur supplémentaire vient se brancher sur le réseau, le risque pour les autres usagers est réduit d'autant. S'ils sont en nombre infini, au total, le risque n'a pas à être pris en compte.

La situation est différente en cas de risque propre non diversifiable, ce qui se produira par exemple dans le cas d'une autoroute : si un incident (accident, éboulis, avalanche, etc.) entraîne une réduction du nombre de voies et, partant, une augmentation de la congestion, ce risque n'est pas diversifié, tous les usagers de cette autoroute le subissent et si un

<span id="page-104-0"></span><sup>&</sup>lt;sup>1</sup> Plus précisément, « élasticité  $\beta$  » de la composante considérée du projet par rapport au PIB réel par tête.

usager supplémentaire apparaît, il ne contribue ni à soulager les autres usagers, ni à réduire les conséquences de l'incident.

Dans le cas où des informations nouvelles seraient susceptibles de réduire progressivement l'éventail des risques futurs, une nombreuse littérature (théorie des options réelles traitée par la programmation dynamique) aboutit au résultat général que la date optimale de réalisation se trouve très généralement reculée. Dans le cas d'un projet dont les avantages croîtraient continûment dans le temps, des simulations montrent qu'une manière simple de prendre en compte l'ordre de grandeur du phénomène est d'augmenter le critère de rentabilité immédiate (CRI) d'un point environ ; dans le cas le plus simple examiné au § 1.1, le CRI deviendrait :  $A_t / J = r + 1\%$ .

On voit ainsi que la distinction entre risque du projet diversifiable et non diversifiable n'est pas simple, et ne se réduit pas forcément à la distinction entre investissement public et investissement privé.

#### *Le cas particulier des biais d'optimisme*

Une situation fréquente assimilable à un risque est celle où l'incertitude sur les effets d'un projet résulte non de la réalité des processus de calcul mis en jeu mais de possibles manipulations stratégiques sur les estimations des paramètres qu'il implique. Ainsi, le syndrome des biais d'optimisme, mis en évidence à la suite d'une expérience longue et bien établie, et bien étudiés par la littérature scientifique, conduit à sous-estimer les coûts et à surestimer les bénéfices des projets. Les remèdes consistent à expertiser les études et à en confronter les résultats avec les retours d'expérience obtenus pour des investissements de types analogues.

## **Appendice E-1**

## **Détermination de la date** *N* **optimale de réalisation du projet Critère de rentabilité immédiate CRI et ses extensions**

Considérons pour la réalisation du projet trois dates successives[1,](#page-106-0) *N-1*, *N* et *N+1*, et appelons respectivement  $V_{N-1}$ ,  $V_N$  et  $V_{N+1}$  leurs VAN SE, actualisées à la date de référence (prise comme origine des temps).

La démarche générale suivie ici consiste à commencer par rechercher tout **maximum local positif** *N*, caractérisé par la double condition suivante :

• première condition : si le projet est réalisé l'année *N*, sa *VAN SE* est plus grande[2](#page-106-1) que s'il est réalisé l'année antérieure et que s'il est réalisé l'année postérieure :

$$
VAN SE_N > VAN SE_{N-1} \text{ et } VAN SE_N > VAN SE_{N+1}
$$
\n
$$
(101)
$$

• deuxième condition : la VANSE de l'année *N* est positive :

$$
VAN SE_N > 0 \tag{102}
$$

La double condition (101) peut s'exprimer de façon équivalente sous la forme suivante : si la date de réalisation passait de *N-1* à *N*, la variation de la VAN SE (actualisée à la date de référence) serait positive, et si la date de réalisation passait de *N* à *N+1*, la variation de la VAN SE (actualisée à la date de référence) serait négative. Ce qui s'écrit :

$$
VAN SE_N - VAN SE_{N-1} > 0 \text{ et } VAN SE_{N+1} - VAN SE_N < 0 \tag{103}
$$

Il peut exister le cas échéant plusieurs optimums locaux positifs.

Il faut en outre accorder une attention particulière à l'année présente notée *T,* car elle constitue un cas particulier, dans la mesure où l'on ne peut pas remonter le temps :

- la condition (103) se réduit dans ce cas à :  $VAN SE_{T+1} VAN SE_T < 0$  (104)
- la condition (102) s'écrit :  $VAN SE_T > 0$  (105)

Si et seulement ces deux conditions (104) et (105) sont remplies, la date *T* constitue un « **maximum en coin positif** ». Cela signifie qu'il aurait été préférable de réaliser le projet une ou plusieurs années avant la date présente T.

<span id="page-106-0"></span> $1$  La date de fin d'exploitation F est supposée la même, quelle que soit la date de réalisation.

<span id="page-106-1"></span><sup>&</sup>lt;sup>2</sup> Supérieure strictement ou, le cas échéant, égale.

Parmi tous ces optimums locaux positifs et l'optimum en coin positif de la VAN SE, s'ils existent, Il faut ensuite retenir l'année de réalisation qui fournit le « **maximum absolu** » (il est alors lui-même positif). S'il n'existe ni maximum local positif, ni maximum en coin positif, donc aucun maximum absolu positif, il faut renoncer au projet et s'en tenir à l'option de référence.

La suite de cette appendice fournit des indications sur la marche à suivre pour estimer la valeur optimale de la date de réalisation *N* : sont présentées ci-après trois approches, en commençant par la plus simple.

### **1. Hypothèse simplificatrice où l'année de réalisation du projet n'aurait pas d'influence sur les bénéfices et les coûts, y compris d'investissement, de l'année** *i*

Les notations sont celles définies à l'Encadré 2a *supra*.

### • **Maximum local en** *N*

Les deux conditions (103) se transcrivent comme suit.

- La condition  $VAN SE<sub>N</sub> - VAN SE<sub>N-1</sub> > 0$  se traduit, tous calculs faits, par la condition suivante :

$$
r.I - [B_N - C_N] > 0 \qquad \text{équivalente } \text{à}: \qquad r > \frac{B_N - C_N}{J} \tag{106}
$$

- La condition  $VAN SE_{N+1} - VAN SE_N < 0$  se traduit, tous calculs faits, par la condition suivante :

$$
r.I - [B_{N+1} - C_{N+1}] < 0 \quad \text{équivalente } \text{à}: \qquad \frac{B_{N+1} - C_{N+1}}{J} > r \tag{107}
$$

*Interprétation* : ces conditions expriment que la date optimale de réalisation *N* est celle pour laquelle l'avantage (COFP compris) de la première année d'exploitation, rapporté au montant de l'investissement (COFP compris), devient supérieur au taux d'actualisation. C'est le **critère de rentabilité immédiate** (CRI), parfois appelé critère de Claude Abraham, qui en a recommandé l'usage.

*Remarque* : le respect des deux conditions simultanées (106) et (107) implique que, autour de *N*, le bénéfice net, COFP compris, soit croissant.

*Rappel* : il faut en outre vérifier la condition (102), c'est-à-dire qu'en *N* la VAN SE est positive.

**Les conditions (106) et (107) peuvent s'écrire sous des formes équivalentes** en faisant apparaître les composantes assujetties au coût d'opportunité des fonds publics (COFP, noté ci-après *k*) :
$$
r.(j+k.jp) - [(b_N + k.bp_N) - (c_N + k.cp_N)] > 0
$$
\n(108)

et

$$
r.(j+k.jp) - [(b_{N+1} + k.bp_{N+1}) - (c_{N+1} + k.cp_{N+1})] < 0
$$
\n(109)

Ces conditions peuvent à leur tour s'écrire sous les formes équivalentes suivantes, où *on regroupe les dépenses publiques dans le deuxième crochet*, auquel s'applique le coût fictif de rareté des fonds publics :

$$
[b_N - c_N - r \cdot j] - k \cdot [r \cdot j p + c p_N - b p_N] < 0 \tag{110}
$$

et

$$
[b_{N+1} - c_{N+1} - r \cdot j] - k \cdot [r \cdot j p + c p_{N+1} - b p_{N+1}] > 0 \tag{111}
$$

#### • **Maximum en coin à la date présente T**

De même la condition pour que la date présente T constitue un optimum en coin s'écrit :

$$
[b_{T+1} - c_{T+1} - r \cdot j] - k \cdot [r \cdot j p + c p_{T+1} - b p_{T+1}] > 0 \tag{112}
$$

*Rappel* : Il faut en outre vérifier que, dans ce maximum en coin *T*, *VAN*  $SE<sub>T</sub> > 0$ 

#### • **Étape suivante : détermination de la date optimale F de fin d'exploitation**

Considérons[1](#page-108-0) trois années successives de fin d'exploitation *F-1*, *F* et *F+1*, et appelons respectivement  $VAN SE (F - 1)$ ,  $VAN SE(F)$  et  $VAN SE (F + 1)$  leurs VAN SE, actualisées à la date de référence (prise comme origine des temps).

La démarche suivie consiste à rechercher d'abord tout maximum local positif *F*, caractérisé par la double condition suivante :

– première condition : l'année *F* considérée, la VAN SE est supérieure[2](#page-108-1) à celle de l'année antérieure et à celle de l'année postérieure :

$$
VAN SE(F) > VAN SE(F-1) et VAN SE(F) > VAN SE(F+1)
$$
\n(113)

deuxième condition :  $VAN SE(F) > 0$  (114)

En considérant les variations, la double condition (113) peut s'écrire sous la forme équivalente :

-

<span id="page-108-0"></span> $<sup>1</sup>$  La date de réalisation N est supposée la même, quelle que soit la date de fin d'exploitation.</sup>

<span id="page-108-1"></span><sup>&</sup>lt;sup>2</sup> Supérieure strictement ou, le cas échéant, égale.

 $VAN SE(F) - VAN SE(F - 1) > 0$  et  $VAN SE(F + 1) - VAN SE(F) < 0$  (115)

À son tour, cette double condition peut s'écrire, tous calculs faits, sous la forme :

$$
[B(F) - C(F)] > 0 \text{ et } [B(F+1) - C(F+1)] < 0 \tag{116}
$$

**Rappel** : il faut en outre vérifier la condition  $(114)$  :  $VAN SE$  ( $F$ ) > 0

Avec les hypothèses considérées ci-dessus, où les bénéfices et les coûts sont indépendants de la date de réalisation du projet, la double condition (116) indique que, à tout maximum local de la date de fin d'exploitation, l'avantage d'exploitation est positif, juste avant de devenir négatif.

Il en résulte que si l'avantage d'exploitation était toujours positif, alors la date optimale de fin d'exploitation serait repoussée « à l'infini ».

Dans le cas où l'avantage d'exploitation ne serait pas toujours positif, il peut exister plusieurs maximums locaux de la date de fin d'exploitation. Il faut alors choisir la date relative au **maximum absolu**. S'il n'existe aucun maximum local ou en coin, il faut renoncer au projet et s'en tenir à l'option de référence.

## **2. Cas général où l'année de réalisation du projet influence les bénéfices et les coûts, y compris d'investissement**

## *Approche analytique*

Il s'agit de transcrire les conditions présentées au §1 ci-dessus, qui utilisent les notations définies à l'Encadré 2a, en utilisant à leur place les notations définies à l'Encadré 2b.

Voir notamment l'appendice E-2 ci-après.

## *Calcul numérique*

Le plus opérationnel est de procéder numériquement (voir fiche ci-jointe), par itérations : considérer pour la date de réalisation du projet une valeur d'amorçage de *N* ; calculer séparément d'abord *VAN SE<sub>N</sub>* relative à cette année de réalisation *N*, puis *VAN SE<sub>N+1</sub>* relative à l'année de réalisation  $N+1$ ; comparer ces deux valeurs. Tant que  $VAN SE<sub>N</sub>$ VAN SE<sub>N+1</sub>, ajouter 1 à la valeur d'amorçage de N et recommencer les calculs. On obtiendra un maximum local lorsque, l'inégalité basculant, on aura  $VAN SE<sub>N</sub> > VAN SE<sub>N+1</sub>$ . Un maximum local négatif ou nul serait à éliminer.

On pourra prendre comme première valeur d'amorçage l'année présente *T*, pour vérifier s'il s'agit d'un maximum en coin. Mais il y aura lieu de rechercher d'autres maximums locaux positifs éventuels, à l'aide d'autres valeurs d'amorçage, puis d'identifier le **maximum absolu***.*

## **Appendice E-2**

## **Approfondissement : cas d'un coût annuel de maintenance** *M* **pouvant devenir très important**

Le coût de maintenance de l'année *i* est lié à l'âge noté  $u = i - N$  des équipements (même s'il peut s'y ajouter d'autres coûts, par exemple le cumul des usages annuels des équipements au cours de la période  $u = i - N$ ). La prise en compte du coût annuel de maintenance noté  $M_u$  suscite dès lors une interrogation sur l'âge auquel ce coût atteindrait un montant si élevé qu'il serait préférable de mettre fin à l'exploitation de cet investissement « de première génération » pour le remplacer par un investissement « de deuxième génération ». La même question se poserait ensuite, en théorie, pour le remplacement de la deuxième génération par une troisième, et ainsi de suite, mais en pratique la prévision des données correspondantes devient de plus en plus hypothétique.

## **Notations : complément aux Encadrés 2a et 2b Répartition des coûts annuels entre maintenance et autres coûts**

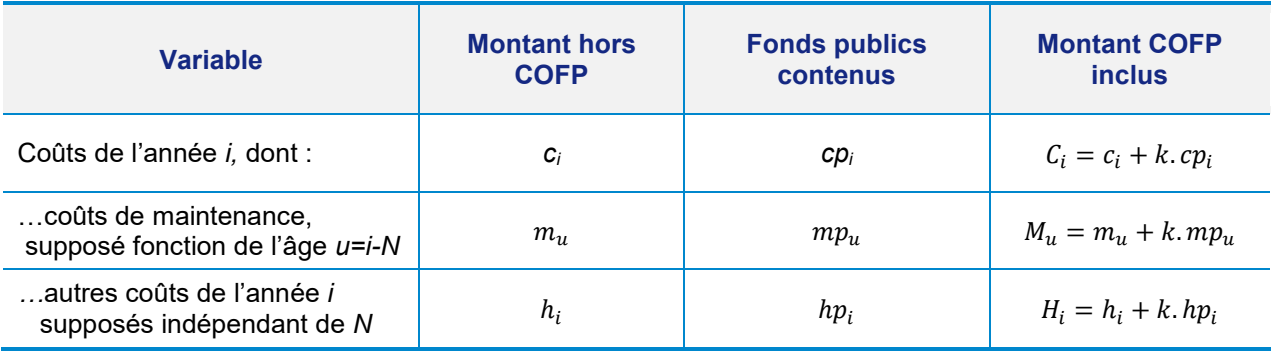

= − *âge des équipements ayant fait l'objet de l'investissement j à la date N (dont jp en fonds publics)* 

 $r_D^* = \frac{r}{1 - \frac{1}{(1+r)^D}}$ 

Coefficient d'annuité constante équivalente, de taux *r* et de durée *D*

 $J_D^* = J + \sum_{u=1}^{u=D} \frac{M_u}{(1+r)^u}$  $\frac{u=D}{u=1}\frac{u}{(1+r)^u}$  Coût d'investissement plus maintenance actualisée, de taux *r* et de durée *D*

## **1. Durée d'exploitation (ou « longévité ») optimale : critère de l'annuité constante équivalente[1](#page-111-0) (CACE)**

La durée d'exploitation optimale *D* (ou longévité optimale) de l'investissement est telle que $2$  :

$$
M_D < r_D^* \cdot J_D^* \quad \text{et} \quad M_{D+1} > r_{D+1}^* \cdot J_{D+1}^* \tag{201}
$$

où

$$
r_D^* = \frac{r}{1 - \frac{1}{(1+r)^D}}
$$
 et  $J_D^* = J + \sum_{u=1}^{u=D} \frac{M_u}{(1+r)^u}$ ,  

$$
r_{D+1}^* = \frac{r}{1 - \frac{1}{(1+r)^{D+1}}}
$$
 et  $J_{D+1}^* = J + \sum_{u=1}^{u=D+1} \frac{M_u}{(1+r)^u}$ 

Comme pour les autres variables, il y a lieu de distinguer au sein du coût annuel de maintenance la part assujettie au coût d'opportunité des fonds publics (COFP) :

$$
M_u = m_u + k \cdot m p_u \tag{201bis}
$$

## *Interprétation* :

 $J_D^* = J + \sum_{u=1}^{u=D} \frac{M_u}{(1+r)^u}$  $\frac{u = D}{u = 1} \frac{m_u}{(1+r)^u}$  est l'investissement augmenté de la somme actualisée (de la date *N* de réalisation de l'investissement à la date *N+D* de fin d'exploitation) des coûts annuels de maintenance  $M_{\nu}$ .

 $r_D^* = \frac{r}{1 - \frac{1}{(1+r)^D}}$ est le « coefficient d'annuité constante équivalente » : un flux annuel constant égal à  $r_{\scriptscriptstyle D}^*$ , actualisé entre les dates *N*+1 et *N+D*, a – à la date *N* – une valeur actualisée cumulée égale à 1.

## **La durée optimale d'exploitation** *D* **est telle que la dépense annuelle de maintenance devient égale (ou « presque égale ») à l'annuité constante équivalente des dépenses**

 $\ddot{ }$ 

<span id="page-111-0"></span><sup>1</sup> Ce critère est parfois appelé critère de Jacques Desrousseaux (1912-1993), qui l'a mis en exergue.

<span id="page-111-1"></span><sup>2</sup> Plus généralement, la problématique est celle de générations qui se succèdent à des dates inconnues *N1, N2, Nn,…* L'objectif est de maximiser la *VAN SE relati*ve à l'ensemble de ces générations successives entre la date *N1* et l'infini (sauf si l'avantage annuel net devient insuffisant à partir d'une certaine date). La condition ci-dessus est établie sur la base de l'hypothèse simplificatrice où le coût *J* de l'investissement et le coût annuel de maintenance  $M_u$ , u années après l'investissement, sont inchangées (en euros de l'année de référence) que l'équipement appartienne à la première ou à la deuxième génération. Autrement dit, les générations d'équipements successives sont identiques les unes aux autres.

**actualisées d'investissement et de maintenance** : si on augmentait l'âge de 1 année, la dépense annuelle de maintenance deviendrait supérieure à l'annuité constante équivalente des dépenses actualisées d'investissement et de maintenance.

## **2. Date optimale de réalisation de la première génération du projet : critère de rentabilité immédiate élargi (CRIE)**

Est ici maintenue l'hypothèse simplificatrice que le bénéfice annuel  $B_i$  est indépendant de la date *N* de l'investissement et qu'il en va de même pour  $H_i$ , en désigant ainsi le coût annuel de l'année *i* hormis le coût de maintenance  $M_u$  :  $C_i = M_{u=i-N} + H_i$ 

Une fois déterminée par (201) ci-dessus la longévité optimale *D* supposée commune aux générations successives du projet, le stade suivant consiste à déterminer la date optimale de réalisation de la première génération. En toute rigueur, il faudrait noter cette date  $N_1$ , mais pour alléger l'écriture on la notera ci-après  $N$ .

La date optimale  $N$  de réalisation du projet (première génération) est alors donnée par :

$$
B_N - H_N - r_D^* \cdot J_D^* < 0 \quad \text{et} \quad B_{N+1} - H_{N+1} - r_D^* \cdot J_D^* > 0 \tag{202}
$$

Formellement analogues aux conditions du CRI, ces conditions (202) peuvent être appelées « Critère de rentabilité immédiate élargie (CRIE) ».

Dans (202) :

−  $\,$  le taux d'actualisation *r* du CRI est remplacé dans le CRIE par le taux  $r_D^*$ , avec :

$$
r_D^* = \frac{r}{1 - \frac{1}{(1+r)^D}}
$$
 (qui est supérieur au taux d'actualisation r)

– l'investissement *J* du CRI est remplacé par l'investissement + maintenance capitalisée  $J_D^*$ , avec :

$$
J_D^* = J + \sum_{u=1}^{u=D} \frac{M_u}{(1+r)^u}
$$
 (qui est supérieur à l'investissement initial *J*)

*Interprétation* : il y a lieu de retarder la réalisation de la première génération du projet tant que ce que l'on perd (le bénéfice annuel diminué du coût annuel hors maintenance relatifs à la première année d'exploitation) est inférieur à ce que l'on économise : l'annuité constante équivalente des coûts d'investissement et de maintenance capitalisée.

*Remarque* : compte tenu de (201), (202) peut s'écrire :

$$
B_N - H_N - M_D < 0 \quad \text{et} \quad B_{N+1} - H_{N+1} - M_D > 0 \tag{202 bis}
$$

*Optimum en coin* : comme dans le cas simplifié (§ 1a) du [complément opérationnel G,](#page-132-0) il faut vérifier si la date présente T est ou n'est pas susceptible de constituer un maximum en coin.

#### **3. Date optimale de fin d'exploitation de la première génération du projet**

La date de la fin d'exploitation de la première génération du projet est simplement :

$$
F = N + D \tag{203}
$$

## **4. VAN SE (actualisée à la date de référence) de la première génération du projet, notée** *W*

Sur la base des valeurs optimales ainsi estimées de la date *N* de réalisation de la première génération et de sa date de fin d'exploitation *F=N+D*, on peut calculer *W*, en appelant ainsi sa VAN SE propre (actualisée à la date de référence) :

$$
W = -\frac{J}{(1+r)^N} + \sum_{i=N+1}^{i=N+D} \frac{B_i - C_i}{(1+r)^i}
$$
 (204)

où (comme déjà dit) :  $C_i = M_{u=i-N} + H_i$ 

c'est-à-dire, en mettant en évidence les composantes assujetties au coût d'opportunité des fonds publics (COFP noté *k* ) :

$$
W = -\frac{j}{(1+r)^N} + \sum_{i=N+1}^{i=N+D} \frac{b_i - c_i}{(1+r)^i} - k \cdot \left\{ \frac{jp}{(1+r)^N} + \sum_{i=N+1}^{i=N+D} \frac{cp_i - bp_i}{(1+r)^i} \right\}
$$

où :

$$
c_i = m_{u=i-N} + h_i \text{ et } cp_i = mp_{u=i-N} + hp_i
$$

## **5. Estimation de la VAN SE d'ensemble du projet à partir de celle W de la seule première génération**

Dans l'approche simplifiée (1a) du [complément opérationnel G,](#page-132-0) la valeur résiduelle était implicitement nulle.

lci, la valeur résiduelle *VR,* ou plus exactement le terme<sup>1</sup>  $\frac{VR}{(1+r)^{N+D+1}}$ , représente la somme des contributions (actualisées à la date de référence) apportées par la deuxième génération et par toutes les générations suivantes à la VAN SE du projet dans son ensemble.

 $\ddot{ }$ 

<span id="page-113-0"></span><sup>1</sup> Voir formules dans l'Encadré 2a (p. 97).

La dernière année d'exploitation  $F = N + D$  de la première génération est censée coïncider avec l'année de réalisation de la deuxième génération, de façon à ce que l'exploitation de celle-ci commence l'année *F+1*, sans rupture dans le service rendu par le projet à ses usagers.

Avec l'hypothèse simplificatrice de générations successives identiques, la VAN SE (actualisée à la date de référence) de l'ensemble des générations successives du projet est donnée par :

*VAN SE* = *W*. 
$$
\rho
$$
 où le multiplicateur  $\rho$  est donné par :  $\rho = \frac{1}{1 - \frac{1}{(1+r)^D}}$  (205)

Le tableau ci-dessous donne des exemples de valeur du coefficient  $\rho$ .

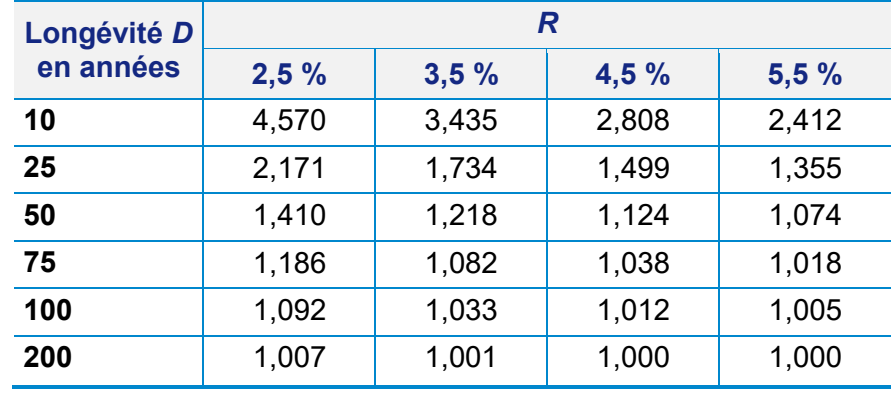

#### **Coefficient** *ρ* **taux d'actualisation**

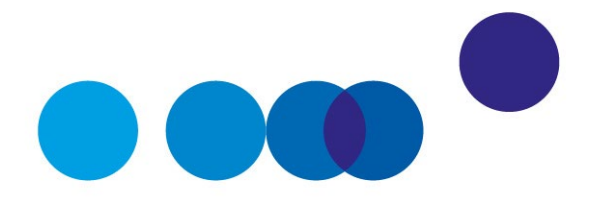

# COMPLÉMENT OPÉRATIONNEL F **VALEUR RÉSIDUELLE ET HORIZON DE PROJECTION**

**Michel Massoni**[1,](#page-116-0) membre du comité d'experts

**Date de validation : comité du 2 juillet 2019**

#### **Résumé**

Le résultat principal de l'évaluation socioéconomique d'un projet donné est sa valeur actuelle nette socioéconomique (VAN SE) qui s'exprime de façon générale par la formule (1) suivante $^2$  $^2$  :

$$
VAN\ SE = \sum_{i=t_{debut}-t_k}^{t_{fin}-t_k} \left( \frac{-J_{i+t_k} + B_{i+t_k} - C_{i+t_k}}{(1+r)^i} \right) + \frac{VR_{t_{fin}}}{(1+r)^{t_{fin}-t_k}} \tag{1}
$$

où J, B et C représentent respectivement les investissements initiaux, les bénéfices et les dépenses courantes (notamment d'exploitation et d'entretien) associés au projet à l'année *i* (exprimés en euros constants, en différentiel par rapport à l'option de référence), r le taux d'actualisation,  $t_k$  l'année d'actualisation,  $t_{début}$  la date de départ des dépenses d'investissements et  $t_{fin}$  la date de fin d'exploitation et des recettes et dépenses associées et VR la valeur résiduelle de l'investissement (audelà de la période d'évaluation) qui fait l'objet de la présente fiche.

-

<span id="page-116-0"></span><sup>1</sup> Membre associé du Conseil général de l'environnement et du développement durable (CGEDD).

<span id="page-116-1"></span><sup>2</sup> Voir le *Guide de l'évaluation socioéconomique des investissements publics*, p. 44.

## *Approche théorique en information parfaite et notion comptable*

En situation d'information parfaite, la période d'évaluation (et de calcul de la VAN SE) correspond à la durée d'exploitation envisagée sur la base de critères techniques (usure des équipements par exemple), d'une optimisation technicoéconomique (en anticipant par exemple une augmentation des coûts d'entretien avec l'âge des équipements) ou de la baisse attendue de l'utilité du projet (face à l'émergence de nouvelles technologies plus performantes par exemple). Dans ce cas, la valeur résiduelle VR rend compte des flux financiers liés aux opérations mises en œuvre à l'issue de la durée d'exploitation : dépenses de remise en état du site, recettes tirées de la vente d'équipement ou de matières récupérables en fin d'exploitation, etc. En général, elle est inférieure à la somme des investissements initiaux car les actifs immobilisés se déprécient au cours du temps ; elle peut être négative si les coûts de sortie auxquels il faut consentir excèdent la valeur de revente éventuelle des matériels en fin d'exploitation.

Prise sous cet angle, la valeur résiduelle correspond à la notion bien connue qu'elle recouvre en comptabilité, définie comme « le montant, net des coûts de sortie attendus, qu'une entité obtiendrait de la cession de l'actif sur le marché à la fin de son utilisation »<sup>[1](#page-117-0)</sup>. La démarche pratique mise en œuvre en comptabilité ne consiste pas à apprécier la valeur résiduelle de l'actif de manière prévisionnelle mais à s'appuyer, à la date d'acquisition, sur le prix de cession d'un actif similaire qui aurait déjà été utilisé pendant la même durée que celle envisagée. Cette approche est assez facile à mettre en œuvre lorsqu'il existe un marché de l'occasion pour le type d'équipement considéré, par un exercice d'amortissement linéaire ou progressif sinon.

#### *Difficultés de mise en œuvre pratique pour les projets d'investissements publics*

L'évaluation socioéconomique des projets d'investissements publics se heurte à deux difficultés principales en ce qui concerne l'horizon de projection et le calcul de la valeur résiduelle des actifs :

● pour la plupart des projets, la durée d'exploitation des infrastructures prévue dépasse largement l'horizon auquel l'incertitude des modèles de prévision (en particulier d'évolution de la demande) est acceptable. La période d'évaluation (avec calcul explicite des coûts et bénéfices dans la formule de VAN SE) est donc nécessairement inférieure à la durée d'exploitation des projets. Elle doit être définie de manière normative, en approchant la durée d'exploitation autant que la robustesse des modèles utilisés le permet. Dès lors, le terme de valeur résiduelle VR (soit la valeur d'usage du projet au-delà de l'horizon de validité des modèles)

 $\ddot{ }$ 

<span id="page-117-0"></span><sup>1</sup> Définition du Plan comptable général.

devient essentiel pour ne pas défavoriser les projets à haute intensité capitalistique ;

● la revente d'un actif public en fin de période d'étude n'est en général pas une hypothèse réaliste et le terme de valeur résiduelle VR doit donc être évalué par une méthode indirecte qui consiste le plus souvent à retenir un flux de trésorerie fictif au-delà de la période d'étude.

#### *Recommandations pour l'horizon de projection et le calcul de la valeur résiduelle*

1/ La période d'évaluation (sur laquelle les coûts et bénéfices sont explicitement évalués pour calculer le premier terme de la formule (1) de la VAN SE) d'un projet d'investissement public est fixée de manière normative pour chaque secteur. Elle doit approcher la durée d'exploitation des infrastructures étudiées tout en tenant compte de la robustesse des modèles de prévision utilisés. En l'absence de recommandations sectorielles plus spécifiques qui viendraient préciser cet aspect méthodologique, la période d'évaluation privilégiée D est de 50 ans (à compter de la mise en service) pour les projets de transports<sup>[1](#page-118-0)</sup> et de 30 ans (à compter de la mise en service) dans les autres secteurs<sup>[2](#page-118-1)</sup>.

2/ La valeur résiduelle VR est évaluée sur la base d'un flux de trésorerie fictif audelà de la période d'étude. Par convention, on considérera qu'elle est égale à la somme actualisée, sur une période de même durée D (selon le secteur considéré) qu'au 1/, des bénéfices de la dernière année de la période de calcul retenue. La valeur résiduelle VR sera évidemment nette des dépenses régulières d'entretien et de renouvellement attendues sur l'horizon considéré ; celles-ci devront être explicitement intégrées si elles ne le sont pas déjà au *pro rata* dans les bénéfices de la dernière année.

*Exemple – Pour évaluer un projet de construction de ligne à grande vitesse (LGV) dont la mise en service serait prévue en 2030, le premier terme de la VAN serait calculé à partir des investissements (avant 2030) ainsi que des coûts et bénéfices explicitement évalués sur la période d'exploitation 2030-2080. La valeur résiduelle de l'actif (LGV) en 2080 correspondrait donc à la somme actualisée des bénéfices socioéconomiques évalués cette année-là (nets des dépenses d'entretien et de renouvellement notamment) et supposés constants sur la période 2080-2130.*

-

<span id="page-118-0"></span><sup>1</sup> En cohérence, à date, avec la recommandation du rapport d'É. Quinet (2013), *[L'évaluation socioéconomique](https://www.strategie.gouv.fr/sites/strategie.gouv.fr/files/archives/CGSP_Evaluation_socioeconomique_17092013.pdf)  [des investissements publics](https://www.strategie.gouv.fr/sites/strategie.gouv.fr/files/archives/CGSP_Evaluation_socioeconomique_17092013.pdf)*.

<span id="page-118-1"></span><sup>2</sup> En cohérence notamment avec le rapport de février 2019 sur *[L'évaluation socioéconomique des projets](https://www.strategie.gouv.fr/publications/levaluation-socioeconomique-projets-immobiliers-de-lenseignement-superieur-de-recherche)  [immobiliers de l'enseignement supérieur et de la recherche](https://www.strategie.gouv.fr/publications/levaluation-socioeconomique-projets-immobiliers-de-lenseignement-superieur-de-recherche)*.

Le résultat d'une évaluation socioéconomique est très sensible à de nombreuses hypothèses de calcul. L'objet de ce complément opérationnel porte sur la valeur résiduelle et sur l'horizon de projection.

Le résultat principal d'une évaluation socioéconomique est la valeur actuelle nette (VAN SE) du projet étudié qui s'exprime de façon générale par :

$$
VAN SE = \sum_{i=t_{debut}-t_k}^{t_{fin}-t_k} \left( \frac{-J_{i+t_k} + B_{i+t_k} - C_{i+t_k}}{(1+r)^i} \right) + \frac{VR_{t_{fin}}}{(1+r)^{t_{fin}-t_k}}
$$
(1)

Dans la formule précédente on a fait l'hypothèse d'un taux d'actualisation constant sur la période. Si tel n'est pas le cas, il convient de remplacer  $(1+r)^i$  par  $\prod_{i=t_k}^{t_i} (1+r_i)$ où  $r_{t_j}$  est le taux d'actualisation sur la période  $[t_i; t_{i+1}]$ .

# **1. Choix de l'échéancier et de la méthode d'actualisation**

Pour procéder à l'évaluation socioéconomique d'un projet, il faut d'abord fixer la période temporelle  $[t_{début}, t_{fin}]$  à l'intérieur de laquelle le projet est susceptible d'entraîner des effets. Pour un investissement,  $t_{début}$  est la date de départ des dépenses d'investissements et  $t_{fin}$  est la date de fin d'exploitation des recettes et des dépenses associées.

Le choix de la date  $t_{début}$  résulte directement du choix de la date prévue de mise en service du projet et de la durée prévisionnelle des travaux de premier établissement. La date prévue de mise en service peut faire l'objet d'une recherche de date optimale permettant d'obtenir la VAN SE maximale (date optimale de réalisation).

Le choix de la date  $t_{fin}$  résulte directement de la durée d'exploitation envisagée et des éventuelles mesures à prendre à l'issue de cette durée d'exploitation (par exemple, les dépenses de remise en état du site ou les recettes tirées de la vente d'équipement ou de matières récupérables en fin d'exploitation). Pour le calcul de la VAN SE, ces mesures à prendre à l'issue de la durée d'exploitation retenue sont résumées par le terme  $VR_{t_{\text{frm}}}$ . On a généralement  $VR_{t_{fin}} \leqslant \sum_{i=t_{d\'{e}but }-t_k}^{t_{fin}-t_k} J_{i+t_k}$  car les actifs immobilisés se déprécient au cours du temps. Il peut aussi arriver que  $VR_{t_{\text{fr}}}\leqslant 0$  dans le cas où il faut consentir des dépenses de remise en état du site dont le montant excède la valeur de revente éventuelle des matériels obsolètes à la date  $t_{fin}$ . L'influence de ce terme sur le résultat de la VAN SE dépend de sa valeur en monnaie constante, généralement connue de façon peu précise, du choix de la date  $t_{fin}$  et du taux d'actualisation retenu jusqu'à la date  $t_{fin}$ . Bien évidemment, plus le taux d'actualisation est élevé et plus la date  $t_{fin}$  est lointaine moins cette influence sera significative.

La durée d'exploitation peut être fixée de façon normative selon des critères techniques définis a priori, par exemple en considération de l'usure des équipements prévue par retour d'expérience sur des équipements comparables.

La durée d'exploitation peut également être fixée à partir d'une optimisation technicoéconomique tenant compte d'une prévision d'augmentation des coûts d'exploitation avec l'âge des équipements ou d'une prévision d'obsolescence technique résultant de la possibilité de substitution d'équipements plus efficaces que ceux installés initialement. Dans ce cas, il faut préciser les stratégies de l'investisseur (renouvellement ou pas, renouvellement à l'identique ou tenant compte d'évolutions techniques, commerciales ou contextuelles au cours du temps). En général, le choix des stratégies de l'investisseur dépend du scénario de référence défini au chapitre 2 du *Guide de l'évaluation socioéconomique des investissements publics*.

La durée d'exploitation peut enfin résulter de la perspective d'obsolescence de l'utilité du projet fondée par exemple sur la prévision d'une évolution des fonctions de demande, soit parce que le service rendu ne correspondra plus aux besoins au-delà d'une certaine date, soit parce que le contexte institutionnel ou réglementaire imposera le recours à d'autres méthodes de production du service (par exemple dans la recherche de la neutralité carbone après 2050).

Il faut ensuite fixer la date d'actualisation  $t_k$ , à laquelle sont ramenées les valeurs de tous les flux monétaires qui caractérisent le projet. Cette notion est particulièrement importante lorsqu'il s'agit de projets pour lesquels les périodes temporelles d'études sont différentes et qui ne peuvent être comparés que par référence à une date commune. La méthode d'actualisation (taux constant ou variable dans le temps, intégration des paramètres caractérisant les aléas propres au projet, etc.) doit être choisie conformément aux spécifications du complément opérationnel à venir.

# **2. Choix de l'horizon de projection**

## **2.1. Cas d'un projet unique**

Dans le cas des investissements publics, les hypothèses relatives aux coûts d'investissement et à la durée de réalisation des travaux ou la fréquence de leur renouvellement permettant de définir la séquence des coûts  $I_i$  doivent être soigneusement explicitées car l'évolution non maîtrisée de ces paramètres (aléas technique, arrêt temporaire ou étalement des travaux par exemple pour des raisons budgétaires) est de nature à induire une réduction significative de la valeur actualisée nette du projet.

Il faut aussi préciser les séquences des  $B_i$  et  $C_i$  décrivant les flux de valeurs monétarisées des effets du projet. Il s'agit des recettes et dépenses d'exploitation annuelles prévisibles mais aussi de la valorisation des effets externes positifs ou négatifs dont la liste doit être adaptée à la consistance du projet. Ces séquences découlent souvent de modèles de prévision des coûts d'exploitation, de la demande adressée au bien produit par le projet et des recettes qui en résultent. Les effets externes sont le plus souvent quantifiés par des modèles physiques (par exemple le bruit, la congestion ou la pollution pour un projet de transport) et valorisés à l'aide de valeurs de référence ou tutélaires tirées de guides d'évaluation sectoriels. En situation d'information parfaite concernant l'avenir, les séquences des  $B_i$ et  $C_i$  peuvent être connues avec précision, de même que la date  $t_{fin}$  de fin d'exploitation et les recettes et dépenses non courantes liées à cette date résumées par le terme  $VR_{t_{fin}}$ . Dans une telle situation, le calcul de la VAN SE par la formule (1) est possible et la question de l'introduction d'une valeur résiduelle dans le calcul ne se pose pas.

Cependant, pour la plupart des projets d'investissements publics, la durée de vie technique des infrastructures réalisées est bien plus longue que l'échéance à laquelle les modèles de prévision précités deviennent trop incertains pour permettre une utilisation raisonnable de leurs résultats. Il peut alors sembler sage de ne calculer la VAN SE que sur la période de fiabilité des modèles de coûts et de recettes, et donc de définir une période normative de calcul de la VAN SE en fonction de la qualité des modèles de prévision des coûts et des recettes.

La date terminale normative  $t_{fin}^-$  ou l'horizon de projection que l'on utilise dans le calcul de la VAN SE résulte alors du choix de cette période normative. En l'absence d'hypothèses complémentaires sur ce qui peut se passer au-delà de la date  $t_{fin}^-$ , on est implicitement amené à supposer que la durée de vie technique de l'infrastructure est limitée à la période de validité des modèles de prévision des coûts et des recettes.

Cette hypothèse généralement prudente, au moins en l'absence de dépenses de remise en état des sites en fin d'exploitation, peut se révéler très défavorable aux projets à haute intensité capitalistique requérant la construction d'infrastructures à longue durée de vie. L'analyste peut alors chercher à introduire dans le calcul une valeur d'usage de l'infrastructure en fin de cette période de validité des modèles de coûts et de recettes afin de prendre en compte la possibilité d'utiliser cette infrastructure éventuellement dans des conditions adaptées au-delà de cette période.

Pour calculer la VAN, on effectue le calcul sur la période temporelle  $[t_{début}, \overline{t_{fin}}] \subset$  $[t_{début}, t_{fin}]$  et  $VR_{tfin}$  est alors la valeur résiduelle des actifs à la date terminale normative  $\overline{t_{fin}}$ c'est-à-dire la valeur que conserve l'investissement à la fin de la période normative de calcul de la VAN SE.

Cette dernière s'écrit alors :

$$
VAN SE = \sum_{i=t_{d\acute{e}but}-t_{k}}^{t_{fin}-t_{k}} \left(\frac{-J_{i+t_{k}} + B_{i+t_{k}} - C_{i+t_{k}}}{(1+r)^{i}}\right) + \frac{VR_{\overline{t_{fin}}}}{(1+r)^{\overline{t_{fin}} - t_{k}}}
$$
(2)

Dans le cas des investissements de transport, cela revient à préciser les hypothèses relatives aux prévisions de trafic pour lesquelles deux éléments de nature différente sont à prendre en compte. Le premier concerne la qualité des modèles et notamment les conséquences en termes de répartition modale entre les différentes offres de transport (et de calcul des variations de surplus pour chaque catégorie d'utilisateurs) et d'induction du trafic. Le second porte sur les hypothèses de croissance de la demande de transport : plus le taux de croissance est élevé dans les premières années, plus la VAN SE sera forte. Mais il faut s'assurer de la pertinence des hypothèses de croissance, en vérifiant le réalisme des trafics attendus à long terme (par exemple la date à laquelle interviendra la saturation de l'infrastructure). Or, dans ce domaine, les incertitudes sont fortes, d'autant plus qu'à long terme la plupart des modèles ne prennent pas en compte de façon endogène les effets en retour du nouveau système de transport sur la localisation des ménages et des activités économiques.

## **2.2. Comparaison de projets avec durées d'exploitation différentes**

Si on doit comparer les VAN SE de deux variantes avec des durées d'exploitation différentes  $D_1$  et  $D_2 > D_1$ , la période de calcul sur laquelle va être effectuée cette comparaison peut influer sur le résultat. Si cette période de calcul est  $D_1$  et que les recettes de la variante 2 sont positives après  $D_1$ , la variante 2 est défavorisée.

D'une façon générale, la comparaison des différentes variantes doit être effectuée sur une période d'étude telle que la situation en fin de période soit identique pour toutes les variantes. À cet effet, la période retenue est souvent le plus petit commun multiple des durées d'exploitation des différentes variantes, en supposant un renouvellement des équipements de chaque variante – donc un flux monétaire négatif – à la fin de sa période d'exploitation. Il faut toutefois préciser si ce renouvellement est fait à l'identique ou en incorporant des évolutions techniques et commerciales, ce qui revient à définir pour chaque chaîne de renouvellement de chaque variante des scénarios détaillés.

Si on fait une hypothèse de répétition à l'identique  $L$  fois d'un investissement de durée d'exploitation  $D = t_{fin} - t_{début}$  actualisé au taux constant  $r$ , de valeur actualisée VAN  $SE_1$ à la date  $t_k$  donnée en (1), la VAN SE actualisée à la date  $t_k$  d'une telle chaîne s'écrit :

$$
VAN\ SE_L = VAN\ SE_1 \cdot \left(\sum_{l=0}^{L-1} \frac{1}{(1+r)^{l \cdot D}}\right) = VAN\ SE_1 \cdot \frac{1 - \frac{1}{(1+r)^{L \cdot D}}}{1 - \frac{1}{(1+r)^{D}}}
$$

FRANCE STRATÉGIE 121 121 SEPTEMBRE 2023 **www.strategie.gouv.fr**

Pour les longues durées d'exploitation des investissements publics, l'hypothèse de répétition à l'identique apparaît toutefois particulièrement hasardeuse et si le taux d'actualisation appliqué est bas - de l'ordre de 4 % -, il est préférable de définir des scénarios plus réalistes d'évolution à long terme. Par ailleurs, si la valeur actualisée VAN SE<sub>1</sub> contient un terme  $VR_{t_{fin}}$  correspondant à des mesures à prendre à l'issue de la durée d'exploitation retenue, il faut spécifier précisément si de telles mesures sont prises à la fin de chaque période d'exploitation (par exemple, revente d'équipements en fin de vie) ou seulement à la fin de la dernière étape (par exemple, dépenses de remise en état du site).

## **Recommandation**

*La période d'évaluation D d'un projet d'investissement public – sur laquelle les coûts et bénéfices sont explicitement évalués pour calculer le premier terme de la formule (1) de la VAN SE – est fixée de manière normative pour chaque secteur. Elle doit approcher la durée d'exploitation des infrastructures étudiées tout en tenant compte de la robustesse des modèles de prévision utilisés. En l'absence de recommandations sectorielles plus spécifiques qui viendraient préciser cet aspect méthodologique, la période d'évaluation privilégiée est de 50 ans (à compter de la mise en service) pour les projets de transports[1](#page-123-0) et de 30 ans (à compter de la mise en service) dans les autres secteurs[2](#page-123-1) .*

## **3. La notion de valeur résiduelle**

Si on veut introduire une valeur résiduelle dans l'équation (2), en supposant qu'on sait calculer la valeur donnée par l'équation (1), la valeur résiduelle des actifs à la date terminale normative  $\bar{t}_{fin}$  peut s'écrire :

$$
VR_{\overline{t_{fin}}} = \sum_{i=\overline{t_{fin}-t_k+1}}^{t_{fin}-t_k} \frac{-J_{i+t_k} + B_{i+t_k} - C_{i+t_k}}{(1+r)^{i-\overline{t_{fin}}+t_k}} + \frac{VR_{t_{fin}}}{(1+r)^{t_{fin}-\overline{t_{fin}}}}
$$
(3)

Comme on ne sait pas toujours calculer la valeur donnée par l'équation (1), on peut être amené à chercher une approximation raisonnable de l'expression (3). Cette approximation dépend du contexte de l'étude et des données disponibles. La précision requise pour cet exercice dépend également des conditions d'actualisation des flux monétaires réels ou fictifs engendrés par le projet.

l

<span id="page-123-0"></span><sup>1</sup> En cohérence, à date, avec la recommandation du rapport É. Quinet (2013), *op. cit.*

<span id="page-123-1"></span><sup>2</sup> En cohérence notamment avec le rapport de février 2019 sur *[L'évaluation socioéconomique des projets](https://www.strategie.gouv.fr/publications/levaluation-socioeconomique-projets-immobiliers-de-lenseignement-superieur-de-recherche)  [immobiliers de l'enseignement supérieur et de la recherche](https://www.strategie.gouv.fr/publications/levaluation-socioeconomique-projets-immobiliers-de-lenseignement-superieur-de-recherche)*.

## **3.1. La comptabilité utilise la notion de valeur résiduelle avec beaucoup de prudence**

La valeur résiduelle est, en effet, une notion bien connue en comptabilité (voir IAS 16) mais son usage est délicat et est encadré par des dispositions du Plan comptable général (PCG). Dans le cadre de la production de leur information comptable et financière, les entreprises qui réalisent de lourds investissements corporels sont fréquemment appelées à s'interroger sur la durée d'amortissement de leurs immobilisations corporelles ainsi que sur leur montant amortissable. À cet égard, le PCG fournit à l'article 214-4 les précisions suivantes :

- *1. Le montant amortissable d'un actif est sa valeur brute sous déduction de sa valeur résiduelle.*
- *2. La valeur résiduelle est le montant, net des coûts de sortie attendus, qu'une entité obtiendrait de la cession de l'actif sur le marché à la fin de son utilisation.*
- 3. *La valeur résiduelle d'un actif n'est prise en compte pour la détermination du montant amortissable que lorsqu'elle est à la fois significative et mesurable.*

Pour appliquer ces dispositions, il faut définir correctement le sens à donner aux adjectifs significatif et mesurable. En comptabilité, c'est la doctrine de la Compagnie nationale des commissaires aux comptes (CNCC) qui sert de guide d'utilisation. Ainsi « *il est présumé que la valeur résiduelle ne serait significative, et donc à retenir, que lorsque la perspective de détention par le propriétaire (ou le preneur dans un contrat de location financement) est plus courte que la durée de vie économique de l'immeuble* ». La notion de durée de vie économique est elle-même sujette à interprétation mais comme indiqué précédemment, la durée de vie économique peut être déterminée de façon normative selon des critères techniques a priori ou résulter d'une optimisation de la durée d'exploitation en fonction de stratégies de l'investisseur.

Pour des raisons de prudence, la démarche pratique mise en œuvre en comptabilité ne consiste pas à apprécier la valeur résiduelle de l'actif de manière prévisionnelle à l'issue de sa durée d'utilisation par le propriétaire, mais à l'apprécier à la date d'acquisition pour un actif similaire qui aurait déjà été utilisé pendant la même durée d'utilisation. Cette valeur peut être obtenue assez facilement lorsqu'il existe un marché de l'occasion pour le type d'équipement considéré. Lorsqu'un tel marché n'existe pas, la valeur peut être tirée d'un exercice d'amortissement linéaire ou progressif, ce qui fournit une valeur résiduelle à la date terminale  $t_{fin}$ , dès lors que la durée d'amortissement conduirait à une date postérieure.

On peut également observer que la note de présentation du règlement ANC n° 201555-06 du 23 novembre 2015 modifiant le plan comptable général énonce que « *la valeur résiduelle d'un actif n'est mesurable que s'il est possible de déterminer de manière fiable* 

*dès l'origine la valeur de marché à la revente du bien en fin de période d'utilisation : contrat de vente ferme, option de vente, catalogue de prix d'occasion...* ».

Il convient enfin d'observer que le § 51 de la norme IAS 16 prévoit que la révision de la valeur résiduelle doit intervenir périodiquement sur la durée d'utilité de l'immobilisation, au moins à chaque date de clôture annuelle, dans l'hypothèse où les nouvelles estimations diffèrent par rapport aux estimations précédentes.

Cet exercice de réévaluation annuelle n'a pas lieu dans le cadre de l'évaluation socioéconomique d'un projet public, ce qui doit conduire l'utilisation des valeurs résiduelles dans ce cadre à être entourée d'encore plus de précautions. Par exemple, comme la revente d'un actif public en fin de période d'étude n'est généralement pas une hypothèse réaliste, il faut déterminer la valeur résiduelle par une méthode indirecte qui revient le plus souvent à retenir un flux de trésorerie fictif correspondant à une valeur d'usage de l'actif au-delà de la période d'étude. La détermination d'une telle valeur d'usage repose sur des hypothèses qu'il est nécessaire d'expliciter.

## **3.2. L'intérêt d'introduire une valeur résiduelle dépend beaucoup des caractéristiques du projet**

Au lieu d'utiliser la VAN SE donnée par la formule (1), on peut caractériser un projet à l'aide d'un indicateur qui en dérive directement, l'indicateur de profitabilité IP-SE (aussi appelé « *benefit/cost ratio* » ou BCR dans les pays anglo-saxons). On peut le définir par la formule :

$$
IPSE = \frac{\sum_{i=t_{dbbut}-t_k}^{t_{fin}-t_k} \left(\frac{B_{i+t_k}-c_{i+t_k}}{(1+r)^i}\right) + \frac{VR_{t_{fin}}}{(1+r)^{t_{fin}-t_k}}}{\sum_{i=t_{dbbut}-t_k}^{t_{fin}-t_k} \frac{J_{i+t_k}}{(1+r)^i}}
$$
(4)

Si IP SE est supérieur à 1, le projet est rentable, puisqu'il dégage un bénéfice brut actualisé supérieur au montant de l'investissement actualisé pendant la période étudiée et donc que sa VAN SE sur cette période est positive.

Le rapport

$$
VR = \frac{\frac{VR_{t_{fin}}}{(1+r)^{t_{fin}-t_k}}}{\sum_{i=t_{debut}-t_k(i+r)^{l}}^{t_{fin}-t_k} \tag{5}
$$

fournit une indication sur l'intérêt de prendre en compte  $VR_{t_{fin}}$ dans le calcul de la VAN SE ou de l'IP SE, en particulier au regard de l'incertitude sur la valeur de  $VR_{t_{fin}}$ . En effet, pour pouvoir utiliser la VAN SE d'un projet, il faut que les séquences de  $B_i$  et  $C_i$  soient connues avec une précision acceptable. Les projets qui prêtent à discussion ont un IP SE au voisinage de 1, et l'ordre de grandeur et le signe de VR indiquent si et dans quelle mesure

le projet est renforcé ou affaibli par la prise en compte de  $VR_{t_{fin}}$ et de l'incertitude de sa valeur dans le calcul actualisé. Ainsi un projet stylisé dont l'investissement initial est réalisé sur une année et dont les actifs ont une valeur de 20 % de cet investissement à la fin d'exploitation économique voit son IP SE modifié à la hausse de la manière suivante :

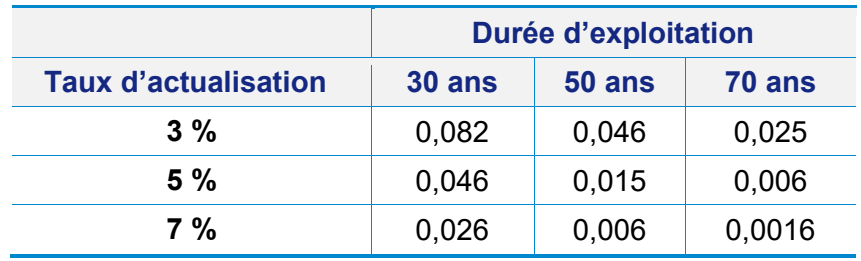

Compte tenu de la précision des calculs d'IP SE, la prise en compte d'une telle  $VR_{t fin}$  dans le calcul de la VAN SE ou de l'IP SE n'est susceptible d'avoir une influence significative que pour de courtes durées d'exploitation et de faibles taux d'actualisation.

Par ailleurs, lorsqu'on estime justifié d'introduire une telle  $VR_{t_{fin}}$ dans le calcul, compte tenu de l'imprécision inévitable dans la valeur résiduelle et de la dispersion des montants qui pourraient raisonnablement lui être attribués, toute VAN SE ou tout IP SE intégrant une valeur résiduelle devrait faire l'objet d'une analyse d'incertitude à partir de la dispersion de la valeur résiduelle.

NB : la limitation à la seule valeur résiduelle  $VR_{t_{fin}}$ de la prise en compte de l'incertitude sur les différents facteurs de la VAN SE est cohérente avec la définition de la période normative de calcul de la VAN SE en fonction de la qualité des modèles de prévision des coûts et des recettes comme indiqué au § 2.1.

Dans le cas des projets présentant une VAN SE proche de 0, l'analyse d'incertitude de cette VAN SE pourrait aussi utilement s'appuyer sur l'analyse d'incertitude de l'ensemble des facteurs qui permettent de calculer cette VAN SE. Il faudrait alors recourir à des méthodes plus élaborées de prise en compte du risque et l'incertitude. La même remarque s'applique aux projets dont l'indicateur IP SE est très proche de 1.

# **4. Choix des scénarios déterminant la valeur résiduelle**

Comme indiqué au § 2.1, en situation d'information parfaite concernant l'avenir, le calcul de la VAN SE peut reposer sur la formule (1) et ne nécessite pas l'introduction d'une valeur résiduelle à la fin de la période normative de calcul. C'est généralement la trop grande incertitude sur la prévision du montant des avantages nets du projet avant la date d'obsolescence des infrastructures qui conduit les analystes à chercher à introduire une valeur résiduelle à la fin de la période normative de calcul lorsque celle-ci ne s'étend pas jusqu'à la date d'obsolescence des infrastructures.

Comme indiqué au § 3.1, en dehors des cas où on peut appliquer une méthode de type comptable pour déterminer la valeur résiduelle d'un actif, on détermine cette dernière par une méthode indirecte qui revient le plus souvent à retenir un flux d'avantages nets fictifs correspondant à une valeur d'usage de l'actif au-delà de la période d'étude. Le flux d'avantages nets retenu doit être cohérent avec le scénario qui sous-tend l'évaluation socioéconomique que l'on cherche à réaliser. Il doit, en particulier, utiliser les prix fictifs (valeurs tutélaires) qui découlent de ce scénario. Le choix du scénario et donc des prix fictifs est, en principe, réalisé par des expertises transverses et n'est pas laissé à l'initiative d'un promoteur de projet sectoriel. Par exemple, si on s'intéresse à la réduction des émissions carbonées entraînée par un projet de report modal de flux de transport d'un mode carboné vers un mode décarboné, il faut préciser l'hypothèse de valeur tutélaire du carbone retenue au-delà de 2050. Si cette valeur est nulle à partir de 2050, ou si aucun mode de transport n'est supposé émettre de gaz à effet de serre à partir de cette date, l'avantage lié à la décarbonation du transport doit être compté pour nul à partir de cette date alors que pour un projet de transport engagé aujourd'hui, la période d'étude s'étendra largement au-delà. Si cette valeur est supposée non nulle à partir de 2050, l'avantage lié à la décarbonation du transport peut être non nul dans le calcul de la VAN SE au-delà de cette date, mais il faut vérifier à quel scénario d'ensemble correspondent toutes les valeurs tutélaires prises en compte dans le calcul. Même s'il est inévitable que l'évaluation socioéconomique pratiquement réalisée corresponde à une analyse en équilibre partiel, il faut à chaque fois vérifier que l'ensemble des dimensions prises en compte dans le calcul soit suffisamment large pour que l'équilibre partiel obtenu en situation avec projet soit cohérent avec le scénario d'ensemble implicitement retenu sur la période durant laquelle est effectué le calcul.

## **Recommandation**

*La valeur résiduelle VR est évaluée sur la base d'un flux de trésorerie fictif au-delà de la période d'étude. En l'absence d'information suffisante, on considérera par convention qu'elle est égale à la somme actualisée, sur une période de même durée D (selon le secteur considéré), des bénéfices de la dernière année de la période de calcul retenue. Il faut s'assurer que cette convention reste cohérente avec les hypothèses du scénario de référence. La valeur résiduelle VR sera évidemment nette des dépenses régulières d'entretien et de renouvellement attendues sur l'horizon considéré. Celles-ci devront être explicitement intégrées si elles ne le sont pas déjà au pro rata dans les bénéfices de la dernière année.*

## **Appendice F**

## **Influence de la valeur résiduelle sur le TRI SE**

On considère un projet dont la VAN SE peut être écrite sous la forme :

$$
VAN SE(r) = \frac{-J_N}{(1+r)^N} + \sum_{i=N+1}^{N+D} \frac{B_i - C_i}{(1+r)^i} + \frac{VR}{(1+r)^{N+D+1}}
$$

Où :

 $J_N$  est l'investissement initial supposé réalisé à la date N

 $B_i$  est le bénéfice de l'année i

 $C_i$  est le coût de l'année i

 $VR$  est la valeur résiduelle supposée

On utilisera dans la suite le paramètre  $\rho_{VR} = \frac{VR}{J_N}$  avec $-\infty \le \rho_R \le 1$ . On note  $BAN(r) =$  $\sum_{i=N+1}^{N+D} \frac{B_i-C_i}{(1+r)^i}$  le bénéfice actualisé net. Le bénéfice moyen annuel est alors  $BMA(r) =$  $r$ · $BAN(r)$  $\frac{r \cdot BAN(r)}{(1+r)^{N+D}-1}$ . Il est facile de voir que  $BMA(0) = \frac{\sum_{i=N+1}^{N+D} B_i - C_i}{N+D}$  et que  $\lim_{r \to \infty} BMA(r) = 0$ .

On a généralement  $\sum_{i=N+1}^{N+D} B_i - C_i > J_N > 0$  sinon le projet est très probablement non rentable. Dans ce cas, on a  $BMA(0) > 0$ . On constate également que ∀i ∈  $\{1, ..., N + D\}, B_i - C_i > 0 \Rightarrow BMA(r) = \bar{B} - \bar{C}.$ 

La VAN SE du projet est :

$$
VAN SE(r) = \left(-J_N + \frac{BMA(r)}{r}\right) \cdot \left(1 - (1+r)^{-(N+D)}\right) + (VR - J_N) \cdot (1+r)^{-(N+D)}
$$

Le TRI SE du projet est une solution de l'équation  $a = f(r, N + D, \rho_{VR})$  avec :

$$
f(r, N + D, \rho_{VR}) = \frac{BMA(r)}{J_N \cdot \left(1 + (1 - \rho_{VR}) \cdot \frac{1}{(1 + r)^{N+D} - 1}\right)} = \frac{BMA(r)}{J_N} \cdot \frac{(1 + r)^{N+D} - 1}{(1 + r)^{N+D} - \rho_{VR}}
$$

Par conséquent on a les deux propriétés :

•  $\forall N + D > 1, \forall \rho_{VR}$  tel que  $-\infty \leq \rho_{VR} \leq 1, f(0, N + D, \rho_{VR}) = 0$ 

• 
$$
\frac{\partial f}{\partial r}(0, N + D, \rho_{VR}) = \frac{BMA(0)}{J_N} \cdot \frac{N+D}{(1-\rho_{VR})} = \frac{\sum_{i=N+1}^{N+D} B_i - C_i}{J_N} \cdot \frac{1}{(1-\rho_R)}
$$

On a généralement  $\frac{\partial f}{\partial r}(0, N + D, \rho_{VR}) > 1$ .

Le TRI SE est donc un point fixe de la fonction  $r \rightarrow f(r, N + D, \rho_{VR})$ dépendant des paramètres N+D et  $\rho_{VR}$ . Lorsque r est fixé, il est facile de voir que  $f(r, N + D, \rho_{VR})$ est une fonction croissante du paramètre N+D. C'est aussi une fonction croissante de  $\rho_{VR}$  pour tout r tel que  $BMA(r) > 0$ . Elle est décroissante en  $\rho_{VR}$ dans le cas contraire. Ce dernier cas peut être rencontré pour des projets dont les bénéfices nets de certaines années sont négatifs, ce qui peut entraîner l'existence d'intervalles de valeurs de r pour lesquels  $BMA(r) < 0.$ 

Lorsque f est concave en r dans un voisinage suffisamment grand de r=0, le TRI SE, plus petit point fixe de f, a une forte probabilité de se trouver dans ce voisinage. Lorsque f cesse d'être concave pour des valeurs plus élevées de r, il peut y avoir d'autres solutions dans la zone de non concavité. Il faut donc examiner le comportement de  $f(r, N + D, \rho_{VR})$ au voisinage de  $r = 0$ .

Dans la suite on pose  $z = 1 + r$ . Il est facile de voir que :

$$
\frac{\partial f}{\partial r}(r, N + D, \rho_{VR}) = \frac{BMA r(r)}{J_N} \cdot \frac{z^{N+D-1}}{z^{N+D} - \rho_{VR}} + \frac{BMA(r)}{J_N} \cdot \frac{(N+D) \cdot (1 - \rho_{VR}) \cdot z^{N+D}}{(z^{N+D} - \rho_{VR})^2}
$$

et que

$$
\frac{\partial f^2}{\partial r^2}(r, N + D, \rho_{VR}) = \frac{BMA''(r)}{J_N} \cdot \frac{z^{N+D} - 1}{z^{N+D} - \rho_{VR}} + 2 \frac{BMA'(r)}{J_N} \cdot \frac{(N+D) \cdot (1 - \rho_{VR}) \cdot z^{(N+D-1)}}{(z^{N+D} - \rho_{VR})^2} - (N+D) \cdot (1 - \rho_{VR}) \cdot BMA(r)} \cdot \frac{z^{(N+D-2)} \cdot ((N+D+1)z^{N+D} + (N+D-1)\rho_{VR})}{(z^{N+D} - \rho_{VR})^3}
$$

#### **1/ Bénéfices nets constantes dans le temps**

Lorsque∀r,  $BMA(r) = \overline{B} - \overline{C}$ , on a∀r,  $BMA'(r) = BMA''(r) = 0$  et la fonction f s'écrit simplement :  $f(r, N + D, \rho_{VR}) = \frac{\bar{B}-\bar{C}}{J_N} \cdot \frac{z^{N+D}-1}{z^{N+D}-\rho_{VR}}$ .

On en déduit que :

$$
\frac{\partial f}{\partial r}(r,N+D,\rho_{VR})=(1-\rho_{VR})\frac{\bar{B}-\bar{C}}{J_N}\cdot\frac{(N+D)\cdot z^{N+D-1}}{(z^{N+D}-\rho_{VR})^2}
$$

et

$$
\frac{\partial^2 f}{\partial r^2}(r, N+D, \rho_{VR}) = -(N+D) \cdot (1-\rho_{VR}) \cdot BMA(r) \cdot \frac{z^{(N+D-2)} \cdot ((N+D+1)z^{N+D} + (N+D-1)\rho_{VR})}{(z^{N+D}-\rho_{VR})^3}.
$$

```
FRANCE STRATÉGIE 128 SEPTEMBRE 2023
www.strategie.gouv.fr
```
Il est facile de voir que cette fonction de  $r$  est nulle quand  $r = 0$ , est continue, dérivable, strictement croissante et concave pour tout r réel positif. De plus  $\lim_{r \to \infty} f(r) = \frac{\bar{B} - \bar{C}}{J_N}$ . La J<sub>N</sub> dérivée en r = 0 de f par rapport à la variable r est  $\frac{(\bar{B}-\bar{C})\cdot(N+D)}{J_N(1-\rho_{VR})}$ > 1si  $\rho_{VR}$ > 0. On en déduit que l'équation  $r_{N+D,0} = f(r_{N+D,0}, N+D, \rho_{VR})$  a une solution positive unique. Si  $\rho_{VR} > 0$ , alors, le TRI SE croît avec la valeur résiduelle. Il croît aussi avec N+D.

#### **2/ Bénéfices nets variables dans le temps**

Dans cette situation, le bénéfice annuel moyen  $BMA(r) = \frac{r \cdot BAN(r)}{(1+r)^{N+D}-1}$  n'est plus une fonction constante du taux d'actualisation. Supposons qu'on puisse l'approcher par une fonction affine au voisinage de r = 0. On pose  $BMA(r) = a + b \cdot r$  avec $a = \frac{\sum_{i=N}^{N+D} B_i - C_i}{N+D} > 0$ et  $b \le 0$ . Le cas  $b > 0$  est un cas atypique où le bénéfice moyen annuel serait croissant avec le taux d'actualisation. On a donc  $f(r, N + D, \rho_{VR}) = \frac{a+b \cdot r}{J_N} \cdot \frac{z^{N+D}-1}{z^{N+D}-\rho_{VR}}$  avec  $z = 1 + r$ . Lorsque r est fixé dans l'intervalle  $\left[0;\frac{-b}{a}\right]$ , cette fonction est croissante en N+D et en  $\rho_{VR}$ . Pour cette fonction on a :

$$
\forall r, BMA'(r) = b; BMA''(r) = 0
$$

$$
\frac{\partial f}{\partial r}(r, N + D, \rho_{VR}) = \frac{b}{J_N} \cdot \frac{z^{N+D} - 1}{z^{N+D} - \rho_{VR}} + \frac{a + b \cdot r}{J_N} \cdot \frac{(N+D) \cdot (1 - \rho_{VR}) \cdot z^{N+D}}{(z^{N+D} - \rho_{VR})^2}
$$

et

$$
\frac{\partial f^2}{\partial a^2}(r, N + D, \rho_{VR}) = 2 \frac{B}{J_N} \cdot \frac{(N+D) \cdot (1-\rho_{VR}) \cdot z^{(N+D-1)}}{(z^{N+D}-\rho_{VR})^2} - \frac{(N+D) \cdot (1-\rho_{VR}) \cdot (a+b \cdot r)}{J_N} \cdot \frac{z^{(N+D-2)} \cdot ((N+D+1)z^{N+D} + (N+D-1)\rho_{VR})}{(z^{N+D}-\rho_{VR})^3}.
$$

Lorsque r varie dans l'intervalle  $\left[0;\frac{-a}{b}\right]$ , la fonction $r \to f(r,N+D,\rho_{VR})$  dépendant des paramètres N+D et  $\rho_{VR}$  est une fonction croissante et lorsque  $b \le 0$  et  $a + b \cdot r > 0$ , elle est concave.

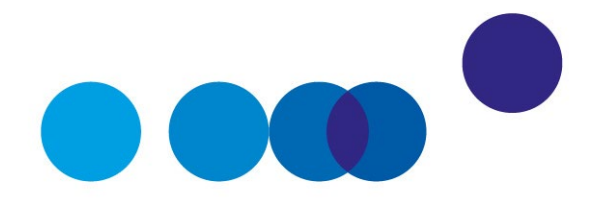

# <span id="page-132-0"></span>**COMPLÉMENT OPÉRATIONNEL G ANALYSE DE SENSIBILITÉ**

**Michel Massoni**[1](#page-132-1)**,**  membre du comité d'experts

**Date de validation : comité du 2 juillet 2019**

## **Résumé**

L'évaluation socioéconomique d'un projet s'appuie sur une information par nature incomplète : certains paramètres sont soumis à une incertitude, que l'on sait ou non quantifier. D'autres variables d'entrée de l'évaluation sont issus de modèles qui ne donnent qu'une vision simplifiée de la réalité.

Pour ne pas fonder de décisions sur des résultats susceptibles d'être sensiblement modifiés par la prise en compte d'informations complémentaires, il est essentiel de documenter la précision des résultats présentés (en particulier pour déterminer si des variations peuvent conduire à changer la conclusion de l'évaluation, par exemple en modifiant le signe de la VAN SE) et d'identifier les facteurs avec le plus d'influence sur les résultats de l'évaluation.

C'est l'objectif de l'analyse de sensibilité. Concrètement, elle consiste à :

● Identifier toutes les variables (données, paramètres, résultats de modélisation, etc.) utilisées pour calculer les coûts et bénéfices du projet ;

• Sélectionner, sur la base d'une analyse qualitative, les variables aux variations desquelles les résultats de l'évaluation sont les plus sensibles ;

-

<span id="page-132-1"></span><sup>1</sup> Membre associé du Conseil général de l'environnement et du développement durable (CGEDD).

• Sur cet échantillon réduit de variables « critiques », évaluer de manière quantitative et systématique l'élasticité du résultat de l'évaluation à leurs variations individuelles.

Une analyse de scénarios (typiquement sur la base de jeux d'hypothèses « optimistes » ou « pessimistes », pour les variables « critiques » identifiées) peut permettre de donner un aperçu synthétique des tests de sensibilité. En revanche, déterminer la distribution de probabilité des résultats de l'évaluation en fonction des incertitudes sur les différentes variables nécessite de mobiliser des méthodes plus sophistiquées (type Monte-Carlo) adaptées aux très grands projets.

Le résultat d'une évaluation socioéconomique est très sensible à de nombreuses hypothèses de calcul. L'ensemble des hypothèses utilisées pour le calcul (types d'effets positifs ou négatifs retenus dans le calcul, quantifications de ces effets, prix affectés à ces quantités, qu'il s'agisse de prix de référence ou de prix de marché) doit être décrit avec précision, chacune des valeurs devant être justifiée pour éclairer la discussion sur le résultat présenté et faciliter les analyses de sensibilité aux paramètres les plus influents. Cette transparence des hypothèses doit permettre de rendre compte des conditions d'élaboration des résultats présentés auprès des parties intéressées. Elle est une des conditions de la crédibilité tant des méthodes utilisées pour l'évaluation socioéconomique que des résultats obtenus.

Dans la mise en œuvre de l'évaluation d'un projet, il est fréquent de ne disposer que d'une information incomplète. L'incomplétude de l'information est en particulier liée à l'incertitude et à l'imprécision des prévisions des coûts et des avantages positifs ou négatifs attribuables au projet. L'imprécision est souvent liée à la structure des modèles qui ne reflètent qu'imparfaitement la réalité. L'incertitude, probabilisable ou pas, est souvent la conséquence de l'incertitude sur les paramètres et données à introduire dans un modèle déterminé pour réaliser les prévisions nécessaires à l'évaluation. Face à ces deux causes d'incomplétude de l'information il est nécessaire d'examiner la sensibilité du résultat de l'évaluation (VAN SE, TRI SE ou autre) à cette incomplétude afin de ne pas fonder de décision sur des résultats pouvant être largement modifiés par l'accès à une information plus complète, par exemple grâce à l'arrivée de nouvelles données postérieurement à l'évaluation.

Pour informer correctement le décideur en vue de son utilisation du résultat de l'évaluation, il faut pouvoir répondre à plusieurs questions :

quelle est la précision du résultat de l'évaluation ?

- un résultat favorable (tel qu'une VAN SE positive) peut-il facilement devenir défavorable (par exemple la VAN SE devenir négative) en changeant les hypothèses du calcul ?
- quels sont les paramètres et les données qui ont le plus d'influence sur le résultat de l'évaluation ?

On ne traitera pas de façon détaillée ici de la question de la probabilité qu'un projet atteigne un critère d'évaluation donné (VAN SE, TRI SE ou autre) ni de celle de la distribution de probabilité du résultat obtenu. Ces questions doivent être examinées par des méthodes d'analyse des risques comme les simulations par la méthode de Monte-Carlo qui sont mieux adaptées aux très grands projets (voir le complément opérationnel correspondant).

On se concentrera ici sur l'analyse de la sensibilité du projet, c'est-à-dire l'impact que les modifications envisageables des variables qui déterminent les coûts et avantages peuvent avoir sur le résultat de l'évaluation (VAN SE, TRI SE ou autre).

L'objet de l'analyse de la sensibilité est de sélectionner les variables et paramètres « critiques » du modèle, c'est-à-dire ceux dont les variations, positives ou négatives, par rapport à la valeur utilisée comme meilleure estimation dans le cas de référence ont l'effet le plus important sur le résultat de l'évaluation (VAN SE, TRI SE ou autre), c'est-à-dire qu'ils entraînent les modifications les plus importantes de ces résultats. Les critères à retenir pour le choix des variables critiques varient en fonction du projet considéré et doivent être examinés soigneusement dans chaque cas.

D'une manière générale, on peut considérer comme critiques les paramètres ou données pour lesquels une variation de 1 % dans un sens ou dans l'autre entraîne une variation correspondante de 5 % de la valeur de la VAN SE.

La méthode à mettre en œuvre pour effectuer une analyse de sensibilité peut être résumée de la manière suivante :

- a) identifier toutes les variables (données, paramètres, résultats de modélisation, etc.) utilisées pour calculer les coûts et bénéfices du projet ;
- b) identifier les éventuelles variables dépendantes d'un point de vue déterministe qui sont susceptibles d'entraîner des distorsions dans les résultats et des doubles comptes. Par exemple, si la productivité de la main-d'œuvre et la productivité générale apparaissent dans le modèle, la seconde englobe nécessairement la première. Il faut alors éliminer les variables redondantes, en retenant les plus significatives ou en modifiant le modèle de manière à éliminer les dépendances internes. À l'issue de cet inventaire, les variables restant à considérer doivent être des variables indépendantes, dans toute la mesure du possible ;
- c) procéder à une analyse qualitative de l'impact des variables sur les résultats du modèle afin de sélectionner les variables aux variations desquelles les résultats de l'évaluation sont les plus sensibles. Les variables et paramètres les plus significatifs pour l'analyse des risques dépendent du type de projet évalué et de la structure du modèle utilisé pour décrire les effets du projet. L'analyse quantitative peut alors être limitée aux variables les plus significatives pour les résultats du modèle utilisé ;
- d) évaluer de manière quantitative et systématique l'élasticité du résultat de l'évaluation aux variations individuelles des variables reconnues significatives, en recalculant le résultat de l'évaluation après une variation à la hausse ou à la baisse de chaque variable significative prise isolément et en calculant les différences en valeur absolue et en pourcentage par rapport à la valeur centrale.

Pour tenir compte du fait que l'élasticité du résultat de l'évaluation par rapport aux variables significatives n'est pas toujours linéaire, il est prudent d'effectuer ces calculs en prenant plusieurs taux d'accroissement des variables significatives et en calculant à chaque fois le résultat correspondant de l'évaluation. Le nombre de calcul du résultat de l'évaluation peut donc devenir rapidement important si on retient un nombre trop élevé de variables significatives dans l'étude de sensibilité. Inversement, négliger à tort la sensibilité à un des paramètres ou variables mal connus peut conduire à surestimer la performance attribuable au projet ;

e) l'analyse de sensibilité peut déboucher sur une analyse de scénario qui se révèle utile lorsqu'il y a de bonnes raisons de penser que la variation séparée des différentes variables significatives ne permet pas de déterminer l'étendue des variations du résultat de l'évaluation.

Ce peut être le cas lorsque le modèle comporte des relations fortement non linéaires entre les paramètres. Il peut alors être utile de combiner les valeurs « optimistes » et « pessimistes » d'un groupe de variables significatives pour mettre en évidence l'existence de différents scénarios extrêmes pouvant influer fortement sur la performance attribuable au projet. Cet exercice est d'autant plus facile à mener que les variables retenues à l'étape b) sont plus indépendantes.

Afin de définir des scénarios optimistes et des scénarios pessimistes, il faut choisir pour chaque variable critique les valeurs extrêmes raisonnablement susceptibles d'être atteintes. On calcule alors résultat de l'évaluation (VAN SE, TRI SE ou autre) du projet pour chaque combinaison.

L'analyse des scénarios extrêmes permet de synthétiser l'analyse de la sensibilité, mais si on recherche la probabilité du scénario extrême qu'elle révèle, il est nécessaire de préciser la distribution de probabilité, ce qui ramène à l'analyse des risques qui mobilise des méthodes plus compliquées (simulations par la méthode de Monte-Carlo citée précédemment).

Le tableau suivant présente des exemples de variables potentiellement critiques :

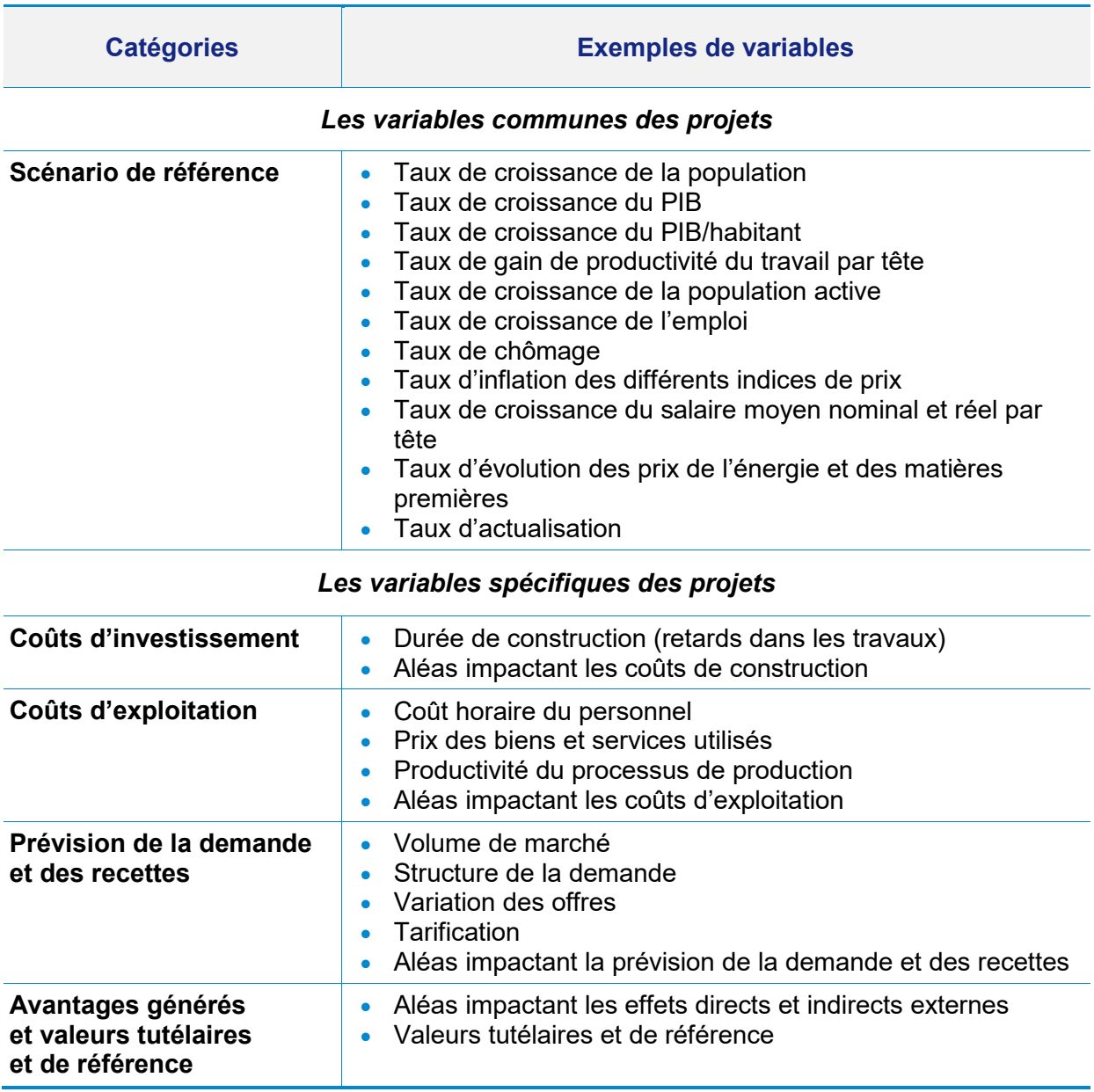

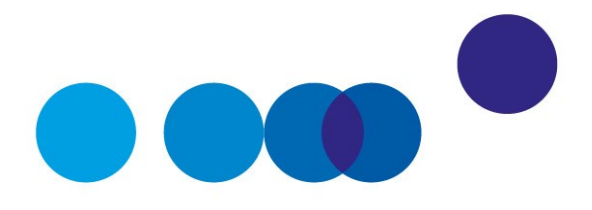

# COMPLÉMENT OPÉRATIONNEL H **ANALYSE FINANCIÈRE**

**Michel Massoni**[1](#page-138-0)**,** membre du comité d'experts

**Date de validation : comité du 2 juillet 2019**

#### **Résumé**

L'analyse financière d'un projet d'investissement public est complémentaire de l'analyse socioéconomique du projet, qui intègre des éléments non financiers ne générant pas de flux de trésorerie pouvant être valorisés par des investisseurs dans le projet. Elle porte sur l'étude des flux de trésorerie futurs en euros courants résultant directement du projet. Elle peut être réalisée indépendamment du mode de financement finalement retenu mais une analyse détaillée doit être menée lors de la mise au point finale du mode de financement. Elle peut également être menée spécifiquement par chacun des financeurs du projet en fonction de leur mode de participation.

Les grands types de flux pris en compte dans le cadre de l'analyse financière sont :

- les flux d'investissement initial et les investissements réalisés au cours de l'exploitation ;
- les flux d'exploitation : les recettes, les coûts d'exploitation et les impôts liés au résultat d'exploitation ;
- les flux de subvention éventuelle d'investissement ou d'exploitation.
- les variations du besoin en fonds de roulement.

-

<span id="page-138-0"></span><sup>&</sup>lt;sup>1</sup> Membre associé du Conseil général de l'environnement et du développement durable (CGEDD).

L'analyse financière permet de calculer les indicateurs suivants :

• la valeur actualisée nette (VAN) financière qui correspond à la somme des flux futurs de trésorerie dégagés par le projet, actualisés à un taux égal au coût du financement du projet ;

● le taux de rentabilité interne financier qui mesure la rentabilité moyenne escomptée du projet, à comparer au coût du financement du projet ;

● l'indicateur de profitabilité qui compare la VAN des flux d'exploitation futurs avec la VAN des dépenses d'investissement (nettes des subventions) ;

● le délai de récupération qui détermine le nombre d'années pour récupérer l'argent investi dans le projet.

Le taux d'actualisation financier pris dans l'analyse financière est égal au coût moyen pondéré du capital qui dépend du mode de financement.

Selon le modèle économique du projet étudié, les recettes et coûts sont plus ou moins risqués, et il est utile de définir un scénario moyen ainsi que des cas dégradés ou améliorés, qui permettent d'apprécier la sensibilité du modèle financier à différents aléas (évolution de l'inflation, évolution de la fréquentation, obsolescence technique ou économique du bien ou service rendu et rémunéré, etc.). Les tests de sensibilité effectués respectivement pour l'analyse financière et l'analyse socioéconomique doivent reposer sur des hypothèses cohérentes (par exemple pour le choix des scénarios contrastés si la méthode des scénarios est retenue) afin d'apporter des éléments complémentaires pour la prise de décision.

L'analyse financière d'un projet est l'étude des flux de trésorerie futurs résultant directement du projet. En phase de définition d'un projet, elle peut être réalisée indépendamment du mode de financement finalement retenu mais une analyse détaillée doit être menée lors de la mise au point finale de ce mode de financement. Elle peut également être menée spécifiquement par chacun des financeurs du projet en fonction de leur mode de participation. À la différence de l'analyse socioéconomique, elle porte sur les flux monétaires en euros courants et utilise un taux d'actualisation financier spécifique.

Cette analyse permet de calculer plusieurs indicateurs, parmi lesquels les plus couramment utilisés sont la valeur actualisée nette financière (VAN F), qui correspond à la somme des flux futurs de trésorerie dégagés par le projet, actualisés à un taux égal au coût du financement mobilisé pour la réalisation et le taux de rentabilité interne financier (TRI F), qui mesure la rentabilité moyenne escomptée du projet, à comparer au coût du financement qu'il convient de déterminer en fonction du mode de financement. Ce coût de financement est souvent pris égal au coût moyen pondéré du capital (voir appendice H).

# **1. Définition et enjeux**

L'analyse financière d'un projet d'investissement public considère ce projet comme un actif financier générant un ensemble de flux futurs de trésorerie. L'étude de ces flux permet alors de déterminer la valeur du projet pour chacune des parties prenantes au financement du projet.

L'analyse financière contribue à la mise au point du financement qui en permettra la réalisation. En effet, un projet ne pourra être financé que s'il apparaît conforme à certaines exigences de rentabilité avec un niveau de risque acceptable par les financeurs. Si tel n'est pas le cas le projet ne pourra pas rassembler les financements nécessaires à sa réalisation.

L'analyse doit évaluer la performance financière du projet pendant sa durée de vie, c'està-dire sa capacité à dégager les recettes escomptées, ainsi que sa capacité à faire face aux aléas pouvant intervenir au cours de cette durée de vie. Cet examen est important pour les projets à longue durée de vie (jusqu'à 60 ans dans le cas de concessions autoroutières par exemple), dont les performances réelles pourront être notablement différentes des estimations initiales, ce qui nécessitera une capacité de réaction des opérateurs, publics ou privés chargés de l'exploitation du projet pendant sa durée de vie.

L'analyse financière est complémentaire de l'analyse socioéconomique du projet, qui intègre des éléments non financiers ne générant pas de flux de trésorerie pouvant être valorisés par des investisseurs dans le projet.

Les avantages d'un projet d'infrastructure en matière d'environnement, de sécurité ou de santé publique ne sont pas pris en compte dans un calcul d'analyse financière, sauf s'ils donnent lieu à un paiement spécifique qui apparaît alors comme un flux de trésorerie.

Il faut souligner que l'analyse financière est réalisée en euros courants (flux de trésorerie réels) tandis que l'analyse socioéconomique est réalisée en euros constants. Les hypothèses relatives aux taux d'inflation doivent être soigneusement définies afin de permettre la vérification de la cohérence entre les deux types d'analyse sur les flux qui leur sont communs.

Il faut également souligner que l'analyse financière actualise les flux futurs avec un taux d'actualisation financier, qui n'est pas nécessairement identique au taux d'actualisation socioéconomique.

L'analyse financière, doit mettre en évidence les indicateurs et ratios qui permettent d'apprécier la rentabilité et la solidité du projet. Ces indicateurs sont définis à partir d'éléments comptables issus des états financiers (compte de résultat, bilan, compte de trésorerie).

Il faut disposer d'une trajectoire temporelle de ces indicateurs car c'est la prévision des flux futurs qui permet l'évaluation financière. En effet, la théorie financière énonce que la valeur d'un actif est déterminée uniquement par l'anticipation des revenus futurs que cet actif permet de dégager, indépendamment de toute performance passée. A une date donnée, la valeur financière d'un projet est donc égale à la valeur actualisée de la somme des flux futurs qu'il devrait générer postérieurement à cette date. Il est donc essentiel de réaliser des simulations des flux financiers futurs à partir d'un modèle qui décrit le fonctionnement économique attendu du projet pendant toute sa durée de vie, pour en déduire sa valeur à la date d'étude.

Certains indicateurs permettent d'apprécier globalement l'équilibre financier du projet, d'autres permettent d'étudier spécifiquement la rentabilité du point de vue d'une catégorie d'investisseurs. Ainsi, les investisseurs en fonds propres s'intéresseront plus particulièrement au taux de rentabilité des seuls fonds propres injectés dans le projet, tandis que les organismes financiers qui ont prêté au porteur du projet s'intéresseront à la capacité du projet à dégager des ressources suffisantes pour rembourser sa dette, et les personnes publiques s'intéresseront plutôt au montant des subventions éventuellement nécessaires au bouclage du financement et aux montants des impôts et taxes que générera éventuellement l'exploitation du projet.

## **2. Périmètre de l'analyse**

En premier lieu, il faut définir soigneusement le périmètre du projet à financer et identifier les flux monétaires qui lui seront directement liés.

Un moyen commode d'identification de ces flux est de supposer la création d'une entreprise dont le seul objet est la réalisation du projet. Il est ainsi possible d'isoler chaque projet au sein d'une société uniquement dédiée à ce projet et portant les actifs et les financements liés au projet. Une société de ce type peut exister sous la forme d'une « société de projet », ou SPV pour « Spécial Purpose Vehicle » lorsqu'on recourt à un montage juridique dit de « financement de projet ». Le confinement strict au sein d'une société ad hoc permet de limiter le risque pris par les actionnaires du projet, au seul montant des fonds propres qu'ils apportent à la SPV. Les organismes financiers prêtent à la SPV un montant limité par ce qu'elles pensent pouvoir être remboursé grâce aux revenus futurs du projet (taxes affectées, péages, subventions, etc.).

Ainsi, tous les flux de trésorerie de la SPV sont exclusivement liés au projet, ce qui facilite son analyse financière. Même en l'absence de création effective d'une telle SPV, il convient de bien délimiter les flux de trésorerie générés directement par le projet sans tenir compte des flux qui sont liés aux autres activités de l'entité porteuse du projet. Cela revient à affecter ces flux aux comptes d'une « société de projet virtuelle », qu'on cherche à séparer des autres activités de l'entité porteuse.

En second lieu, l'analyse financière doit porter sur toute la durée pendant laquelle le projet va générer des recettes et des dépenses soit que cette durée résulte d'une analyse économique de l'évolution dans le temps du couple offre-demande auquel le projet répond, soit qu'elle résulte de paramètres juridiques du projet (durée des contrats).

La durée de vie d'un projet est l'un des paramètres de son équilibre financier. Elle est déterminée en tenant compte la durée de vie de l'actif économique sous-jacent et des conditions d'exploitation prévues pour le projet.

Du fait de l'actualisation des flux, la valeur incrémentale d'une année additionnelle d'exploitation décroît de façon exponentielle, ce qui réduit en proportion son impact sur l'équilibre financier du projet. Toutefois, l'incertitude relative aux estimations financières s'accroît d'autant plus que l'horizon de prévision s'éloigne. La combinaison des deux effets doit être étudiée dans chaque cas d'espèce en fonction des paramètres spécifiques du projet.

L'horizon d'analyse financière n'est pas nécessairement identique à celui de l'évaluation socioéconomique. Dans certains cas, la durée du projet peut être inférieure à la durée d'amortissement de l'ouvrage. L'horizon d'analyse financière est alors inférieur à la durée de vie économique de l'ouvrage, mais peut prendre en compte une valeur résiduelle si celle-ci correspond à un flux monétaire réel résultant d'une clause contractuelle ou d'une valeur de marché estimée au moment de l'étude du projet. Dans ce dernier cas, il est prudent de prévoir des réexamens successifs de cette valeur résiduelle pour vérifier la robustesse des estimations initiales. Lorsque ce paiement n'est pas prévu par le projet initial, il est prudent de ne prendre en compte aucune valeur résiduelle dans l'analyse financière, même si le projet peut conserver une valeur économique à la fin de la période d'analyse. En effet, le Plan comptable général fournit à l'article 214-4 les précisions suivantes :

- *Le montant amortissable d'un actif est sa valeur brute sous déduction de sa valeur résiduelle.*
- *La valeur résiduelle est le montant, net des coûts de sortie attendus, qu'une entité obtiendrait de la cession de l'actif sur le marché à la fin de son utilisation.*
- *La valeur résiduelle d'un actif n'est prise en compte pour la détermination du montant amortissable que lorsqu'elle est à la fois significative et mesurable.*

# **3. Calcul des flux de trésorerie actualisés**

L'analyse financière d'un projet repose sur le calcul actualisé des flux de trésorerie générés par le projet. Sa mise en œuvre nécessite de procéder à une prévision de ces flux de trésorerie futurs puis de les actualiser à un taux qu'il faudra choisir en fonction des caractéristiques du projet et notamment des risques liés à sa réalisation et à son exploitation.

Pour procéder à l'étude des flux de trésorerie futurs générés par le projet, il est nécessaire de définir un plan d'affaires détaillé de la société de projet et d'en déduire une prévision de ces flux de trésorerie. Pour cela, on utilise un modèle financier qui permet de simuler le fonctionnement du projet dans ses aspects principaux et de reconstituer à partir de cette simulation les états financiers prévisionnels de la société de projet durant toute la durée d'étude. Les états financiers prévisionnels sont présentés en euros courants ce qui suppose de définir des hypothèses d'évolution des prix, prenant en compte le niveau général d'inflation (indice des prix à la consommation, hors tabac par exemple) et des indices sectoriels spécifiques au projet considéré (indices TP01, BT01, par exemple). Cette définition doit être intégrée au dossier d'analyse financière du projet et la cohérence des hypothèses prises dans ce cadre avec celles de l'analyse socioéconomique doit être assurée.

Les grands types de flux pris en compte dans le cadre de l'analyse financière sont :

- *les flux d'investissement* : dans le cas d'un projet de transport, cela recouvre essentiellement les coûts de l'investissement initial, jusqu'à la mise en service du projet. Il peut s'agir par exemple du coût de construction d'un ouvrage ou d'acquisition des biens nécessaires à son exploitation. L'investissement initial inclut également les frais financiers intercalaires, c'est-à-dire les coûts liés au financement qui sont payés uniquement à compter de la mise en service du projet. Après cette période initiale, les flux d'investissement peuvent inclure de nouvelles immobilisations liées au développement du projet ou au renouvellement d'équipements au cours de son exploitation ;
- *les flux d'exploitation* : cela inclut notamment les recettes et les coûts d'exploitation de la société de projet, ainsi que les impôts liés au résultat d'exploitation. Les recettes peuvent provenir des péages perçus sur les usagers dans le cas de concessions, de paiements de loyers par la personne publique dans le cas d'un « contrat de partenariat» ou d'autres revenus commerciaux perçus auprès d'utilisateurs du projet. Les coûts d'exploitation incluent notamment les frais d'entretien et de personnel et les éventuelles taxes d'exploitation ;
• *les variations du besoin en fonds de roulement*, tout au long de la période d'étude. Le besoin en fonds de roulement représente les immobilisations à court terme, liées à l'activité du projet, qui génèrent un besoin ou un excédent de trésorerie. L'importance de ce poste varie avec les secteurs, mais peut représenter un élément clé de l'analyse.

Selon le modèle économique du projet étudié, les recettes et coûts sont plus ou moins risqués, et il est utile de définir un scénario central moyen ainsi que des cas dégradés ou améliorés, qui permettent d'apprécier la sensibilité du modèle financier à différents aléas (évolution de l'inflation, évolution de la fréquentation, obsolescence technique ou économique du bien ou service rendu et rémunéré, etc.).

Les tests de sensibilité effectués respectivement pour l'analyse financière et pour l'analyse socioéconomique doivent reposer sur des hypothèses cohérentes (par exemple pour le choix des scénarios contrastés si la méthode des scénarios est retenue) afin d'apporter des éléments complémentaires pour la prise de décision.

### **4. Indicateurs financiers**

Dans la phase d'étude préliminaire, on ne s'intéresse pas à la structure de financement de la « société de projet » réelle ou virtuelle. En effet, la théorie financière classique (voir appendice) indique que la valeur financière intrinsèque d'un actif ne dépend pas de ses modalités de financement (Théorème de Modigliani-Miller).

Ce résultat repose sur certaines hypothèses fortes (en matière fiscale notamment) qui ne sont pas nécessairement vérifiées en pratique. Toutefois, cette théorie et les modèles qu'elle sous-tend sont largement utilisés par la communauté financière, et on l'utilise communément pour estimer en première approche la valeur financière d'un projet. On calcule alors, pour chaque année i, les flux de trésorerie disponibles pour les financeurs privés comme la somme :

$$
CF_i = EBE_i - Imp\hat{o}t_i - BFR_i - J_i + Subv_i
$$

où on définit :

 $EBE_i$ : l'excédent brut d'exploitation du projet pour l'année i ;

 $Impôt_i$  : la charge d'impôt sur les sociétés (IS) et contribution sociale de solidarité des sociétés (C3S) due l'année i, calculée de façon normative à partir du résultat brut d'exploitation de l'année i sur la base d'un endettement nul ;

 $BFR_i$ : la variation du besoin en fonds de roulement de l'année i par rapport a l'année i-1;

 $J_i$ : le montant des investissements réalisés durant l'année i ;

 $Subv_i$ : le montant de subventions perçues par la société de projet durant l'année i.

### **4.1. Valeur actualisée nette financière (***VAN F***)**

L'indicateur le plus couramment utilisé pour évaluer financièrement le projet est sa valeur actualisée nette financière, ou  $VAN - F$ . Le calcul de la  $VAN F$  revient à actualiser les flux de trésorerie futurs générés par le projet durant toute la vie du projet, à une date arbitraire  $t_k$  et à un taux d'actualisation  $r_F$  adapté. Ce taux d'actualisation est, en principe, égal au « coût moyen pondéré du capital », calculé comme la moyenne des coûts des fonds propres et de la dette pondérés par leurs parts respectives dans le financement privé du projet (voir appendice H).

Il faut fixer la période temporelle  $[t_{d\'ebut}; t_{fin}]$  à l'intérieur de laquelle le projet est susceptible d'entraîner des effets financiers. Pour un investissement,  $t_{début}$  est la date de départ des dépenses d'investissements et  $t_{fin}$  est la date de fin d'exploitation et des recettes et dépenses associées. On peut donc écrire :

$$
VAN F = \sum_{i=t_{d\acute{e}but}-t_{k}}^{t_{fin}-t_{k}} \frac{CF_{i+t_{k}}}{(1+r_{F})^{i}}
$$

Dans la formule précédente, on a fait l'hypothèse d'un taux d'actualisation constant sur la période. Si tel n'est pas le cas, il convient de remplacer $(1+r_F)^i$ par  $\prod_{i=t_k}^{t_i} (1+r_{Fi})$  où  $r_{F t_i}$ est le taux d'actualisation sur la période $[t_i; t_{i+1}]$ .

Une *VAN F* positive signifie que la rentabilité du projet est supérieure au coût du financement réuni qui résulte des exigences de rentabilité des investisseurs (actionnaires et prêteurs). Le projet dégage alors un bénéfice net et il pourra être financé et mis en œuvre. La *VAN F* est une indication de la valeur financière nette créée par le projet, en montant absolu pour la société de projet étudiée. Elle peut permettre de comparer plusieurs projets entre eux du point de vue de la société de projet, le projet ayant la *VAN F* la plus élevée étant celui qui crée le plus de valeur financière.

### **4.2. Taux de rentabilité interne financier du projet (***TRI F***)**

On trouve fréquemment la mention d'un autre indicateur, dont le calcul est étroitement lié à celui de la *VAN F*. Il s'agit du taux de rentabilité interne financier du projet, défini comme le taux d'actualisation qui annule la *VAN F*. Ce taux est donc une solution  $\tau$  de l'équation

$$
\sum_{i=t_{d\acute{e}but}-t_{r}}^{t_{fin}-t_{k}} \frac{c_{i+t_{k}}}{(1+\tau)^{i}}=0.
$$

Cette solution est unique dans un grand nombre de cas. Le *TRI F* du projet peut alors être comparé au coût moyen pondéré du capital. Un projet rentable, c'est-à-dire dont la *VAN F*  est positive, vérifiera la relation : τ > *CMPC*. Toutefois, dans certains cas de séquences de

flux de trésorerie disponible dont le signe varie au cours du temps, l'équation du taux d'actualisation peut avoir plusieurs solutions et l'équivalence entre « *VAN F* positive » et « τ > *CMPC »* peut être mise en défaut. Dans une telle situation, l'analyse du *TRI F* est moins informative que celle de la *VAN F*.

### **4.3. Indicateur de profitabilité financière**

On rencontre aussi l'indicateur de profitabilité financière IP-F (aussi appelé « benefit/cost ratio » ou BCR dans les pays anglo-saxons) qui permet de comparer la *VAN F* des flux d'exploitation futurs avec la *VAN F* des dépenses d'investissement (nettes des subventions) qui ont été nécessaires pour les générer :

$$
IP\ F = \frac{\sum_{i=t_{d\acute{e}but}-t_{k}}^{t_{fin}-t_{k}} \frac{\left( EBE_{i-t_{k}} - Imp\hat{o}t_{i-t_{k}} - BFR_{i-t_{k}} \right)}{(1+r_{F})^{i}}}{\sum_{i=t_{d\acute{e}but}-t_{k}}^{t_{fin}-t_{k}} \frac{\left( J_{i-t_{k}} - Subv_{i-t_{k}} \right)}{(1+r_{F})^{i}}}
$$

Ce ratio indique le bénéfice financier global qu'il est possible de réaliser pour chaque euro investi dans le projet par la société de projet et ses prêteurs. Un projet n'est donc rentable financièrement pour ces financeurs que si ce ratio est supérieur à 1.

### **4.4. Délai de récupération**

Le délai de récupération d'un projet d'investissement permet simplement de déterminer le temps requis (généralement le nombre d'années) pour récupérer l'argent investi dans le projet. Pour le calculer, on prend en compte, d'une part, les dépenses liées au projet en investissement et en fonctionnement qui représentent le coût du projet et, d'autre part, les recettes annuelles affectables du projet, y compris éventuellement les dépenses annuelles éludées par rapport à l'option de référence. Si les recettes annuelles varient dans le temps, il convient de prendre la valeur moyenne sur une certaine durée qui en toute rigueur dépend du délai de récupération mais qui en pratique est déterminée de façon arbitraire quitte à vérifier ensuite la cohérence avec le délai obtenu.

Le délai de récupération est alors défini comme :

$$
D\acute{e}lai_{r\acute{e}cup} = \frac{J}{\mathcal{C}F}
$$

où *CF* est le flux de trésorerie moyen *et J* est l'investissement

Ce ratio est donc facile à calculer. En première analyse, un délai de récupération trop long peut être un indice de fragilité du projet au regard d'évolutions substantielles de conjoncture.

Ce ratio peut être très utile aux organismes confrontés à des problèmes d'accès aux capitaux car il permet de trier parmi les projets ceux qui sont les plus susceptibles d'offrir un délai rapide de récupération des fonds investis. La comparaison entre projets qui peut être faite avec ce critère ne permet toutefois pas de trancher de façon définitive.

En effet, dans cette forme simple, le délai de récupération ne tient pas compte de la valeur temporelle de l'argent, ce qui en rend l'usage délicat lorsque le délai calculé par la formule précédente dépasse la dizaine d'années. Il est alors prudent d'actualiser au coût moyen pondéré du capital (voir appendice) les flux de trésorerie futurs en fonction du niveau de risque du projet et en tenant compte des effets de l'inflation au fil du temps.

Le délai de récupération actualisé est alors calculé comme le plus petit  $t_i$  tel que l'expression suivante :

$$
-J+\sum_{i=1}^{t_i}\frac{CF_i}{(1+r_F)^i}
$$

devient positive. Dans cette expression *J* est le montant des investissements et les CF, sont les flux de trésorerie annuels. Autrement dit, on est ramené à calculer une VAN financière à la date de mise en service du projet pour différentes durées d'exploitation et à rechercher à partir de quelle valeur de  $t_i$  cette VAN devient positive.

Ces méthodes ne tiennent pas compte des flux de trésorerie survenant après le délai de récupération. Elles ne peuvent donc donner que des indications approximatives qui doivent être confrontées aux résultats de méthodes plus précises (calcul de *VAN F* ou de *TRI F* comme indiqué aux § 4.1. et 4.2.).

### **5. Structure de financement**

Une analyse détaillée peut être menée en examinant la structure de financement et les flux qui sont affectés à chacun des financeurs, afin de déterminer pour chacun d'entre eux la rentabilité spécifique et les ratios importants qui le concernent.

La structure financière reflète l'ensemble des ressources du projet. Ces ressources permettent à la société de projet de couvrir ses besoins de financement tout au long de sa durée de vie. Une société donnée peut mobiliser plusieurs types d'instruments de financement, qui correspondent à des financements apportés au projet avec des caractéristiques et des profils de paiement très différents. Dans le modèle financier, il convient donc de distinguer les flux de trésorerie relatifs à chacun des instruments de financement (par exemple, lorsqu'il existe plusieurs types de dette sur un projet, cela conduit à distinguer les flux relatifs à chacun des types de dette).

D'une façon générale, la structure financière d'une société de projet comporte une part de fonds propres apportés par les actionnaires de cette société et une part de dette contractée auprès des prêteurs du projet. Le rapport du montant de dette nette sur le montant des fonds propres est parfois appelé « ratio de levier financier ».

Enfin, les financements privés peuvent, dans certains cas, être complétés par des apports publics. Ces apports prennent souvent la forme de subventions (d'investissement ou d'exploitation) mais d'autres formes d'apports publics sont possibles : prêts, garanties de prêts, etc. L'ensemble de ces instruments doit être pris en compte dans la simulation financière. À l'exception des subventions, les financements d'un projet ont vocation à être rémunérés (à des conditions acceptables par les financeurs) et remboursés durant la vie du projet, grâce aux perspectives de recettes dégagées par le projet.

### **5.1. Flux de trésorerie liés à la dette**

Les paramètres importants pour modéliser des flux de dette sont :

- la maturité, qui est la date limite à laquelle le prêt doit être remboursé (c'est-à-dire sa durée) ;
- le taux d'intérêt applicable, qui est la rémunération annuelle du prêt. Ce taux d'intérêt est souvent exprimé comme la somme d'un taux « de base », qui est un taux de marché hors risque du projet (par exemple, le taux EURIBOR dont l'échéance correspond à la maturité du prêt), et d'une « marge » qui intègre la rémunération du prêteur et reflète le risque du projet ;
- le profil de remboursement, qui peut être linéaire, à annuité constante, *in fine*, ou modulé en fonction du profil des recettes escomptées ;
- les frais et commissions éventuels liés au prêt, notamment la commission d'arrangement (payée lors de la mise en place du crédit), la commission d'engagement (liée au maintien d'une ligne de crédit disponible en cas de besoin) ou les frais d'agent dans le cas d'un financement complexe réunissant plusieurs prêteurs.

La rentabilité du projet pour les prêteurs est mesurée par le « taux de rentabilité actuariel », qui est le taux d'intérêt effectif global prenant en compte les diverses commissions et les profils des différents flux. Les maturités, taux, marges et commissions applicables peuvent être estimés à partir de références connues de marché, pour des projets similaires (durée, profil de risque, secteurs similaires).

Le taux de rentabilité actuariel n'est pas le seul critère utilisé par les préteurs. En général, ils prennent également en compte différents ratios permettant de mesurer la capacité du projet à rembourser sa dette y compris dans des cas dégradés. Cela revient à effectuer

une analyse de sensibilité des recettes et dépenses du projet c'est-à-dire qu'il faut évaluer la robustesse de la structure financière. En pratique, il faut calculer les ratios de couverture de la dette financière. Les prêteurs cherchent à vérifier la capacité du projet à rembourser les dettes contractées pour sa réalisation tant par tranches annuelles que sur la durée. Ils examinent donc deux catégories d'indicateurs calculés à partir des prévisions financières relatives au projet.

### *Ratio annuel de couverture du service de la dette*

Le taux de couverture de la dette – TCD, en anglais *Debt Service Coverage Ratio* (DSCR) – exprime le rapport entre l'excédent brut d'exploitation et le service de la dette (intérêt, principal et, le cas échéant, annuités de crédit-bail). Il est calculé annuellement. C'est un critère couramment utilisé par les préteurs pour évaluer la capacité d'une entité à générer suffisamment de marge d'exploitation afin de couvrir les annuités d'emprunt ou de créditbail. Plus ce ratio est élevé, plus il est facile d'obtenir un financement. Les prêteurs cherchent donc à s'assurer que le projet génère chaque année une trésorerie d'exploitation suffisante pour couvrir le service de la dette, avec une marge de sécurité. Le TCD minimal généralement demandé est de l'ordre de 1,3 ou 1,4 mais il peut être demandé un ratio supérieur pour des projets jugés « à risques ».

Le TCD se calcule annuellement selon la formule :

$$
TCD_i = (EBE_i - Imp\hat{o}t_i - BFR_i)/SD_i.
$$

Où  $SD<sub>i</sub>$  représente le montant du service de la dette de l'année i, c'est-à-dire la somme des intérêts, commissions et remboursement de principal du prêt, à payer au cours de l'année i.

### *Ratios de couverture de la dette sur la durée de vie du prêt et du projet*

Le TCD fournit une information qui peut être qualifiée de statique. Il est important d'examiner si la dynamique des flux financiers dans la durée permet de mettre en évidence une amélioration dans le temps de sa situation financière. Cela conduit à examiner deux **indicateurs** 

Le taux de couverture sur la durée d'emprunt – TCDE, en anglais LLCR pour *Loan Life Coverage Ratio* – donne une valeur du TCD sur la durée totale de l'emprunt. Il est calculé à partir de la valeur actualisée de la somme des EBE rapportée à la valeur actualisée des échéances du crédit, sur la seule période d'emprunt.

Le taux de couverture sur la durée du projet – TCDP, en anglais PLCR pour *Project Life Coverage Ratio* – donne une valeur du TCD sur la durée de vie totale du projet. Il est calculé à partir de la valeur actualisée de la somme des EBE rapportée à la valeur actualisée des échéances du crédit, sur la durée de vie totale du projet.

Ces ratios, calculés chaque année i, mesurent le rapport entre, d'une part, la valeur actualisée des flux futurs disponibles pour le service de la dette, entre l'année i et, respectivement, la date  $t_{detect}$  de remboursement de la dette ou la date  $t_{project}$  de fin du projet, actualisés au taux  $r_{detect}$ de rentabilité actuariel de la dette, et, d'autre part, l'encours de dette *Dette<sub>i</sub>* restant à rembourser à l'année *i*. Ils sont donnés par les formules :

$$
TCDE_i = \frac{\sum_{l=i+1}^{t_{dette}} \frac{TCD_l}{(1+r_{dette})^{l-i}}}{Dette_i}
$$

$$
TCDP_i = \frac{\sum_{l=i+1}^{t_{project}} \frac{TCD_l}{(1+r_{dette})^{l-i}}}{Dette_i}
$$

Ces deux ratios mesurent la capacité globale du projet à rembourser la dette, respectivement sur la durée de vie de celle-ci et sur la durée du projet.

Un TCDP inférieur à 1 signale que le projet ne génère pas suffisamment de trésorerie pour rembourser la dette pendant sa durée de vie et qu'il faut en conséquence le réexaminer. Un TCDE inférieur à 1 signale que la dette ne peut pas être remboursée intégralement à son échéance mais si le TCDP est supérieur à 1, il faut envisager de « restructurer » la dette pour pouvoir la rembourser intégralement, en général sur une durée plus longue mais aussi à un taux actuariel plus élevé.

Lors de l'élaboration du montage financier, les prêteurs demandent des valeurs minimales du TCDE, et donc du TCDP, significativement supérieures à 1.

### **5.2. Flux de trésorerie liés aux fonds propres (en cas de projet réalisé par une société de droit privé de type concession, PPP, etc.)**

Les actionnaires de la société de projet investissent via les fonds propres (capital) ainsi que les quasi-fonds propres (prêts subordonnés d'actionnaires). Ces instruments sont subordonnés par rapport aux instruments de dette, ce qui veut dire qu'ils sont plus risqués puisque leur rémunération est plus incertaine. En effet, ils ne peuvent être rémunérés qu'après paiement du service de la dette, si les flux de trésorerie le permettent. Aussi, contrairement à la dette pour laquelle la rentabilité est en principe certaine, la rémunération des actionnaires est variable, à la baisse comme à la hausse, en fonction de la performance effective du projet. Une diminution de la part des fonds propres apportés par les actionnaires pour financer le projet rend d'autant plus aléatoire la rémunération de ces derniers. Une faible variation dans les recettes du projet peut réduire, voire annuler, cette rémunération du fait de la priorité dont bénéficie la rémunération des préteurs

On mesure la rentabilité des fonds propres par le taux de rentabilité interne des actionnaires (ou TRI F<sub>actionnaire</sub> qu'il ne faut pas confondre avec le « TRI F du projet » noté  $\tau$  précédemment). Ce taux TRI  $F_{actionnaire}$  est défini comme la valeur du taux d'actualisation  $r_{actionnaire}$  qui annule la VAN des flux de trésorerie concernant les actionnaires :

$$
\sum_{i=t_{\text{debut}}-t_k}^{t_{\text{fin}}-t_k} \frac{FA_{i+t_k}}{(1+r_{\text{actionnaire}})^i} = 0
$$

où on définit pour chaque année i :

 $FA_i = -Injection deformation As proposed. - fonds propres$ + Servicedeladette subordonnéed' actionnaires + Dividendes reçus

Ce taux est alors comparé au taux de rentabilité  $r_{FP}$  (FP : fonds propre) exigé par les actionnaires. Ces derniers n'investiront dans le projet que si TRI  $F_{actionnaire} > r_{FP}$ .

Le taux  $r_{Fondsproper}$  exigé par les actionnaires dépend des conditions du marché et du risque du projet. On l'estime en utilisant, lorsqu'elles sont disponibles, des références de marché sur des projets similaires (même secteur, même profil de risque, etc.). Lorsque ces informations ne peuvent pas être obtenues, on peut déterminer un taux de rentabilité  $r_{Fondsyronre}$  théorique en se basant sur la méthodologie décrite en appendice.

### **5.3. Subvention publique éventuelle**

Compte tenu des prévisions de recettes du projet, des conditions d'emprunt (taux actuariel de la dette, IP, etc.) et des besoins des actionnaires (taux de rentabilité actionnaires), la subvention publique éventuellement nécessaire constitue la variable d'ajustement du modèle financier permettant de compléter le financement du projet. Cette estimation du besoin de subvention est réalisée *ex ante* pour préparer la décision d'engager ou non le projet, sur la base des prévisions de flux de trésorerie et les niveaux de rentabilité espérés par les financeurs.

Selon les hypothèses retenues (par exemple par les différentes réponses à un appel d'offres) et les besoins des investisseurs ou des prêteurs, le montant de subvention peut varier dans des proportions importantes. En cas de réalisation d'aléas sur le montant des recettes durant la vie du projet, le montant de la subvention n'est pas ajusté *ex post* pour garantir le niveau de rentabilité attendue. Si les revenus d'exploitation du projet sont plus faibles que ce qui était prévu, c'est d'abord la rémunération des actionnaires qui est réduite

puis celle des préteurs si la performance du projet est très inférieure aux prévisions. C'est cette prise de risque, appréciée projet par projet, qui justifie la rémunération plus ou moins élevée des différentes sources de financement affectées au projet.

Il est important de rappeler que dans l'analyse socioéconomique, le montant de subvention est affecté d'un coût d'opportunité des fonds publics qui tient compte des imperfections de la fiscalité réelle qui assure la collecte des ressources nécessaires aux subventions publiques. Il faut veiller à la cohérence entre les subventions prises en compte dans l'analyse financière et celle prises en compte dans l'analyse socioéconomique.

### **Appendice H Calcul du coût moyen pondéré du capital**

Le coût moyen pondéré du capital (CMPC), en anglais WACC pour « Weighted Average Cost of Capital », est le taux de rentabilité annuel moyen attendu par les actionnaires et les créanciers, en retour de leur investissement. On peut le calculer avant ou après impôt sur les sociétés.

Selon la théorie financière moderne élaborée par Modigliani et Miller et leurs successeurs, ce taux après impôt est donné par la formule :

$$
CMPC = \frac{FP}{FP + Dette} \cdot r_{FP} + \frac{Dette}{FP + Dette} \cdot (1 - taux_{IS}) \cdot r_{dette}
$$
 (1)

où

 $r_{FP}$  est le rendement attendu des capitaux propres (« Equity ») d'un montant FP,

 $r_{\text{dette}}$  est le rendement attendu par les créanciers de la dette nette d'un montant Dette,

 $tau_{IS}$  est le taux d'impôt sur les sociétés.

Pour chaque projet d'investissement, il faut estimer les différents paramètres figurant dans cette formule. Pour cela, le Modèle d'équilibre des actifs financiers (MEDAF) développé dans les années 1960 à la suite des travaux de Markowitz, fournit un cadre d'analyse permettant d'évaluer le taux de rentabilité exigé par les apporteurs de ressources financières. Markovitz a fait un certain nombre d'hypothèses :

- l'investissement a lieu sur une période unique (par exemple 1 an) ;
- il n'y a pas de coûts de transaction ;
- les préférences de l'investisseur ne prennent en compte que deux critères : le risque mesuré par la volatilité du rendement et le rendement espéré ;
- les marchés sont efficients (les prix reflètent totalement et constamment toute l'information disponible) ;
- les investisseurs ont une aversion au risque.

Dans le cadre de cette théorie, Markowitz (1959) et Sharpe (1964) ont montré que le risque d'un actif financier peut se décomposer en deux parties. La première est liée au risque du marché financier dans son ensemble. Il s'agit du risque systématique encore appelé risque non diversifiable car on ne peut y échapper en multipliant les investissements dans différents types d'actifs. La deuxième partie est propre à chaque actif. Il s'agit du risque spécifique encore appelé risque diversifiable car on peut montrer qu'il peut être réduit en multipliant les investissements dans différents types d'actifs. Dans ce contexte, seul le risque systématique doit être rémunéré. Si on suppose que le portefeuille de marché de même composition qu'un indice de marché choisi comme référence fournit le meilleur rendement espéré possible pour un niveau de risque donné, c'est-à-dire que le marché a atteint un état d'équilibre, la rentabilité espérée pour accepter de détenir un actif donné obéit à la formule suivante :

$$
r_{actif} = r_e + \beta_{actif} \cdot (r_{marché} - r_e)
$$
 (2)

où

 $r_{actif}$  est le taux de rentabilité espéré pour détenir l'actif donné,

 $r_e$  est le taux de rentabilité d'un actif réputé sans risque,

 $r_{macroé}$  est la rentabilité d'un portefeuille de marché,

 $\beta_{\alpha \text{ctif}}$  est le coefficient bêta qui mesure le risque systématique de l'actif en tenant compte de la structure de son financement.

Le taux sans risque $r_e$  est souvent considéré comme étant correctement représenté par le taux d'intérêt d'un titre émis par un État présentant un très bon rating. Le choix de la maturité du titre a cependant des conséquences importantes sur la mesure (taux court versus taux long). Pour les investissements publics de longue durée de vie on utilise fréquemment les bons du Trésor à dix ou vingt ans. En pratique, il convient de relever ces taux avec une fréquence hebdomadaire et d'effectuer une moyenne arithmétique sur plusieurs années (entre trois et cinq ans) afin d'obtenir une prévision raisonnablement stable pendant plusieurs années.

Le terme  $(r_{marche} - r_e)$  représente la prime de risque de marché, c'est-à-dire l'excédent de rentabilité d'un portefeuille de même composition qu'un indice de marché choisi comme référence par rapport au taux sans risque  $r_e$ . Cette prime de risque de marché peut être estimée *ex post* ou *ex ante*. Dans le premier cas, cela suppose de comparer en longue période la rentabilité d'un indice de marché et des obligations d'État ou des bons du trésor. Dans le second cas, il faut déterminer le taux actuariel qui égalise les cours de Bourse des firmes cotées et les cash-flows futurs dégagés par ces sociétés. La prime de risque de marché sera obtenue en soustrayant le taux sans risque à ce taux. On peut aussi se référer directement aux tables d'indices publiées périodiquement par le professeur Damodaran de la Stern School of Business de l'université de New York<sup>[1](#page-154-0)</sup>.

<span id="page-154-0"></span><sup>&</sup>lt;sup>1</sup> Tables accessibles [sur le site de l'université de New York.](http://pages.stern.nyu.edu/%7Eadamodar/New_Home_Page/datafile/ctryprem.html)

On démontre que le coefficient  $\beta_{\textit{actif}}$ s'exprime par la formule :

$$
\beta_{actif} = \frac{Cov(R_{actif}, R_{march\acute{e}})}{Var(R_{march\acute{e}})}
$$
(3)

où

 $R_{actif}$  et  $R_{marché}$  sont les rendements aléatoires de l'actif donnée et de l'indice de marché de référence sur une certaine période à un indice.

Le coefficient bêta ainsi calculé dépend principalement de trois facteurs :

- le nombre de périodes sur lequel on estime la relation de covariance/variance (1 an, 3 ans, 5 ans) ;
- la fréquence des données (journalières, hebdomadaires, mensuelles, annuelles) ;
- l'indice de référence (S&P, NASDAQ, Dow Jones, CAC40...).

Il faut également souligner que la valeur de bêta n'est pas stable dans le temps pour une société donnée. En effet, il arrive fréquemment que la valeur d'un actif amplifie les mouvements d'un indice lorsque l'entreprise support est encore « jeune » ou en cas de bouleversement dans le secteur (bêta supérieur à 1) puis que la volatilité s'atténue une fois le secteur stabilisé (bêta inférieur à 1).

Deuxièmement, selon la fréquence utilisée pour mesurer le rendement de l'actif, le bêta calculé ne sera pas le même. Si les actifs de référence sont des actions cotées, il est possible que la volatilité sur courte période soit bien supérieure à la volatilité sur une période plus longue. D'un point de vue pratique, il faut utiliser des séries de rentabilités hebdomadaires ou mensuelles afin de limiter le «bruit » statistique, et une période d'estimation de l'ordre de trois à cinq ans afin de disposer de suffisamment de données sans pour autant remonter trop loin dans le temps et risquer d'avoir un résultat perturbé par des évolutions structurelles de l'activité.

Dans ce modèle, le coefficient bêta joue un rôle majeur car il mesure le risque systématique. Le coefficient bêta dépend des caractéristiques de l'entreprise (ou du projet) considérée. Par exemple, le bêta d'une entreprise opérant dans un secteur risqué (biotechnologies, banques d'investissement, etc.) est généralement supérieur à un. En revanche, des entreprises directement dépendantes de la conjoncture (bâtiment, « *utilities* », etc.) ont plutôt des bêtas proches de 1.

 $\ddot{\phantom{a}}$ 

D'autres facteurs impactent le bêta. Les entreprises dont le point mort est élevé ou pour lesquelles la croissance d'activité attendue est significative et a conduit à anticiper des investissements de capacité pour y faire face ont un bêta plus élevé parce que leurs résultats sont très sensibles à la conjoncture. L'endettement conduit également à l'accroissement du bêta des capitaux propres d'une société du fait de la priorité donnée au service de la dette dans l'utilisation des cash-flows du projet.

Dans la pratique, on trouve chez les fournisseurs de données financières (Bloomberg, Reuters, Infront Analytics, etc.) des tables de « bêtas endettés » correspondant à des sociétés couvrant de nombreux secteurs. On peut donc constituer un panel de sociétés réputées comparables à la société de projet envisagée notées s et on relève leurs « bêtas endettés »  $\beta_{\mathit{S}_{endett\acute{e}}}$ . Ces bêtas intègrent la structure financière de chaque société s du panel et cette structure n'a aucune raison d'être uniforme pour le panel considéré. Il faut donc corriger ce premier ensemble de bêtas pour s'affranchir des différences de structure financière en calculant le bêta de l'activité ou bêta désendetté  $\beta_{s_{disendetté}}$  pour chaque société s.

Pour chaque société s du panel dont on connaît les capitaux propres d'un montant  $PF<sub>s</sub>$  et la dette nette d'un montant  $Dette_s$ , on utilise la formule d'Hamada<sup>[1](#page-156-0)</sup>

$$
\beta_{\text{Sd\'esendett\'e}} = \frac{\beta_{\text{Sendett\'e}}}{1 + (1 - \text{taux}_{\text{IS}}) \cdot \frac{\text{Dette}_{\text{S}}}{\text{PF}_{\text{S}}}}
$$
(4)

où

 $tau_{IS.}$  est le taux d'impôt sur les sociétés applicable à la société comparable s.

Le bêta désendetté à retenir pour le projet étudié est alors la moyenne $\beta_{s_{d\'esendett\'e}}$ des bêtas désendettés du panel.

Pour le calcul du CMPC du projet par la formule (1), il faut tenir compte de la structure financière cible correspondant au projet étudié et donc retenir :

$$
r_{actif} = r_e + \beta_{\text{S}_{endett\acute{e}}} \cdot (r_{march\acute{e}} - r_e)
$$
 (5)

comme rendement attendu des capitaux propres avec

$$
\beta_{\text{Sendetté}}^{\wedge} = \beta_{\text{Sdesendetté}}^{\wedge} \cdot \bigg(1 + \big(1 - \text{taux}_{\text{IS}_s}\big)\cdot \frac{\text{Dette}_s}{\text{PF}_s}\bigg).
$$

<span id="page-156-0"></span><sup>&</sup>lt;sup>1</sup> Hamada R.S. (1972), « The effect of the Firm's capital structure on the systematic risk of common stocks », *The Journal of Finance*, 27(2), p. 435-452.

Le calcul du CMPC doit être remis à jour au fur et à mesure que la structure du financement du projet se précise.

Le choix de la structure de financement peut entraîner que les éventuels fonds propres investis dans le projet constituent des actifs négociables par certains aspects mais dont la liquidation sur le marché exige un certain délai ou des procédures particulières. Ils se distinguent donc ainsi d'actifs négociables sur un marché boursier suffisamment profond et liquide. Dans ce cas, la formule (5) doit être modifiée et il faut utiliser une formule légèrement différente :

$$
r_{actif} = r_e + \beta_{actif}^{\ \ \ \cdot} \ (r_{march\acute{e}} - r_e) + r_{liquidit\acute{e}} \tag{6}
$$

où

 $r_{liquidité}$  est une « prime de liquidité ».

Cette question de la prime de liquidité a donné lieu à une abondante littérature<sup>[1](#page-157-0)</sup>. L'illiquidité peut entraîner un surcoût de rendement attendu d'environ 1 % qui doit être précisé dans chaque cas d'espèce en fonction de la structure de financement retenue et des conditions du marché lors du bouclage du financement.

 $\overline{a}$ 

<span id="page-157-0"></span><sup>1</sup> Par exemple, Jacoby G., Fowler D.J. et Gottesman A.A. (2000), « The capital asset pricing model and the liquidity effect: A theoretical approach », *Journal of Financial Markets*, 3, p. 69-81 ; Damodaran A. (2005), « Marketability and Value : Measuring the Illiquidity Discount », New York Stern School of Business, juillet. L'illiquidité d'un titre est implicitement représentée dans le modèle empirique de Fama et French qui peut être considéré comme une généralisation du MEDAF : voir Fama E. et French K. (1996), « Multifactor Explanations of Asset Pricing Anomalies », *Journal of Finance*, p. 55-84.

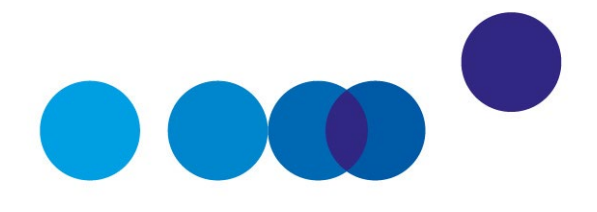

# COMPLÉMENT OPÉRATIONNEL I

# **RÉVISION DU TAUX D'ACTUALISATION**

Rédaction de **Jincheng Ni**, France Stratégie, et **Joël Maurice**, membre du comité d'experts[1](#page-158-0)

**Date de validation : comité du 21 octobre 2021**

#### **Résumé**

Le rapport É. Quinet ([2](#page-158-1)013)<sup>2</sup> liait risque et taux d'actualisation avec la formule :

 $\rho = r_f + \beta$ . φ, où  $\rho = 2.5\% + \beta.2\%$  jusqu'en 2070 et  $\rho = 1.5\% + \beta.3\%$  au-delà.

À la demande du commissaire général de France Stratégie et du secrétaire général pour l'investissement, le comité d'experts des méthodes d'évaluation socioéconomique des investissements publics a mené des réflexions, depuis 2017, pour mettre à jour les préconisations du rapport É. Quinet sur le risque et les taux d'actualisation.

Dans l'avis délibéré le 24 juin 2021, le comité formule les recommandations suivantes :

• Retenir un taux d'actualisation égal à  $ρ = 1,2% + β$ . 2 % pour la période de 2021 à 2070, ce qui suppose de connaître β.

<span id="page-158-0"></span><sup>1</sup> Avec l'aide d'Émile Quinet, Anne Jaubertie, Pierre-Adrien Collet, Simon Martin et Bérengère Mesqui. Le comité d'experts remercie le groupe de travail sur le taux d'actualisation (Émile Quinet, Joël Maurice, Michel Massoni, David Meunier, Jean-Jacques Becker, Alain Trognon et Jincheng Ni) et les deux stagiaires (Victoria Grimaud et Asmae Marhraoui). Il remercie tous ses membres qui ont participé aux discussions et délibérations.

<span id="page-158-1"></span><sup>2</sup> Commissariat général à la stratégie et à la prospective (2013), *[L'évaluation socioéconomique des](https://www.strategie.gouv.fr/publications/levaluation-socioeconomique-investissements-publics-tome1)  [investissements publics,](https://www.strategie.gouv.fr/publications/levaluation-socioeconomique-investissements-publics-tome1)* rapport de la mission présidée par Émile Quinet, septembre.

• Si β est inconnu, il est proposé de procéder comme si β était égal à 1, le taux d'actualisation ρ à utiliser est alors de 3,2 %, le taux d'évolution de l'espérance mathématique du bénéfice ν est de 1,6 %.

• Si β est connu, le taux d'évolution de l'espérance mathématique du bénéfice ν vaut = β . 1,15 % +  $\frac{\beta^2}{2}$ . 0,9 %.

Un groupe travaille actuellement sur le calcul de certains β sectoriels. Ces derniers seront publiés dès validation par le comité d'experts.

### **Introduction**

L'évaluation socioéconomique est l'un des principaux outils dont dispose le maître d'ouvrage public pour apprécier la pertinence d'un projet d'investissement pour la collectivité. Elle évalue la création de valeur pour la collectivité permise par le projet, en comparant les gains de bien-être et les coûts que ce projet induit pour la collectivité nationale tout au long de sa durée de vie. Le calcul de la valeur nette actualisée socioéconomique (VAN SE) permet d'une part de déterminer si, au moment où se pose la question d'engager ou non l'investissement, la valeur des bénéfices pour la collectivité surpasse celle des coûts consentis pour les obtenir, et d'autre part de présenter des éléments de comparaison entre des projets ainsi évalués de façon homogène.

Les projets à l'examen ont typiquement des coûts et des avantages étalés dans le temps : schématiquement, un investissement initial coûteux rapporte tout au long de sa durée de vie, période au cours de laquelle des dépenses devront être consenties par exemple pour exploiter, entretenir, renouveler un ouvrage mis en place. Il faut donc comparer des avantages (bénéfices marchands et non marchands comme les gains de temps, la valeur de la vie, les bénéfices climatiques et environnementaux, la valeur de la diplomation, etc.) et des coûts qui interviennent à des époques différentes. Le taux d'actualisation donne une valeur présente aux flux économiques mesurés en euros dépensés ou gagnés à des années différentes. La différence entre bénéfices et coûts actualisés constitue la valeur actualisée nette socioéconomique du projet.

Le taux d'actualisation joue un rôle central, puisqu'il commande l'arbitrage entre le présent et le futur : un taux élevé affaiblit le poids du futur, qu'il s'agisse du futur proche ou du futur plus lointain dans lequel s'inscrivent les générations futures.

Le taux d'actualisation public de référence a déjà été révisé à plusieurs reprises depuis 1980. Cette note en retrace l'historique et présente la révision actuelle et les recommandations.

### **1. Les années 1980**

« *Dans les années 1960, Pierre Massé, alors Commissaire général du Plan, avait, le premier, fixé après discussion avec Edmond Malinvaud et Marcel Boiteux la valeur de ce qu'il appelait le taux d'intérêt implicite de l'économie : il en était fier. Cette notion, que nous appelons actuellement le taux d'actualisation, traduit le prix relatif que nous attachons au présent et fixe la limite que nous sommes prêts à consentir pour l'avenir. Ce taux permet ainsi de comparer des valeurs économiques qui s'échelonnent dans le temps* »[1](#page-160-0).

En 1985, le Commissariat général au plan fixe un taux d'actualisation de 8 % pour l'économie, en se référant à la rentabilité marginale du capital industriel estimée à 6 %, et en ajoutant une prime de 2 %, dont la positivité assure que les investissements publics retenus ne se substitueront pas à des investissements privés dont la rentabilité aurait été plus élevée.

Ce taux d'actualisation de 8 % est resté le même jusqu'au milieu des années 2000 où il est apparu que cette valeur, par ailleurs alors très élevée par rapport à la valeur des taux d'intérêt réels, conduisait mécaniquement à trop écraser ce qui se passe dans un futur éloigné. Sa révision a été décidée à la suite du rapport d'audit<sup>[2](#page-160-1)</sup> sur les grandes infrastructures de transport publié par l'Inspection générale des finances et le Conseil général des ponts et chaussées début 2003, qui mettait en cause le rejet de bon nombre de projets d'investissements longs, pour lesquels le taux d'actualisation de 8 % aboutissait à des VAN SE négatives.

### **2. Le rapport Lebègue (2005)**

En 2005, le rapport Lebègue (2005)[3](#page-160-2) a proposé de retenir un nouveau taux d'actualisation, dit sans risque, pour l'économie. Il préconisait ainsi un taux de 4 % durant 30 ans et décroissant jusqu'à 2 % pour des horizons très longs au-delà de 30 ans. Le justificatif de ce taux abaissé s'appuyait sur la logique des arbitrages inter-temporels associée à la formule de Ramsey (1928)<sup>[4](#page-160-3)</sup>. L'analyse ne comportait pas d'examen approfondi du risque, sinon pour rappeler que celui-ci devait être pris en compte explicitement dans le calcul de la VAN SE de chacun des projets.

<span id="page-160-0"></span><sup>1</sup>Commissariat général à la stratégie et à la prospective (2013), *[L'Évaluation socioéconomique des investisse](https://www.strategie.gouv.fr/publications/levaluation-socioeconomique-investissements-publics-tome1)[ments publics,](https://www.strategie.gouv.fr/publications/levaluation-socioeconomique-investissements-publics-tome1) op. cit.* Extrait de la préface rédigée par Jean-Pisani Ferry.

<span id="page-160-1"></span><sup>2</sup> Inspection générale des finances/Conseil général des ponts et chaussées (2003), *[Rapport d'audit sur les](https://www.vie-publique.fr/sites/default/files/rapport/pdf/034000106.pdf)  [grands projets d'infrastructures](https://www.vie-publique.fr/sites/default/files/rapport/pdf/034000106.pdf)*, février.

<span id="page-160-2"></span><sup>3</sup> Commissariat général du plan (2005), *[Le prix du temps et la décision publique. Révision du taux d'actualisation](https://www.oieau.fr/eaudoc/system/files/documents/44/223176/223176_doc.pdf)  [public](https://www.oieau.fr/eaudoc/system/files/documents/44/223176/223176_doc.pdf)*, rapport du groupe d'experts présidé par Daniel Lebègue, Paris, La Documentation française.

<span id="page-160-3"></span><sup>4</sup> Ramsey F. P. (1928), « A Mathematical Theory of Saving », *The Economic Journal*, vol. 38, n° 152, p. 543-559.

### **3. Le rapport Gollier (2011)**

Le rapport Gollier (20[1](#page-161-0)1)<sup>1</sup> a présenté une analyse très complète des risques auxquels est soumis un projet public et des modalités selon lesquelles ils devaient être traités. Le calcul économique public ne pouvait pas faire l'impasse sur les risques non diversifiables, contre lesquels les États ne peuvent pas se prémunir et pour lesquels il n'y a pas de mutualisation possible.

Ce rapport recommande d'intégrer les risques systémiques dans l'évaluation économique des projets d'investissement. Pour ce faire, il préconise d'introduire une prime de risque, dite systémique, qui sera positive (négative) lorsque les fondamentaux du projet sont positivement (négativement) corrélés à l'activité économique. En effet, si les risques sont corrélés à la croissance économique, une prime de risque devra être prise en compte de manière à pénaliser les projets qui accroissent le plus le risque collectif et à donner un bonus aux projets qui assurent la communauté contre ce risque collectif.

## **4. Le rapport É. Quinet (2013)**

Le rapport É. Quinet ([2](#page-161-1)013)<sup>2</sup>, dans la continuité de réflexion du rapport Gollier, a apporté les précisions sur le nouveau système d'actualisation et calibré le taux d'actualisation ρ qui incorpore un taux de référence et une prime de risque rendant compte de l'effet du risque non diversifiable.

Le taux de référence, noté ci-dessous  $r_f$  est déterminant pour le choix du niveau des transferts à consentir par les générations présentes (arbitrage entre présent et futur et équité intergénérationnelle) quand la prime de risque prend en compte l'exposition du projet au risque macroéconomique, c'est-à-dire en pratique la corrélation entre l'évolution des bénéfices sectoriels d'un projet et la croissance économique, pénalisant les projets pro-cycliques et valorisant les projets contra-cycliques.

La prime de risque systémique, notée φ, qui intègre à la fois la volatilité de l'économie et l'aversion relative de la collectivité pour le risque, est telle que la prime de risque relative à un projet est proportionnelle, le coefficient de proportionnalité spécifique au projet étant le β sectoriel du projet (donc avec β.φ pour prime de risque du projet).

 $\overline{a}$ 

<span id="page-161-0"></span><sup>1</sup> Centre d'analyse stratégique (2011), *[Le Calcul du risque dans les investissements publics](http://archives.strategie.gouv.fr/cas/content/rapport-le-calcul-du-risque-dans-les-investissements-publics.html)*, rapport de la mission présidée par Christian Gollier.

<span id="page-161-1"></span><sup>2</sup> Commissariat général à la stratégie et à la prospective (2013), *[L'Évaluation socioéconomique des](https://www.strategie.gouv.fr/publications/levaluation-socioeconomique-investissements-publics-tome1)  [investissements publics,](https://www.strategie.gouv.fr/publications/levaluation-socioeconomique-investissements-publics-tome1)* rapport de la mission présidée par Émile Quinet, septembre.

Cette logique conduit à la formule mise en exergue dans le rapport É. Quinet (2013) :

$$
\rho = r_f + \beta \phi
$$

où

 $r_f$ : taux d'actualisation de référence

*φ* : prime de risque systémique macroéconomique

 $\beta$ : élasticité des avantages nets du projet par rapport au PIB par tête

Si  $\beta$  = 0,  $r_f$  est le « taux d'actualisation sans risque » systémique. Le rapport É. Quinet (2013) recommandait ainsi de retenir une valeur de 2,5 % pour le taux d'actualisation de référence et de 2 % pour la prime de risque, soit

 $\rho = 2.5 \% + \beta.2 \%$  jusqu'en 2070

et  $p = 1.5 \% + 6.3 \%$  au-delà.

Ce sont ces recommandations sur le taux d'actualisation qui sont en vigueur depuis 2013. En pratique, la prime de risque est rarement différenciée et un taux d'actualisation unique de 4,5 % utilisé.

### **5. La révision 2021 du taux d'actualisation**

Conduire des évaluations de projet avec un taux d'actualisation erroné peut entraîner une allocation inefficace des ressources publiques. Un taux de référence sans risque trop faible conduit à un excès d'investissements ; un taux de référence sans risque trop élevé, qui minore les bénéfices attendus à long terme relativement aux coûts à supporter à court terme, peut conduire à un déficit d'investissement relativement au niveau optimal. Une prime de risque trop faible (et/ou insuffisamment différenciée selon les projets) conduit à une mauvaise évaluation de la connexion entre risques sectoriels et risque collectif. Elle ne pénalise pas assez les projets les plus exposés à une baisse du PIB et ne valorise pas suffisamment les projets assurantiels. En particulier, le taux unique de 4,5 % utilisé ne permet pas de tenir compte du caractère de long terme spécifique et contra-cyclique des investissements publics dans le domaine de la santé.

Depuis 20[1](#page-162-0)7<sup>1</sup>, le comité d'experts<sup>[2](#page-162-1)</sup> des méthodes d'évaluation socioéconomique des investissements publics, présidé par Roger Guesnerie, a mené des réflexions<sup>[3](#page-162-2)</sup> pour mettre

<span id="page-162-0"></span><sup>&</sup>lt;sup>1</sup> Voir l[e compte rendu de la réunion du 8 juin 2017](https://www.strategie.gouv.fr/sites/strategie.gouv.fr/files/atoms/files/20170608_comite_dexperts_-_compte_rendu.pdf) sur le site de France Stratégie.

<span id="page-162-1"></span><sup>&</sup>lt;sup>2</sup> Voir l[a séance inaugurale](https://www.strategie.gouv.fr/actualites/installation-comite-dexperts-methodes-devaluation-socioeconomique-projets) du comité sur le site de France Stratégie.

<span id="page-162-2"></span><sup>&</sup>lt;sup>3</sup> En juillet 2017, Roger Guesnerie et Christian Gollier ont rédigé une note commune présentant un arrièreplan analytique simplifié afin de fournir un cadre commun (note [disponible sur le site de France Stratégie\)](https://www.strategie.gouv.fr/publications/guide-de-levaluation-socioeconomique-investissements-publics). Un

à jour les préconisations du rapport É. Quinet (2013) sur le risque et les taux d'actualisation.

Dans le système d'actualisation proposé par les rapports Gollier (2011) et É. Quinet (2013), les anticipations sur la croissance économique jouent un rôle-clé à la fois sur le taux d'actualisation de référence sans risque et sur la prime de risque moyenne du marché. Une croissance plus forte justifie un taux d'actualisation de référence (sans risque) plus élevé (effet richesse). Un aléa plus fort sur le PIB justifie un taux de référence plus faible et une prime de risque plus élevée (effet précaution).

Le modèle théorique sollicité est celui de Ramsey<sup>[1](#page-163-0)</sup> élargi pour prendre en compte les aléas de la croissance économique et la plus ou moins forte répercussion de ces aléas sur le projet. Selon ce modèle, le taux d'actualisation est donné par la formule suivante :

$$
\rho = r_f + \beta.\phi
$$

où

$$
r_f = \delta + \gamma \cdot \mu - \frac{1}{2} \cdot \gamma^2 \cdot \sigma^2
$$

 $\phi = v \cdot \sigma^2$ 

- $\delta$ : taux de préférence pour le présent
- $\gamma$ : aversion instantanée au risque
- $\beta$ : élasticité des avantages nets du projet par rapport au PIB par tête
- $\mu$ : taux de croissance du PIB réel par tête, en moyenne annuelle sur la période de calcul
- $\sigma$ : écart type (« volatilité ») du taux de croissance du PIB réel par tête

La formule de Ramsey (1928) élargie, qui est au cœur de la théorie de l'actualisation, est exacte du point de vue analytique si et seulement si la variable aléatoire du taux de croissance PIB/habitant suit une loi de probabilité purement gaussienne.

Selon cette formule, le taux d'actualisation de référence sans risque  $r_f$  traduit :

‒ la préférence pure des agents économiques pour le présent, c'est-à-dire une préférence pour un bien-être immédiat par rapport à un bien-être futur identique ;

 $\ddot{\phantom{a}}$ 

groupe de travail a été constitué et deux stages ont été réalisés en 2018 (Victoria Grimaud) et 2019 (Asmae Marhraoui) à France Stratégie sous le pilotage de Joël Maurice, Émile Quinet et Jincheng Ni. Le comité d'experts a appuyé ses travaux sur la série longue du PIB réel par tête de la France de l'année 1820 à l'année 2016, élaborée par Gilbert Cette *et al.* (Banque de France). Il a également organisé une consultation et un vote, et a émis son avis définitif lors de la séance du 24 juin 2021.

<span id="page-163-0"></span><sup>1</sup> Ramsey F. P. (1928), « A Mathematical Theory of Saving », *op. cit.*

- ‒ l'effet richesse qui, via une anticipation de la croissance économique, conduit à accorder moins de valeur à un gain de consommation demain qu'au même gain aujourd'hui (l'utilité marginale de la consommation est décroissante avec le niveau de cette consommation) ;
- ‒ un effet de précaution : l'incertitude de la croissance de la consommation conduit à reporter une partie de la consommation sur le futur par précaution. Cet effet précaution réduit le taux d'actualisation et accorde plus de poids pour le futur.

En intégrant l'incertitude future, on obtient la formule de Ramsey élargie. La relation entre taux d'actualisation et horizon temporel est ainsi arbitrée par deux effets : un effet richesse qui incite les générations actuelles à dépenser plus et un effet précaution qui les incite à dépenser moins.

Les risques d'un projet d'investissement public sont de deux types : le risque systémique dépendant de l'incertitude de la croissance économique future et le risque spécifique non systémique, propre au projet. La prise en compte des risques systémiques dans le calcul coûts-avantages d'un projet nécessite d'intégrer une prime de risque systémique qui peut être vue comme le supplément de rentabilité espérée exigé pour compenser le risque collectif qu'induit un projet dont les bénéfices sont soumis aux mêmes aléas que le PIB par habitant.

Le comité d'experts a souhaité réviser le taux d'actualisation public à la baisse en retenant un taux de référence sans risque plus faible et le maintien d'un niveau assez élevé de prime de risque. Un taux de référence sans risque à la baisse est en effet en cohérence avec des taux d'intérêts réels qui ont beaucoup baissé et le potentiel plus faible de croissance de l'économie française de long terme (voir hypothèses du COR). Le maintien d'une prime de risque assez élevée intègre des chocs macroéconomiques probables des enjeux climatiques et/ou sanitaires de long terme (comme l'illustre la crise du Covid).

Or en appliquant la formule de Ramsey élargie, on obtient une prime de risque systémique très faible. L'articulation entre ces deux termes se heurte donc à une difficulté théorique car aucun niveau d'aversion au risque n'est capable, dans un modèle simplifié où le même paramètre est utilisé pour mesurer l'aversion au risque des agents et le coefficient de substitution inter-temporel, de rendre compte de taux de référence sans risque faibles et de primes de risque élevées<sup>1</sup>.

<span id="page-164-0"></span><sup>&</sup>lt;sup>1</sup> En prenant l'aversion au risque γ = 2 comme recommandent les rapports Gollier (2011) et É. Quinet (2013), on ne pourrait atteindre ϕ = 2 % que si on avait la variance (σ2) = 1 % car ϕ = γ **.** σ2 = 2 **.** 1 % = 2 %, c'est-àdire une valeur nettement supérieure aux constatations historiques du PIB/habitant en France qui donnent une valeur de 0,374 % pour 1820-2016, 0,475 % pour 1913-2016 ou 0,023 % pour 1973-2016.

### **6. La prise en compte de désastres rares**

Une justification pour une prime de risque élevée réside dans l'existence de risques extrêmes dont la probabilité faible de se produire n'est pas convenablement rendue par une loi gaussienne. L'introduction de ces risques extrêmes dans le cadre du modèle standard se fonde sur la modélisation de Barro (2006, 2009, 20[1](#page-165-0)1)<sup>1</sup> et ses hypothèses concernant les risques systémiques. Cette approche permet de construire des modèles et de les paramétrer, avec des valeurs qu'on peut justifier compte tenu du passé, pour qu'ils puissent engendrer à la fois des taux d'intérêt sans risque faibles et des primes de risque assez élevées (Barro et Tin, 2011).

Le groupe de travail du comité d'experts a explicité le processus implicite du taux d'actualisation du rapport É. Quinet (2013). Le cadre théorique (voir appendice I-1 plus loin) a été renouvelé avec la prise en compte explicite des événements rares à la Barro (2011)[2](#page-165-1). Dans ce nouveau cadre théorique*,* on suppose que la variable aléatoire du taux de croissance du PIB/habitant est la somme de deux variables aléatoires indépendantes : une supposée gaussienne et une non-gaussienne censée représenter les désastres rares. Le taux d'actualisation est la somme du taux de préférence pour le présent et de deux composantes liées respectivement à chacune de ces deux variables indépendantes. La distribution des désastres rares est supposée suivre une loi de probabilité de Pareto. Ce nouveau cadre théorique nécessite de connaître huit paramètres pour déterminer le taux d'actualisation :

- le taux de pure préférence pure pour le présent ;
- ‒ le coefficient d'aversion relative pour le risque de la collectivité ;
- ‒ l'espérance du taux de croissance du PIB/habitant futur ;
- ‒ l'écart-type (« volatilité ») du taux de croissance du PIB/habitant futur ;
- ‒ le coefficient de corrélation des avantages ou coûts du projet avec PIB/habitant ;
- ‒ la probabilité d'occurrence annuelle d'un désastre rare ;
- le seuil des désastres rares (chute de plus de 10 % du PIB/habitant) ;
- l'élasticité de la loi de Pareto.

 $\overline{a}$ 

<span id="page-165-0"></span><sup>1</sup> Barro R. J. (2006), « [Rare disasters and asset markets in the twentieth century](https://dash.harvard.edu/bitstream/handle/1/3208215/Barro_RareDisasters.pdf) », *Quarterly Journal of Economics*, vol. 121, p. 823-866 ; Barro R. J. (2009), « [Rare disasters, asset prices, and welfare costs](https://www.aeaweb.org/articles?id=10.1257/aer.99.1.243) », *American Economic Review*, vol. 99, p. 243-264 ; Barro R.J. et Jin T. (2011), « [On the size distribution of](https://scholar.harvard.edu/barro/files/disaster_size_020311.pdf)  [macroeconomic disasters](https://scholar.harvard.edu/barro/files/disaster_size_020311.pdf) », Harvard University, février.

<span id="page-165-1"></span><sup>2</sup> Barro R.J. et Jin T. (2011), *op. cit*.

Ce cadre théorique a été appliqué sur la base de la série précitée du PIB/habitant de 1800 à 2016 fournie par Gilbert Cette *et al.*[1](#page-166-0) (Banque de France). Certains paramètres obtenus sur les données du passé de la France ont été réutilisés pour déterminer le nouveau taux d'actualisation pour le futur.

La valeur nette actuelle socioéconomique (VAN SE) du projet s'obtient en appliquant le taux d'actualisation à l'espérance mathématique de l'avantage annuel net du projet, espérance qui dépend elle aussi de l'élasticité  $\beta$  par rapport au PIB réel par tête. Ce taux d'évolution ν (« nu ») de l'espérance de l'avantage annuel net du projet dépend, outre de β, des caractéristiques statistiques de la croissance future.

### **7. Le nouveau taux recommandé**

En appliquant ce cadre théorique, le comité d'experts a retenu le principe d'un taux de référence sans risque cohérent avec les hypothèses de croissance de long terme du scénario moyen bas issu des travaux du Conseil d'orientation des retraites et du maintien d'un niveau de prime de risque suffisamment élevé pour permettre de bien différencier la sensibilité des projets aux chocs économiques. Dans l'avis délibéré le 24 juin 2021, le comité d'experts formule les recommandations suivantes :

- **retenir un taux d'actualisation égal à ρ = 1,2 % + β.2 % pour la période de 2021 à 2070 ;**
- **le taux d'évolution de l'espérance mathématique du bénéfice d'un projet est ν = β**.1,15 % +  $\frac{\beta^2}{2}$ .0,9 %;
- **si β est inconnu, il est proposé de procéder comme si β était égal à 1, le taux ρ à utiliser est alors de 3,2 %, le taux d'évolution de l'espérance mathématique du bénéfice ν est de 1,6 %.**

On peut se référer à l'appendice I-1 ci-dessous pour connaître les valeurs prises des paramètres ayant abouti à ce résultat contenu dans l'avis du comité.

Un complément opérationnel de cas-type sera élaboré pour guider les porteurs de projet dans l'utilisation notamment simultanée du taux d'actualisation ρ et de l'espérance mathématique du bénéfice ν.

La mise en œuvre de ces recommandations implique la définition des coefficients « β » intervenant dans la formule du taux d'actualisation. Le comité d'expert a déjà fixé à titre provisoire des valeurs de ce coefficient pour le secteur des transports et pour le génie civil,

<span id="page-166-0"></span><sup>1</sup> <http://www.longtermproductivity.com/>

en continuité avec les valeurs correspondantes fixées dans le rapport É. Quinet (2013). Par exemple, pour le transport<sup>[1](#page-167-0)</sup> :

Voyageurs urbains : 1,1 Voyageurs régionaux : 1.2 Voyageurs longue distance : 1,7 Ferroviaire fret : 1,4

Mais ces valeurs doivent être mises à jour pour tenir compte des conditions économiques nouvelles, celles qui ont précisément conduit à une modification du taux d'actualisation, et pour être adaptées aux risques futurs tels qu'on peut maintenant les appréhender.

Un groupe de travail « estimation des β » a été constitué pour cela. Sa tâche sera d'estimer de façon plus précise et plus adaptée ces coefficients pour les deux secteurs des transports et du génie civil, et ensuite d'étendre progressivement les estimations aux autres secteurs. Ses travaux seront publiés au fur et à mesure, après validation par le comité d'experts. Dans l'immédiat, pour les secteurs pour lesquels aucune valeur n'a été officialisée par le comité d'expert, celui-ci a décidé qu'il convenait d'attribuer par défaut une valeur de 1 à ce coefficient.

Bien sûr, dans l'évaluation socioéconomique, il faut aussi tenir compte des risques propres au projet, indépendants de la croissance macroéconomique, qui sont de deux ordres :

- ‒ les risques qui peuvent au moins partiellement être maîtrisés par le porteur de projet et qui résultent par exemple d'erreurs concernant les estimations de délais et de coûts (construction, maintenance, exploitation, protection de l'environnement et de la santé, etc., généralement sous-estimés) ou les futures pratiques tarifaires de l'opérateur. L'analyse doit envisager les mesures pouvant être mises en place pour diminuer ces risques ;
- ‒ les risques liés à la mise en œuvre de l'évaluation portant sur les estimations des composantes de la VAN SE : ils peuvent résulter de l'emploi de données pas assez fiables (mauvaise qualité des données), des insuffisances et imperfections des « modèles » de demande, ou bien encore de la difficulté à prévoir les évolutions de comportement, les modifications de la réglementation et des règles de tarification, l'apparition de concurrences nouvelles, l'obsolescence des technologies, etc.

Le [complément opérationnel J](#page-182-0) sur « la cartographie des risques » présente les méthodes de prise en compte de ces risques.

 $\ddot{\phantom{a}}$ 

<span id="page-167-0"></span><sup>1</sup> Rapport É. Quinet (2013), *op. cit.*, p. 82.

#### **Appendice I-1**

#### **Le cadre théorique, le processus de calcul et les résultats**[1](#page-168-0)

#### **1. Le cadre théorique**

#### **1.1. Formulations de la « valeur actuelle nette socioéconomique » (VAN SE) et du taux d'actualisation**

Référence : note Gollier-Guesnerie de juillet 2017, « Discussion sur l'actualisation : un [arrière-plan analytique](https://www.strategie.gouv.fr/sites/strategie.gouv.fr/files/atoms/files/roger_guesnerie_christian_gollier_juillet_2017_discussion_sur_lactualisation_un_arriere-plan_analytique.pdf) ».

La valeur actuelle nette socioéconomique (VAN SE) du projet mesure la variation de l'espérance mathématique de l'utilité collective intertemporelle monétarisée que ce projet suscite pendant toute sa durée de vie. Le taux d'actualisation  $\rho_t$  s'applique à l'espérance mathématique de l'avantage annuel net $^2$  $^2$   $A_t$  du projet. Tous les flux monétarisés s'expriment en euros de l'année d'actualisation[3.](#page-168-2)

L'utilité collective intertemporelle « hors projet » est supposée de la forme[4](#page-168-3) :

$$
W = \sum_{t=0}^{t=+\infty} e^{-\delta.t} P_t E \frac{Y_t^{1-\gamma} - 1}{1-\gamma}
$$

où  $\delta$  : la préférence pour le présent ;

 $\nu$ : l'aversion au risque ;

 $P_t$ : la population l'année t ;

 $Y_t$ : le PIB par tête de l'année t.

La valeur monétarisée de l'utilité collective s'obtient en divisant W par  $Y_0^{-\gamma}$ , c'est-à-dire par l'utilité que procurerait 1 euro supplémentaire de PIB par tête de l'année de l'actualisation.

L'avantage annuel net  $A_t$  du projet est « petit » par rapport au PIB, et il est supposé dépendre du PIB de l'année t par la relation :

<span id="page-168-0"></span><sup>1</sup> Les hypothèses, déductions et calculs sont précisés dans Maurice J. (2021) « Note justificative du 26 août 2021 » (disponible [sur le site de France Stratégie\)](https://www.strategie.gouv.fr/publications/guide-de-levaluation-socioeconomique-investissements-publics).

<span id="page-168-1"></span> $2$  Flux des bénéfices du projet moins flux de ses coûts, au cours de l'année t.

<span id="page-168-2"></span><sup>3</sup> Voir le *Guide de l'évaluation socioéconomique des investissements publics*, p. 41 : « L'année d'actualisation est fixée à 2015 par le comité d'experts pour les évaluations socioéconomiques réalisées entre 2017 et 2022 ».

<span id="page-168-3"></span><sup>&</sup>lt;sup>4</sup> La valeur monétarisée de l'utilité collective s'obtient en divisant W par  $Y_0^{-\gamma}$ , c'est-à-dire par l'utilité que procurerait 1 euro supplémentaire de PIB par tête de l'année de l'actualisation.

 $t = \bar{A}_t \cdot \left(\frac{Y_t}{Y_0}\right)$  $\frac{1}{Y_0}$  $\beta_t$ 

où  $\bar{A_t}$  est un facteur d'échelle ;

 $\beta_t$  est l'élasticité de  $A_t$  par rapport à  $Y_t$  : elle dépend du contenu<sup>[1](#page-169-0)</sup> de  $A_t$ .

On s'attachera en particulier à examiner l'influence que cette élasticité  $\beta_t$  exerce sur le taux d'actualisation et sur la VAN SE du projet.

On considère la variable annuelle  $z_t = \ln \frac{Y_t}{Y_{t-1}}$ , autrement dit  $z_t = \ln(1 + g_t)$  où  $g_t$  est le taux de croissance annuel de  $Y_t$ . On suppose que, chaque année t,  $z_t$  est une variable aléatoire et que, lorsque  $t$  varie, ces variables  $z_t$  sont indépendantes et identiquement distribuées (iid), de type z.

Appelons VAN  $SE(A_t)$  la contribution de l'avantage annuel net  $A_t$  à la VAN SE. Avec les hypothèses susmentionnées, on obtient l'expression fondamentale suivante :

$$
VAN SE(A_t) = e^{-\delta.t}.\bar{A}_t.[E e^{(\beta_t - \gamma).z}]^t
$$

Le taux d'actualisation  $\rho_t$ , applicable à l'avantage annuel net  $A_t$  est alors défini par la relation suivante :

$$
VAN SE(A_t) = e^{-\rho_t \cdot t} \cdot \bar{A}_t \cdot [E e^{\beta_t \cdot z}]^t
$$

Définissons les deux fonctions suivantes :

$$
\tau_t = -\ln E e^{(\beta_t - \gamma).z}
$$

$$
\nu_t = \ln E e^{\beta_t.z}
$$

On a alors l'identité :

$$
\rho_t = \delta + \tau_t + \nu_t
$$

 $v_t$  peut être interprété comme « le taux d'évolution de l'espérance mathématique de l'avantage annuel net  $A_t$  » du projet, sous l'influence de l'élasticité  $\beta_t$  par rapport au PIB par tête.  $\tau_t$  peut être interprété comme le « taux global d'actualisation de la composante VAN SE  $(A_t)$  de la valeur ajoutée », sous l'influence de l'élasticité  $\beta_t$  par rapport au PIB par tête. Ce taux englobe les deux effets sur  $VAN SE(A<sub>t</sub>)$  dus aux aléas sur le PIB par tête : l'effet qui transite par le taux d'actualisation et celui qui transite par l'espérance mathématique de l'avantage annuel net du projet.

l

<span id="page-169-0"></span> $1$  Par exemple : investissement, fonctionnement, etc.

On s'attachera à examiner l'influence que cette élasticité  $\beta_t$  exerce sur ces deux composantes  $\tau_t$  et  $\nu_t$  du taux d'actualisation  $\rho_t$ .

#### *Cas d'existence de « risques propres » au projet :*  $\beta_t = 0$

Si le projet comporte en outre des « risques propres », indépendants de  $Y_t$ , ils sont justiciables des relations ci-dessus, pour lesquelles on aurait  $\beta_t = 0$ . On aurait alors  $v_t = 0$ et par conséquent :

$$
\rho_t = \delta + \tau_t
$$

où  $\tau_t = -\ln E e^{-\gamma z}$ 

Cette part des avantages exposée aux risques propres serait à mettre à jour en appliquant le taux dit « sans risque macroéconomique  $r_{ft}$  », ainsi donné par :  $r_{ft} = \delta - \ln E e^{-\gamma z}$ 

#### *Cas particulier*  $\beta_t = \gamma$

On aurait alors  $\tau_t = 0$  et par conséquent :

$$
\rho_t = \delta + \nu_t
$$

$$
\text{Où }\ v_t = \ln E e^{\gamma z}
$$

Sur la base des hypothèses introduites successivement ci-dessus, il est possible de déterminer les inconnues recherchées, à condition de disposer de la loi de probabilité de la variable aléatoire  $Y_t$ . Il est alors pratique de déterminer séparément les deux taux  $\tau_t$  et  $v_t$ , puis le taux d'actualisation  $\rho_t$  comme étant leur somme, augmentée de  $\delta$ .

Pour simplifier les notations dans ce qui suit, on passe sous silence l'indice t. Mais il ne faut pas oublier que, chaque année t, l'élasticité  $\beta$  doit en principe être appropriée au contenu de l'avantage annuel net  $A$ .

#### **1.2. Loi de probabilité de l'évolution du PIB réel par tête : loi gaussienne et loi des désastres rares**

La variable aléatoire  $z$  est supposée être la somme de deux variables aléatoires indépendantes :

 $z = za + zb$ 

 $où$  za est supposée gaussienne

zb est censée représenter les désastres rares ; elle est non-gaussienne.

Les variables  $za$  et  $zb$  étant supposées indépendantes, il en découle les égalités suivantes :

‒ la moyenne (espérance mathématique, ou cumulant d'ordre 1) de la somme est la somme des moyennes :

 $k_1 = ka_1 + kb_1$ 

‒ la variance (ou cumulant d'ordre 2) de la somme est la somme des variances :

$$
k_2=ka_2+kb_2\\
$$

‒ le taux d'actualisation dû à la somme s'obtient en calculant successivement, en fonction de la variable  $\beta$ , ici mise en évidence :

$$
\tau_{a+b}(\beta) = \tau a(\beta) + \tau b(\beta)
$$
  

$$
\nu_{a+b}(\beta) = \nu a(\beta) + \nu b(\beta)
$$
  

$$
\rho_{a+b}(\beta) = \delta + \tau_{a+b}(\beta) + \nu_{a+b}(\beta)
$$

On en déduit l'expression équivalente :

$$
\rho_{a+b}(\beta) = \delta + \rho a(\beta) + \rho b(\beta)
$$

où

 $\varphi a(\beta) = \tau a(\beta) + \nu a(\beta)$  est la composante de  $\rho_{a+b}(\beta)$  due à za

 $p(b(\beta) = \tau b(\beta) + \nu b(\beta)$  est la composante de  $\rho_{a+b}(\beta)$  due à zb

La variable aléatoire za étant supposée gaussienne, la composante notée  $\varrho a(\beta)$  du taux d'actualisation relative à  $za$  est alors donnée par la relation standard, fonction linéaire de  $\beta$ , car :

$$
\tau a(\beta) = -[(\beta - \gamma).ka_1 + \frac{(\beta - \gamma)^2}{2}.ka_2]
$$
 (qui est du deuxième ordre en  $\beta$ )  

$$
va(\beta) = \beta.ka_1 + \frac{\beta^2}{2}.ka_2
$$
 (qui est du deuxième ordre en  $\beta$ )

$$
\rho a(\beta) = \tau a(\beta) + \nu a(\beta) = (\gamma \cdot k a_1 - \frac{\gamma^2}{2} \cdot k a_2) + \beta \cdot (\gamma \cdot k a_2)
$$
 (qui est du premier ordre en  $\beta$ )

La composante notée  $p(b)$  du taux d'actualisation relative à  $zb$ , qui est censée représenter des désastres rares, dépend de la loi de probabilité postulée pour  $zb$ .  $zb$  est supposée suivre une loi de probabilité de Pareto de paramètres  $(p, \varepsilon_0, \alpha)$  suivant Barro (20[1](#page-171-0)1)<sup>1</sup> avec :

 $p$ : probabilité d'occurrence annuelle d'un désastre rare

 $\varepsilon_0$  : seuil des désastres rares : est répertorié désastre rare tout désastre provoquant une chute du PIB réel par tête dont la valeur absolue est égale ou supérieure à  $\varepsilon_0$ 

 $\alpha$ : élasticité (positive) de la loi de Pareto

l

<span id="page-171-0"></span><sup>1</sup> Barro R. J. et Jin T. (2011), *op. cit*. Barro et Tin examinent successivement l'hypothèse d'une loi de Pareto unique et celle d'une loi de Pareto double. On s'en est à ce stade tenu à la première hypothèse.

On obtient alors la formulation suivante :

$$
\tau b(\beta) = -\ln(1 - p + p \cdot \frac{\alpha}{\beta - \gamma + \alpha} \cdot e^{(\beta - \gamma) \cdot (-\varepsilon_0)})
$$
  
\n
$$
vb(\beta) = \ln(1 - p + p \cdot \frac{\alpha}{\beta + \alpha} \cdot e^{\beta \cdot (-\varepsilon_0)})
$$
  
\n
$$
pb(\beta) = \tau b(\beta) + \nu b = -\ln\left(1 - p + p \cdot \frac{\alpha}{\beta - \gamma + \alpha} \cdot e^{(\beta - \gamma) \cdot (-\varepsilon_0)}\right) + \ln(1 - p + p \cdot \frac{\alpha}{\beta + \alpha} \cdot e^{\beta \cdot (-\varepsilon_0)})
$$

Contrairement à la composante  $\varrho a(\beta)$ , la composante  $\varrho b(\beta)$  du taux d'actualisation  $\rho_{a+b}(\beta)$  est non linéaire en  $\beta$ .

#### **2. Le processus de calcul**

Les formules analytiques ci-dessus dépendent des sept paramètres suivants :

- $-$  la fonction d'utilité :  $\delta, \gamma$
- $-$  les évolutions anticipées du PIB réel par tête :  $k_1, k_2$
- la loi de probabilité des désastres rares :  $p, \varepsilon_0, \alpha$

Si l'on se donne les valeurs de ces sept paramètres du modèle, ces formules permettent de calculer les valeurs exactes de  $\tau_{a+b}(\beta)$ ,  $v_{a+b}(\beta)$  et  $\rho_{a+b}(\beta)$  en fonction de  $\beta$ , que l'on fait varier par exemple de -1 à +2.

À partir de ces valeurs calculées, on cherche des approximations visant à représenter :

- le taux d'actualisation sous une forme simplifiée :  $\rho(\beta) = rf + \beta$ .  $\phi$
- ‒ le taux d'évolution de l'espérance de l'avantage annuel net sous une forme simplifiée  $v(\beta) = \beta. k_1 + \frac{\beta^2}{2}.w$ ,
- ‒ tout en minimisant les erreurs dans le calcul de la VAN SE (At), ce qui revient à minimiser les erreurs sur le taux global d'actualisation par rapport à sa valeur analytique  $\tau_{a+b}(\beta)$ .

On effectue l'approximation parabolique  $\tau_p(\beta)$  de la fonction  $\tau_{a+b}(\beta)$  puis on décompose de  $\tau_n(\beta)$  en  $\rho_n(\beta)$  linaire et  $\nu_n(\beta)$  parabolique.

#### **3. Les valeurs des paramètres et le résultat**

#### **3.1. Les scénarios macroéconomiques du COR 2020**

Les deux graphiques suivants présentent les différents scénarios d'évolution du PIB/habitant selon les données du COR 2020. Suite à la pandémie du Covid survenue début 2020, ces six scénarios se différencient à partir de 2026, les cinq années de 2020 à 2025 étant supposées la période transitoire post-Covid.

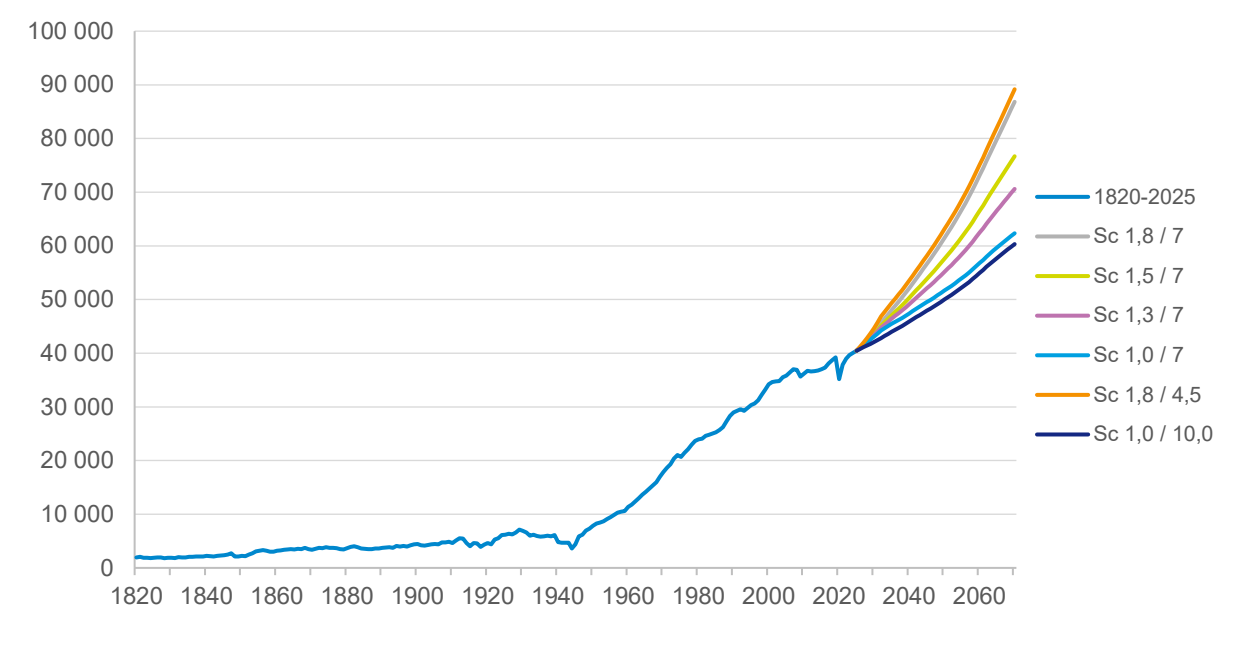

#### **Évolutions du PIB par habitant (scénarios du COR)**

*Sources : G. Cette* et al. *(1820-2016) et Insee + scénarios COR (2017-2070)*

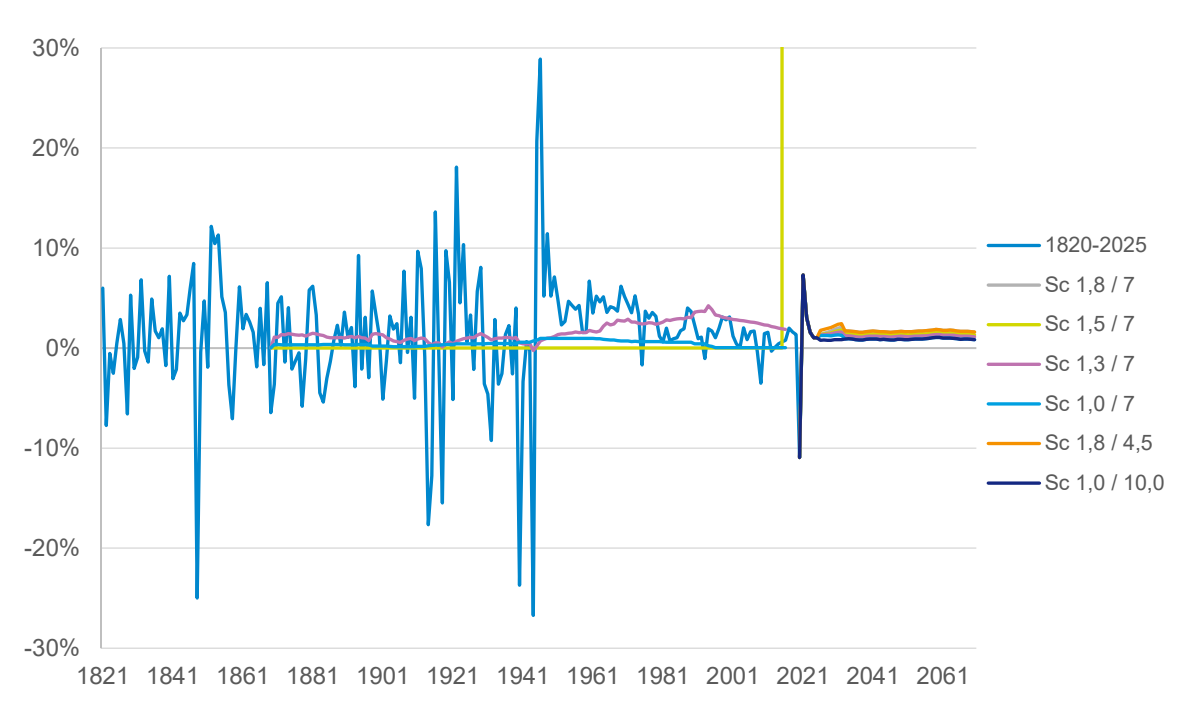

#### **Évolution du delta de LN (PIB par habitant)**

*Sources : G. Cette* et al. *(1820-2016) et Insee + scénarios COR (2017-2070)*

On obtient la moyenne  $k_1$  de la variable aléatoire  $z_t$  sur la période 2019-2070 de chaque scénario.

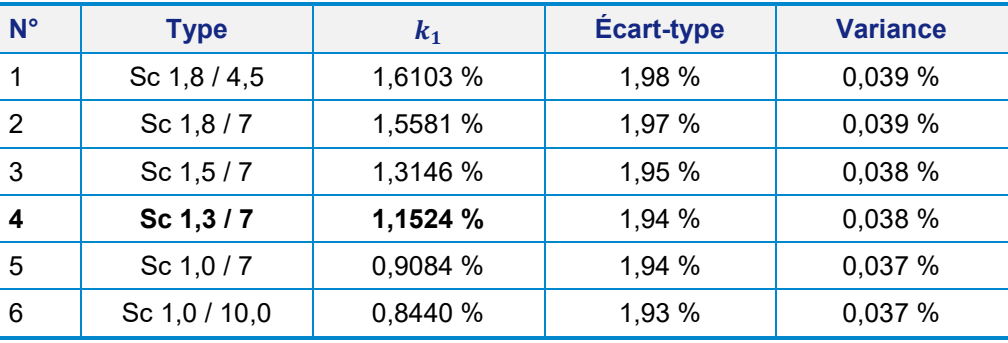

#### **Statistiques des scénarios macroéconomiques du COR**

*Source : COR 2020, calcul Joël Maurice et Jincheng Ni*

Il a été retenu le scénario moyen bas du COR 2020 – soit, dans le tableau précédent, le n° 4 (scénario 1,3 / 7) avec hypothèse de 1,3 % de la croissance annuelle de la productivité du travail et de 7 % du taux de chômage –, conformément à la décision du comité d'experts du 10 octobre 2017 (voir plus haut le [complément opérationnel A](#page-64-0) « Le paramétrage macroéconomique du scénario de référence »).

La variance notée  $k_2$  de la variable aléatoire  $z_t$  est basée sur la série historique du PIB réel par tête en ppa établie par Cette *et al.* (Banque de France).

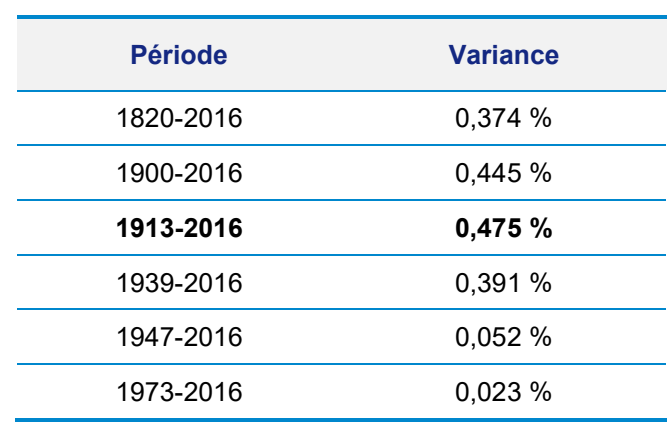

#### **Variances selon les périodes historiques**

*Source : G. Cette, calcul Joël Maurice et Jincheng Ni*

#### **3.2. Les valeurs des paramètres et le résultat**

Les valeurs des sept paramètres utilisées dans le calibrage du taux d'actualisation sont les suivantes :

‒ le taux de croissance du PIB/habitant est de 1,1524 %, correspondant au scénario moyen bas du COR 2020 ;

- ‒ le taux de préférence pour le présent est de 0,435, décision prise après le vote des membres du comité ;
- ‒ la variance du PIB/habitant est de 0,475, correspondant à la valeur historique de la période de 1913-2016 pour la France. En effet, le scénario moyen bas à l'horizon 2070 du COR 2020 présente une variance de 0,038 %. Cette variance étant extrêmement faible, ce qui est lié selon la DG Trésor à la période d'estimation du modèle macroéconomique utilisé, le comité d'experts propose de lui substituer la variance maximale de la série historique française (G. Cette) sur la période de 1913 à 2016 qui a connu les désastres majeurs de l'histoire moderne (guerre de 1914-1918, grande dépression, guerre de 1939-1945, crise pétrolière, crise financière, etc.) ;
- $-$  l'aversion au risque  $\gamma$  est de 2,478. Cette valeur est supérieure à 2, qui était celle des rapports Gollier (2011) et É. Quinet (2013). Compte tenu de la pandémie du Covid qui augmente l'incertitude sur le futur, et pour garder le niveau de la prime de risque de 2 %, il faut augmenter l'aversion au risque  $\gamma$  jusqu'à 2,478 ;
- ‒ la probabilité d'occurrence annuelle d'un désastre rare est de 0,0383, soit tous les 26 ans, correspondant à l'hypothèse « loi de Pareto unique » dans Barro (2011) ;
- ‒ le seuil des désastres rares est fixé à une chute de 10 % du PIB réel par tête, correspondant à l'hypothèse « loi de Pareto unique » dans Barro (2011) ;
- ‒ l'élasticité (positive) de la loi de Pareto est de 6,86, correspondant à l'hypothèse « loi de Pareto unique » dans Barro (2011).

Avec ces valeurs des paramètres, le résultat<sup>[1](#page-175-0)</sup> est le suivant :

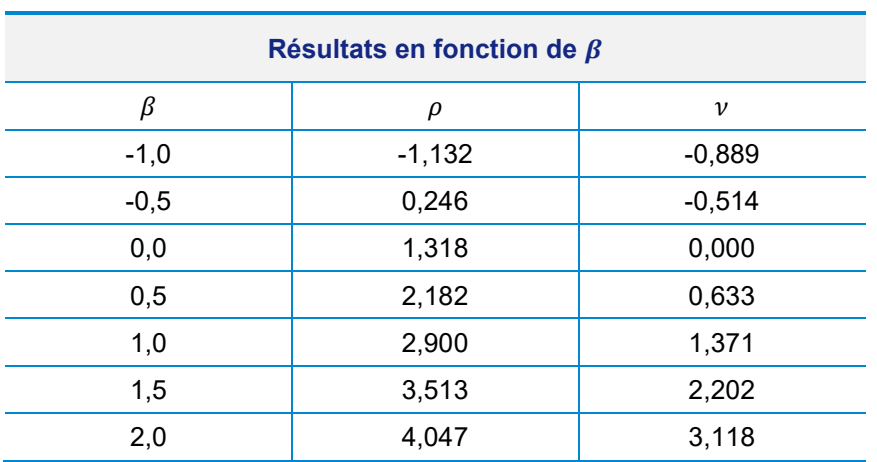

#### **Taux d'actualisation en fonction de**

*Source : calcul de Joël Maurice*

 $\ddot{\phantom{a}}$ 

<span id="page-175-0"></span><sup>1</sup> Voir Maurice J. (2021), « [Note justificative du 26 août 2021](https://www.strategie.gouv.fr/publications/guide-de-levaluation-socioeconomique-investissements-publics) ».

En reprenant la formulation habituelle et en recherchant les coefficients qui donnent la meilleure approximation de la VAN SE, on aboutit aux expressions suivantes<sup>[1](#page-176-0)</sup> :

‒ le taux d'actualisation sous la forme simplifiée :

 $\rho(\beta) = rf + \beta. \phi = 1.2 \% + \beta.2 \%$ 

‒ le taux d'évolution de l'espérance de l'avantage annuel net sous la forme simplifiée :

$$
\nu(\beta) = \frac{1}{2} \cdot 1,15\% + \frac{\beta^2}{2} \cdot 0,9\%
$$

<span id="page-176-0"></span><sup>1</sup> Le processus de calculs est précisé dans Maurice J. (2021), *op. cit.*

### **Appendice I-2**

### **Avis et recommandations du comité d'experts du 24 juin 2021**

**France Stratégie, Secrétariat général pour l'investissement Comité d'experts des méthodes d'évaluation socioéconomique des investissements publics**

**Le Président, Roger Guesnerie**

Paris, le 1<sup>er</sup> juillet 2021

### **La révision du taux d'actualisation**

#### **Avis et recommandations du Comité d'experts sur le calcul socioéconomique des investissements publics**

À partir de la demande formulée par la lettre de mission adressée par le Commissaire de France Stratégie et le Secrétaire général pour l'investissement en date du 21 février 2019, le Comité a mené une réflexion pour actualiser les préconisations du rapport Quinet sur le risque et les taux d'actualisation.

Le rapport d'Émile Quinet (septembre 2013) préconisait pour le taux d'actualisation des investissements publics les valeurs suivantes :

> $\rho = 2, 5\% + \beta. 2\%$  jusqu'en 2070  $et \rho = 1, 5 \% + \beta. 3 \%$  au-delà

où  $\beta$  est l'élasticité des avantages annuels du projet par rapport au PIB par tête.

La question a donné lieu à de nombreux travaux et débats et se traduit par un avis délibéré le 24 juin 2021, dans lequel le comité formule les recommandations suivantes :

- **Retenir un taux d'actualisation égal à ρ = 1,2 % + β.2 %**
- Pour calculer l'espérance mathématique du bénéfice d'un projet, le coefficient à appliquer
	- est **v** = **β**.1,15 % +  $\frac{\beta^2}{2}$ . **0**, 9 %.
- Si β est inconnu, il est proposé de procéder comme si β était égal à 1, le taux ρ à utiliser est alors de 3,2 %, le taux ν est 1,6 %. On a  $\rho - v = 1.6$  %.
- Des compléments restent à produire sur l'explicitation et l'utilisation des formules et la réflexion sur le taux d'actualisation après 2070 doit être poursuivie.

Le Comité suggère que ces recommandations fassent l'objet d'instructions à destination des maîtres d'ouvrage publics, complétant le « Guide de l'évaluation socioéconomique des investissements publics ».

Lesway

Roger GUESNERIE

#### **Appendice I-3**

#### **Réponse du commissaire général de France Stratégie**

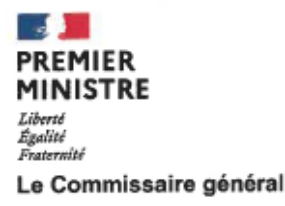

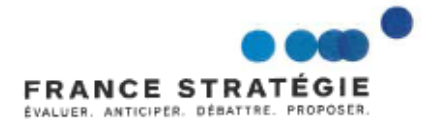

Paris, le 30 septembre 2021

Objet : Guide de l'évaluation socioéconomique des investissements publics, la révision du taux d'actualisation

#### Monsieur le Président, cher Roger Guesnerie,

J'ai bien reçu votre rapport d'étape, avec l'avis et les recommandations du Comité d'experts sur la révision du taux d'actualisation. Je vous en remercie. C'est l'aboutissement d'un travail très important, mené de début 2019 à mi-2021, et conduit dans une période de grandes incertitudes.

L'évaluation socioéconomique est un des principaux outils dont dispose l'Etat pour apprécier la pertinence d'un projet d'investissement public pour la collectivité. Le taux d'actualisation joue un rôle central dans cette évaluation. Conduire des évaluations socioéconomiques de projets publics avec un taux d'actualisation erroné peut entrainer une allocation inefficace des ressources publiques. L'enjeu de la révision du taux d'actualisation public fixé en 2013 est d'autant plus crucial que deux facteurs d'incertitude ont, depuis lors, pris une dimension accrue : ceux relatifs au climat, ceux relatifs à la santé.

Après plusieurs années de réflexions et de nombreux débats au sein de votre comité, vous avez abouti à l'avis et aux recommandations adoptés lors de la séance du 24 juin 2021. Je vous en félicite et remercie également tous ceux qui ont contribué avec vous à cette entreprise.

Votre comité a révisé le taux d'actualisation public retenu en 2013 à la baisse, en retenant un taux sans risque plus faible, et le maintien d'un niveau assez élevé de prime de risque. Vous faites valoir que cette révision du taux sans risque à la baisse est cohérente avec des taux d'intérêts réels qui ont beaucoup baissé et avec le potentiel de croissance de l'économie française de long terme (cf. hypothèses du COR). Le maintien d'une prime de risque assez élevée intègre des chocs macroéconomiques probables reflétant des enjeux climatiques et/ou sanitaires (comme l'illustre la crise COVID actuelle) de long terme et permet de différencier la sensibilité des projets aux chocs économiques.

. . . / . . .

Monsieur Roger Guesnerie Président d'honneur de PSE-Ecole d'économie de Paris 48 boulevard Jourdan 75014 Paris

Je vous recommande d'élaborer rapidement un complément opérationnel au Guide de l'évaluation socioéconomique des investissements publics pour que ce nouveau taux d'actualisation public puisse être appliqué par les porteurs de projets sectoriels. Votre groupe de travail sur l'estimation des bêtas sectoriels doit également continuer ses travaux afin de fournir le plus rapidement possible des valeurs sectorielles de bêtas robustes et partagées en vue de la différentiation du taux d'actualisation suivant les secteurs.

Je vous prie de croire, Monsieur le Président, à l'assurance de ma considération distinguée.

Glide Rayen

Gilles de Margerie
#### **Références bibliographiques**

Commissariat général du plan (2005), *[Le prix du temps et la décision publique. Révision](https://www.oieau.fr/eaudoc/system/files/documents/44/223176/223176_doc.pdf)  [du taux d'actualisation public](https://www.oieau.fr/eaudoc/system/files/documents/44/223176/223176_doc.pdf)*, rapport du groupe d'experts présidé par Daniel Lebègue, Paris, La Documentation française.

Barro R. J. (2006), « [Rare disasters and asset markets in the twentieth century](https://dash.harvard.edu/bitstream/handle/1/3208215/Barro_RareDisasters.pdf) », *Quarterly Journal of Economics*, vol. 121, p. 823-866.

Barro R.J. (2009), « [Rare disasters, asset prices, and welfare costs](https://www.aeaweb.org/articles?id=10.1257/aer.99.1.243) », *American Economic Review*, vol. 99, p. 243-264.

Barro R. J. et Jin T. (2011), *On the Size Distribution of Macroeconomic Disasters*, Harvard University.

Commissariat général à la stratégie et à la prospective (2013), *[L'évaluation](https://www.strategie.gouv.fr/publications/levaluation-socioeconomique-investissements-publics-tome1)  [socioéconomique des investissements publics,](https://www.strategie.gouv.fr/publications/levaluation-socioeconomique-investissements-publics-tome1)* rapport de la mission présidée par Émile Quinet, septembre.

Martin I. (2010), Consumption-based asset pricing with higher cumulants.

Centre d'analyse stratégique (2011), *[Le Calcul du risque dans les investissements publics](http://archives.strategie.gouv.fr/cas/content/rapport-le-calcul-du-risque-dans-les-investissements-publics.html)*, rapport de la mission présidée par Christian Gollier, Paris, La Documentation française.

Gollier C. (2016), « [Evaluation of long-dated assets: the role of parameter uncertainty](https://www.strategie.gouv.fr/sites/strategie.gouv.fr/files/atoms/files/17_2016_ch._gollier_parameter_uncertainty_jme.pdf) ». *Journal of Monetary Economics*, vol. 84, p. 66-83.

France Stratégie / Direction générale du Trésor (2017), *[Guide de l'évaluation](https://www.strategie.gouv.fr/sites/strategie.gouv.fr/files/atoms/files/fs-guide-evaluation-socioeconomique-des-investissements-publics-04122017_web.pdf)  [socioéconomique des investissements publics](https://www.strategie.gouv.fr/sites/strategie.gouv.fr/files/atoms/files/fs-guide-evaluation-socioeconomique-des-investissements-publics-04122017_web.pdf)*, décembre, rédigé par Carole Gostner et Jincheng Ni, décembre*.*

Guesnerie R. et Gollier C. (2017), « [Discussion sur l'actualisation : un arrière-plan](https://www.strategie.gouv.fr/publications/guide-de-levaluation-socioeconomique-investissements-publics)  [simplifié](https://www.strategie.gouv.fr/publications/guide-de-levaluation-socioeconomique-investissements-publics) ».

Grimaud V. (2018), rapport de stage.

Marhraoui A. (2019), rapport de stage.

Maurice J. (2021), « [Note technique justificative du 26 août 2021](https://www.strategie.gouv.fr/publications/guide-de-levaluation-socioeconomique-investissements-publics) ».

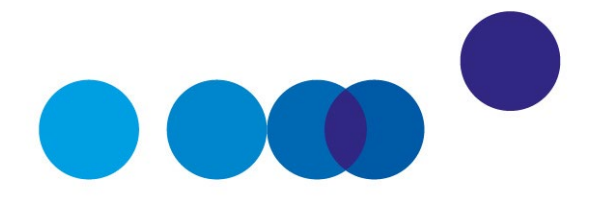

# **COMPLÉMENT OPÉRATIONNEL J CARTOGRAPHIE DES RISQUES DANS LES ÉVALUATIONS SOCIOÉCONOMIQUES**  *EX ANTE* **DES INVESTISSEMENTS PUBLICS**

**Luc Baumstark[1](#page-182-0)**, Secrétaire général du comité d'experts des méthodes d'évaluation socioéconomique des investissements publics

**Date de validation : comité du 21 octobre 2021**

#### **Résumé**

L'analyse des risques et incertitudes est centrale pour l'évaluation socioéconomique des investissements, en particulier pour s'assurer de la robustesse de la création de valeur collective permise par les options d'investissement, compte tenu des risques et incertitudes identifiés. Pour mener une telle analyse, il est incontournable de recenser et de caractériser tous les risques envisageables, et ce sur la totalité de la durée de vie du projet. Cela suppose d'anticiper l'impact de ces risques sur les coûts comme sur les bénéfices attendus, de rechercher et de qualifier – lorsque cela est possible et a du sens – leur probabilité d'occurrence et enfin de les quantifier. Cette analyse n'est vraiment aboutie et opérationnelle que si elle conclut sur la nature et sur le coût des dispositifs à mettre en place pour préserver la création de valeur. C'est là le prix à payer pour s'assurer de la bonne réalisation du projet.

-

<span id="page-182-0"></span><sup>&</sup>lt;sup>1</sup> Rédaction avec la participation de Jincheng Ni.

La « matrice des risques ou cartographie des risques » doit être présentée et constituée des tableaux de risques suivants :

– les risques relatifs aux investissements (principalement aux travaux) ;

– les risques relatifs à la demande (fréquentation du projet, etc.) ;

– les risques relatifs à l'offre (adaptation possible des services dans le temps, etc.) :

– les risques associés à l'évaluation (fragilités ou absence des données, etc.) ;

Dans cette matrice, pour chaque risque identifié, il convient d'indiquer :

– les impacts sur les coûts et sur les bénéfices ;

– la probabilité d'occurrence ;

– les actions préventives et l'estimation des coûts des conséquences ou des mesures correctrices ;

– le pilotage du risque.

Lorsque la VAN-SE est calculée, l'analyse du risque doit systématiquement simuler l'impact des principaux risques sur celle-ci. Les approches peuvent être très simples en faisant des tests de sensibilité (voir le complément [opérationnel G](#page-132-0) « Analyse de sensibilité ») ou plus complexes et plus techniques en associant des lois de probabilité à certains paramètres du calcul. Ces simulations permettent de tester la robustesse des calculs proposés au regard des risques qui apparaissent les plus significatifs.

### **1. Préambule**

Comme précisé dans le *Guide de l'évaluation socioéconomique des investissements publics*[1,](#page-183-0) qui constitue la référence pour les dossiers d'évaluation socioéconomique des investissements publics de l'État français, l'évaluation socioéconomique doit tenir compte de la multitude de risques et incertitudes<sup>[2](#page-183-1)</sup> qui entourent les investissements.

l

<span id="page-183-0"></span><sup>1</sup> Voir Première Partie du présent rapport.

<span id="page-183-1"></span><sup>&</sup>lt;sup>2</sup> On appelle risques ou incertitudes les aléas relatifs à la valorisation des composantes de la VAN. Le vocabulaire apporte une nuance importante : le risque est un aléa probabilisable alors que l'incertitude est un aléa non probabilisable. Mais le langage courant parle plus largement de risques quand les inconvénients, ou les coûts, sont susceptibles d'être supérieurs à ceux que l'on attend, et les avantages inférieurs à ceux que l'on espère.

Elle doit prendre en compte l'ensemble des risques susceptibles d'impacter le bilan socioéconomique d'un projet, y compris les risques environnementaux (dont les risques climatiques) et sanitaires.

L'analyse des risques et incertitudes est centrale pour l'évaluation socioéconomique des investissements, en particulier pour tester la vulnérabilité de la création de valeur collective permise par les options d'investissement aux risques et incertitudes identifiés. Sans cette approche systématique, les évaluations socioéconomiques sont vides de sens et sans intérêt pour éclairer la décision. Ces analyses peuvent faire l'objet d'approches très sophistiquées, mais elles ne remplacent pas un exercice préalable minutieux et toujours possible de caractérisation des risques même si, *in fine*, il peut être difficile de traduire ces quantifications en des termes quantifiés et monétarisés.

De manière à faciliter la réalisation des évaluations socioéconomiques (ESE) ainsi que leur contre-expertise, et pour suivre les recommandations du décret d'application de la loi sur les attendus d'une évaluation socioéconomique<sup>[1](#page-184-0)</sup>, une « matrice des risques » ou cartographie des risques – incluant la description détaillée des risques identifiés, des mesures prises pour les réduire et des estimations de coûts associés – doit systématiquement être présentée. Nous verrons par la suite comment cette matrice doit pouvoir s'enrichir avec la pratique effective des évaluations et par des travaux plus généraux menés de manière continue au niveau sectoriel.

Il est dès lors recommandé que des tests de sensibilité des indicateurs socioéconomiques soient réalisés et commentés pour toutes les variables clés du projet.

Le [complément opérationnel G](#page-132-0) « Analyse de sensibilité »<sup>[2](#page-184-1)</sup> précise la manière d'identifier, de sélectionner et de quantifier les variables critiques dont les variations desquelles les résultats de l'évaluation sont les plus sensibles pour calculer les coûts et bénéfices du projet.

Le [complément opérationnel I](#page-158-0) « Révision du taux d'actualisation » présente la prise en compte des risques systémiques avec la méthode de bêtas et la prime de risque systémique. L'analyse des risques devra porter une attention particulière aux risques systémiques. Si le porteur de projet fait des propositions sur le bêta de son projet, ces propositions devront s'appuyer sur l'analyse des risques qu'il aura présentée.

-

<span id="page-184-0"></span> $1$  L'article 17 de la Loi du 31 décembre 2012 de programmation des finances publiques oblige tout porteur de projet d'investissement financé par l'État ou par l'un de ses établissements à réaliser préalablement une évaluation socioéconomique. Son décret d'application du 23 décembre 2013 précise le contenu du dossier : l'analyse des risques en est une pièce centrale.

<span id="page-184-1"></span><sup>2</sup> Voir supra le [complément opérationnel G,](#page-132-0) rédigé par Michel Massoni et publié pour la première fois en juillet 2019.

Le présent complément opérationnel intitulé « Cartographie des risques dans les évaluations socioéconomiques *ex ante* des investissements publics » a pour objectif de préciser la manière de réaliser la cartographie des risques.

L'ensemble de ces trois compléments opérationnels constitue l'analyse des risques.

## **2. La place centrale de l'analyse du risque dans l'évaluation socioéconomique**

Il est important de rappeler ici combien tout projet d'investissement est un pari sur l'avenir : cela est vrai dans le domaine privé comme dans le domaine public. Un pari comporte par nature des incertitudes. L'outil du calcul économique qui a pour objet d'éclairer le décideur au moment où il doit engager des dépenses devrait donc se focaliser essentiellement sur la question du risque. Les études doivent donner toute leur place à l'analyse de ces risques dans les évaluations des politiques publiques au moment où les décisions sont prises : quelles sont les conditions pour que le projet réussisse ?

L'évaluation socioéconomique d'un investissement est par nature un exercice prospectif<sup>[1](#page-185-0)</sup>. On sacrifie aujourd'hui avec certitude des ressources en espérant qu'elles produisent dans le futur de la richesse sociale. Les VAN-SE sont par nature des grandeurs incertaines. Il s'agit bien de « mettre en balance des gains possibles ou probables avec des pertes probables ou improbables mais possibles »[2.](#page-185-1)

Il est à noter que si cette ambition est largement partagée, on est encore dans la pratique très loin de la voir mise en œuvre. Le rapport Lebègue<sup>[3](#page-185-2)</sup> (2005) s'était alarmé de la pauvreté de la prise en compte du risque dans les évaluations socioéconomiques des investissements publics alors que les pratiques existent dans le secteur privé, « lequel développe des pratiques et des "standards" souvent très sévères ». Et cela conduit malheureusement à une sous-estimation des risques, ce qui est fortement préjudiciable pour la collectivité. L'ensemble des contre-expertises menées ces dernières années au

l

<span id="page-185-0"></span><sup>1</sup> Sans revenir sur la définition d'une ESE (voir le *Guide*), on rappelle simplement ici que la valeur d'un investissement public est constituée de la somme des variations d'utilité qu'en retire l'ensemble de la collectivité au cours du temps. Pour apprécier la valeur collective d'un tel investissement, on considérera la somme des variations d'utilité impactant tous les agents économiques : les coûts – notamment d'investissement ou d'entretien – constituent des variations négatives d'utilité, les avantages des variations positives. Le calcul économique s'attachera alors à vérifier que la somme de toutes ces variations est bien positive. Le projet crée de la richesse sociale si cette différence est au total positive ; dans le cas contraire, elle en détruit.

<span id="page-185-1"></span><sup>2</sup> Centre d'analyse stratégique (2011), *[Le calcul du risque dans les investissements publics](http://archives.strategie.gouv.fr/cas/content/rapport-le-calcul-du-risque-dans-les-investissements-publics.html)*, rapport de la mission présidée par Christian Gollier.

<span id="page-185-2"></span><sup>3</sup> Commissariat général du plan (2005), *[Le prix du temps et la décision publique. Révision du taux d'actuali](https://www.oieau.fr/eaudoc/system/files/documents/44/223176/223176_doc.pdf)[sation public](https://www.oieau.fr/eaudoc/system/files/documents/44/223176/223176_doc.pdf)*, rapport du groupe d'experts présidé par Daniel Lebègue, Paris, La Documentation française.

Secrétariat général pour l'investissement (SGPI) ont à chaque fois souligné que ces approches étaient insuffisantes.

Dans les évaluations, ces approches se sont limitées à quelques tests de sensibilité lorsqu'ils existaient, sans réel intérêt. C'était considérer qu'une variation de quelques pourcentages sur les coûts des travaux ou sur la fréquentation suffisaient pour régler à bon compte l'analyse du risque et des incertitudes. Tout calcul de la VAN en valeur « certaine », une valeur unique présentée comme synthétique et qui n'est pas mise en perspective par rapport à ces incertitudes, est à proscrire.

Prendre en compte le risque, c'est considérer que pour chacune des années à venir du projet, ni la valeur des avantages ni celle des coûts ne peuvent être déterminées avec certitude, mais qu'elles sont susceptibles de prendre diverses valeurs pondérées par une probabilité plus ou moins forte. À une valeur certaine illusoire, il faut déjà substituer a minima une moyenne (espérance mathématique) qu'il s'agit s'estimer lorsque c'est possible. Mais les recommandations qui suivent ont l'ambition de poser d'autres jalons.

## **3. La pratique de l'analyse des risques doit être améliorée**

Les risques et/ou les incertitudes qui pèsent sur l'évaluation socioéconomique des investissements publics sont de deux types.

Il y a d'une part *les risques spécifiques à l'investissement*. Ces risques indépendants de la croissance macroéconomique sont de deux ordres :

- les risques qui peuvent, au moins partiellement, être maîtrisés par le porteur de projet et qui résultent par exemple d'erreurs sur les estimations de délais et de coûts (construction, maintenance, exploitation, protection de l'environnement et de la santé, etc., coûts généralement sous-estimés) ou sur les futures pratiques tarifaires de l'opérateur. L'analyse doit envisager les mesures pouvant être mises en place pour diminuer ces risques ;
- les risques liés à la mise en œuvre de l'évaluation portant sur les estimations des composantes de la VAN-SE : ils peuvent résulter de l'emploi de données insuffisamment fiables (mauvaise qualité des données), des limites et imperfections des « modèles » de demande ou bien encore de la difficulté à prévoir les évolutions des comportements, de la réglementation et des règles de tarification, l'apparition de concurrences nouvelles, l'obsolescence des technologies, etc.

Il y a d'autre part *les risques non spécifiques à l'investissement étudié, liés aux incertitudes sur les grands déterminants macroéconomiques* susceptibles d'affecter les gains engendrés par l'investissement : évolution du prix de l'énergie, du PIB, du prix du foncier, de la croissance de l'emploi, du nombre de logements, etc. Plus largement encore, les projets

d'investissements publics engagent le très long terme (délais de réalisation et longévité de plusieurs décennies). Dans ces délais, il est nécessaire de pouvoir discuter des changements de comportements (donc de la demande effective des services produits par le projet), des progrès technologiques qui peuvent impacter les choix retenus avec des obsolescences rapides des investissements, sans parler du changement climatique et des considérations environnementales susceptibles de modifier rapidement la réglementation, des politiques publiques volontaristes dans le secteur, etc.

De manière générale, au-delà des discours quelque peu convenus sur le principe de précaution, la prise en compte effective des risques dans les études et les évaluations qui alimentent le processus de décision restent insuffisantes au regard des enjeux. L'absence de réflexion sérieuse sur ce point impose *a posteriori* à la collectivité des coûts supplémentaires importants qui auraient pu être évités. Elle donne lieu à des arbitrages déraisonnables en évinçant, à bénéfices identiques, des projets moins risqués ou en surestimant, par une prudence excessive, les risques de certains projets.

Les pratiques actuelles sur ce point, comme on le perçoit nettement dans les contreexpertises indépendantes organisées par le SGPI, restent assez limitées :

- les incertitudes affectant les variables sont généralement omises (incertitudes de mesure et des modélisations mobilisées, imprécision des modèles et des données), le porteur de projet se contentant de raisonner sur des valeurs déterministes, au mieux considérées comme les plus probables, et éventuellement affectées d'un abattement forfaitaire pris à dire d'expert ;
- les incertitudes radicales (rupture possible par rapport aux modèles utilisés) sont traitées au mieux via des scénarios quand elles ne sont pas tout simplement ignorées.

Dans le meilleur des cas, l'analyse du risque se résume à l'évaluation de quelques scénarios distincts, relativement contrastés, et à la réalisation de tests de sensibilité de résultat par rapport à quelques variables jugées déterminantes. Mais si ces tests et ces scénarios sont mobilisés dans les travaux, ils sont bien souvent peu articulés aux conclusions de l'évaluation et ils présentent des faiblesses dans la pratique actuelle :

- l'approche par les scénarios ne permet pas l'exploration exhaustive du domaine des possibles, des scénarios dont la probabilité d'occurrence est faible et ceux dont la probabilité est au contraire élevée peuvent être mis sur le même plan, les scénarios alternatifs au scénario central ne précisent pas suffisamment les plages d'incertitude associées ;
- si les tests de sensibilité effectués sur les variables peuvent mettre en évidence les variables sensibles dont le poids peut faire basculer la conclusion sur le bilan du projet, s'ils sont faciles à mettre en œuvre et à comprendre pour le décideur, ils présentent aussi plusieurs limites qui ne sont pas toujours bien intégrées : les tests

n'explicitent pas la probabilité d'occurrence des risques considérés des variables dont certaines peuvent être de plus corrélées entre elles, etc.

L'ensemble de ces développements lorsqu'ils existent sont souvent mal articulés et éclairent *in fine* très peu la décision. Face à ces multiples difficultés, il apparaît nécessaire de cadrer un minimum la démarche prospective sous peine de voir celle-ci s'embourber dans un maquis des possibles. Cela doit se traduire par la mise en œuvre systématique de principes opérationnels très simples et standardisés avant d'envisager des outils plus sophistiqués. C'est également sur la base des pratiques réellement mises en œuvre qu'il convient de progresser, en capitalisant les bonnes pratiques selon les principales préoccupations suivantes.

- La démarche doit rester proportionnée aux enjeux. Des outils sophistiqués ne remplaceront jamais la réflexion qualitative multidimensionnelle préalable. L'analyse des risques par nature doit conduire à identifier, puis à caractériser tous les risques envisageables et ce sur la totalité de la durée de vie du projet ; elle doit anticiper l'impact de ces risques sur les coûts, mais aussi sur les bénéfices attendus, rechercher et qualifier, lorsque cela est possible et a du sens, leur probabilité d'occurrence, voire, dans certains cas, les quantifier.
- Les variables clés du projet (les plus sensibles et les plus pertinentes) doivent pouvoir être identifiées, appréhendées par des indicateurs et des tests de sensibilité<sup>[1](#page-188-0)</sup> au résultat final qui doivent faire ensuite l'objet d'un commentaire. Il faut garder également à l'esprit que l'incertitude peut porter sur des événements favorables au projet.
- Plus encore, l'analyse ne saurait être complète si elle n'envisageait pas systématiquement, d'une part, les mesures pouvant être mises en place pour diminuer ces risques et, d'autre part, si le risque survient, les mesures qui pourraient être mises en place pour en limiter les impacts en s'attachant à chaque fois à donner des ordres de grandeur des montants des coûts associés : les coûts à engager pour diminuer un risque, les coûts à supporter lorsque le risque n'a pu être évité, la perte sociale subie par la collectivité du fait d'un événement défavorable, etc., sont autant d'éléments décisifs pour adapter le niveau d'investissement et éventuellement renoncer à cet investissement.
- Enfin, ces approches doivent être cadrées en amont des études des projets. Il s'agit d'abord de ne pas laisser aux porteurs de projet une totale initiative qui risque de limiter la transparence des études et de faciliter les manipulations des résultats. Mais il s'agit surtout de faciliter la vie des évaluateurs et de diminuer le coût des approches en favorisant des routines. Il s'agit enfin de faciliter les comparaisons entre les projets et les différentes options des projets. Malgré tout, l'analyse du risque ne doit pas s'enfermer dans un cadre trop standardisé ou dans des routines ; même s'il reste

-

<span id="page-188-0"></span><sup>1</sup> Voir l[e complément opérationnel G](#page-132-0) « Analyse de sensibilité ».

essentiel de s'y astreindre, elle doit être engagée en se renouvelant par des questionnements critiques adaptés au projet considéré.

L'ensemble de ces éléments peuvent être rassemblés dans des présentations de synthèse que l'on nomme généralement dans le langage opérationnel « **matrice des risques ou cartographie des risques** ». Ces présentations de synthèse structurées sur la base d'une typologie simplifiée doivent être systématiquement jointes aux évaluations et faire l'objet d'un développement spécifique dans le corps des évaluations et non dans les annexes. Cet élément constitue un document constitutif du dossier d'évaluation socioéconomique, comme le rappelle [le décret 2013-1211](https://www.legifrance.gouv.fr/jorf/id/JORFTEXT000028379985) qui encadre la procédure de contre-expertise  $in$ dépendante<sup>1</sup>.

De fait, dans les dossiers, à de rares exceptions près, ces éléments ne sont pas proposés, ou s'ils le sont, ils restent très attachés à la seule analyse des risques sur les travaux et les délais des travaux. Or les éléments d'incertitude ne se limitent absolument pas aux risques associés aux travaux (coûts et délais) de l'investissement envisagé comme on l'observe assez fréquemment. Il importe également de considérer les risques avant travaux, tels la découverte d'aléas techniques (plomb, amiante, sols, etc.) ou un recours contre les autorisations d'urbanisme, et après travaux (explosion des frais d'exploitationmaintenance). Mais l'analyse du risque doit plus systématiquement aborder les risques plus ou moins quantifiables, et même les incertitudes plus ou moins radicales propres à toute projection concernant l'avenir. Celles-ci concernent le contexte économique, l'évaluation de la demande, l'évolution des tarifs, la nature de la concurrence dans le secteur, l'évolution et la structure de la population, l'évolution des modes de vie, les ruptures technologiques, les effets sur l'environnement et la santé, etc. – facteurs dont beaucoup sont mal connus.

Cette note ne revient pas sur ces outils techniques qui permettent d'intégrer dans le calcul de la VAN la prise en compte des risques ; voir à ce sujet les modalités de prise en compte du risque systémique dans Gollier ([2](#page-189-1)011) et É. Quinet (2013)<sup>2</sup>. Elle se situe en amont même de ces calculs, qui peuvent faire d'ailleurs l'objet de contestations et de limites importantes, car ces outils ne dispensent pas d'une description détaillée de l'ensemble des risques ou à tout le moins des incertitudes pesant sur un projet déterminé.

l

<span id="page-189-0"></span><sup>1</sup> L'obligation de contre-expertise pour les projets d'investissement de plus de 100 millions d'euros engagés depuis 2013 a indéniablement mobilisé les acteurs. Plusieurs ministères se sont engagés dans des réflexions sur les procédures d'évaluation et dans la mise en place des méthodes. On peut rappeler que depuis 2013, ce sont près de 102 contre-expertises qui auront été réalisées pour un montant cumulé des projets qui approche les 104 milliards d'euros.

<span id="page-189-1"></span><sup>2</sup> Centre d'analyse stratégique (2011), *[Le Calcul du risque dans les investissements publics](http://archives.strategie.gouv.fr/cas/content/rapport-le-calcul-du-risque-dans-les-investissements-publics.html)*, rapport de la mission présidée par Christian Gollier ; Commissariat général à la stratégie et à la prospective (2013), *[L'Évaluation socioéconomique des investissements publics,](https://www.strategie.gouv.fr/publications/levaluation-socioeconomique-investissements-publics-tome1)* rapport de la mission présidée par Émile Quinet.

Les outils d'analyse mobilisés comme les modes de présentation des principaux résultats sont nombreux et peuvent être adaptés à chaque projet, mais dans tous les cas ils devraient faire apparaître systématiquement des points clairement définis secteur par secteur. L'encadré suivant montre que certaines évaluations laissent bien place à des démarches de ce type et qu'il y aurait un grand intérêt à les systématiser.

#### **Vers une typologie précise et systématique des risques : un exemple**

*Prise en compte du risque dans l'évaluation d'un projet de rénovation envisagé en PPP : projet de rénovation de bâtiments universitaires*

Le projet, puisqu'il était envisagé avec un montage en partenariat public-privé (PPP) était soumis à une évaluation préalable du mode de réalisation et à un avis de la MaPPP afin de comparer le montage en PPP à un montage en MOP (maîtrise d'ouvrage publique).

On distingue deux éléments portant sur les risques dans le dossier :

une *analyse des risques* sur le modèle proposé par la MaPPP quant au choix entre PPP et MOP et la répartition des risques en PPP ;

une *cartographie des risques* et des contraintes spécifiques au site.

L'analyse des risques est identique à celle que l'on retrouve dans d'autres projets universitaires montés en PPP et répertorie 9 risques regroupés en 3 catégories. Pour les deux scénarios envisagés (PPP et MOP) et pour chacun des risques identifiés, la probabilité d'occurrence, l'impact en termes de coûts et en termes de délais sont déterminés à l'aide de lois de probabilité (exponentielle, Weibull, normale, log-normale). L'estimation de la VAN du risque associé aux différents scénarios (CP et MOP) est réalisée à travers une simulation de Monte Carlo.

La cartographie des risques spécifiques au projet détaillait pour sa part :

• *Les risques liés à l'enchaînement des opérations*

Concomitance de certaines tranches de travaux, dépendance de certaines opérations à l'achèvement d'autres tranches.

• *Les risques liés aux aspects fonciers et urbanistiques*

Approbation du PLU et acquisition de l'ensemble des parcelles, nécessité de l'agrément de SNCF-Réseau pour la construction d'une passerelle au-dessus d'une voie ferrée.

• *Les risques liés au fonctionnement du site durant le chantier*

Maintien de l'offre de restauration des petits restaurants de proximité durant les travaux, nécessité de maintenir un fonctionnement dégradé de la bibliothèque durant les travaux, maintien du fonctionnement des surfaces d'enseignement impliquant l'utilisation de « surfaces tiroirs » sur site et hors site, maintien du fonctionnement des surfaces d'administration et de recherche, obligation de conserver la cohérence des services y compris dans leur localisation temporaire.

• *Les risques liés à la libération des locaux*

Les locaux doivent être libérés à temps pour ne pas ralentir le chantier.

• *Les risques liés aux attentes des utilisateurs*

Acceptation par les utilisateurs d'une opération immobilière de grande ampleur et de longue durée.

• *Les risques financiers*

Risque de dépassement des coûts par rapport à l'enveloppe de l'opération Campus dont les intérêts sont fixes alors que les coûts de construction sont en hausse.

#### *L'analyse du risque – et des opportunités – est d'abord qualitative*

Il s'agit d'identifier et de décrire les risques et les incertitudes associés à toutes les dimensions du projet. Cela concerne :

- les éléments relatifs aux investissements (délais et coût des travaux, aléas techniques juridiques et réglementaires, risque financier, risques environnementaux dont climatiques, risque sur l'évolution du projet, contraintes de toutes natures associées à la conception du projet et à sa réalisation) ;
- les éléments relatifs à la fréquentation (la demande) du projet (évolution des comportements des usagers, des dynamiques démographiques en intégrant les dimensions locale, régionale, nationale et internationale, éléments relatifs à la tarification des services, aux contraintes et normes qui peuvent évoluer) surtout si cette fréquentation impacte la soutenabilité du projet ;
- les éléments relatifs à l'offre elle-même (nature des services et leur évolution, évolution de la concurrence dans le secteur et stratégies des acteurs traditionnels ou émergents, modifications structurelles de l'offre associées à des innovations technologiques) ;
- les risques associés à l'évaluation elle-même (indicateurs retenus, qualité des données, qualité des modèles utilisés).

L'analyse doit être la plus exhaustive possible quitte, sur la base d'une argumentation claire, à resserrer ensuite cette analyse pour engager des approches plus quantitatives autour des éléments qui apparaissent déterminants, l'efficacité de cette approche dépendant de la qualité de la description du risque et des commentaires qui justifient l'exclusion ou non des risques identifiés. L'analyse doit également s'attacher à traiter les interdépendances entre les différents risques. Elle doit également préciser les acteurs qui sont concernés par le risque. Dans une démarche même qualitative, il est utile de préciser ce que devient le projet dans un contexte qui lui est moins favorable (ou plus favorable).

#### *Pousser l'analyse, risque par risque, autour de questionnements systématiques*

L'analyse qualitative précédente ayant permis d'isoler les éléments les plus décisifs doit ensuite être déclinée risque par risque, lorsque cela est possible, en précisant avec soin :

- ‒ *les impacts sur le projet*. Ceux-ci peuvent, lorsque c'est possible, renvoyer à un ou des indicateurs susceptibles de les mesurer. En dernier recours, il peut être utilisé des marqueurs discrets reprenant des métriques simples de type : « Impact positif, négatif, indéterminé », « Impact fort, faible, indéterminé », etc., selon des échelles plus ou moins détaillées ;
- ‒ *la prise en compte dans l'évaluation*. Les commentaires précisent comment ces risques ont été pris en compte dans l'évaluation (ou pas et pourquoi) ;
- ‒ *la description des conséquences associées au risque identifié*. Cette identification doit être poussée, le cas échéant, jusqu'au chiffrage du coût des conséquences ou du coût des mesures correctrices qu'il faudrait engager si le risque se réalise et si des mesures correctrices sont *possibles ;*
- ‒ *la définition des actions préventives* (en amont du projet, au cours du projet) qui pourraient permettre de diminuer le risque identifié (chiffrer le coût de ces actions lorsque cela est possible).

Ces éléments permettent d'alimenter des matrices croisant plusieurs critères : ceux relatifs à la criticité du risque (niveau d'acceptabilité du risque), à la vraisemblance (niveau de risque exprimé en probabilité le cas échéant) et à l'importance des impacts (de négligeables à très forts).

Lorsqu'une VAN est disponible dans l'évaluation, l'analyse du risque devrait systématiquement simuler l'impact des principaux risques sur celle-ci. Les approches peuvent être très simples en faisant des tests de sensibilité ou plus complexes et plus techniques en associant des lois de probabilité à certains paramètres du calcul. Mais la démarche reste la même : elle consiste à tester la robustesse des calculs proposés au regard des paramètres qui paraissent les plus sensibles.

–

#### *Garder un principe de subsidiarité dans l'analyse pour saisir les enjeux particuliers des projets*

Il apparaît nécessaire de bien distinguer les risques directement liés au projet lui-même (l'anticipation de la demande, par exemple, les coûts de construction, *a fortiori* les risques techniques ou technologiques) des risques plus globaux qui concernent le contexte dans lequel le projet s'inscrit (incertitude sur l'évolution future de la croissance économique, besoin en termes de formation, etc.) et qui affecteront le contexte dans lequel tous les projets retenus auront à être réalisés. Ces différents types de risques nécessitent des traitements différenciés.

Ainsi, le risque lié au changement climatique peut être décomposé entre les impacts tendanciels (par exemple liés à la hausse des températures asséchant les sols et nécessitant un renforcement des talus de voies ferroviaires) et ceux liés à l'augmentation de la fréquence des épisodes extrêmes (par exemple liés au nombre de canicules réduisant la vitesse de circulation des trains à grande vitesse). L'exposition au risque climatique d'un projet dépend notamment de sa capacité à être résilient et à s'adapter au changement climatique.

Certains de ces éléments doivent être impérativement définis au niveau national ou laissés au contraire à la libre appréciation du porteur de projet. Ces points doivent être précisés dans le référentiel qui encadre les évaluations.

#### *S'organiser pour assurer la nécessaire capitalisation des informations (articulation des études ex ante, ex post)*

Il convient d'avoir à l'esprit que les matrices des risques présentent un intérêt pour l'appréciation du projet lui-même, mais aussi à plus longue échéance pour aider, étude après étude, à capitaliser des informations qui portent souvent sur des risques récurrents et qui peuvent donc par la suite faire l'objet d'études plus approfondies servant en retour à améliorer les études futures. Elles constituent des socles utiles pour engager des recherches plus fondamentales.

Ces éléments sont aussi susceptibles d'évoluer en faisant le bilan des pratiques et en cherchant à concilier la faisabilité des calculs et la pertinence des conclusions que l'on peut en tirer. De manière générale, sur ces sujets, il s'agit moins de théoriser davantage que de développer des outils pratiques opérationnels assez simples mais mis en œuvre de manière systématique de manière à produire des résultats faciles à interpréter et pouvant être mobilisés dans les débats publics. Les approches dans les évaluations d'un investissement particulier devraient pouvoir s'appuyer sur des travaux sectoriels plus larges au niveau desquels il est plus facile de décrire et de discuter les évolutions tendancielles (l'impact du télétravail sur la mobilité, l'impact des innovations technologiques médicales sur la fréquentation des plateformes médicales, etc.).

# **4. Les outils opérationnels pour homogénéiser les pratiques et faciliter les comparaisons**

La synthèse est constituée des tableaux de risques suivants :

- les risques relatifs aux investissements ;
- les risques relatifs à la fréquentation du projet ;
- les risques relatifs à l'offre ;
- les risques associés à l'évaluation.

Il convient, dans les informations à fournir, de distinguer deux dimensions. La première constitue en somme le socle de base commun à tous les projets et est obligatoire ; elle correspond aux questionnements figurant dans les tableaux de synthèse présentés plus bas. La seconde est relative aux questionnements spécifiques que chaque projet peut éventuellement susciter et relève de l'initiative du porteur de projet.

Ces deux volets sont importants car c'est la seule manière de garantir un minimum de cohérence et de comparabilité entre les projets (utile à un niveau central lorsqu'il faut piloter un programme national par exemple, favoriser les évaluations *ex post* et assurer ainsi un travail prospectif transversal, etc.) et de rester suffisamment souple pour le porteur du projet qui se doit de construire sa propre prospective.

Ces outils sont en effet susceptibles d'aider au pilotage du risque lors de la vie du projet. Par ailleurs, les informations générées au cours de chacun des projets sont grandement utiles pour améliorer les procédures d'évaluation *ex ante*. Une présentation homogène favorise la capitalisation. Il est du ressort d'une organisation centrale, a fortiori d'un ministère, de capitaliser ces éléments qui une fois recensés, organisés et analysés constituent une base précieuse pour améliorer le cadre d'analyse, pour le rendre plus pertinent en phase avec les pratiques.

Sans outils très sophistiqués mais avec de simples tableurs, il est possible de fabriquer des feuilles de synthèse faisant apparaître rapidement des sorties agrégées faciles à lire qui permettent de passer d'une analyse très fouillée sur de nombreux critères à quelques dimensions stratégiques les plus utiles à discuter. Des matrices croisant par exemple simplement « niveau d'impact sur le projet / vraisemblance du risque » constituent déjà des éléments de synthèse très puissants pour caractériser les enjeux d'un projet.

Ces éléments apparaissent utiles pour éclairer la décision notamment s'il s'agit d'arbitrer entre plusieurs alternatives. Ces grilles couvrent déjà un large spectre de réalités, mais elles devraient être plus finement adaptées secteur par secteur et validées *a posteriori* sur la base de ce que les évaluateurs ont réussi à engager de manière convaincante. Dans le cadre des contre-expertises et des retours qu'il reçoit, le Comité d'experts de France Stratégie est susceptible également de discuter ces grilles et de les améliorer au fil des années, sous le double regard critique de la cohérence et de l'opérationnalité.

Pour lire les tableaux, la légende est la suivante :

\* Qualifier l'impact et la probabilité de façon qualitative (très faible, faible, moyen, important, très important, variable).

\*\* Détailler les mesures susceptibles de contribuer à la maîtrise ou à la réduction des risques identifiés.

\*\*\* Préciser de quel échelon organisationnel relèvent le pilotage et la gestion du risque ; et s'il s'agit d'un risque exogène ou endogène.

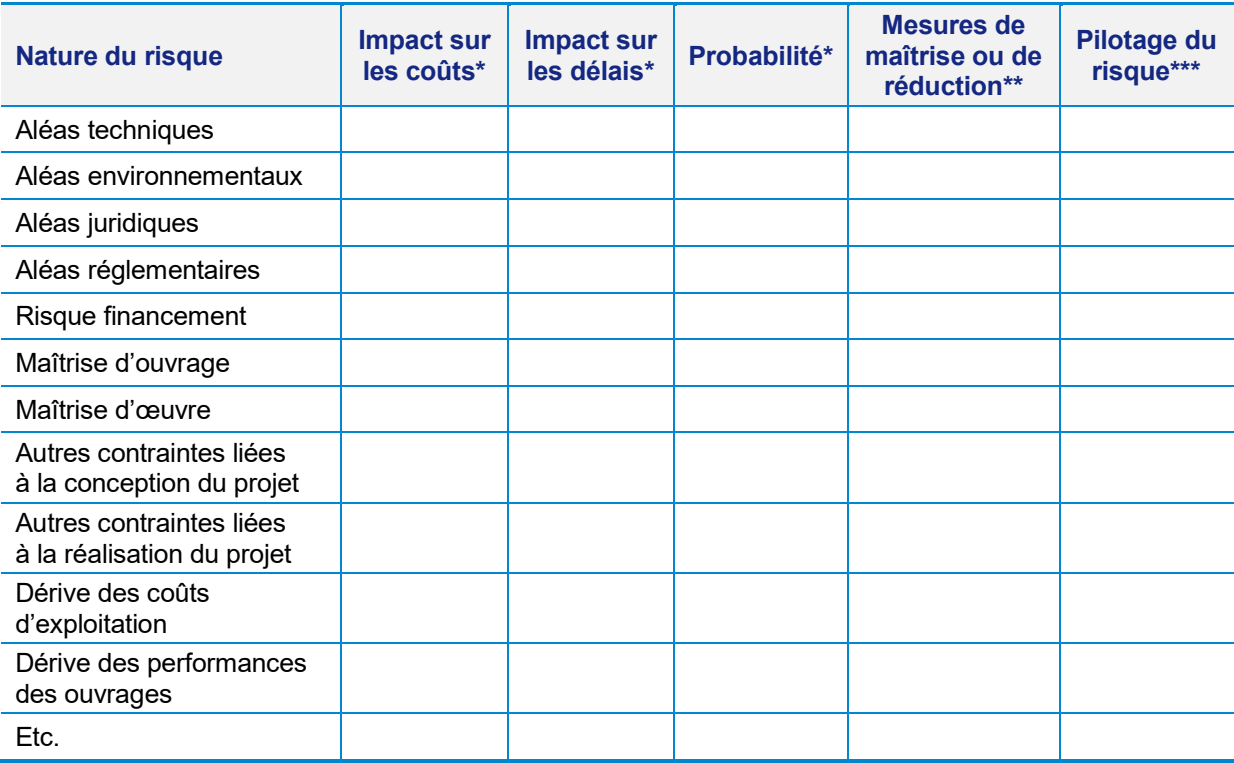

#### **Les risques liés à la construction, à l'exploitation et à la maintenance du projet**

Ces risques sont à apprécier à la fois en différentes phases du projet : amont (programmation, études de conception avant travaux), travaux, exploitation et fin de vie du projet.

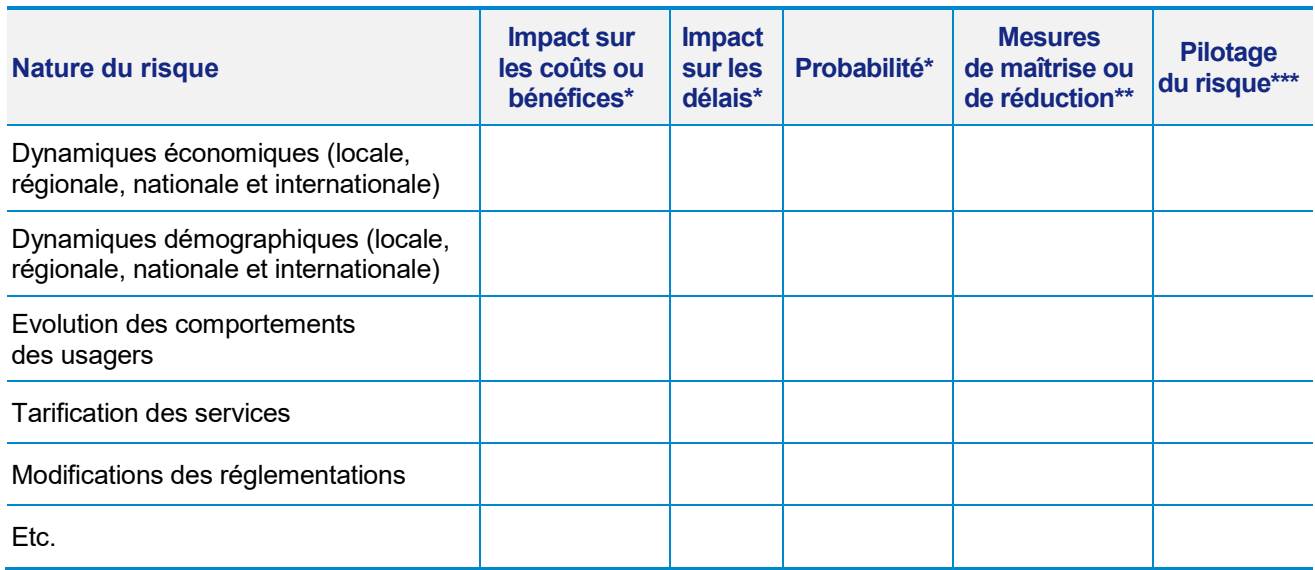

#### **Les risques liés à la demande (fréquentation du projet)**

Ces risques représentent des écarts possibles dans la fréquentation du projet, par rapport aux éléments de l'évaluation centrale avec les conséquences correspondantes possibles sur la rentabilité du projet, par exemple sur son dimensionnement et ses coûts, ou sur ses bénéfices. Ces risques doivent être appréciés à la fois en amont, lors de la mise en service de l'investissement, et en évolution pendant la durée de vie, dans les déviations des variables en cause par rapport à leur évolution tendancielle centrale.

#### **Les risques liés à l'offre**

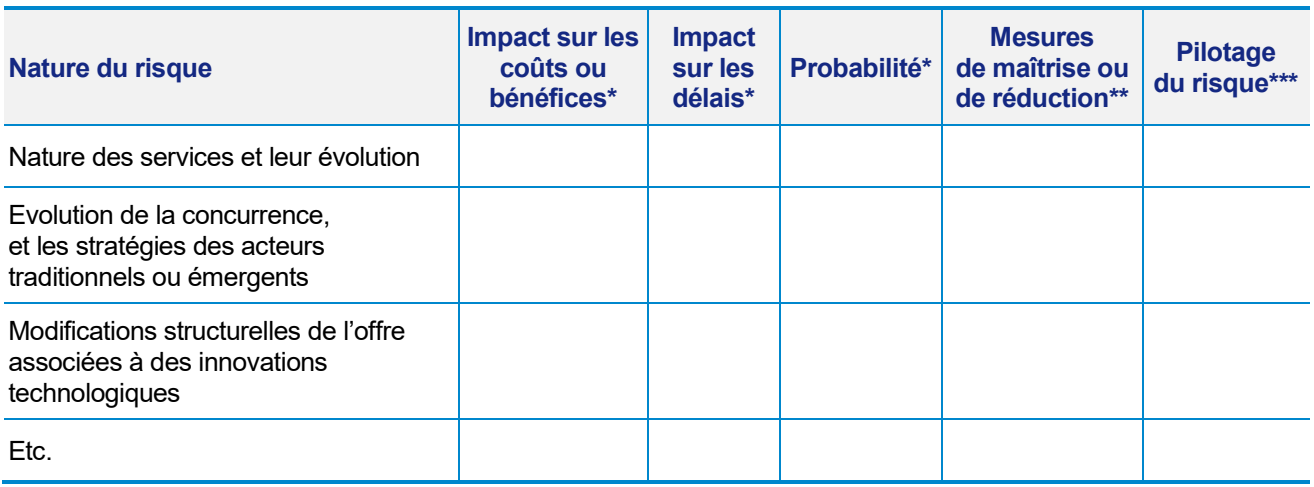

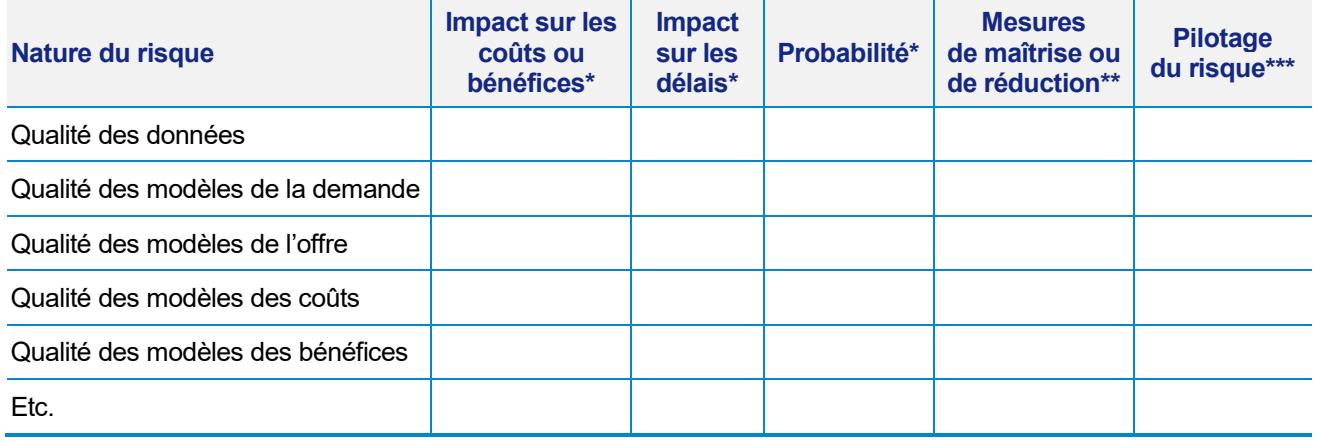

#### **Les risques liés à l'évaluation**

### **5. Conclusion**

Les calculs doivent s'appuyer sur une analyse détaillée des impacts des risques. Ces méthodes présentent l'avantage incomparable de mettre le porteur de projet en situation de mieux appréhender les variables les plus influentes pour la réussite ou l'échec du projet, et lui procurent donc les éléments à utiliser en vue d'une meilleure gestion des risques. L'évaluation devrait pouvoir permettre d'établir les conditions de réussite du projet. Ces éléments peuvent dans bien des cas amener à conditionner la poursuite du projet en articulation avec d'autres politiques susceptibles de favoriser le succès de l'opération, sachant que très souvent ces politiques d'accompagnement ne relèvent pas du porteur de projet.

L'intérêt du calcul économique n'est donc pas de résumer la valeur sociale d'une décision collective à un indicateur ou à un autre, mais bien, en amenant les agents à les produire, à les discuter ou à les enrichir, de favoriser le déroulement et la clarification des débats dans un cadre de référence partagé. Cela est vrai du calcul économique en général, mais cela l'est d'autant plus de l'analyse du risque qui en est le centre.

### **Références bibliographiques**

Commissariat général du plan (2005), *[Le prix du temps et la décision publique. Révision](https://www.oieau.fr/eaudoc/system/files/documents/44/223176/223176_doc.pdf)  [du taux d'actualisation public](https://www.oieau.fr/eaudoc/system/files/documents/44/223176/223176_doc.pdf)*, rapport du groupe d'experts présidé par Daniel Lebègue, Paris, La Documentation française.

Centre d'analyse stratégique (2011), *[Le Calcul du risque dans les investissements publics](http://archives.strategie.gouv.fr/cas/content/rapport-le-calcul-du-risque-dans-les-investissements-publics.html)*, rapport de la mission présidée par Christian Gollier.

Commissariat général à la stratégie et à la prospective (2013), *[L'Évaluation](https://www.strategie.gouv.fr/publications/levaluation-socioeconomique-investissements-publics-tome1)  [socioéconomique des investissements publics,](https://www.strategie.gouv.fr/publications/levaluation-socioeconomique-investissements-publics-tome1)* rapport de la mission présidée par Émile Quinet.

France Stratégie/Direction générale du Trésor/Secrétariat pour l'investissement (2017), *[Guide de l'évaluation socioéconomique des investissements publics](https://www.strategie.gouv.fr/sites/strategie.gouv.fr/files/atoms/files/fs-guide-evaluation-socioeconomique-des-investissements-publics-04122017_web.pdf)*.

L'ensemble des dossiers et des contre-expertises engagés sur les grands investissements publics de l'État disponible sur le site du SGPI (Secrétariat général pour l'investissement).

L'ensemble du dossier évaluation économique animé par France Stratégie, le SGPI, la Direction générale du Trésor et le CGDD avec le Comité d'experts, [disponible sur le site](https://www.strategie.gouv.fr/evaluation/comite-devaluation-socioeconomique-projets-dinvestissements-publics)  [de France Stratégie.](https://www.strategie.gouv.fr/evaluation/comite-devaluation-socioeconomique-projets-dinvestissements-publics)

Baumstark L. (2019), « Intégration de l'analyse du risque dans les évaluations socioéconomiques ex ante des grands investissements publics », in *[L'évaluation](https://www.strategie.gouv.fr/publications/levaluation-socioeconomique-projets-immobiliers-de-lenseignement-superieur-de-recherche)  [socioéconomique des projets immobiliers de l'enseignement supérieur et de la recherche](https://www.strategie.gouv.fr/publications/levaluation-socioeconomique-projets-immobiliers-de-lenseignement-superieur-de-recherche)* (2019), rapport du groupe de travail présidé par Émile Quinet.

Baumstark L. (2019), « [Le prix du risque dans l'évaluation des politiques et des](https://www.cairn.info/revue-d-economie-financiere-2019-1-page-183.htm)  [investissements publics](https://www.cairn.info/revue-d-economie-financiere-2019-1-page-183.htm) », *Revue d'économie financière*, 2019/1, n° 133, p. 183-195.

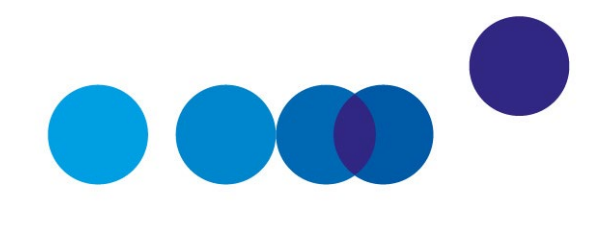

# ANNEXES

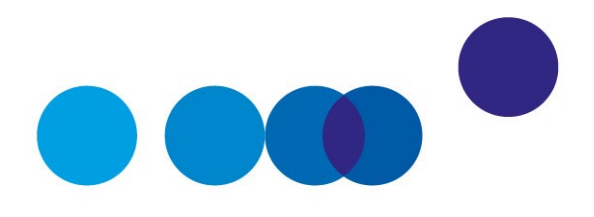

## **ANNEXE 1**

# **LETTRE DE MISSION**

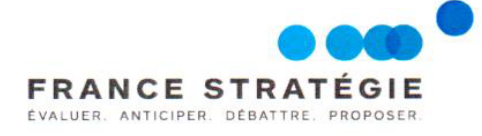

GÉNÉRAL L'INVESTISSEMEN

COMMISSARIAT

Le Commissaire général

Le Commissaire général à l'investissement

Paris, le 6 octobre 2016

Monsieur le Professeur.

Lorsque nous vous avions sollicité pour présider un comité d'experts sur les méthodes d'évaluation socio-économique, vous avez demandé un temps de réflexion, mais accepté dans un premier temps de présider les colloques co-organisés par France Stratégie, le CGEDD et le CGI pour vulgariser les avancées en matière de calcul socio-économique. Vous avez assuré cette présidence avec brio à quatre reprises et nous vous en remercions chaleureusement.

En donnant toute sa place à l'évaluation socio-économique dans sa politique d'investissement, l'Etat a engagé une réforme significative pour innover dans l'optimisation de la gestion publique. Les rapports des contre-expertises pilotées par le CGI sur plus de 40 projets d'investissements publics montrent à quel point il est nécessaire de faire vivre le rapport Quinet, au sens de le compléter plutôt que le remettre en question..

La mise en place d'un comité d'experts sur les méthodes d'évaluation des projets d'investissement public, devient maintenant urgente et nous souhaiterions que vous acceptiez de le présider. Conscients de la charge de travail qui pourrait vous faire hésiter, nous vous proposons que la vice-présidence en soit assurée par Jean-Paul OURLIAC.

Monsieur Roger GUESNERIE Professeur Paris School of Economics 48, boulevard Jourdan 75014 Paris

Vous trouverez annexé au présent courrier un texte plus détaillé présentant le rôle possible de ce comité ainsi que sa composition et son fonctionnement : nous serions ravis d'en discuter avec vous.

Nous souhaitons vivement que vous acceptiez cette responsabilité car le respect que vous inspirez à la communauté des économistes est de nature à faciliter la participation d'économistes de qualité à ce comité, et devrait faciliter la prise de recul sur des querelles parfois peu rationnelles.

Nous vous prions de croire, Monsieur le Professeur, à l'expression de notre considération distinguée. A 10 Los mailleurs to the tr.

Jean Pisani Ferry

Louis Schweitzer

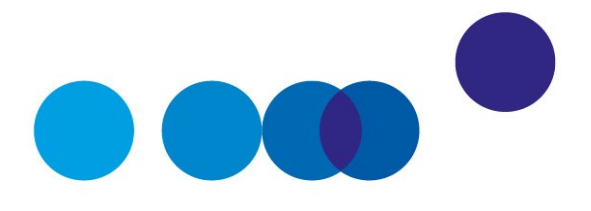

## **ANNEXE 2**

# **LE COMITÉ D'EXPERTS DES MÉTHODES D'ÉVALUATION SOCIOÉCONOMIQUE DES INVESTISSEMENTS PUBLICS : MISSIONS ET COMPOSITION**

#### **Missions**

Ce comité se voit confier quatre missions :

- préciser les règles méthodologiques de réalisation de l'évaluation socioéconomique ;
	- ─ application dans le domaine des transports ;
	- ─ aider à la création de ces règles dans les autres domaines : déploiement du très haut débit (THD), projets d'hôpitaux, projets de bâtiments d'enseignement supérieur, projets de recherche, de culture, etc. ;
- préciser les études et recherches à entreprendre à cette fin ;
- renforcer l'usage du calcul socioéconomique en l'adaptant pour répondre aux difficultés rencontrées dans son application ;
- contribuer à vulgariser et à promouvoir la pratique du calcul socioéconomique.

#### **Composition**

Président **Roger Guesnerie** 

Vice-président **Jean-Paul Ourliac** 

Secrétaire général **Luc Baumstark**

Membres

**Philippe Ayoun**

**Dominique Bureau**

**Frédéric Cherbonnier**

**Mireille Chiroleu-Assouline**

**François Combes**

**Pierre Courtioux**

**Julie de Brux** 

**Stéphane Elshoud**

**Sylviane Gastaldo**

**Christian Gollier**

**Fanny Henriet**

**Reza Lahikji**

**Michel Massoni**

**Joël Maurice**

**Florian Mayneris**

**Aude Pommeret**

**Émile Quinet**

**Lise Rochaix**

**Katheline Schubert**

**Carine Staropoli**

**Alain Trannoy**

Les représentants de la DG Trésor : **Stéphane Sorbe**, **Jean Bensaid**

Les anciens membres : **Claude Abraham**, **Jean Bergougnoux**, **Jean-Michel Charpin, Thibault Guyon**

Le secrétariat général bénéficie du soutien :

- du SGPI : **Marc-Antoine Lacroix**, **Pascal Gautier**
- de la DG Trésor : **Jules Parolin**, **Aurélien Auger**
- du CGDD : **David Meunier**, **Vincent Marcus**
- de France Stratégie : **Nicolas Riedinger**, **Jincheng Ni**

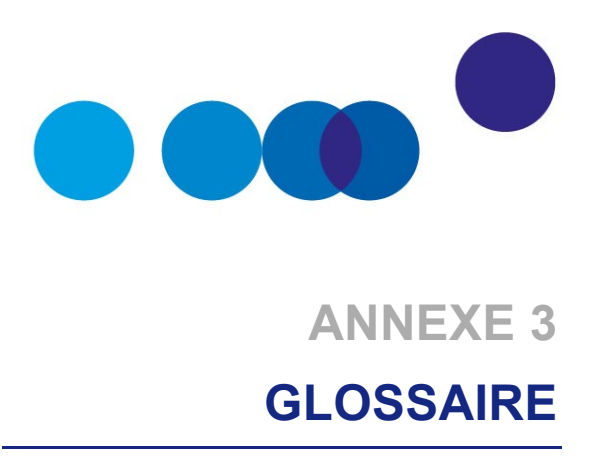

**ACTUALISATION** – Procédé d'estimation de la valeur présente d'un coût ou d'un avantage futur par l'application d'un taux d'actualisation, c'est-à-dire en multipliant les valeurs futures par un coefficient spécifique.

**ANALYSE COÛT-BÉNÉFICE** – Approche quantitative destinée à déterminer si, ou dans quelle mesure, un investissement est opportun dans une perspective socioéconomique. L'analyse coût-bénéfice se différencie d'une analyse financière par le fait qu'elle considère tous les gains et les pertes d'un investissement. L'analyse coût-bénéfice doit en particulier donner lieu au calcul d'une valeur actuelle nette socioéconomique.

**ANALYSE FINANCIÈRE** – Analyse qui permet de prévoir avec quelles ressources financières seront couvertes les dépenses liées à un investissement. L'analyse financière peut être établie du point de vue de toute entité, publique ou privée, qui investit dans le projet ou le subventionne. Cela peut donc être la puissance publique, les prêteurs ou l'opérateur pressenti pour l'opération qui, sans nécessairement prendre part à son exploitation, attend un retour financier direct ou indirect de sa participation. L'analyse financière permet notamment de vérifier et garantir la viabilité financière de l'investissement et de calculer des indicateurs de rendement financier de l'investissement basés sur les flux de trésorerie nets actualisés.

**COÛTS ET AVANTAGES SOCIOÉCONOMIQUES** – Coûts sociaux ou avantages pour l'économie dans son ensemble. Ils peuvent différer des coûts privés dans la mesure où ils peuvent inclure des externalités (coût social = coût privé + coût externe).

**COÛT D'INVESTISSEMENT** – Dépenses en capital encourues pour la réalisation du projet ou programme.

**COÛTS D'EXPLOITATION** – Dépenses encourues pour l'exploitation d'un investissement, incluant les frais de maintenance mais non les coûts d'amortissement ou les dépenses d'investissement.

**COÛT D'OPPORTUNITÉ** – Coût marginal exprimant le manque à gagner dû à un choix (d'investissement, de production, de distribution…). Par exemple, un coût de stockage de matières premières peut représenter un coût d'opportunité.

**COÛT D'OPPORTUNITÉ DES FONDS PUBLICS** – Coefficient à affecter à tout euro de dépense et de recette publiques dans les calculs socioéconomiques, reflétant les distorsions introduites par les prélèvements fiscaux et les subventions, coûteux du point de vue de l'efficacité économique de la sphère marchande.

**DISPONIBILITÉ À PAYER** – Somme que les consommateurs sont prêts à payer pour un bien ou un service.

**ÉVALUATION** *EX ANTE* – Évaluation préalable effectuée en vue de la décision d'investissement. Elle sert à concevoir l'investissement de la manière la plus cohérente et pertinente possible, fournit la base nécessaire pour la surveillance et les évaluations ultérieures et permet de s'assurer, dans toute la mesure du possible, que les objectifs sont pris en compte par le projet d'investissement.

**ÉVALUATION** *EX POST* – Évaluation effectuée un certain temps après la réalisation du projet. Elle a pour objet de vérifier l'impact effectif d'un investissement par comparaison avec les objectifs initiaux et les prévisions *ex ante*.

**EXTERNALITÉ** – Effet du projet que l'on constate en dehors du projet lui-même, et par conséquent non compris dans l'analyse financière. Une externalité apparaît lorsque la production ou la consommation d'un bien ou d'un service par une unité économique a un effet direct sur le bien-être d'autres unités de production ou de consommation, sans qu'il y ait pour autant de compensations financières entre ces unités. Les externalités peuvent être positives ou négatives.

**INVESTISSEMENT ÉLUDÉ** – Investissement qui aurait été réalisé dans l'option de référence mais qui ne l'est pas dans l'option d'investissement.

**MONÉTARISATION** – Procédé qui consiste à attribuer une valeur monétaire à des critères d'évaluation dont l'unité de mesure ou de compte n'est pas monétaire.

**OPTION DE RÉFÉRENCE ET OPTION D'INVESTISSEMENT** – L'option de référence est le choix d'intervention du maître d'ouvrage correspondant à l'action optimisée la plus probable en l'absence de réalisation du projet à l'horizon considéré. Cette option de référence n'est pas une décision d'absence d'investissement (« *do nothing* »), elle doit comporter les opérations (d'investissement, d'exploitation ou autres) qui seraient éventuellement nécessaires si le projet n'est pas réalisé (option dite « *do minimum* »). Les conditions d'exploitation doivent y être optimisées. L'analyse économique d'une option d'investissement passe par une comparaison de ses effets par rapport à ceux de l'option de référence, elle permet de savoir s'il vaut mieux réaliser l'option d'investissement plutôt que l'option de référence, mais elle ne dit pas si une autre option d'investissement n'aurait pas

été meilleure. D'où l'intérêt de bien choisir l'option de référence, et d'effectuer plusieurs comparaisons de variantes possibles à l'investissement.

**PRIX CONSTANTS** – Prix à une année de base adoptés dans le but d'exclure l'inflation. Ils se distinguent des prix courants.

**PRIX COURANTS** (ou prix nominaux) – Prix effectivement observés au cours d'une période donnée. Ils comprennent les effets de l'inflation générale et s'opposent aux prix constants.

**PRIX DE MARCHÉ** – Prix auquel un bien ou un service est échangé sur le marché. C'est celui qui doit être utilisé pour l'analyse financière.

**PROGRAMME** – Série coordonnée de projets différents dont le cadre politique, l'objectif, le budget et les délais sont clairement définis.

**PROJET** – Opération constituée d'une série de travaux, d'activités ou de services dont les objectifs sont clairement établis. Autrement dit, il s'agit d'une activité d'investissement pour laquelle des ressources sont dépensées (les coûts) en vue de créer des actifs permettant de produire des avantages durant une période de temps prolongée.

**RECETTES** – Revenu escompté de l'investissement, obtenu grâce à la facturation du service/bien ou à l'imposition de redevances.

**RISQUE SYSTÉMIQUE** – Risque porté par la collectivité provenant de la corrélation qui existe entre les avantages attendus d'un investissement et la croissance économique.

**SCÉNARIO DE RÉFÉRENCE** – Ensemble des variables exogènes au projet. Il représente donc le cadre dans lequel le projet est évalué, et il est ainsi par définition commun à l'option de référence et aux options d'investissement. Le scénario de référence comporte les hypothèses sur l'évolution du PIB, de la population, du coût du carburant, etc.

**SITUATION EXISTANTE** – Description de l'offre, de la demande et de l'état des territoires concernés au moment où l'évaluation socioéconomique est menée, ainsi que l'ensemble des décisions en cours de réalisation sur les territoires concernés.

**TAUX D'ACTUALISATION** – Taux auquel sont escomptées les valeurs futures. Les taux d'actualisation financier et socioéconomique peuvent différer.

**TAUX D'ACTUALISATION SOCIOÉCONOMIQUE** – Taux qui essaie de refléter le point de vue social sur la façon dont devrait être évalué l'avenir par rapport au présent.

**TAUX D'ACTUALISATION FINANCIER** – Taux représentant le coût de la ressource financière pour l'entité du point de vue de laquelle est réalisé l'investissement.

**VALEUR ACTUELLE NETTE** (VAN) – Somme obtenue lorsque la valeur actualisée des coûts futurs est déduite de la valeur actualisée des avantages futurs escomptés. On distingue la valeur actuelle nette socioéconomique et la valeur actuelle nette financière.

**VALEUR ACTUELLE NETTE FINANCIÉRE** – Somme des coûts financiers et des recettes financières futures actualisés d'un projet à une année de référence à l'aide du taux d'actualisation financier.

**VALEUR ACTUELLE NETTE SOCIOÉCONOMIQUE** – Somme des avantages positifs et négatifs résultant d'un projet, actualisés à une année de référence à l'aide du taux d'actualisation socioéconomique, évalués dans le cadre d'une analyse coût-bénéfice.

**VALEUR RÉSIDUELLE** – Valeur actuelle nette de l'actif et du passif à la dernière année de la période sélectionnée pour l'évaluation.

**VALEUR TUTÉLAIRE** – Valeur donnée à un bien non marchand, définie par la puissance publique, représentant sa valeur (ou son coût) pour la collectivité et destinée à être utilisée dans les calculs socioéconomiques.

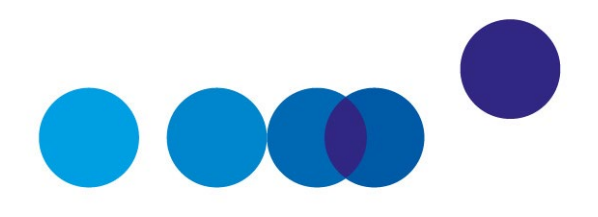

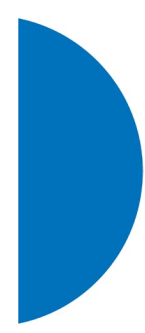

Directeur de la publication **Gilles de Margerie, commissaire général** Directeur de la rédaction **Cédric Audenis, commissaire général adjoint** Secrétariat de rédaction **Pôle éditorial**  Contact presse **Matthias Le Fur, directeur du service Édition/Communication/Événements 01 42 75 61 37, matthias.lefur@strategie.gouv.fr**

# RETROUVEZ LES DERNIÈRES ACTUALITÉS DE FRANCE STRATÉGIE SUR :

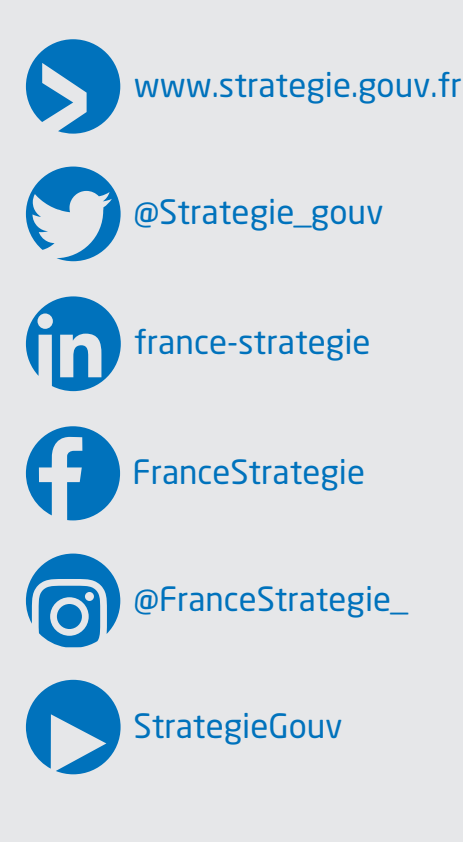

Ce guide est publié sous la responsabilité éditoriale du commissaire général de France Stratégie. Les opinions exprimées engagent leurs auteurs et n'ont pas vocation à refléter la position du gouvernement.

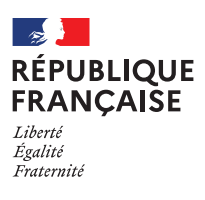

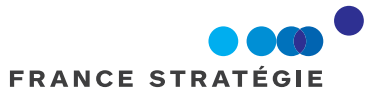

Institution autonome placée auprès de la Première ministre, France Stratégie contribue à l'action publique par ses analyses et ses propositions. Elle anime le débat public et éclaire les choix collectifs sur les enjeux sociaux, économiques et environnementaux. Elle produit également des évaluations de politiques publiques à la demande du gouvernement. Les résultats de ses travaux s'adressent aux pouvoirs publics, à la société civile et aux citoyens.